UNIVERSIDADE FEDERAL DO RIO GRANDE DO SUL ESCOLA DE ENGENHARIA DEPARTAMENTO DE ENGENHARIA QUÍMICA PROGRAMA DE PÓS-GRADUAÇÃO EM ENGENHARIA QUÍMICA

# **Desenvolvimento de Analisadores Virtuais Aplicados a Colunas de Destilação Industriais**

DISSERTAÇÃO DE MESTRADO

Vanessa Conz

**Porto Alegre 2005**

UNIVERSIDADE FEDERAL DO RIO GRANDE DO SUL ESCOLA DE ENGENHARIA DEPARTAMENTO DE ENGENHARIA QUÍMICA PROGRAMA DE PÓS-GRADUAÇÃO EM ENGENHARIA QUÍMICA

# **Desenvolvimento de Analisadores Virtuais Aplicados a Colunas de Destilação Industriais**

Vanessa Conz

Dissertação de Mestrado apresentada como requisito parcial para obtenção do título de Mestre em Engenharia Química

Área de concentração: Controle de Processos

**Orientador: Prof. Dr. Jorge Otávio Trierweiller**

**Porto Alegre 2005**

## UNIVERSIDADE FEDERAL DO RIO GRANDE DO SUL ESCOLA DE ENGENHARIA DEPARTAMENTO DE ENGENHARIA QUÍMICA PROGRAMA DE PÓS-GRADUAÇÃO EM ENGENHARIA QUÍMICA

A Comissão Examinadora, abaixo assinada, aprova a Dissertação *Desenvolvimento de Analisadores Virtuais Aplicados a Colunas de Destilação Industriais*, elaborada por Vanessa Conz, como requisito parcial para obtenção do Grau de Mestre em Engenharia Química.

Comissão Examinadora:

Prof. Dr. Luís Gustavo Soares Longhi (REFAP e PUCRS)

Prof. Dr. Nilo Sérgio Medeiros Cardozo (DEQUI /UFRGS)

Profa. Dra. Talita Furlanetto Mendes (DEQUI /UFRGS)

*Há tempos ouço os sussurros do vento, Entretanto não entendo sobre o que vem falar. Desconfio, porém, de um belo conselho: - Imitá-lo de forma a ser dele um espelho, E seguir sempre em frente como ele a voar...*

#### *Para meus pais,*

*Por dar-me a vida, E dela cuidar perfeitamente.*

#### *Para Rogério,*

*Por cruzar o meu caminho, Juntá-lo ao seu E criar o nosso: lindo e cheio de esperança...*

### **Agradecimentos**

Agradeço ao Departamento de Engenharia Química da UFRGS pela oportunidade de ingressar no programa de pós-graduação, a todos os professores e a meu orientador Jorge, pela condução deste trabalho.

Agradeço a COPESUL, pela oportunidade, pela bolsa concedida, especialmente ao Time de Controle e a Unidade de Aromáticos. Agradeço pela atenção dos engenheiros Ricardo Abech e Odila Wonderlich dos Santos, e aos engenheiros e operadores de Aromáticos, que gentilmente permitiram e apoiaram os testes realizados.

Agradeço ao Farenzena, em primeiro lugar pela nossa amizade e em segundo lugar pela orientação e apoio nas simulações, o que foi fundamental neste trabalho.

Agradeço ao Samuel, pelos algoritmos, pela paciência, pelas explicações, pela amizade, enfim por toda a participação neste trabalho, imensamente importante.

Agradeço a todas os amigos do GIMSCOP, do PPGEQ, e do DEQ, em especial a Irma, a Luciane, o Farenzena, a Letícia, o Ariel e o Samuel e a todos que de alguma forma estiveram presentes no meu dia-a-dia.

Agradeço a meus pais, Dante e Maria, que mais uma vez compreenderam minha vontade de estudar. Agradeço imensamente pelo apoio em todos os sentidos, pela segurança, pelo carinho, pela compreensão.

Agradeço a minha irmã Andressa e minha prima Daiana, que mais uma vez participaram de um momento importante na minha vida, por cuidarem de tudo o que eu não tive tempo de cuidar, sempre entendendo minha ausência. Obrigado por nosso lar tão especial!

Agradeço a minhas amigas Ana, Letícia, Flávia, Karina, Carol e Marlisa, pela nossa amizade tão especial, por todos os conselhos, pelos carinhos, pelas risadas, pelas festas, pelos abraços, por nossos planos, pela paciência, pela ajuda, pela sexta-sim!

Agradeço a minha nona, Teresinha, por rezar por mim todas as noites e por se preocupar comigo como ninguém, por ser tão bondosa e tão querida.

Agradeço ao Rogério, por ter sido meu amigo, minha família e meu anjo da guarda nesses últimos anos tornando possível a realização deste trabalho. Agradeço imensamente por todo o carinho e pela presença em todos os momentos, que faz com que cada sonho meu realizado seja a concretização de um dos nossos.

### **Resumo**

Nas indústrias de processo, algumas variáveis como as composições de topo de colunas de destilação são quantificadas através de análises laboratoriais e ou de analisadores em linha. Este tipo de controle apresenta algumas limitações tais como custos de manutenção e o tempo de amostragem (em geral análises laboratoriais ocorrem de 1 a 3 vezes ao dia). Para melhoria destes métodos, as variáveis podem ser continuamente estimadas a partir de sua relação com as variáveis medidas diretamente no processo. Através de um algoritmo matemático, um analisador virtual de propriedades pode ser construído, sendo necessário para o seu desenvolvimento um modelo simplificado do processo.

Este trabalho teve como objetivo a construção de dois analisadores virtuais para estimação das composições de topo de duas colunas fracionadoras de tolueno presentes em uma indústria petroquímica. Para tal, estudou-se as metodologias existentes para construção de analisadores voltados para aplicações em colunas de destilação.

O desenvolvimento de ana lisadores virtuais tem como base três etapas: seleção de variáveis secundárias, construção de modelos e correção/adaptação de modelos. Tais etapas, baseadas principalmente em métodos estatísticos, foram estudadas e as técnicas que melhor se adaptaram ao caso em questão foram empregadas com resultados satisfatórios. Realizaram-se também estudos comparativos entre modelos estacionários e dinâmicos e modelos construídos a partir de dados de simulação e de processo. As simulações foram conduzidas nos softwares Aspen Plus<sup>®</sup> e Aspen Dynamics<sup>®</sup> e o software usado para implementação dos analisadores na indústria foi o Aspen IQ<sup>®</sup>.

### **Abstract**

In the most part of chemical process, the measures of key variables used for the accomplished of final product quality (e.g., top composition, melt index) are expensive and involve high sampling times during analyses. This kind of problem might be solved through the connection between variables of easy on-line measurement and the desired primary variables. This kind of technique is normally called virtual analyzer or softsensor.

A typical virtual analyzer is composed by three main pillars: the process model, the variables used by the model and an update technique. A mathematical model can be classified in terms of the process knowledge within it, going from the physical first principle equations to pure multivariate statistical methods. First principles models are very knowledge-intensive and are referred as "white box", while multivariate models are data-intensive, and usually named as "black box".

There are several species of "black box" models, since simple multivariate regression techniques (MLR) till techniques based on the rigorous dynamic models. The present work intends to investigate how a virtual analyzer can be developed to estimate the top composition of industrial distillation columns. For that two different approaches are analyzed and compared. The first approach consists of first to develop a nonlinear rigorous dynamic model which can satisfactorily describe the column and then based on the simulation data generate a virtual analyzer which use different standard black box techniques available for that. Nowadays, due to the facility to use rigorous simulators to model distillation column, this approach could interesting, since without extensive plant perturbation, it could be possible to generate a simple virtual analyzer based on black-box model, which could capture the process behavior and would be simple to implement and maintain during on-line application. The main reasons to follow this approach are to reduce the plant perturbation and increase the plant knowledge through a dynamic nonlinear model. The second analyzed approach consists of to apply the black-box techniques directly to the actual plant data. In this thesis we analyze both approaches determining which one gives the best results for actual toluene distillation columns. The simulations were driven in the softwares Aspen Plus<sup>®</sup> and Aspen Dynamics<sup>®</sup> and the implementation of the inferential sensors was made in the Aspen IQ $^{\circledR}$ .

## **Simbologia e Nomenclatura**

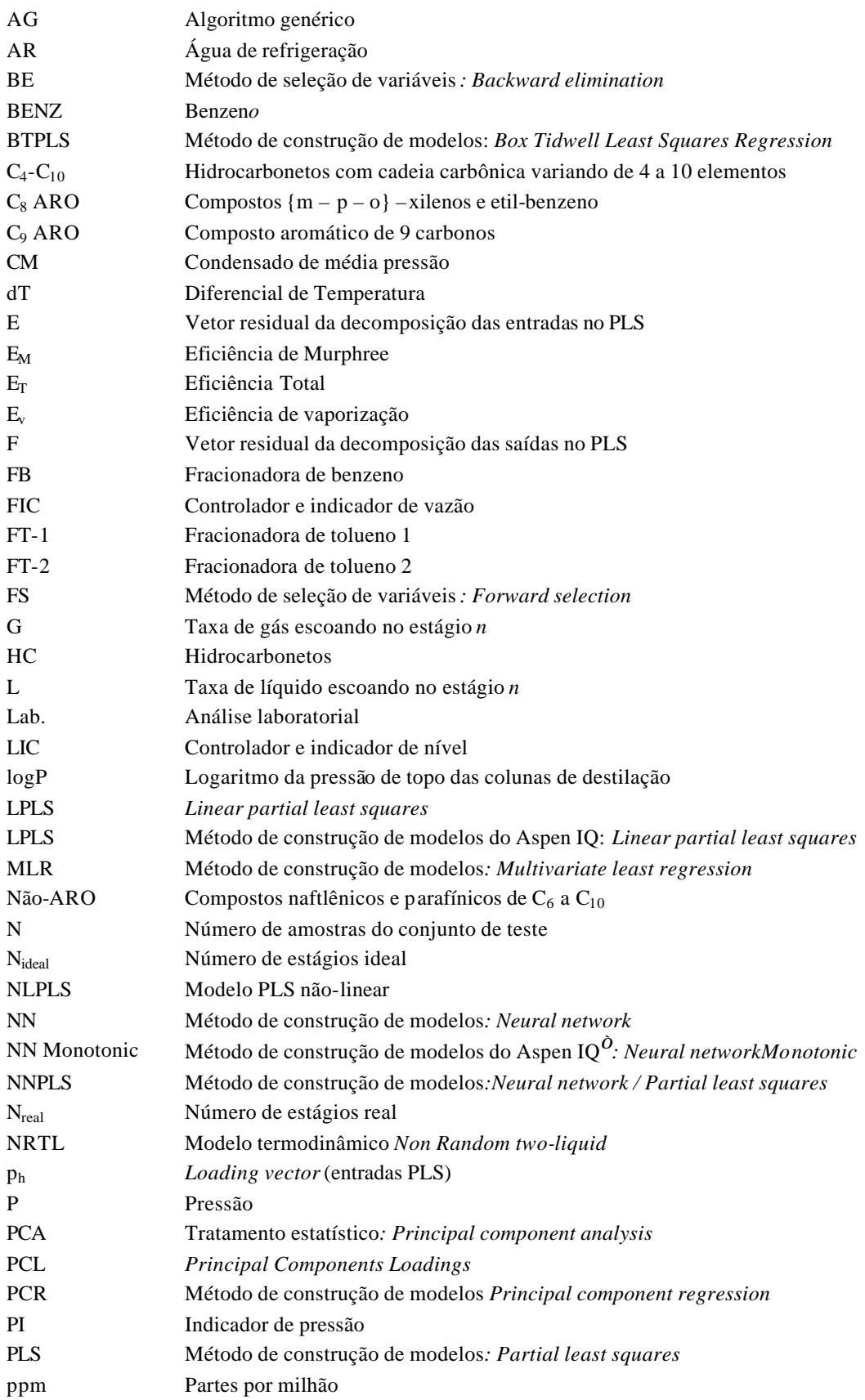

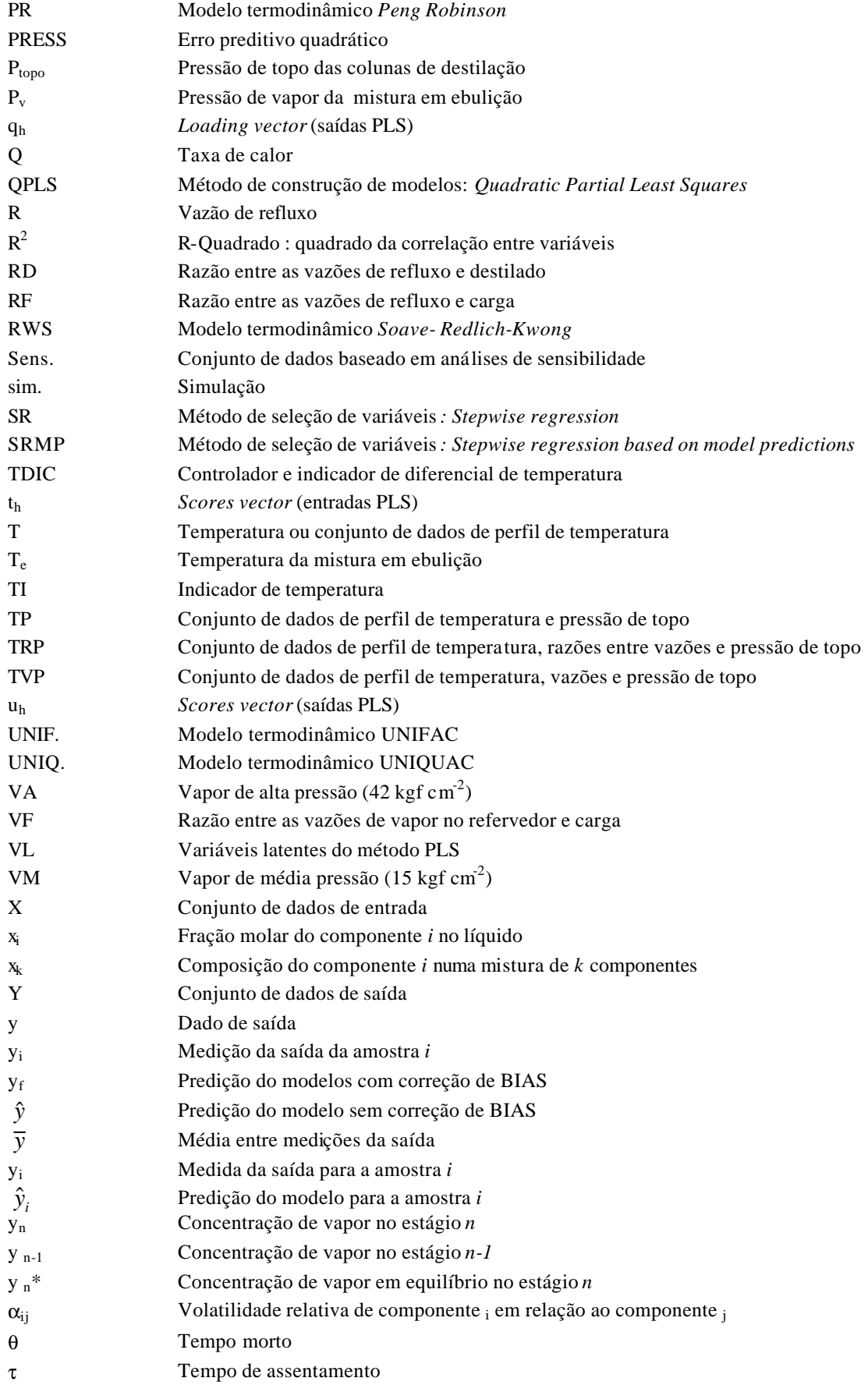

## **Sumário**

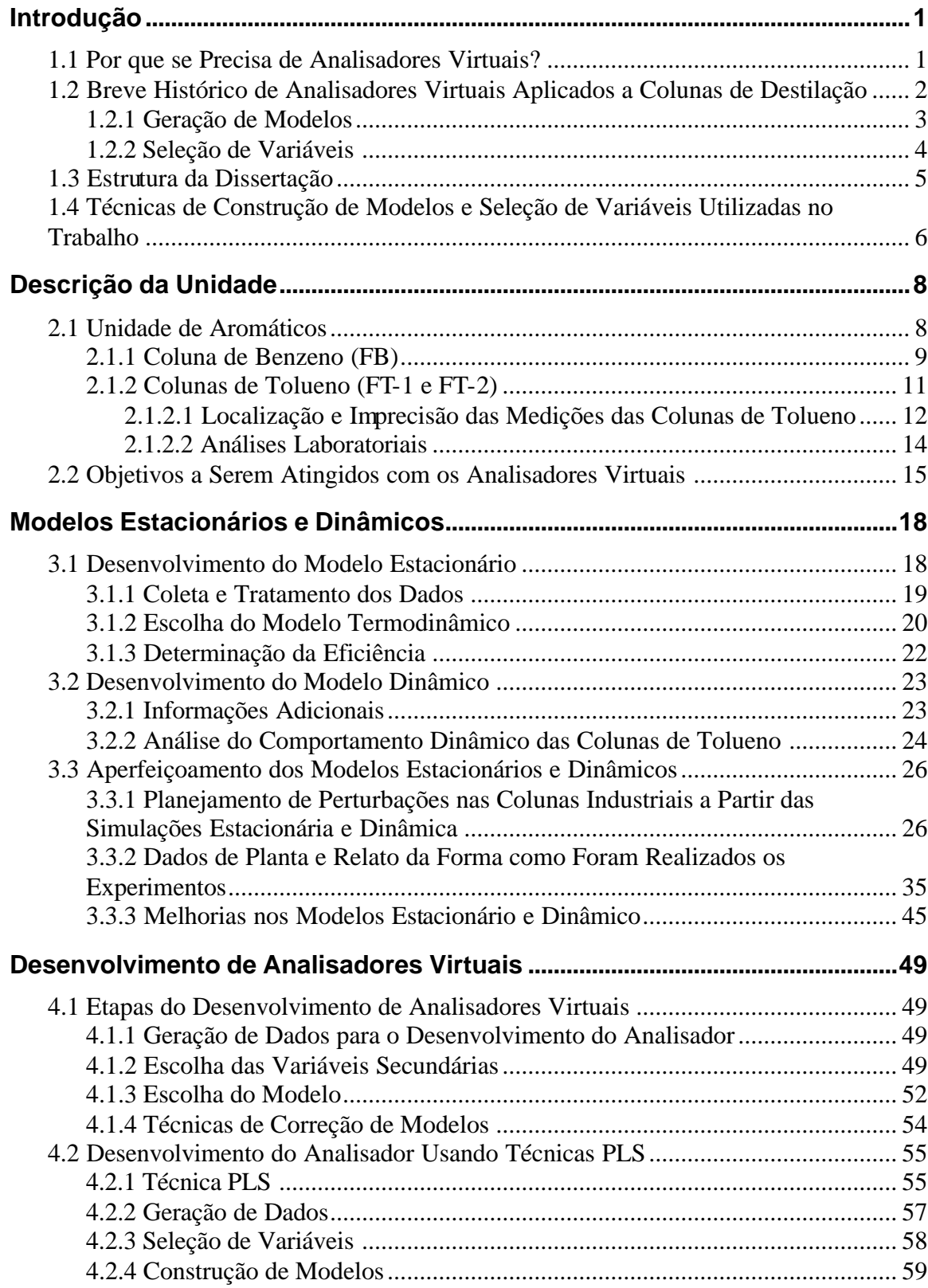

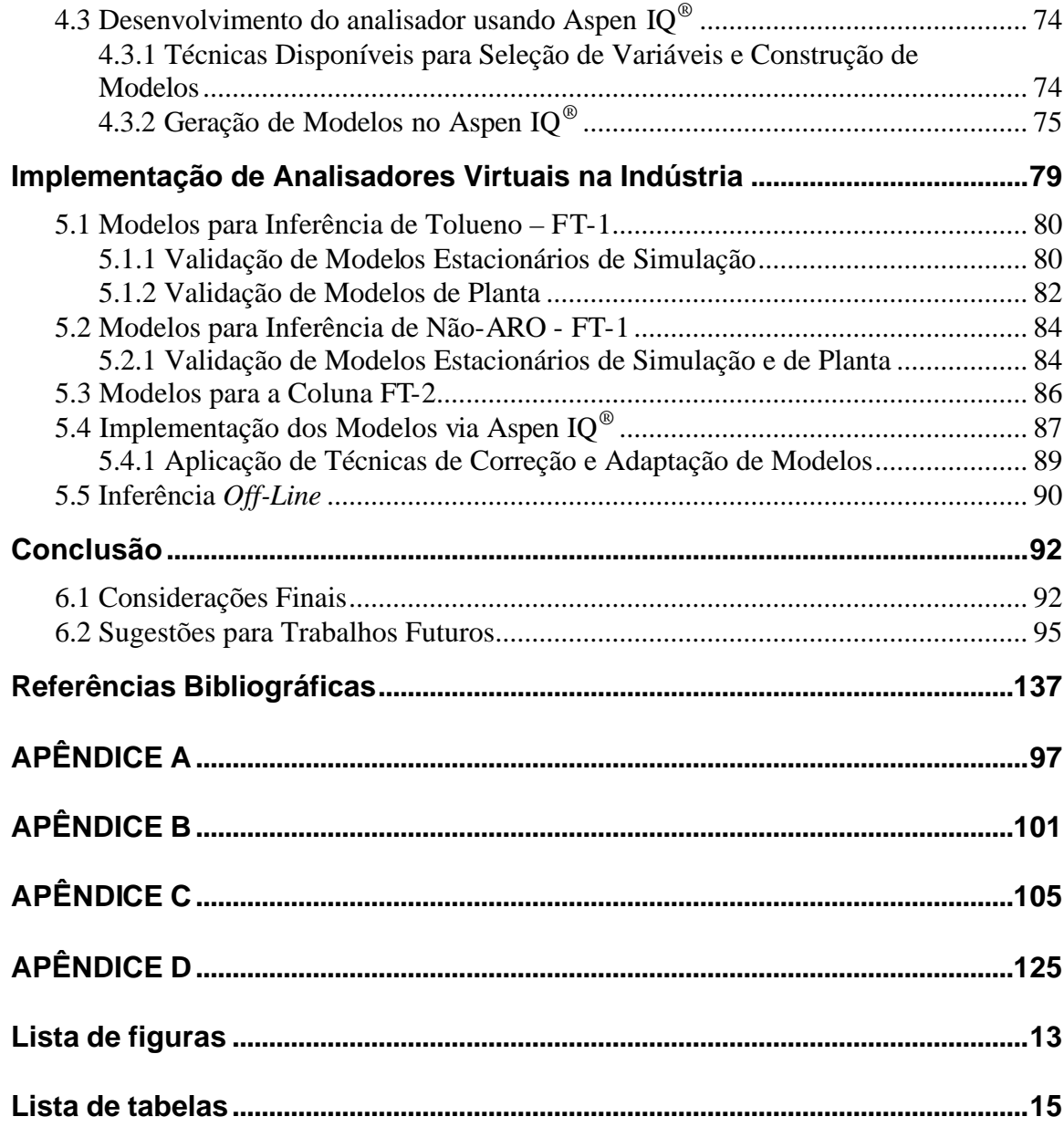

## **Lista de figuras**

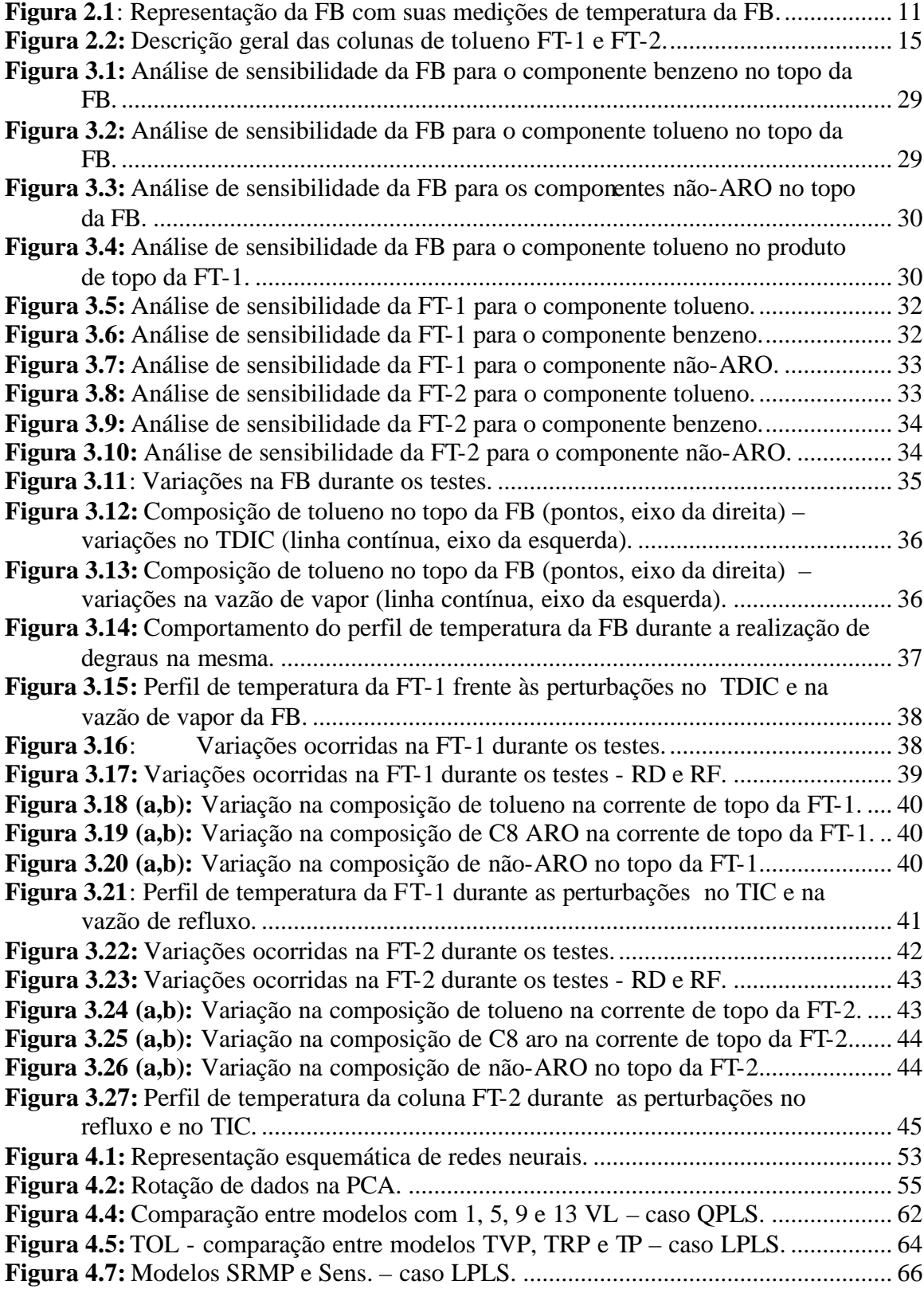

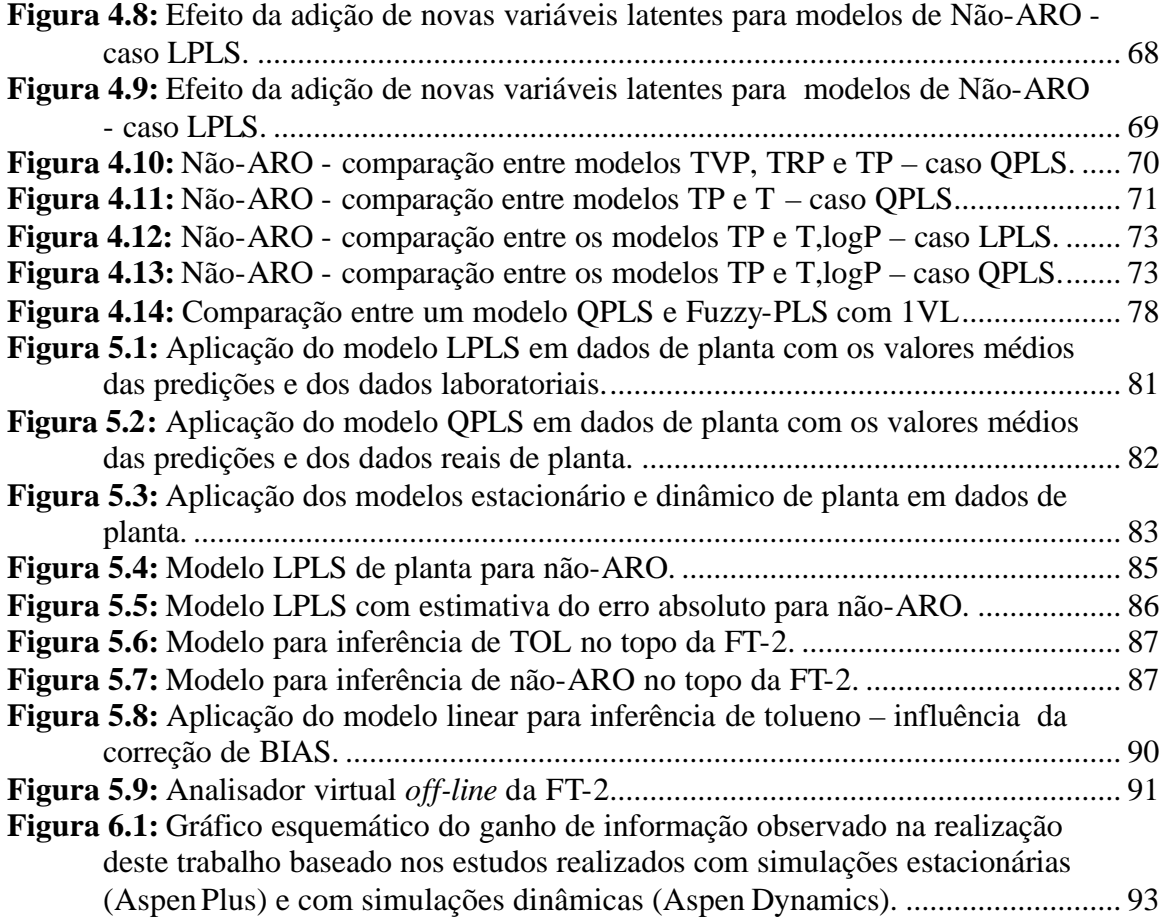

## **Lista de tabelas**

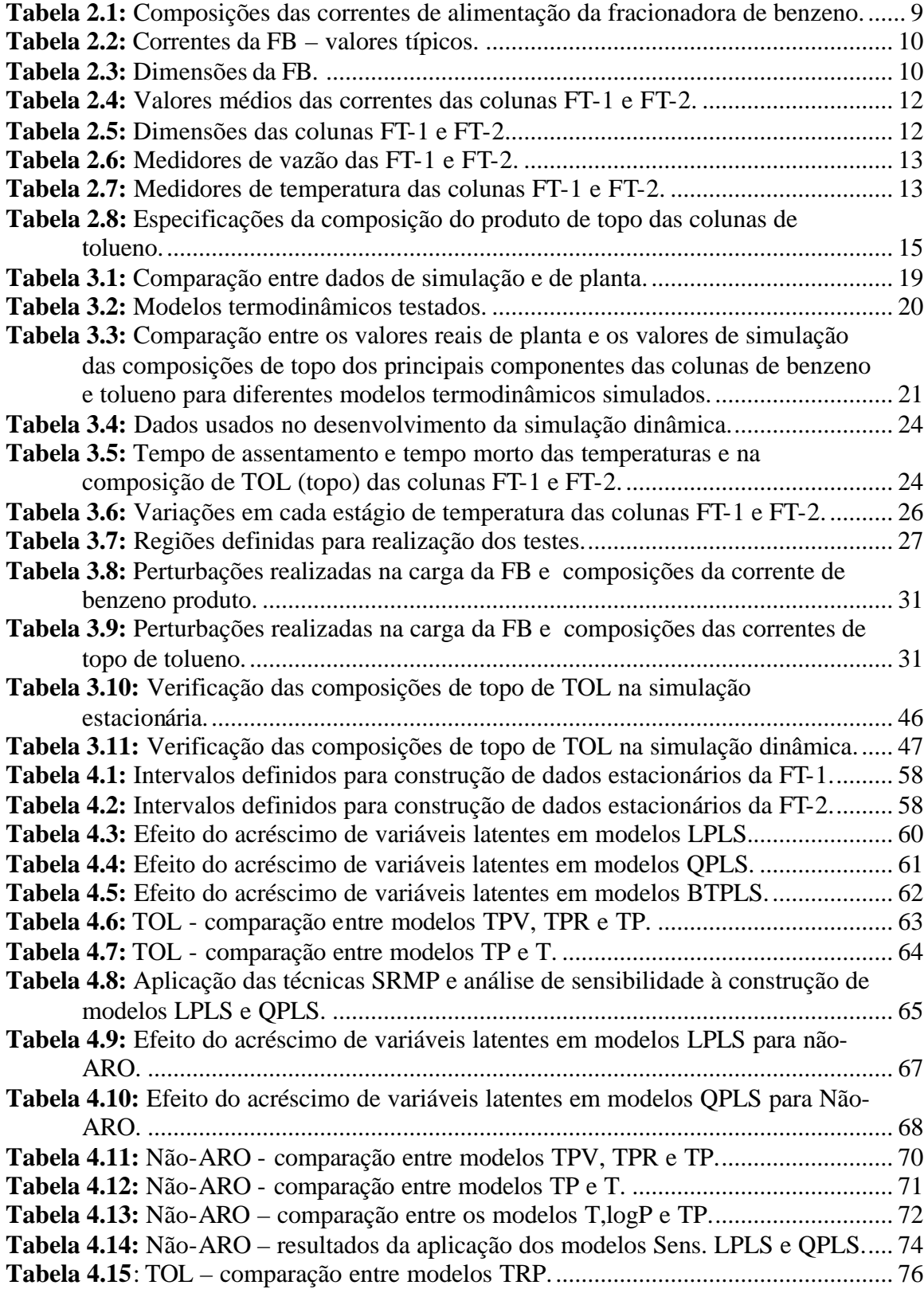

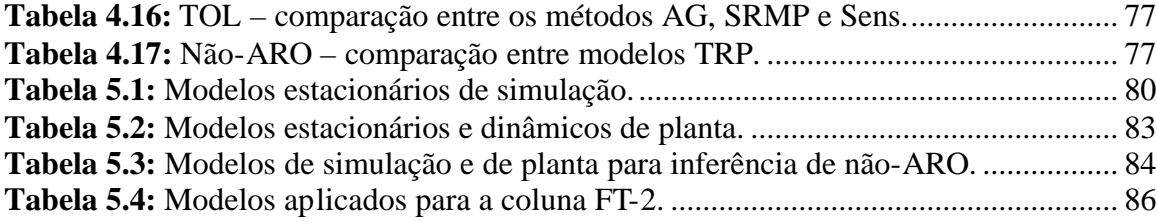

## **Capítulo 1**

## **Introdução**

#### **1.1 Por que se Precisa de Analisadores Virtuais?**

Nas indústrias químicas em geral, e principalmente nas indústrias petroquímicas, o número de propriedades a serem controladas nos processos produtivos é muito alto, tornando imprescindível a utilização de técnicas que possam medir ou estimar tais propriedades. Temperaturas, assim como vazões e pressões podem ser medidas de forma contínua através de medidores específicos, tais como termopares, placas de orifício e manômetros, entretanto existem variáveis que só podem ser quantificadas através de métodos mais elaborados, como por exemplo, análises laboratoriais. Neste grupo de variáveis se enquadram composições de correntes de topo e fundo em colunas de destilação, índices de fluidez de reatores poliméricos etc. A determinação destas variáveis geralmente implica na utilização de análises de laboratório que em geral apresentam algumas desvantagens como alto custo (devido às técnicas e a utilização de mão-de-obra) e o tempo de análise, que conforme a aplicação pode ser elevado. Estas duas desvantagens implicam em uma terceira, que consiste na periodicidade baixa de análises (em geral, as análises são realizadas com uma periodicidade de uma a três vezes ao dia), o que impossibilita o acompanhamento contínuo das variáveis.

Atualmente a alternativa mais viável a ser aplicada na substituição de análises laboratoriais é a implementação de analisadores virtuais, que se caracterizam pela determinação indireta de variáveis de difícil aquisição. O desenvolvimento de analisadores virtuais é um bom exemplo de uso de informação útil de um banco de dados visando a otimização de um processo industrial, uma vez que utiliza dados do processo para encontrar uma relação matemática entre as variáveis medidas continuamente numa planta e as que devem ser determinadas. Em resumo, um analisador virtual pode ser considerado um algoritmo que tem como dados de entrada as variáveis do processo que estejam altamente correlacionadas com as propriedades a serem determinadas, que por sua vez são retornadas pelo algoritmo como saídas após serem calculadas através de um modelo matemático determinado de forma empírica ou fenomenológica. Tais modelos podem apresentar relações matemáticas entre as variáveis lineares ou não lineares, dependendo das técnicas de geração de modelos empregadas.

Desde o início do estudo de inferidores de propriedades (final da década de 1960), o emprego de analisadores virtuais voltou-se para várias áreas, entre as quais se destacou a destilação. Em 1991, MEJDELL e SKOGESTAD utilizaram as medições de temperatura de uma coluna de destilação em escala piloto para inferir as composições da mesma. O uso de inferidores tem sido tão amplo que suas aplicações vão desde a determinação de propriedades físicoquímicas em indústrias químicas e petroquímicas até a determinação da concentração de poluentes na atmosfera. São exemplos destas diversas aplicações: inferências de ponto de fusão de polímeros (MORINAGA *et al.,* 1999), conversão em reatores (TADÉ e YU-CHU TIAN, 2000) e determinação da concentração de ozônio na atmosfera (ABDUL-WABAH, BAKHEIT e ALAWI, 2005).

#### **1.2 Breve Histórico de Analisadores Virtuais Aplicados a Colunas de Destilação**

Atualmente, o desenvolvimento de analisadores virtuais é realizado através de técnicas de seleção de variáveis secundárias, técnicas para desenvolver modelos lineares ou não-lineares, e técnicas de implementação dos analisadores. De uma forma geral, em virtude da disponibilidade de técnicas existentes e da variabilidade de processos em que analisadores virtuais podem ser empregados, a determinação de qual técnica é a mais indicada para um determinado caso depende basicamente da complexidade deste processo, que em outras palavras se resume a suas características não-lineares, assim como depende também da quantidade de variáveis secundárias disponíveis. Por exemplo, se um determinado processo tem características lineares, uma técnica de modelagem linear poderá ser empregada, entretanto, se não houver um número suficiente de variáveis de fácil aquisição para serem relacionadas à variável principal (variável a ser inferida), a modelagem será mais complexa podendo até ser impraticável. Por outro lado, se um determinado processo altamente nãolinear possuir um grande número de variáveis medidas fortemente correlacionadas com a variável de saída, a construção do modelo tende a ser beneficiada.

Especificamente em destilação, as variáveis comumente inferidas são as composições de topo e fundo das colunas, uma vez que o controle de tais propriedades depende de análises laboratoriais esparsas ou de analisadores em linha. As variáveis secundárias neste caso em questão são temperaturas, vazões, níveis e pressões, que se caracterizam pela fácil aquisição. O acompanhamento frequente das composições de topo e fundo em uma coluna de destilação costuma ser importante principalmente porque estas composições além de serem dependentes de variáveis como refluxo e aquecimento no refervedor, são também afetadas por variações súbitas de composição na carga. Outro fator, que está ligado às análises de laboratório, é o atraso de transporte entre o local de amostragem de laboratório e a corrente específica que deve ser analisada. Por exemplo, a amostragem de concentração de topo de uma coluna de destilação é geralmente realizada depois do vaso de topo, ou seja, onde  $\ddot{\textbf{a}}$  ocorreu uma diluição em relação aos minutos anteriores. Dessa forma, uma análise laboratorial neste ponto corresponde a uma média entre os valores de composição que ocorreram no intervalo de tempo de acúmulo do vaso de topo, e não necessariamente correspondendo à composição de topo. Já uma inferência de concentração via analisador virtual estima a corrente de topo sem

acúmulo do vaso pois utiliza as variáveis da coluna medidas em um momento específico para realizar o cálculo.

Nesta seção serão apresentadas as principais técnicas em uso atualmente para seleção de variáveis, construção de modelos e implementação dos mesmos.

#### *1.2.1 Geração de Modelos*

Em geral, para colunas de destilação, métodos empíricos multivariáveis são usados na construção de modelos, tanto pela sua praticidade quanto pelos bons resultados. Os modelos empíricos se diferem dos fenomenológicos e semi-empíricos pelo fato de que não utilizam relações físico-químicas entre as variáveis de entrada e saída, e sim tratamentos estatísticos que as relacionem. Tais modelos são conhecidos na literatura como modelos do tipo "*blackbox*", enquanto que os modelos fenomenológicos são chamados "*white-box*".

O modelo "*black-box*" mais simples é o MLR (*Multivariate Least Regression*), que justamente por ser uma regressão linear simples pelo método dos mínimos quadrados apresenta muitas limitações e desta forma não tem sido comumente empregado. Este método pode levar à soluções instáveis no caso de matrizes posto-deficientes quando invertidas ou a soluções indefinidas, no caso do sistema possuir mais variáveis que amostras.

Outra técnica de maior aplicação que a MLR é a PCR (*Principal Component Regression*), que utiliza a regressão por mínimos quadrados, mas resolve os problemas numéricos da MLR realizando um tratamento nos dados de entrada chamado PCA (GLEN*,* DUN III e SCOTT, 1989). O PCA (*Principal Component Analysis*) trata-se da redução de dimensionalidade num conjunto de dados multivariável, transformando as variáveis em projeções ortogonais (variáveis latentes) que eliminam a correlação entre elas mesmas e concentram as informações importantes. MEDJELL e SKOGESTAD (1993) utilizaram PCR em uma coluna de destilação de alta pureza.

Entretanto, a técnica mais utilizada nos últimos anos para inferir propriedades de colunas de destilação é a PLS (*Partial Least Squares*), que utiliza PCA nos dados de entrada e saída, de modo a maximizar a covariância entre os mesmos. O modelo resultante desta técnica é simplesmente a relação existente entre as variáveis latentes, que pode ser linear ou não-linear. Originalmente foi desenvolvido o LPLS (*Linear Partial Least Squares*), mas como a maioria dos sistemas é governada por comportamentos não-lineares, vários métodos novos foram desenvolvidos. O primeiro deles foi o QPLS (*Quadratic Partial Least Squares*) proposto por WOLD, KETTANEH-WOLD and SKAGERBERG (1989), em que funções quadráticas são utilizadas na regressão interna do PLS.

Alternativamente às técnicas PLS, redes neurais também podem ser aplicadas a inferências em colunas de destilação (GUPTA, GUPTA e SINGH, 2005). Neste método, conhecido como NN (*Neural Network* ), os modelos obtidos provêm de mecanismos que imitam o funcionamento de uma rede de neurônios.

Além das técnicas apresentadas, tornou-se comum a partir da década de 90, o uso de técnicas conjugadas, que foram criadas principalmente para suprir as limitações decorrentes dos modelos LPLS, QPLS e das redes neurais quando usados isoladamente. Os modelos LPLS e QPLS não conseguem representar fidedignamente um processo de alta não linearidade, ao passo que as redes neurais quando processam muitos dados apresentam uma lenta convergência. Redes neurais somadas ao PLS (NNPLS) e lógica Fuzzy somada ao PLS são exemplos de modelos conjugados, em que as projeções do PLS são utilizadas para remover colinearidade e reduzir dimensionalidade, enquanto que as redes neurais e a lógica Fuzzy são utilizadas como modelo interno para capturar a não-linearidade no espaço projetado pelas variáveis latentes.

QIN e McAVOY (1992) propuseram a técnica que alia NN com PLS e mostraram que a rede neural quando utilizada em conjunto com PLS é melhor que quando usada isoladamente. BAFFI, MARTIN e MORRIS (1999) também mostraram bons resultados quando aplicaram NNPLS em uma inferência de pH.

BANG*,* YOO e LEE (2003) foram os primeiros a aliar uma técnica baseada na inteligência humana, a lógica Fuzzy à técnica PLS, concluindo que a combinação entre os dois métodos é efetivamente de simples implementação comparativamente à técnica que utiliza redes neurais.

A técnica Fuzzy, por sua vez, além de ser aplicada com PLS, pode ser usada com a própria NN, como mostrou LUO, SHAO e ZHANG (1995), que utilizou a técnica Fuzzy para construir a rede neural responsável pela geração de um modelo aplicado a uma coluna de alta pureza, simplificando dessa forma a rede neural para diminuir seus problemas de lenta convergência.

#### *1.2.2 Seleção de Variáveis*

A seleção de variáveis é dividida em três importantes grupos: busca exaustiva, métodos evolutivos e métodos de busca aleatória.

Os métodos de busca exaustiva não são empregados com freqüência, pois consistem na elaboração de modelos com todas as combinações possíveis entre as variáveis. Dessa forma, só devem ser empregados em casos de sistemas com poucas variáveis de entrada, caso contrário o custo computacional e o tempo de convergência são elevados.

Entre os métodos evolutivos estão: o *Forward Selection* (FS), o *Backward Elimination* (BE), o *Stepwise Regression* (SR) e o *Stepwise Regression based on Model Predictions* (SRMP). Os três primeiros são métodos clássicos já bastante conhecidos e explorados na literatura (MONTGOMERY e PECK , 1982) e o SRMP (FINKLER, 2003) é uma modificação do SR, e desta forma pode-se dizer que é um refinamento do mesmo.

No FS, o modelo é construído em etapas e a cada uma delas uma variável é introduzida ao modelo. A adição de variáveis finda quando não há mais melhora significativa no modelo ou todas as variáveis já foram incluídas. O BE é similar ao FS, mas ao invés de adição, é utilizada a remoção de variáveis a cada etapa. O SR é uma combinação dos FS e BE, onde a cada adição de variável é realizada uma verificação para eliminar variáveis redundantes. Os critérios utilizados para quantificar a influência das variáveis no modelo podem ser a PRESS (*Predictive Error Sum of Squares*) ou a correlação das variáveis com a saída. Por fim, o SRMP é similar ao SR, no entanto se difere pelo fato de levar em consideração conjuntos de entrada divididos randomicamente entre os dados, reservando uma parte para validação.

Entre os métodos de busca aleatória o mais utilizado em destilação é Algoritmo Genético (AG), técnica inspirada nos mecanismo de evolução natural e na genética. O algoritmo modela uma solução para um problema específico em uma estrutura de dados como a de um cromossomo aplicando operadores que recombinam estas estruturas preservando informações críticas. Numa interpretação formal, o algoritmo genético refere-se ao modelo introduzido e estudado por HOLLAND (1975) e seus estudantes (e.g., DEJONG, 1975). Ainda hoje a maior parte da teoria existente sobre algoritmos genéticos aplica-se totalmente ou primariamente ao modelo introduzido por Holland, assim como variações do que é referido em seu artigo como algoritmo genético canônico. Numa utilização mais abrangente do termo, um algoritmo genético é qualquer modelo baseado em população que utiliza operadores de seleção e recombinação para gerar novos pontos amostrais em um espaço de busca.

Existem ainda outros métodos, como o Recozimento Simulado (*Simulated Anneling*), introduzido por KIRKPATRICK (1983). Este método é o mais antigo e é o segundo mais utilizado depois do AG. Como vantagem, apresenta uma implementação simples, entretanto não tem sido utilizado com tanta freqüência na seleção de variáveis de colunas de destilação como os AG. Resumidamente, esta técnica simula o cozimento de um sólido que passa a ser lentamente resfriado até a cristalização em um nível mínimo de energia. De ponto de vista de otimização, o Recozimento Simulado explora a característica chave do processo de gerar transições para estados de energia mais altos, aplicando a novos estados um critério de probabilidade de aceitação/rejeição (SUTTER e KALIVAS, 1993).

#### **1.3 Estrutura da Dissertação**

Resumidamente, nesta dissertação são mostrados os resultados referentes à construção e implementação de analisadores virtuais em duas colunas de destilação de tolueno em uma indústria petroquímica. Dessa forma, todas as técnicas utilizadas neste trabalho são discutidas enfatizando suas aplicações em destilação.

No Capítulo 2, a unidade estudada é detalhada, pois a compreensão de seu funcionamento é imprescindível no desenvolvimento dos analisadores. No Capítulo 3 é apresentada a formulação de simulações estacionárias e dinâmicas da unidade, que são usadas tanto no estudo do processo quanto no desenvolvimento dos analisadores. Além disso, este capítulo aborda a coleta de dados na planta.

No Capítulo 4 aborda-se o desenvolvimento de modelos e seleção das variáveis que os constituem. São realizadas comparações entre modelos lineares e não-lineares utilizando as técnicas LPLS, QPLS, BTPLS e Fuzzy-PLS. São comparadas também as técnicas de seleção de variáveis SRMP e AG. Por fim, no Capítulo 5 é mostrada a implementação dos modelos na indústria e no Capítulo 6 são apresentadas as conclusões do trabalho.

#### **1.4 Técnicas de Construção de Modelos e Seleção de Variáveis Utilizadas no Trabalho**

**Construção de modelos:** Optou-se somente por utilizar mé todos empíricos no que diz respeito à construção de modelos. Em geral os modelos com base fenomenológica quando aplicados em processos que não apresentam uma grande complexidade tendem a representar com eficiência o comportamento real da planta. Entretanto, para sistemas complexos, seu equacionamento torna-se complicado, requerendo muito tempo em seu desenvolvimento. Além disso, podem surgir dificuldades na estimação de parâmetros, principalmente quando o número de fatores a serem estimados é alto. Os modelos empíricos, por serem tratamentos estatísticos, necessitam apenas de dados de processo representativos para que sofram transformações e dêem origem a um modelo matemático. Dessa forma, por serem de fácil aplicação, representam uma boa alternativa de uso. Os modelos escolhidos que serão mostrados no Capítulo 4 são todos baseados nas técnicas PLS lineares e não-lineares e combinações destas técnicas. Tais técnicas foram escolhidas principalmente por estas serem as alternativas mais aplicáveis no caso de colunas de destilação dentre os modelos empíricos disponíveis, uma vez que conseguem lidar com a alta correlação entre as variáveis de entrada, agrupando-as em variáveis latentes. Além disso, nos modelos do tipo PLS as variáveis de saída também são combinadas e transformadas em variáveis latentes, o que simplifica o processo.

O método empírico MLR, por exemplo, é o modelo empírico disponível de mais simples implementação, entretanto apresenta problemas quando os dados de entrada são fortemente correlacionados. Em colunas de destilação, as temperaturas dos estágios, umas em relação às outras, apresentam em geral o mesmo comportamento quando sofrem mudanças. Aplicar um método de regressão a tais variáveis altamente correlacionadas leva a erros numéricos e singularidades.

Este problema pode ser contornado através da seleção de variáveis que sejam independentes entre si. No entanto quando não se dispõe de muitas medições torna-se difícil encontrar um número suficiente de variáveis para construção do inferidor, além de existir a possibilidade de se perder informações importantes contidas nas variáveis que não foram escolhidas.

O método PCR também não foi usado, pois utiliza a técnica PCA somente nos dados de entrada. As redes neurais geralmente apresentam problemas quanto ao tempo de processamento e exigem um grande conhecimento da técnica, pois se os parâmetros de ajuste tais como o número de neurônios que compõem a rede estiver impróprio para o caso estudado, a rede não conseguirá efetivamente prever o comportamento do sistema quando aplicada.

**Seleção de variáveis**: Optou-se neste trabalho por utilizar métodos de seleção de variáveis evolutivos e aleatórios, a fim de comparar os resultados aplicados ao caso estudado. Entre os evolutivos optou-se pelo SRMP, por este ser mais aperfeiçoado em relação ao SR, que por sua vez é uma evolução dos métodos FR e BE. O AG também foi testado, devido aos bons resultados obtidos com esta técnica quando comparada à técnicas clássicas. XU. e ZHANG (2001) mostraram que o AG é melhor que os métodos FR e BE e que apresenta resultados similares ou melhores quando comparado à técnica SR. Foi identificado que o grande problema dos métodos FR e BE é a não garantia de obtenção do melhor conjunto de dados no final das iterações, visto que nestes métodos, quando uma variável é adicionada/removida, não pode mais ser removida/adicionada. LEARDI e GONZÁLEZ (1998) mostraram que o AG pode gerar bons resultados quando for bem empregado apresentando-se como uma alternativa mais rápida que os métodos clássicos quando um grande número de variáveis é considerado.

Os métodos de busca exaustiva não foram usados devido ao elevado custo computacional, entretanto foram feitas comparações entre modelos que utilizam os métodos de seleção citados acima e combinações de variáveis tais como: perfil de temperatura mais vazões mássicas e pressão de topo, perfil de temperatura mais razões entre vazões, perfil de temperatura e pressão e perfil de temperatura.

### **Capítulo 2**

## **Descrição da Unidade**

#### **2.1 Unidade de Aromáticos**

O trabalho realizado foi feito dentro de uma unidade responsável pelo processamento de compostos aromáticos a qual faz parte de uma indústria petroquímica de 1º geração (COPESUL S.A). Todos os produtos gerados nesta unidade são subprodutos da nafta, a principal matéria-prima da indústria em questão. Toda a alimentação da unidade de aromáticos é advinda de uma unidade de olefinas, que produz basicamente eteno e propeno, escoando uma corrente rica em compostos que variam de C4 até C10 para a unidade estudada. Esta por sua vez é dividida nas seguintes áreas:

- **Hidrogenação de compostos insaturados:** é responsável pela hidrogenação seletiva de alguns compostos aromáticos presentes na corrente C4-C10 e também pela separação dos compostos C4, C5 e C10 para obtenção de uma corrente C6-C9.

**- Extração de compostos aromáticos:** nesta área os compostos não-aromáticos (C6-C9) são separados dos compostos aromáticos através de um processo de extração líquido-líquido.

**- Separação de aromáticos:** é responsável pela separação dos aromáticos C6-C9 através de destilação. Os produtos desta área são: benzeno, tolueno, {*o-p-m*}- xilenos e C9 ARO.

**- Hidrodesalquilação de tolueno: é** responsável pela hidrogenação de tolueno para geração de uma corrente rica em benzeno que é processada na área de separação de aromáticos.

Os analisadores virtuais foram empregados em duas colunas de destilação de tolueno da unidade de extração de compostos aromáticos. Esta unidade possui cinco fracionadoras, conforme listadas abaixo:

**- Fracionadora de benzeno (FB):** recebe alimentação da unidade de extração de aromáticos e da unidade de hidrodesalquilação de tolueno. Separa o benzeno no topo da coluna dos demais produtos (tolueno, xilenos e compostos aromáticos C9-C9 ARO).

**-Fracionadoras de tolueno (FT-1 e FT-2):** têm como carga o fundo da fracionadora de benzeno e são responsáveis pela produção de tolueno (produto de topo). Os xilenos são o produto de fundo destas colunas.

**-Fracionadora de xileno:** Separa os xilenos (orto, para e meta) no topo dos compostos C9 ARO.

**- Fracionadora de C9:** Separa o C9 ARO de resíduos C10 que não foram excluídos na unidade de hidrogenação dos compostos C4-C10.

O detalhamento das colunas de destilação estudadas (FB, FT-1 e FT-2) será dado nas próximas seções.

#### *2.1.1 Coluna de Benzeno (FB)*

A alimentação da fracionadora de benzeno (FB) é composta basicamente de duas cargas que possuem vazões e composições diferentes. A primeira delas (Alimentação 1), de aproximadamente 40000 kg h<sup>-1</sup>, é proveniente da unidade de extração de compostos aromáticos. A segunda carga (Alimentação 2), de aproximadamente 5000 kg h<sup>-1</sup> é proveniente da unidade de hidrodesalquilação de tolueno. Eventualmente, a unidade opera apenas com a Alimentação 1. No Capítulo 3 serão apresentadas simulações realizadas com base em dados de planta do período de julho a agosto de 2004. A faixa de composições apresentada pelas duas alimentações durante este período pode ser vista na Tabela 2.1. Para simplificar, os compostos parafínicos e naftênicos serão chamados compostos não-ARO e o grupo dos xilenos e do etil-benzeno será chamado de C8 ARO.

**Tabela 2.1:** Composições das correntes de alimentação da fracionadora de benzeno.

|                                                    | Alimentação 1        | Alimentação 2            |
|----------------------------------------------------|----------------------|--------------------------|
|                                                    | $\frac{6}{6}$ massa) | $(\%$ massa)             |
| Benzeno                                            | $40 - 56$            | 70-90                    |
| Tolueno                                            | $25 - 31$            | $6 - 20$                 |
| $C8$ ARO ({ $p,m,o$ }-xilenos e etil-benzeno       | $15 - 25$            | $0.5 - 6$                |
| C6, C7, C8 e C9 não-ARO (naftênicos e parafínicos) | $0,000021 - 0.5$     |                          |
| C <sub>9</sub> AR <sub>O</sub>                     | $1,3-5,1$            | $\overline{\phantom{0}}$ |
| Difenila                                           | $0 - 0.09$           | $0 - 5$                  |

As composições de carga desta torre são obtidas através de análises laboratoriais, que são realizadas com a freqüência de três vezes ao dia no caso da Alimentação 1 e de uma vez ao dia no caso da Alimentação 2. A FB opera com 55 pratos valvulados, sendo que o benzeno produto com 99,9% (massa) de pureza é removido pela retirada lateral da coluna, presente no prato 51 (fundo para topo) e a retirada de fundo segue para as duas colunas de tolueno. A alimentação da carga é realizada no prato 28. Nesta unidade existe a circulação de água proposital que em contato com o benzeno forma um azeótropo, o que facilita a retirada de benzeno pelo topo da coluna. Cerca de 1 kg/h de água é removido pelo topo da coluna após

separação no vaso de topo. A carga térmica do refervedor da coluna é resultante da circulação de vapor de média pressão (VM) no fundo da coluna. A torre possui uma medição de pressão no topo e 9 medições de temperatura ao longo da coluna. A Tabela 2.2 mostra os valores típicos das correntes da FB, como vazões, temperaturas, pressões e carga térmica.

| <b>Corrente / Local</b> | Item                | <b>Unidade</b>         | Valor*      |
|-------------------------|---------------------|------------------------|-------------|
| Carga                   | Vazão mássica       | $kg h^{-1}$            | 40000       |
|                         | Temperatura         | $\rm ^{\circ}C$        | 130         |
| Refluxo                 | Vazão mássica       | $kg h^{-1}$            | 56600       |
|                         | Temperatura         | $\rm ^{\circ}C$        | 81          |
| Fundo                   | Vazão mássica       | $kg h^{-1}$            | 15000       |
|                         | Temperatura         | $\rm ^{\circ}C$        | 133-140     |
| Retirada lateral        | Vazão mássica       | $kg \; h^{-1}$         | 25000       |
|                         | Temperatura         | $\rm ^{\circ}C$        | 82          |
| Topo da coluna          | Pressão manométrica | $kgf$ cm <sup>-2</sup> | $0,14-0,19$ |
| Fundo da coluna         | Pressão manométrica | $kgf$ cm <sup>-2</sup> | $0.3 - 0.6$ |
|                         | Carga térmica       | Mcal $h^{-1}$          | 5,3         |

**Tabela 2.2:** Correntes da FB – valores típicos.

\*Média dos valores de planta do período de janeiro a agosto de 2004.

A coluna opera com a retirada lateral controlada pela diferença de temperatura entre os pratos 29 e 47 e com o nível controlado pela vazão de alimentação da FT-1. A ilustra a FB com a localização das medições de temperatura. Cada medidor de temperatura é identificado pela sua localização (#23 – medidor de temperatura do estágio 23).

As dimensões da FB estão listadas na Tabela 2.3.

**Tabela 2.3:** Dimensões da FB.

| Item                     | <b>Unidade</b> | Valor         |
|--------------------------|----------------|---------------|
| Diâmetro                 | m              | 2.4           |
| Espaçamento entre pratos | m              | $0.6^{\circ}$ |

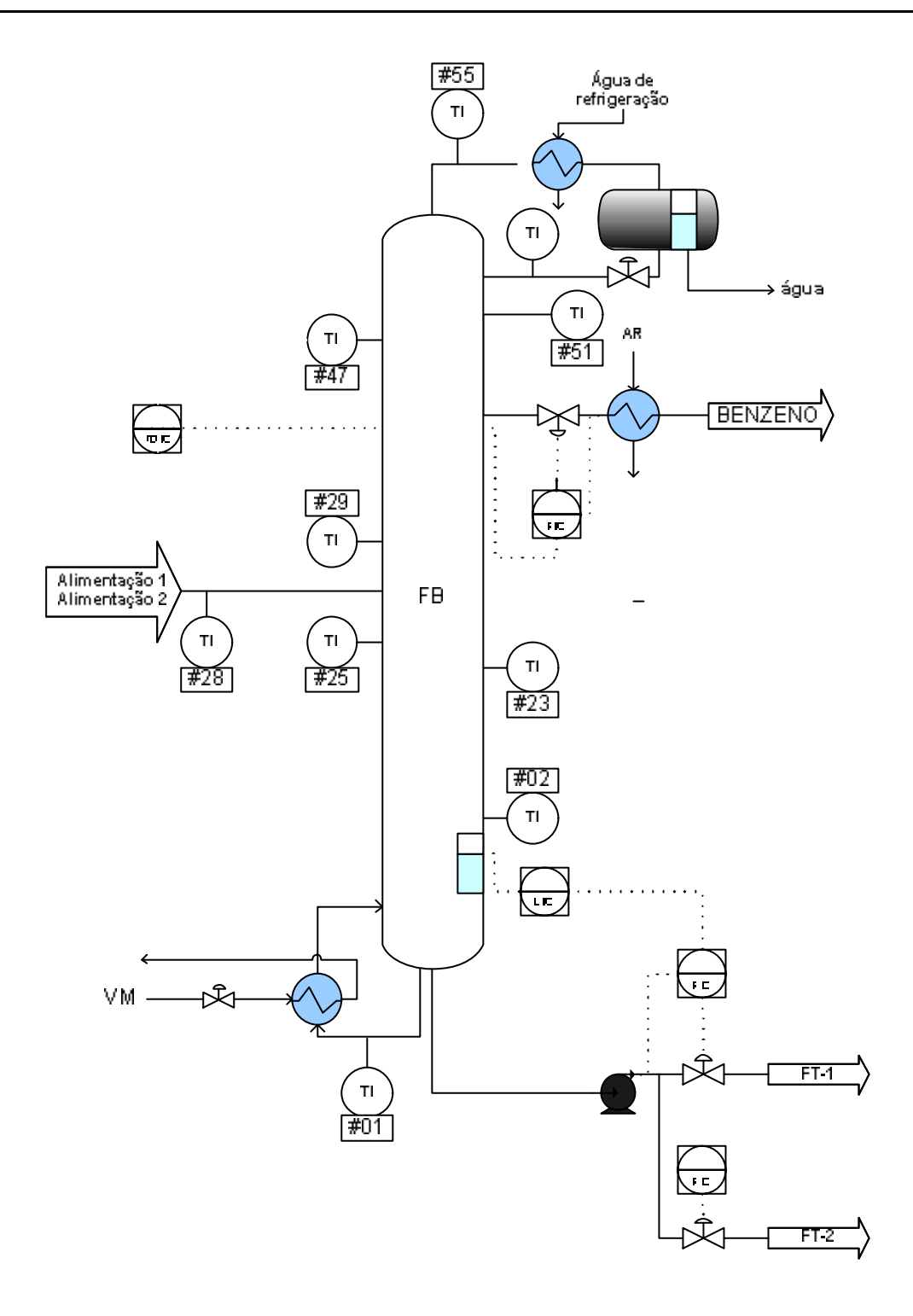

Esta coluna opera com vazão de carga de projeto em torno de 13000 Kg  $h<sup>1</sup>$ . Parte do tolueno produzido pode ser enviada diretamente à unidade de hidrodesalquilação de tolueno, e o restante é enviado para vasos intermediários (*shift*), de onde segue para tancagem de produto final, se estiver especificado.

O fundo da torre é enviado para a torre de xilenos, responsável pela separação de xilenos dos compostos mais pesados (C9 e C10).

A FT-2 opera de maneira similar a FT-1, diferenciando-se apenas no tamanho e consequentemente na quantidade de carga processada (aproximadamente metade em relação a FT-1). Esta coluna possui 63 pratos valvulados, com alimentação nos pratos 30 ou 36. A coluna opera no limite de carga de 7500 kg  $h^1$  e com uma razão de refluxo mantida em torno de 2. De maneira análoga a FT-1, nesta coluna a temperatura do prato 10 pode ser controlada pela retirada de condensado do refervedor.

A Tabela 2.4 mostra os valores médios de vazão, pressão, razão de refluxo e carga térmica das correntes das colunas FT-1 e FT-2 no período que serviu de base para o desenvolvimento das simulações (julho de 2004 a agosto de 2004). As dimensões das colunas estão listadas na Tabela 2.5.

| <b>Corrente / Local</b> | Item                | Unidade                | <b>FT-1</b> | $FT-2$ |
|-------------------------|---------------------|------------------------|-------------|--------|
| Carga                   | Vazão mássica       | $kg \, h^{-1}$         | 14000       | 7500   |
| Destilado               | Vazão mássica       | $kg \, h^{-1}$         | 7500        | 4500   |
| Fundo                   | Vazão mássica       | $kg \, h^{-1}$         | 6500        | 3000   |
| Topo coluna             | Pressão manométrica | $kgf$ cm <sup>-2</sup> | 0,08        | 0,09   |
|                         | Razão de refluxo    |                        | 1,75        | 1,8    |
| Fundo coluna            | Carga térmica       | Mcal $h^{-1}$          |             |        |

**Tabela 2.4:** Valores médios das correntes das colunas FT-1 e FT-2.

**Tabela 2.5:** Dimensões das colunas FT-1 e FT-2.

| Equipamento | Item                     | <b>Unidade</b> | <b>FT-1</b> | <b>FT-2</b> |
|-------------|--------------------------|----------------|-------------|-------------|
| Coluna      | Diâmetro                 | m              | 1,6         | سکی ∟       |
|             | Espaçamento entre pratos | m              | 0.45        | 0,45        |
|             | Altura                   | m              | 31.6        | 39,5        |

#### *2.1.2.1 Localização e Imprecisão das Medições das Colunas de Tolueno*

A Tabela 2.6 mostra a listagem dos medidores de vazão existentes nas duas colunas de tolueno, com as respectivas imprecisões nas medidas calculadas com base no erro dos instrumentos de medição (placas de orifício) e dos transmissores. Verificou-se que a imprecisão para todos os medidores é de aproximadamente 0,78% do fundo de escala do medidor, ou seja, da vazão máxima de operação. O cálculo da imprecisão dos medidores é importante devido à futura utilização das medidas on-line na construção e na implementação do analisador virtual nas duas colunas. Desta forma, a confiabilidade de cada equipamento torna-se imprescindíve l, pois reflete diretamente nas predições que serão realizadas.

|        | <b>Medidor</b>     | Vazão máxima | Imprecisão |
|--------|--------------------|--------------|------------|
|        |                    | $(Kg h-1)$   | $(Kg h-1)$ |
|        | Carga              | 22060        | 171,23     |
| $FT-1$ | VA para refervedor | 5937         | 46,08      |
|        | Refluxo            | 16433        | 127,55     |
|        | Tolueno            | 10373        | 80,52      |
|        | Fundo              | 9500         | 73,74      |
|        | Carga              | 8100         | 62,87      |
| $FT-2$ | Tolueno            | 4508         | 34,99      |
|        | Refluxo            | 8309         | 64,50      |
|        | CM do refervedor   | 2795         | 21,70      |
|        | Fundo              | 3592         | 27,88      |

**Tabela 2.6:** Medidores de vazão das FT-1 e FT-2.

De forma similar às medições de vazão, estimou-se a inacuracidade das medições de temperatura das torres. Encontrou-se um valor de 1,5°C para todos os medidores que são do tipo termorresistências Pt100.

Na Tabela 2.7, encontra-se a listagem das termorresistências presentes nas duas torres. Observa-se que o nome dado a cada medidor é vinculado a sua localização para facilitar o desenvolvimento do trabalho.

As localizações dos medidores de vazão e temperatura listados acima, assim como os de pressão e nível podem ser visualizadas na Figura 2.2.

| $FT-1$         |                     |                | $FT-2$              |
|----------------|---------------------|----------------|---------------------|
| <b>Medidor</b> | Localização         | <b>Medidor</b> | Localização         |
| $\#01$         | corrente de fundo   | #01            | corrente de fundo   |
| #02            | prato 02            | #02            | prato 02            |
| #15            | prato15             | #22            | prato 22            |
| #20            | prato 20            | #29            | prato 29            |
| #21            | prato 21            | #34            | prato 34            |
| #29            | prato29             | #37            | prato 37            |
| #31            | prato 31            | #58            | prato 58            |
| #55            | prato 55            | #62            | corrente de refluxo |
| #59            | corrente de refluxo | #63            | corrente de topo    |
| #60            | corrente de topo    |                |                     |

**Tabela 2.7:** Medidores de temperatura das colunas FT-1 e FT-2.

#### *2.1.2.2 Análises Laboratoriais*

As purezas do tolueno no topo das fracionadoras FT-1 e FT-2 são medidas através de análises laboratoriais realizadas diariamente que fornecem as composições das correntes de produto, incluindo os contaminantes, que são responsáveis pela perda de especificação do tolueno. Além do topo, são realizadas análises nos vasos de *shift*, que são vasos intermediários para onde o produto segue antes de ir para tancagem final. Desta forma, se houver alguma contaminação devido a algum distúrbio nas colunas, o produto ainda pode ser diluído nesta tancagem intermediária. As duas fracionadoras não contam com análises de composição de carga, e desta forma as análises de topo e dos vasos de *shift* são os únicos indicativos de contaminação.

Os contaminantes que podem estar presentes no topo destas duas torres são:

- **Compostos não aromáticos (não-ARO):** Teores acima de 5000 ppm destes contaminantes podem tirar o tolueno de sua especificação. A presença destes contaminantes em alta quantidade se deve principalmente a problemas ocorridos na unidade extratora de aromáticos, que fornece a alimentação para a FB.
- **Benzeno (BENZ):** Sua presença ocorre devido a problemas de operação na FB, que ocasionam perda de benzeno pelo fundo da fracionadora.
- **C8 aromáticos (C8 ARO)**: Por ser produto de fundo, sua presença ocorre devido problemas de operação nas próprias fracionadoras de tolueno, tais como temperaturas elevadas nos pratos das torres.

A Tabela 2.8 mostra a especificação do tolueno e com os valores limites de contaminantes no topo das duas colunas de tolueno.

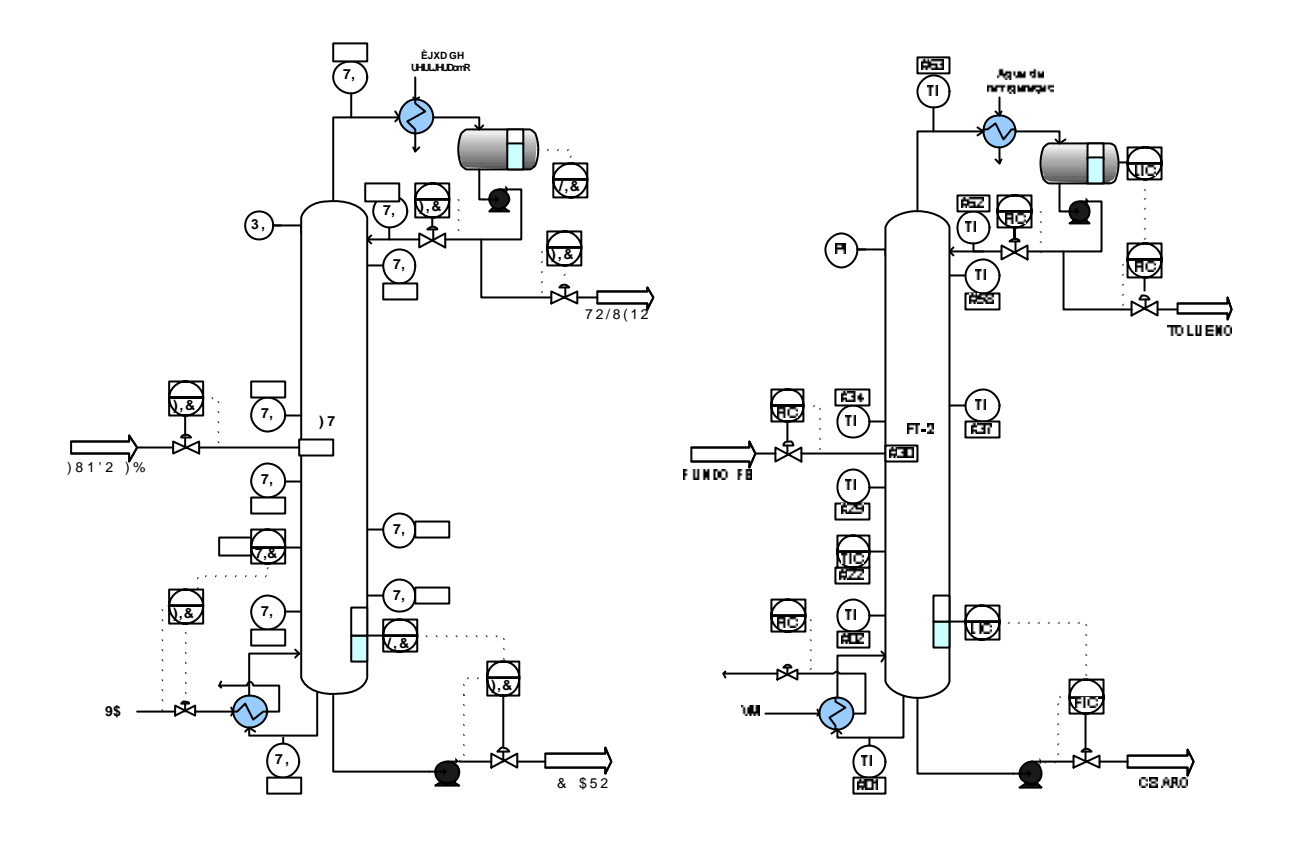

problemas poderiam ser resolvidos através do aumento da freqüência de análises laboratoriais, ou mesmo com a instalação de analisadores em linha, que podem fornecer medidas de composição em intervalos curtos (minutos em minutos) com uma alta confiabilidade. Entretanto, nos dois casos, os custos relacionados à implementação e a manutenção dessas medidas são altos. No caso específico de um analisador em linha as principais desvantagens são as seguintes:

- Uso de equipamentos auxiliares: os analisadores em linha requerem amostradores, padrões para calibração, proteções ambientais, instrumentos estes que precisam ser instalados e mantidos;
- Acompanhamento freqüente: analisadores em linha requerem uma grande atenção por parte dos engenheiros e técnicos para garantir alta confiabilidade;
- Tempo de resposta: alguns analisadores possuem elevado tempo de resposta, principalmente se forem utilizados para diversos pontos de análise;
- Especificidade: analisadores em linha devem ser selecionados e implementados com diferentes detalhamentos conforme sua aplicação.

Um analisador virtual, neste caso, torna-se uma solução viável economicamente e que pode ser desenvolvida com simplicidade. O custo de implementação relacionado a um analisador virtual consiste no custo de seu desenvolvimento e de manutenção, que tende a ser mínimo em relação ao custo de manutenção de analisadores em linha por exemplo, uma vez que se trata de um cálculo realizado num sistema *on-line*. A manutenção neste caso, pode ser a atualização do modelo se porventura ele vir a se tornar desatualizado devido a mudanças operacionais.

Na etapa de desenvolvimento, o custo associado se refere primeiramente ao levantamento de dados de planta, o que pode exigir alguns testes na unidade em que os analisadores são empregados com a realização de análises laboratoriais extras durante um período. De posse destes dados, são utilizadas ferramentas matemáticas e de engenharia a fim de se obter um modelo matemático que dará origem ao analisador que será empregado.

Em resumo, os analisadores desenvolvidos para as colunas de tolueno têm como objetivo reduzir custos operacionais devido a uma possível redução das análises laboratoriais e a nãoutilização de vasos de *shift*, e melhorar o controle do processo, para que os operadores da unidade possam tomar medidas corretivas em tempo hábil quando ocorrem contaminações na unidade.

Os componentes de topo a serem inferidos nas colunas de tolueno são: o tolueno, que por ser o produto de topo deve ter sua composição controlada com uma alta freqüência e os compostos não-ARO, que são os principais distúrbios das duas colunas de tolueno. Uma vez identificada a contaminação por não-ARO é possível corrigir os problemas que ocasionam seu aparecimento e que provém da unidade extratora de compostos aromáticos. O benzeno por sua vez não aparece com freqüência fora da especificação desejada no topo das duas colunas, e quando o desvio ocorre, pode ser facilmente identificado através de problemas de operação na FB. A concentração do grupo C8 ARO é inversamente proporcional à quantidade de tolueno. É observado que quando ocorre queda no percentual de tolueno no topo, a quantidade de C8 ARO aumenta.

### **Capítulo 3**

## **Modelos Estacionários e Dinâmicos**

Neste capítulo as modelagens das colunas de benzeno e tolueno são abordadas, pois são importantes ferramentas auxiliares para o desenvolvimento dos analisadores. Um modelo do processo desenvolvido em simulações fornece as características estacionárias e dinâmicas do sistema em estudo que podem ser utilizadas na geração dos modelos matemáticos usados na construção dos inferidores.

Primeiramente é mostrado o desenvolvimento de simulações estacionárias, seguido das simulações dinâmicas. Dentro desses itens, aborda-se a coleta e tratamento de dados, a escolha do modelo termodinâmico, a eficiência das colunas de destilação, as análises de sensibilidade e o estudo do comportamento dinâmico das variáveis presentes nas fracionadoras.

Por fim são apresentados resultados referentes à realização de testes na planta utilizados na validação das simulações. Os testes além de indicarem os pontos fracos e fortes das simulações foram utilizados para identificação prévia de quais variáveis independentes possuem maior sensibilidade a variações nas saídas (composições de tolueno e não -ARO). As variáveis mais sensíveis são candidatas a serem usadas nas construções dos modelos para inferência, abordados no Capítulo 4.

#### **3.1 Desenvolvimento do Modelo Estacionário**

Uma simulação estática que reproduza com fidelidade o comportamento da unidade estudada é fundamental para a realização de estudos específicos sobre o comportamento das colunas de benzeno e tolueno, uma vez que nas simulações podem ser realizados testes que na unidade industrial seriam inviáveis. Além disso, a simulação estacionária serve de base para a construção de uma simulação dinâmica, onde as constantes de tempo são incorporadas, e por conseqüência o processo é representado com maior fidelidade. Basicamente, pelo processo estar representado tanto nas simulações estacionária e dinâmica, é possível utilizá-las para estudar a unidade, levantar dados e realizar testes com o analisador virtual desenvolvido.

Entretanto, para o desenvolvimento da simulação estacionária, primeiramente é preciso coletar dados representativos do processo para serem utilizados como entradas na simulação, definir qual será a modelagem termodinâmica adequada para este processo e determinar a eficiência dos estágios de equilíbrio líquido-vapor das colunas. Estes assuntos serão explorados nos próximos itens desta seção. As simulações estacionária e dinâmica foram desenvolvidas nos simuladores comerciais ASPEN PLUS<sup>®</sup> v. 11 e ASPEN DYNAMICS $^{\circledR}$  v. 11, respectivamente.

#### *3.1.1 Coleta e Tratamento dos Dados*

Os dados necessários para a construção da simulação foram obtidos através de um banco de dados do processo, de onde foi possível coletar os valores das vazões, pressões, temperaturas, níveis e composições referentes às três colunas estudadas. Os dados foram coletados com uma freqüência de 1 minuto num período de um ano e ,após, analisados para identificar um período de tempo estacionário, onde os valores não são afetados por distúrbios e transientes. Este tratamento é fundamental para que a simulação consiga reproduzir quaisquer dados em estado estacionário.

A seguir, com o intervalo já definido, os valores médios obtidos foram utilizados nas especificações das correntes e dos equipamentos no simulador e a partir da simulação pronta, vários outros intervalos foram testados para verificar a reprodutibilidade da simulação. Dessa forma, foi possível quantificar a qualidade das medições das colunas, uma vez que a imprecisão das medidas pode afetar o desempenho da simulação. Como exemp lo, a Tabela 3.1 mostra uma comparação de dados de simulação e planta num determinado intervalo (o modelo trmodinâmico utilizado foi o NRTL, escolhido conforme metodologia apresentada no item 3.1.2).

|                                            | Simulação | <b>Planta</b> | Erro Abs. |
|--------------------------------------------|-----------|---------------|-----------|
| $FT-1$                                     |           |               |           |
| Tolueno produto ( $kg h-1$ )               | 7813      | 7542          | 271       |
| Fundo $(kg h-1)$                           | 6143      | 5742          | 401       |
| Razão refluxo                              | 1,85      | 1,91          | 0.05      |
| Carga térmica refervedor (Mkcal $h^1$ )    | 1,96      | 2,11          | 0.02      |
| Benzeno topo ( $kg \ kg^1$ )               | 0,000002  | 0,000001      | 0,000001  |
| Tolueno topo ( $kg \ kg^1$ )               | 0,9970    | 0,9970        | 0         |
| Não-aro topo (kg $kg^{-1}$ )               | 0,002674  | 0,002896      | 0,000222  |
| $FT-2$                                     |           |               |           |
| Tolueno produto ( $kg h-1$ )               | 4132      | 4470          | 338       |
| Fundo $(kg h-1)$                           | 3246      | 3190          | 56        |
| Razão refluxo                              | 1,98      | 1,83          | 0,1       |
| Carga térmica refervedor (Mkcal $h^{-1}$ ) | 1,08      | 1,12          | 0.04      |
| Benzeno topo ( $kg \ kg^1$ )               | 0,0000018 | 0,0000008     | 0,000001  |
| Tolueno topo (kg $kg1$ )                   | 0,9969    | 0,9968        | $2E-05$   |
| Não-aro topo ( $kg kg^{-1}$ )              | 0,0028160 | 0,0030575     | 0,0002415 |

**Tabela 3.1:** Comparação entre dados de simulação e de planta.

De acordo com os dados relativos a Tabela 3.1, é possível concluir que a simulação está representativa, pois os valores de composições estão com um erro absoluto admissível e o erro absoluto das vazões estão na faixa de erro de medição. Foram construídas duas simulações estacionárias: uma delas com as duas alimentações na FB (Alimentação 1 e 2) outra contando apenas com a Alimentação 1.

#### *3.1.2 Escolha do Modelo Termodinâmico*

A escolha do modelo termo dinâmico é fundamental no desenvolvimento de qualquer simulação, pois se refere à modelagem do equilíbrio de fases presentes no sistema (no caso de uma destilação, das fases líquida e vapor) que podem apresentar desvios do comportamento ideal, necessitando nesses casos, de um modelo que leve estes desvios em consideração. No presente estudo, como as simulações foram construídas com a FB, e esta apresenta a formação de um azeótropo entre água e benzeno (Capítulo 2, Seção 2.1.1), é necessário testar vários modelos, pois a formação deste azeótropo se caracteriza por ser um desvio da idealidade.

Em geral para a maior parte das destilações um modelo termodinâmico baseado em equações de estado tanto para a fase líquida quanto para a fase vapor já são suficientes, no entanto quando existem não idealidades, alguns modelos que utilizam o cálculo do coeficiente de atividade para a fase líquida são necessários.

O ASPEN PLUS<sup>®</sup> possui modelos de equação de estado e de coeficiente de atividade, tornando possível o teste de diferentes modelos e realização de uma comparação. Foram escolhidos os modelos que se adaptam a petroquímica, com base nas recomendações do software, os quais são listados na Tabela 3.2.

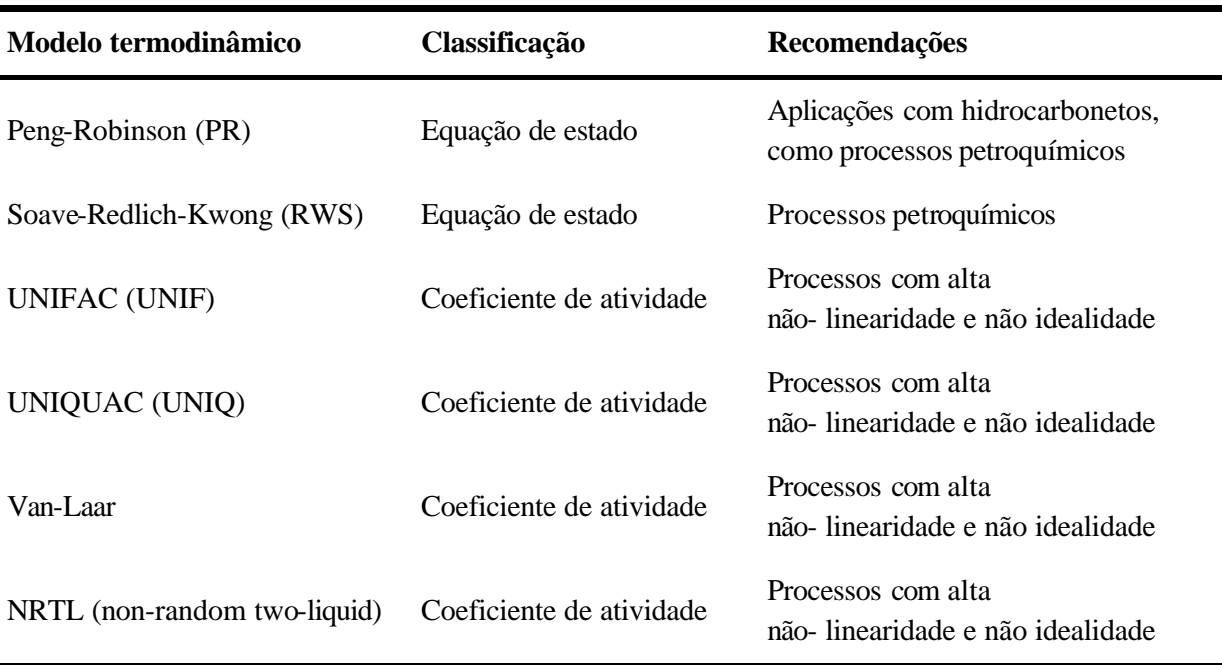

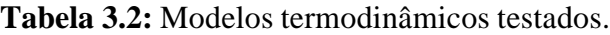
Os modelos da Tabela 3.2 foram testados e observou-se o comportamento da composição no topo das colunas. Os perfis de temperatura e de composições ao longo das colunas foram observados, entretanto não houve diferenças significativas entre os modelos nestes casos. Já nas concentrações de topo, principalmente da FB, observou-se uma diferença entre os modelos que foi considerada como fator determinante na escolha. Dessa forma, o modelo que mais se aproximou das concentrações da planta foi o NRTL, o que pode ser visto na Tabela 3.3.

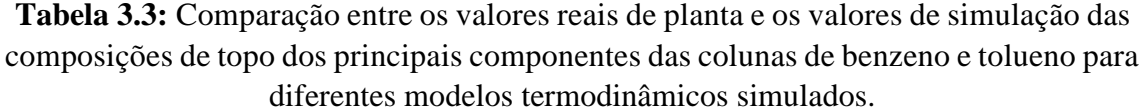

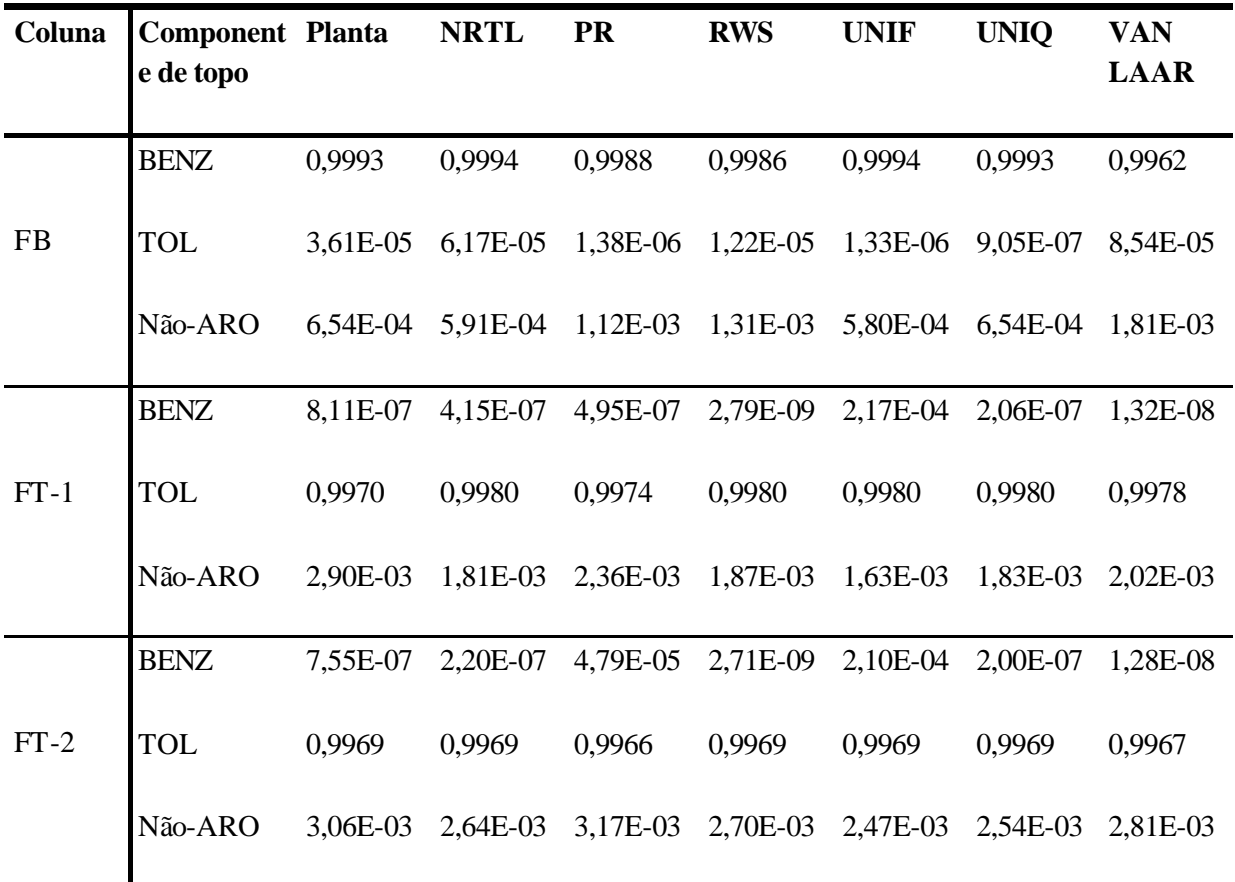

As equações do modelo NRTL implementadas no ASPEN são:

$$
\ln \mathbf{g}_{i} = \frac{\sum_{j} x_{j} \mathbf{t}_{ji} G_{ji}}{\sum_{k} x_{k} G_{ki}} + \sum_{j} \frac{x_{j} G_{ij}}{\sum_{k} x_{k} G_{kj}} \left( \mathbf{t}_{ij} - \sum_{m} \frac{x_{m} \mathbf{t}_{mj} G_{mj}}{\sum_{k} x_{k} G_{kj}} \right)
$$
(3.1)

 $G_{ij} = \exp(-a_{ij}t_{ij})$  (3.2)

$$
\boldsymbol{t}_{ij} = a_{ij} + \frac{b_{ij}}{T} + e_{ij} \ln T + f_{ij} T \tag{3.3}
$$

$$
\mathbf{a}_{ij} = c_{ij} + d_{ij}(T - 273.15K) \tag{3.4}
$$

$$
\boldsymbol{t}_{ij} = 0 \tag{3.5}
$$

$$
G_{ii} = 1 \tag{3.6}
$$

onde  $a_{ii}$ ,  $b_{ii}$ ,  $c_{ii}$ ,  $d_{ii}$ ,  $e_{ii}$ ,  $f_{ii}$ são parâmetros binários determinados através de regressão e que estão presentes no banco de dados do simulador.

#### *3.1.3 Determinação da Eficiência*

Quando se reproduz uma coluna de destilação em uma simulação, é preciso levar em consideração a eficiência dos pratos desta coluna, uma vez que num processo de separação como a destilação, ocorrem desvios no equilíbrio líquido vapor. Tais desvios existem devido a limitações na transferência de massa, que impedem que o vapor que deixa um determinado estágio esteja em perfeito equilíbrio com o líquido correspondente.

A eficiência em uma coluna varia segundo o conceito e pode ser obtida experimentalmente ou estimada através de correlações empíricas.

Existem quatro tipos de eficiências comumente usadas ( LOCKETT, 1986):

- Global;
- Murphree;
- Local;
- Vaporização.

A eficiência global  $(E_T)$  diz respeito a toda a coluna, relacionando o número de pratos ideal e o número de pratos real, de acordo com a equação (3.7):

$$
E_T = \frac{N_{ideal}}{N_{real}} \tag{3.7}
$$

Já a eficiência de Murphree se refere à eficiência em um estágio específico da coluna, definida como a razão entre a mudança real na concentração média do vapor entre dois estágios e a mudança que ocorreria se o vapor estivesse em equilíbrio com o líquido que sai do estágio. A equação (3.8) descreve a eficiência de Murphree referida à fase vapor.

$$
E_M = \frac{\bar{y}_n - \bar{y}_{n-1}}{y_n * - \bar{y}_{n-1}}
$$
(3.8)

A eficiência de vaporização é definida a partir da equação de Murphree tomando simplesmente a razão entre a composição de vapor que deixa um estágio e a composição de vapor que deixaria o mesmo estágio em equilíbrio termodinâmico.

$$
E_{\nu} = \frac{y_n}{y_n *}
$$
\n(3.9)

Por fim, a eficiência pode ser tratada como local (ou pontual), se referindo a uma determinada região pertencente a um estágio. Lewis obteve uma relação entre a eficiência global e a eficiência de Murphree, dada pela equação (3.10) (LUYBEN, 1992):

$$
E_T = \frac{\ln[1 + E_M (I - 1)]}{\ln I}
$$
 (3.10)

$$
I = \frac{mG}{L} \tag{3.11}
$$

$$
m = \frac{a_{ij}}{[1 + (a_{ij} - 1)x_i]^2}
$$
(3.12)

Nas equações (3.11) e (3.12), G e L são as taxas de gás e líquido respectivamente no prato em questão,  $a_{ii}$  é a volatilidade relativa do componente mais volátil (*i*) em relação ao menos volátil (*j*), e *<sup>i</sup> x* é a fração molar de *i* no líquido.

No caso das colunas de benzeno e tolueno, estimou-se a eficiência global na época em que as mesmas foram projetadas, obtendo-se um valor em torno de 70%. Calculando-se *m* e *lambda* a partir das equações (3.11) e (3.12) com base em dados de simulação, chegou-se a uma eficiência de Murphree de 90% em cada prato a partir da equação (3.10), considerando que todos os pratos atuam com a mesma eficiência. Este parâmetro foi utilizado como entrada nas simulações para as três colunas estudadas.

## **3.2 Desenvolvimento do Modelo Dinâmico**

#### *3.2.1 Informações Adicionais*

Para o desenvolvimento da simulação dinâmica, é necessário especificar qual é o acúmulo nos vasos de refluxo e no fundo das colunas bem como suas dimensões. A Tabela 3.4 mostra as dimensões dos vasos de refluxo e do fundo das colunas.

Especificaram-se também informações referentes à geometria dos pratos bem como o tipo de prato, para que possam ser feitas estimativas de área ativa e a relação Lv/D (razão entre o comprimento do vertedouro e o diâmetro da bandeja). Existem modelos para o cálculo desses fatores no Aspen Plus® , que dependem da simplicidade dos pratos. Neste caso, como as colunas possuem pratos valvulados, o tipo de prato considerado foi simples.

e

|                        | FB           | $FT-1$         |              | $FT-2$         |              |
|------------------------|--------------|----------------|--------------|----------------|--------------|
|                        | <b>Fundo</b> | <b>Refluxo</b> | <b>Fundo</b> | <b>Refluxo</b> | <b>Fundo</b> |
| <b>Tipo</b>            |              | Horizontal     |              | Horizontal     |              |
| Forma da cabeça        | Elíptica     | Hemisférica    | Hemisférica  | Elíptica       | Hemisférica  |
| Diâmetro (m)           | 0,94         | 1,2            | 0,864        | -1             | 0,438        |
| Comprimento/Altura (m) | 3,05         | 3,5            | 3,05         | 3              | 2,5          |
| Fração do volume       | 0,66         | 0,6            | 0,5          | 0,5            | 0,5          |
| ocupado pelo líquido   |              |                |              |                |              |

**Tabela 3.4:** Dados usados no desenvolvimento da simulação dinâmica.

Da mesma forma que a simulação estacionária, construíram-se duas simulações dinâmicas, uma para a situação em que a FB recebe apenas a Alimentação 1 e outra em que a FB recebe as duas alimentações existentes.

# *3.2.2 Análise do Comportamento Dinâmico das Colunas de Tolueno*

A análise do comportamento dinâmico das colunas de tolueno é importante no estudo do processo, pois permite averiguar questões relativas ao tempo morto e de assentamento das variáveis chaves e secundárias das colunas. Em outras palavras, permite a determinação de quanto tempo a composição de topo, por exemplo, levará para chegar ao estado estacionário (tempo de assentamento) depois de ser feita uma alteração na operação da coluna, e ainda, quanto tempo ela levará para começar a variar depois da alteração (tempo morto).

Determinando o tempo de assentamento de cada medição de temperatura das colunas e comparando com o tempo de assentamento das composições de topo, é possível determinar se estas temperaturas são indicativos imediatos de mudança de composição.

Para realizar esta análise, foram feitos degraus de 1 tn/h nas vazões de refluxo e de  $3^\circ$ C na temperatura dos pratos de controle das duas colunas de tolueno. Os tempos de assentamento e morto encontrados médios para cada variável são mostrados na Tabela 3.5. Observa-se que a única composição de topo mostrada foi de TOL, uma vez que as outras (não -ARO, BENZ, C8 ARO) apresentaram os mesmos valores de tempo.

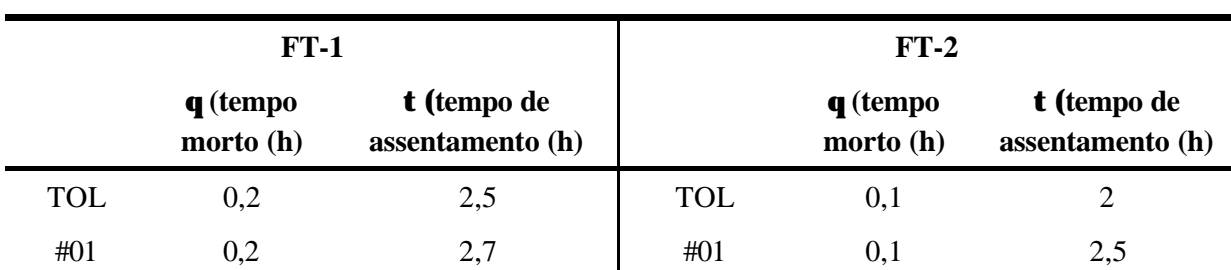

**Tabela 3.5:** Tempo de assentamento e tempo morto das temperaturas e na composição de TOL (topo) das colunas FT-1 e FT-2.

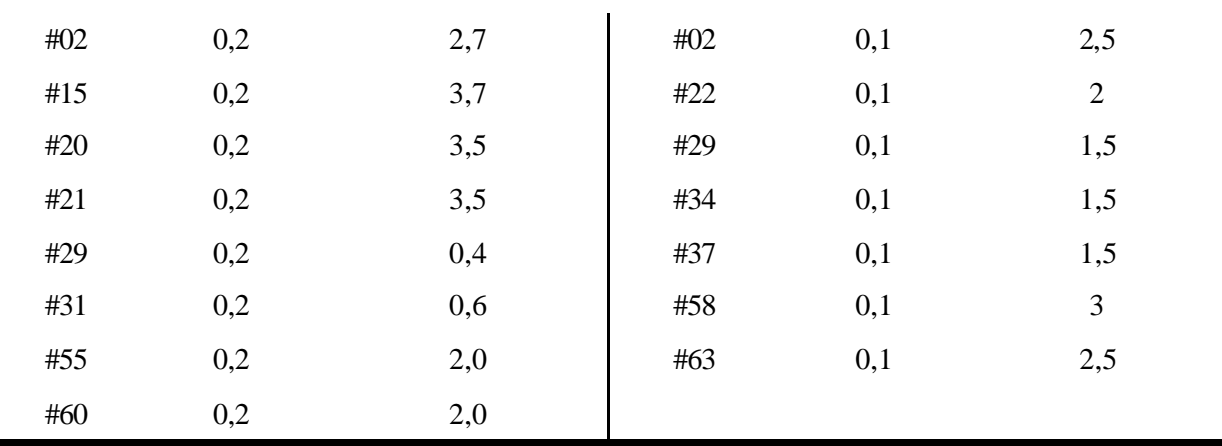

O estudo dinâmico cujos resultados foram mostrados na Tabela 3.5 foi de extrema importância para verificação das características dinâmicas das duas colunas, mas além disso, esse estudo proporcionou a avaliação das diferenças existentes entre as fracionadoras, tanto dinâmicas quanto físicas. A primeira diferença identificada foi em relação aos tempos de assentamento, os quais variaram substancialmente conforme a localização dos pratos no caso da coluna FT-1, entretanto no caso da coluna FT-2 este comportamento não foi verificado. Na coluna FT-1 os tempos de assentamento dos estágios intermediários variam de 3,5 a 3,7 h, enquanto que nos demais estágios a variação é menor (0,4 a 2 h). Já na coluna FT-2 observouse que os tempos de assentamento variaram em menor grau em relação uns aos outros atingindo um máximo de 3 h. Estudando-se então as origens da diferença de comportamento dinâmico, observou-se que a coluna FT-1 apresenta variações mais altas de temperatura quando submetida a degraus no refluxo e no prato de controle em relação à FT-2, e que para os estágios em que as alterações são maiores, os tempos de assentamento também são mais pronunciados. Em outras palavras, observou-se que as temperaturas da coluna FT-1 são mais sensíveis que as temperaturas da FT-2 quando se realizam alterações na simulação, indicando que o perfil de temperatura da FT-1 pode ser um bom indicativo de mudança de composição no topo da mesma.

A Tabela 3.6 mostra os estágios de cada coluna e as variações máximas que ocorreram quando as fracionadoras foram submetidas a variações na vazão de refluxo . É importante notar que na FT-2 as variações são similares em todos os estágios ,exceto no estágio 58, que foi justamente o que apresentou o maior tempo de assentamento (3 h). Já a FT-1 apresentou alguns estágios de maior sensibilidade, que também foram os que apresentaram o maior tempo de assentamento. A identificação destes estágios de maior sensibilidade é importante pois fornece um indicativo de que variáveis são mais representativas para compor um modelo para inferência de tolueno e não -ARO no topo das colunas. Analisando a 3.6 conclui-se que os estágios mais sensíveis da coluna FT-1 são: #02, #15, #20, #21 e #55, e para a FT-2 são os estágios #22 e #58.

|          | $FT-1$         | $FT-2$   |                |  |
|----------|----------------|----------|----------------|--|
| Variável | Variação (°C)  | Variável | Variação(°C)   |  |
| #01      | 0,4            | #01      | 1,3            |  |
| #02      | $\overline{2}$ | #02      | 0,5            |  |
| #15      | 10             | #22      | $\overline{2}$ |  |
| #20      | 12             | #29      | 0,3            |  |
| #21      | 8              | #34      | 0,3            |  |
| #29      | $\mathbf{1}$   | #37      | 0,5            |  |
| #31      | $\mathbf{1}$   | #58      | 4              |  |
| #55      | 6              | #63      | 0,7            |  |
| #60      | 1,5            |          |                |  |

**Tabela 3.6:** Variações em cada estágio de temperatura das colunas FT-1 e FT-2.

# **3.3 Aperfeiçoamento dos Modelos Estacionários e Dinâmicos**

Para o desenvolvimento do analisador virtual para as duas colunas de tolueno é fundamental que se disponha de dados de processo em regiões de operação distintas, para que o modelo gerado que será posteriormente utilizado no analisador abranja todos os intervalos de operação possíveis, incluindo aqueles em que os produtos saem de especificação. Com esse objetivo foi realizado um planejamento de testes a fim de gerar dados teóricos a partir das simulações que possam prever o comportamento da planta real submetida a perturbações. Estes resultados foram fundamentais para a definição das perturbações que foram efetivamente empregadas na planta real e auxiliaram significativamente na realização do que foi proposto.

## *3.3.1 Planejamento de Perturbações nas Colunas Industriais a Partir das Simulações Estacionária e Dinâmica*

O planejamento de perturbações consistiu de várias etapas:

- Escolha das variáveis de processo que foram alteradas nos testes;
- Definição da região teste das variáveis escolhidas;
- Definição do número mínimo de pontos (perturbações dentro do intervalo definido).

#### **Escolha das variáveis de processo**

As perturbações foram realizadas nas colunas FB (fracionadora de benzeno), FT-1 e FT-2. Para cada uma delas, escolheram-se variáveis de fácil manipulação na planta e que possam

causar variações de composição nos produtos de topo das mesmas. Para a FB, escolheram-se como variáveis:

• TDIC - Controla a diferença de temperatura entre os estágios 29 e 47 da coluna através da vazão de benzeno (retirada lateral no estágio 51). Neste caso é alterado o valor do *set-point*;

• Carga térmica do refervedor da coluna – É indiretamente manipulada pela variação de vazão de vapor de média pressão (VM) na entrada do refervedor;

• Vazão de alimentação da FB - Variações realizadas através do aumento da carga vinda do vaso de carga da unidade, que recebe o produto da unidade de extração de aromáticos.

Para a FT-1 e a FT-2, que possuem estruturas de controle similares, escolheram-se as mesmas variáveis. As correspondentes à FT-1 são listadas abaixo:

• Vazão de Refluxo ;

• Temperatura do estágio 20 (#20) - É controlada pela variação da carga térmica, ou melhor pela variação da vazão de vapor de alta pressão (VA) no refervedor. Neste caso é alterado o valor do *set-point*. Esta temperatura também é citada no texto como Temperatura do prato de controle ou TIC.

Analogamente para a FT-2 as variáveis são:

- Vazão de Refluxo ;
- Temperatura do estágio 22 (#22) É controlada pela variação da carga térmica, ou melhor pela variação da vazão de vapor de média pressão (VM) no refervedor. Neste caso é alterado o valor do *set-point*. Esta temperatura também é citada no texto como Temperatura do prato de controle ou TIC.

#### **Definição da Região Teste das Variáveis de Perturbação**

Para se chegar aos intervalos de variação utilizados em testes na planta, realizaram-se degraus nas simulações dinâmicas. A partir desses degraus, foi possível analisar a resposta de todo o sistema frente a perturbações consecutivas realizadas em uma variável após a outra, verificando em que pontos é possível observar sensibilidade nas concentrações e quais são os limites máximos de variação, ou seja, aqueles em que os produtos atingem um valor fora de especificação muito elevado e que prejudique o processo. A Tabela 3.7 mostra as regiões definidas para cada coluna. Os valores iniciais são os referentes aos da simulação, que por sua vez, referem-se a um intervalo de tempo de operação na planta. As faixas são definidas, desde valores menores até valores maiores do que os da simulação.

|    | Coluna Perturbação | Faixa                  | Valor simulação          |
|----|--------------------|------------------------|--------------------------|
| FB | TDIC $(\Delta T)$  | 10,15 a 14,15 °C       | $12,15\text{ °C}$        |
|    | O                  | 25 a 27 GJ $h^{-1}$    | $27.27$ GJ $h^{-1}$      |
|    | Vazão de VM        | 13300 a 15440 kg $h^1$ | 14387 kg h <sup>-1</sup> |

**Tabela 3.7:** Regiões definidas para realização dos testes.

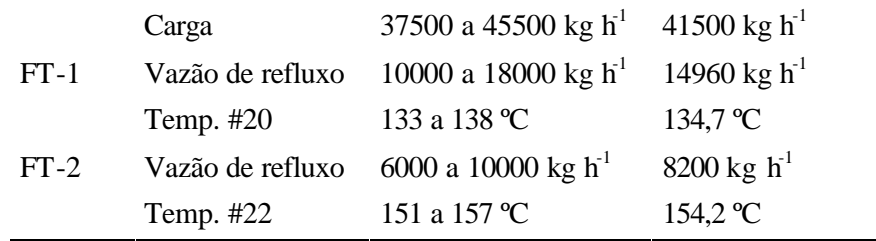

Através de simulações estacionárias, testaram-se perturbações em duas variáveis simultaneamente para os intervalos definidos acima, escolhendo pontos de operação dentro das faixas obtidas. O emprego simultâneo de duas variáveis pode reduzir na planta o período de testes. Só no caso da variável carga da FB, utilizou-se perturbação individual. No caso das colunas de tolueno analisaram-se as seguintes composições de topo: tolueno (TOL) e dos contaminantes benzeno (BENZ) e não-aromáticos (não-ARO).

No caso da coluna de benzeno, foram analisadas as composições de BENZ, TOL e não-ARO na corrente de benzeno (retirada lateral) e ainda a composição de tolueno no topo da FT-1, para verificar a influência das perturbações na FB nas outras torres seguintes.

Após obterem-se as respostas em termos de composição para os pontos que foram simulados (pertencentes às faixas de operação escolhidas), realizaram-se interpolações lineares para estimar os demais pontos do intervalo que não foram simulados. O resultado destas interpolações pode ser visualizado nas figuras presentes nos próximos itens referentes às análises de sensibilidade em cada coluna.

#### **Análise de Sensibilidade na Coluna de Benzeno (FB)**

As Figuras 3.1, 3.2, 3.3 e 3.4 mostram as variações que ocorrem nas concentrações de topo da FB e FT-1 frente às perturbações realizadas na FB ocorrendo simultaneamente no TDIC (representado por dT nas figuras) e na carga térmica (representada pela vazão de VM nas figuras).

Pela análise das figuras 3.1, 3.2, 3.3 e 3.4, nota-se que para nenhuma perturbação o benzeno sai de sua especificação (99,9%), entretanto o tolueno no topo da FT-1 sai de Especificação para valores abaixo de 12,65ºC no TDIC em toda a faixa de vazão de vapor e para valores abaixo de 12,15°C para  $Q < 22.27$  GJ h<sup>-1</sup> (14387 kg h<sup>-1</sup>). Observa-se também que para valores acima de 12,65°C no TDIC, a quantidade de benzeno cai no topo da FB, e ao mesmo tempo ocorre um aumento de tolueno e não-aromáticos, devido ao fato de a coluna estar mais aquecida quando o valor de TDIC é maior.

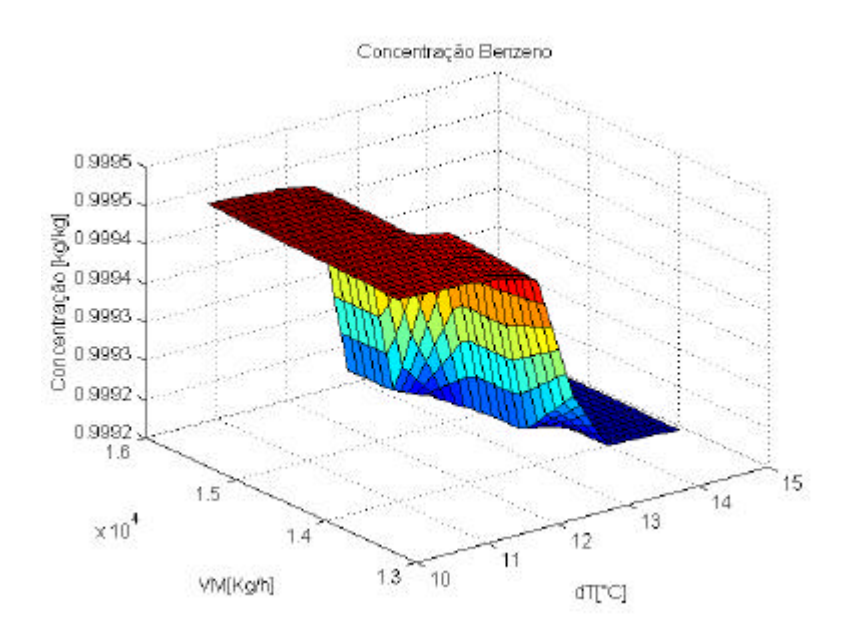

**Figura 3.1:** Análise de sensibilidade da FB para o componente benzeno no topo da FB.

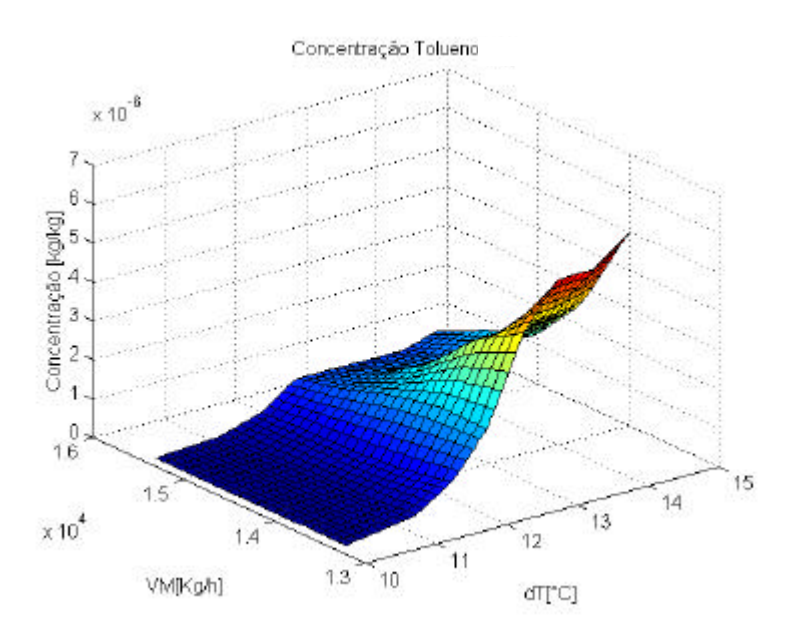

**Figura 3.2:** Análise de sensibilidade da FB para o componente tolueno no topo da FB.

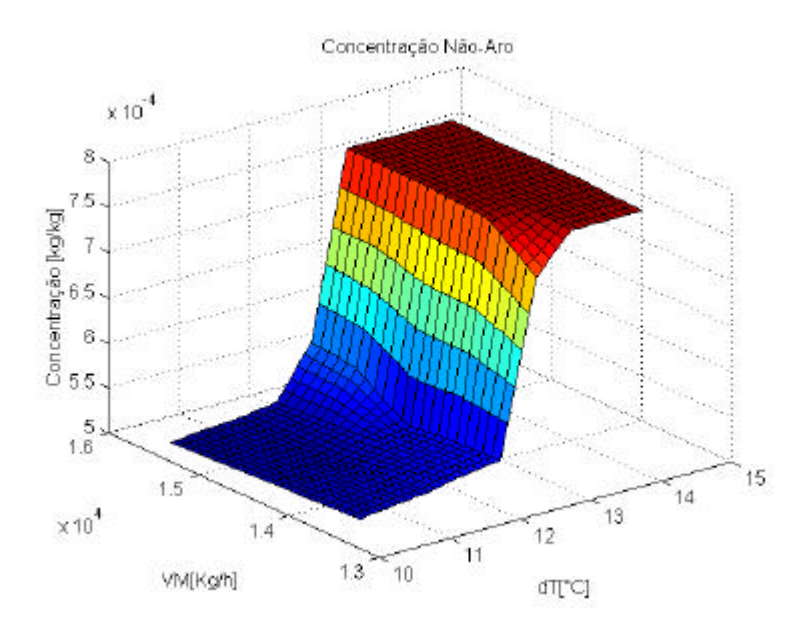

**Figura 3.3:** Análise de sensibilidade da FB para os componentes não -ARO no topo da FB.

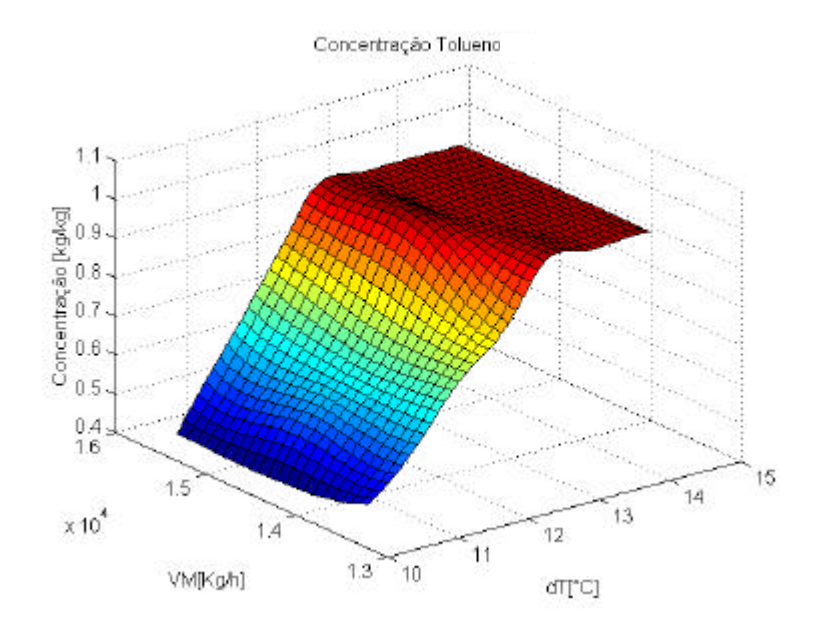

**Figura 3.4:** Análise de sensibilidade da FB para o componente tolueno no produto de topo da FT-1.

Quanto à carga, realizaram-se perturbações individuais que variam até 4ton acima e 4ton abaixo do valor da simulação. Analisaram-se os resultados nas composições da corrente de benzeno produto (Tabela 3.8) e nas correntes de topo das torres FT-1 e FT-2 (Tabela 3.9). Os produtos fora de especificação estão em negrito.

|         | $\mathbf{D}$ (kg h <sup>-1</sup> ) Carga (kg h <sup>-1</sup> ) | Não-ARO<br>$(kg kg-1)$ | <b>Tolueno</b><br>$(kg kg-1)$ | <b>Benzeno</b><br>$(kg kg-1)$ |
|---------|----------------------------------------------------------------|------------------------|-------------------------------|-------------------------------|
| $-4000$ | 37477                                                          | 7,77E-04               | 4,02E-07                      | 0,9992                        |
| $-3000$ | 38477                                                          | 7,79E-04               | 5,05E-07                      | 0,9992                        |
| $-2000$ | 39477                                                          | 7,81E-04               | 6,39E-07                      | 0,9992                        |
| $-1000$ | 40477                                                          | 7,82E-04               | 8,15E-07                      | 0,9992                        |
|         | 41477                                                          | 7,83E-04               | 1,05E-06                      | 0,9992                        |
| 1000    | 42477                                                          | 7,95E-04               | 1,34E-06                      | 0,9992                        |
| 2000    | 43477                                                          | 6,70E-04               | 1,81E-06                      | 0,9993                        |
| 3000    | 44477                                                          | 5,43E-04               | 1,81E-06                      | 0,9994                        |
| 4000    | 45477                                                          | 5,44E-04               | 1,68E-06                      | 0,9994                        |
|         |                                                                |                        |                               |                               |

**Tabela 3.8:** Perturbações realizadas na carga da FB e composições da corrente de benzeno produto.

**Tabela 3.9:** Perturbações realizadas na carga da FB e composições das correntes de topo de tolueno.

|                                |                     |                           | $FT-1$                           |                           |                           | $FT-2$                    |                           |
|--------------------------------|---------------------|---------------------------|----------------------------------|---------------------------|---------------------------|---------------------------|---------------------------|
| $\Delta$ (kg h <sup>-1</sup> ) | Carga<br>$(kg h-1)$ | Não-ARO<br>$(kg kg^{-1})$ | Tolueno<br>$(\text{kg kg}^{-1})$ | Benzeno<br>$(kg kg^{-1})$ | Não-ARO<br>$(kg kg^{-1})$ | Tolueno<br>$(kg kg^{-1})$ | Benzeno<br>$(kg kg^{-1})$ |
| $-4000$                        | 37477               | 2,15E-03                  | 0,9976                           | 9,47E-08                  | 2,77E-03                  | 0,9860                    | 9,33E-08                  |
| $-3000$                        | 38477               | 2,05E-03                  | 0,9974                           | 1,23E-07                  | 2,78E-03                  | 0,9895                    | 1,21E-07                  |
| $-2000$                        | 39477               | 1,97E-03                  | 0,9972                           | 1,66E-07                  | 2,79E-03                  | 0,9958                    | 1,61E-07                  |
| $-1000$                        | 40477               | 1,94E-03                  | 0,9972                           | 2,37E-07                  | 2,80E-03                  | 0,9968                    | 2,26E-07                  |
|                                | 41477               | 1,93E-03                  | 0,9973                           | 3,64E-07                  | 2,79E-03                  | 0,9969                    | 3,39E-07                  |
| 1000                           | 42477               | 1,94E-03                  | 0,9973                           | 8,18E-07                  | 2,89E-03                  | 0,9970                    | 7,46E-07                  |
| 2000                           | 43477               | 2,16E-03                  | 0,9974                           | 1,06E-05                  | 3,02E-03                  | 0,9975                    | 9,81E-06                  |
| 3000                           | 44477               | 2,53E-03                  | 0,9390                           | 5,71E-02                  | 3,30E-03                  | 0,9456                    | 5,11E-02                  |
| 4000                           | 45477               | 2,43E-03                  | 0,8968                           | 9,68E-02                  | 3,18E-03                  | 0,9084                    | 8,84E-02                  |

Pela análise das duas tabelas acima, conclui-se que degraus acima de 2 toneladas podem gerar contaminação nas torres de tolueno por benzeno e compostos não -ARO.

#### **Análise de Sensibilidade na Coluna de Tolueno 1 (FT-1)**

Variando-se a vazão de refluxo e o valor da #20 da FT-1 obtêm-se os resultados mostrados nas Figuras 3.6, 3.5 e 3.7. A análise destas figuras leva a concluir que o tolueno é contaminado quando a T#20 passa de 134,7 °C e o refluxo é menor que 16000 kg h<sup>-1</sup>. Essa contaminação ocorre devido à contaminação com C8 ARO, uma vez que pela análise das

Figuras 3.6 e 3.7 vê-se que o BENZ e os não -ARO estão dentro de sua especificação para todo o intervalo de variação do refluxo e da #20.

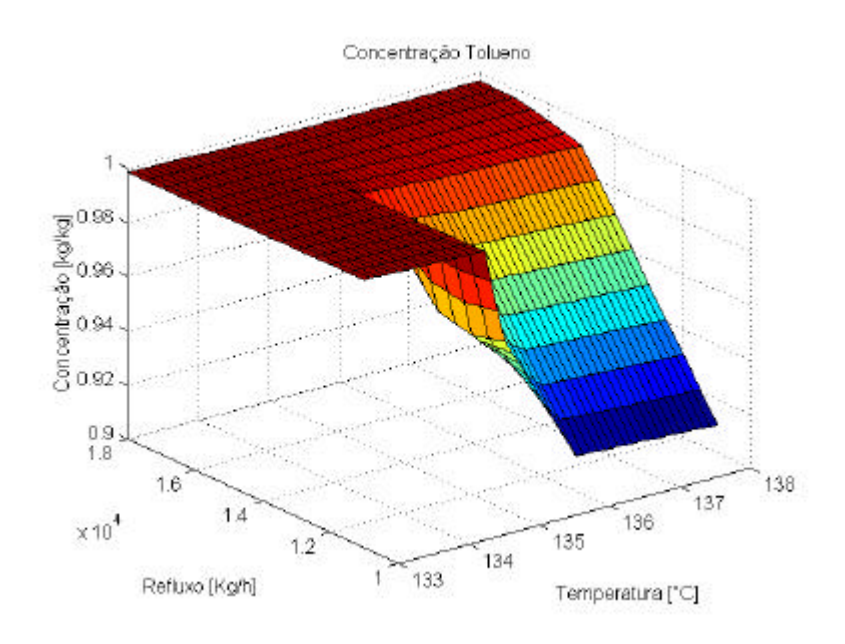

**Figura 3.5:** Análise de sensibilidade da FT-1 para o componente tolueno.

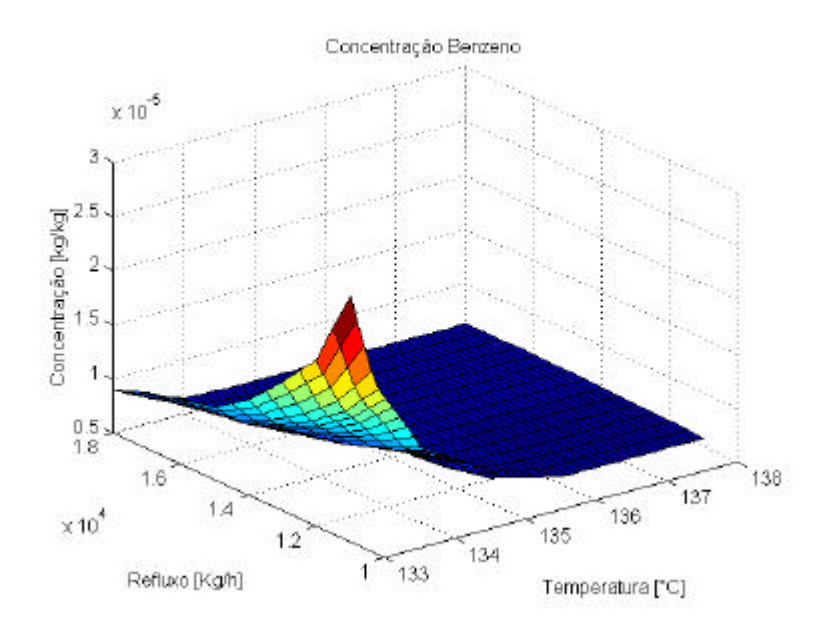

Figura 3.6: Análise de sensibilidade da FT-1 para o componente benzeno.

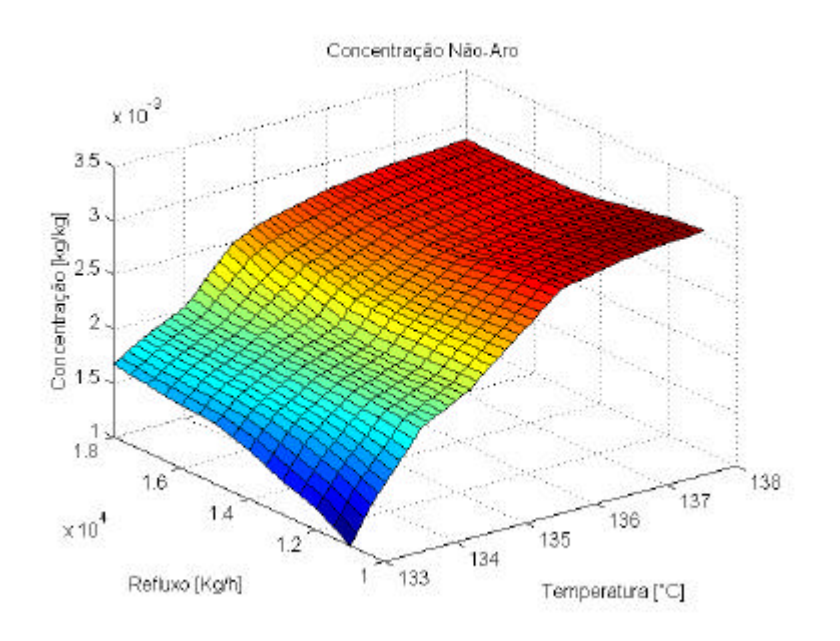

**Figura 3.7:** Análise de sensibilidade da FT-1 para o componente não-ARO.

#### **Análise de Sensibilidade na Coluna de Tolueno 2 (FT-2)**

Os resultados das variações da FT-2 podem ser visualizados nas Figuras 3.8, 3.9 e 3.10.

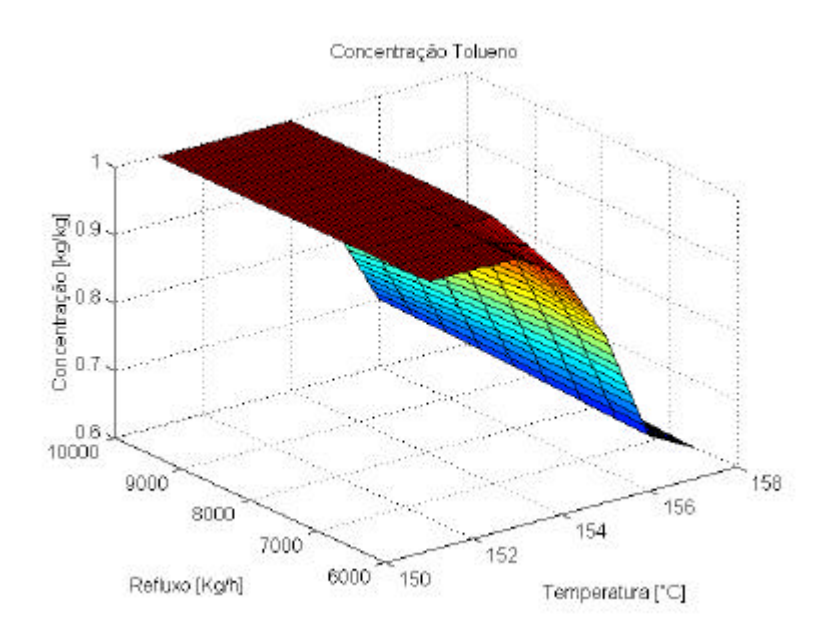

**Figura 3.8:** Análise de sensibilidade da FT-2 para o componente tolueno.

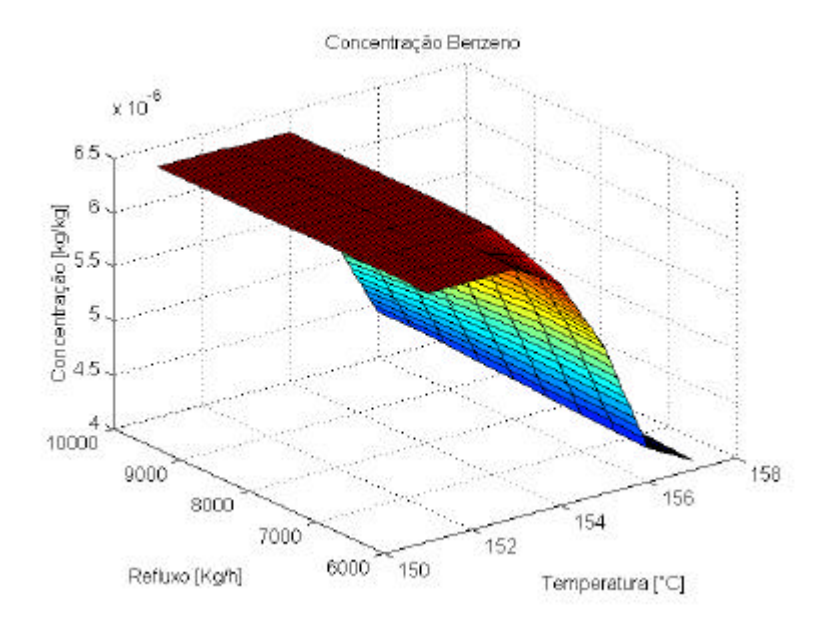

**Figura 3.9:** Análise de sensibilidade da FT-2 para o componente benzeno.

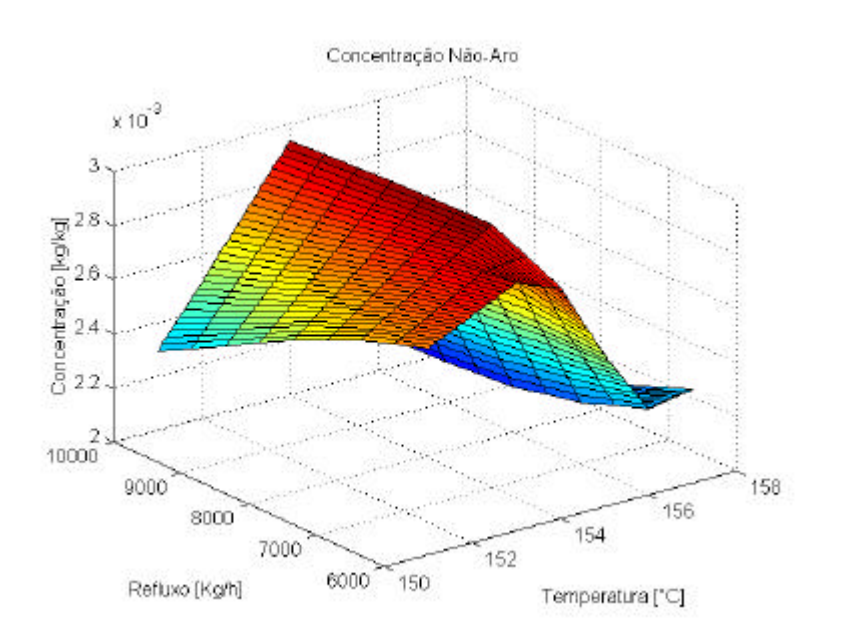

**Figura 3.10:** Análise de sensibilidade da FT-2 para o componente não-ARO.

A análise das Figuras 3.8, 3.9 e 3.10 leva a concluir que o tolueno é contaminado quando a #22 passa de 154,2 ºC, independentemente do refluxo utilizado. Pela análise das figuras vê-se que o BENZ e os não-ARO estão dentro de sua especificação para todo o intervalo de variação do refluxo e da #22.

## *3.3.2 Dados de Planta e Relato da Forma como Foram Realizados os Experimentos*

O objetivo principal da realização de testes na planta é o levantamento de dados em diversas condições de operação. No entanto, além desta utilidade, os testes podem servir para detectar quais são as variáveis do sistema mais sensíveis a contaminações, para que estas possam servir como variáveis secundárias na elaboração de um modelo. Desta forma, optou-se por analisar a reação de todas as variáveis frente aos degraus realizados na planta. O resultado desta análise será mostrado separadamente para cada coluna estudada nos próximos itens.

#### **Coluna de Benzeno - FB**

Na Figura 3.11 são mostrad as as perturbações realizadas na coluna de benzeno e suas implicações em outras variáveis da planta. As variáveis manipuladas foram a vazão de VA e o TDIC (linhas em vermelho na Figura 3.11).

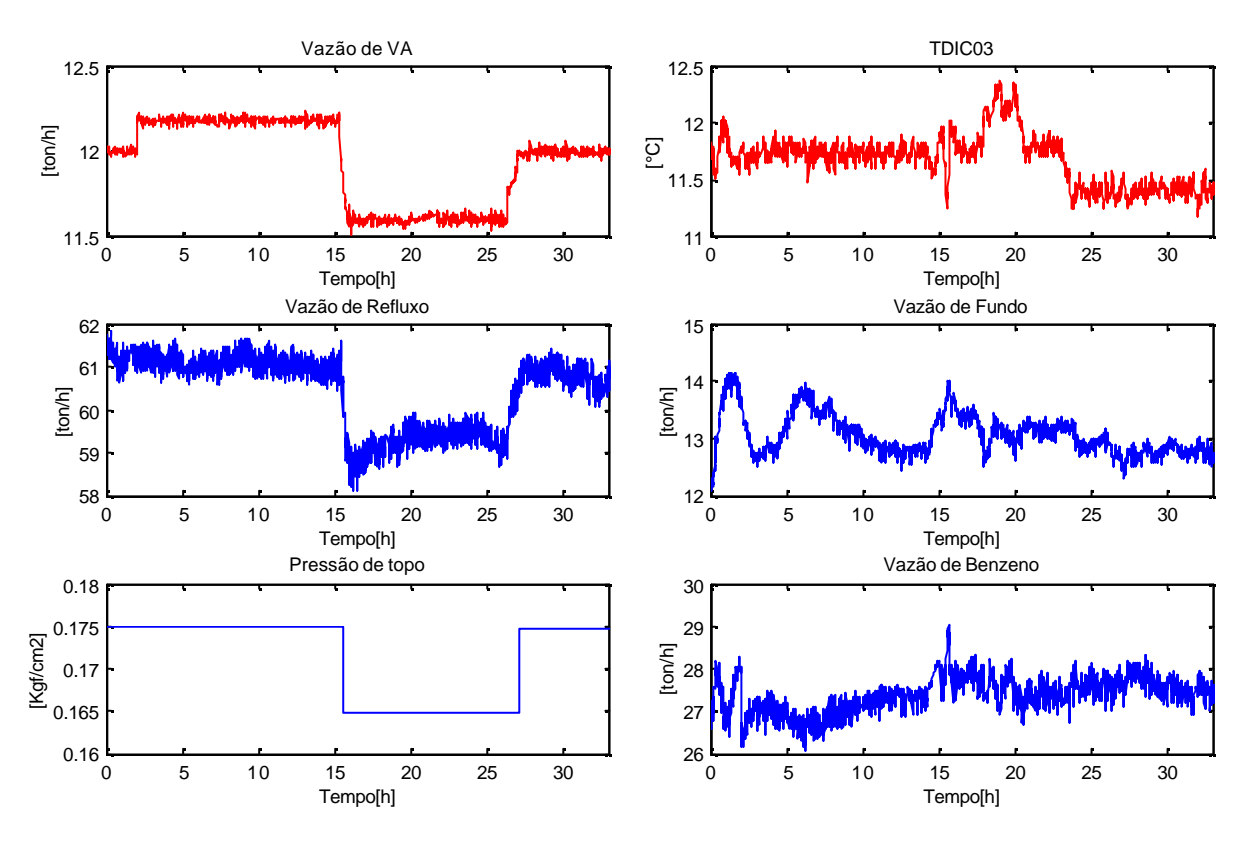

**Figura 3.11**: Variações na FB durante os testes.

Observa-se que o refluxo da torre e a pressão de topo acompanharam a variação de vapor, enquanto que a vazão de benzeno na corrente lateral acompanhou as variações no TDIC. Quanto a influência das variáveis manipuláveis na composição, observou-se contaminação no topo da FB por tolueno, que pode ser visualizada nas Figuras 3.12 e 3.13.

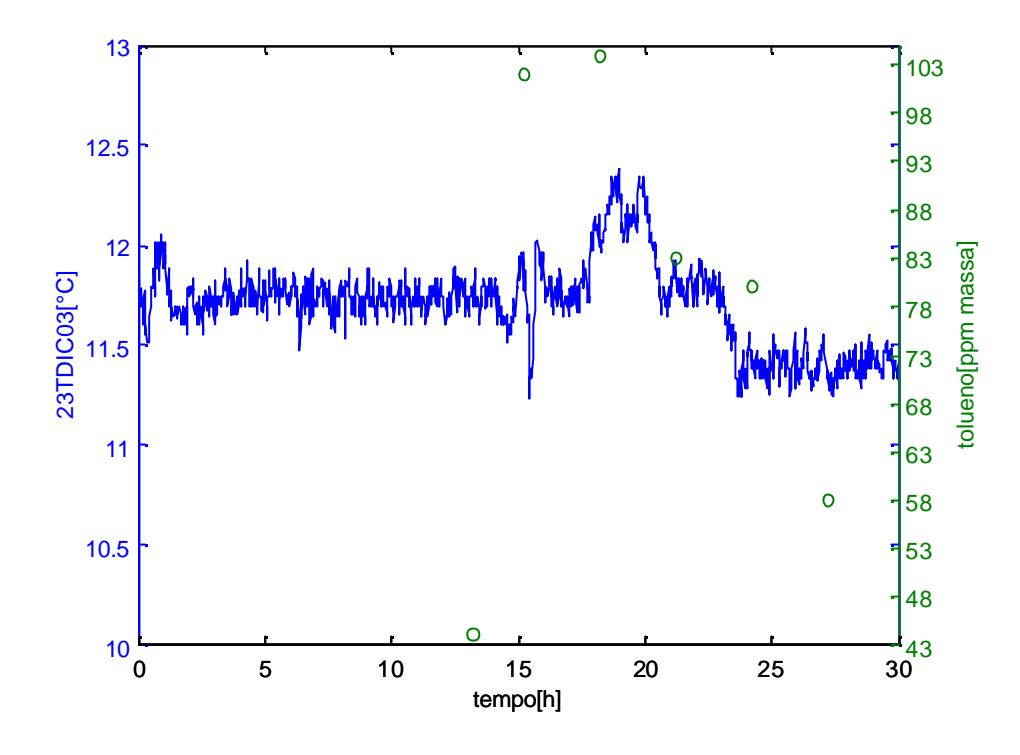

**Figura 3.12:** Composição de tolueno no topo da FB (pontos, eixo da direita) – variações no TDIC (linha contínua, eixo da esquerda).

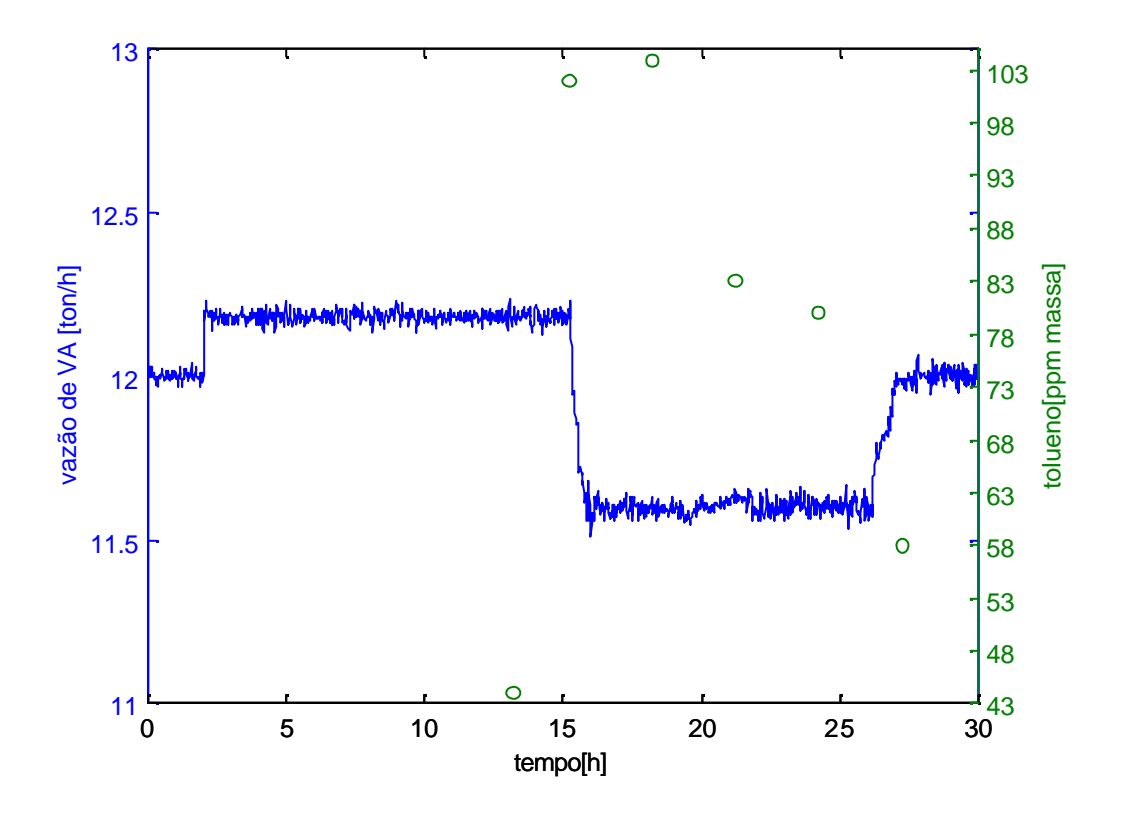

**Figura 3.13:** Composição de tolueno no topo da FB (pontos, eixo da direita) – variações na vazão de vapor (linha contínua, eixo da esquerda).

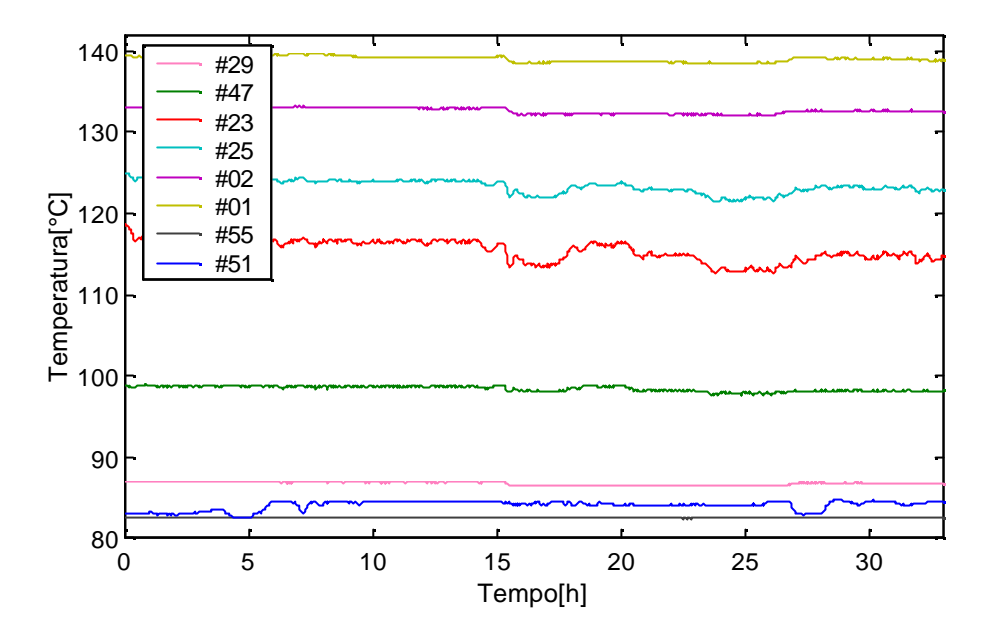

O comportamento do perfil de temperatura da coluna é mostrado na Figura 3.14.

**Figura 3.14:** Comportamento do perfil de temperatura da FB durante a realização de degraus na mesma.

Em geral, as temperaturas da torre foram mais sensíveis às variações no vapor e os estágios que mais sofreram as variações foram os intermediários, correspondentes aos estágios 23 e 25. Estes estágios variaram até 4ºC com as variações de vapor. Os demais estágios variaram em torno de 0,5ºC a cada perturbação. Os estágios 29 e 47 acompanharam as variações no TDIC, visto que o mesmo é o resultado da diferença entre estes dois estágios.

Para testar a influência da FB nas duas colunas de tolueno, construiu -se a Figura 3.15, que representam o perfil de temperatura da coluna de tolueno FT-1 no momento em que ocorreram os movimentos na FB.

Observando a Figura 3.15 vê-se que o perfil da FT-1 não varia com as alterações realizadas na FB, mostrando que a sensibilidade das colunas de tolueno em relação à FB é baixa. De outra forma, pode-se dizer que através das variações possíveis no TDIC e na alimentação de VA da FB, não é possível capturar variações nas colunas de tolueno que reflitam em variações de composição. Cabe salientar que além das temperaturas, outras variáveis como composições de topo, por exemplo, das colunas de tolueno também não variaram. A figura relativa ao perfil foi mostrada pois as temperaturas refletem diretamente nos desvios de composição em uma coluna de destilação. Essa idéia inutiliza a hipótese de serem usadas, por exemplo, variáveis da FB para predizer o comportamento das composições de topo das colunas de tolueno. Basicamente, as colunas de tolueno operam estáveis em relação a mudanças na FB, e sofrem contaminação nos momentos em que as suas próprias condições de operação são alteradas ou quando existe contaminação na carga.

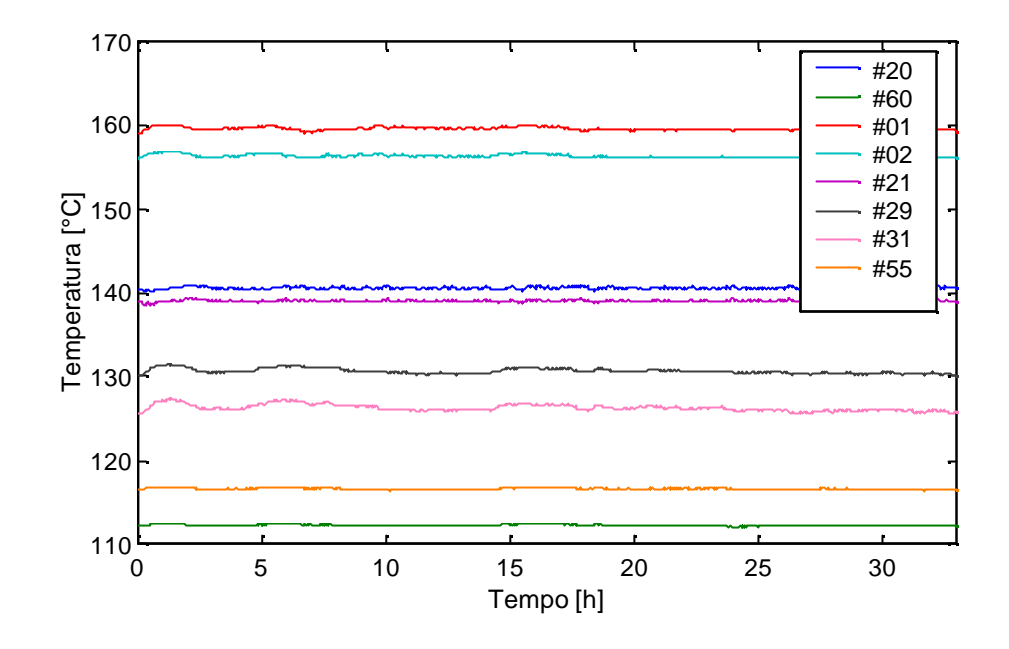

**Figura 3.15:** Perfil de temperatura da FT-1 frente às perturbações no TDIC e na vazão de vapor da FB.

#### **Coluna de Tolueno - FT-1**

Os movimentos realizados na coluna de tolueno FT-1 são mostrados na Figura 3.16, juntamente com o comportamento de outras variáveis da coluna. As variáveis manipuladas foram a temperatura do prato de controle (TIC) a a vazão de refluxo (linhas vermelhas na Figura 3.16).

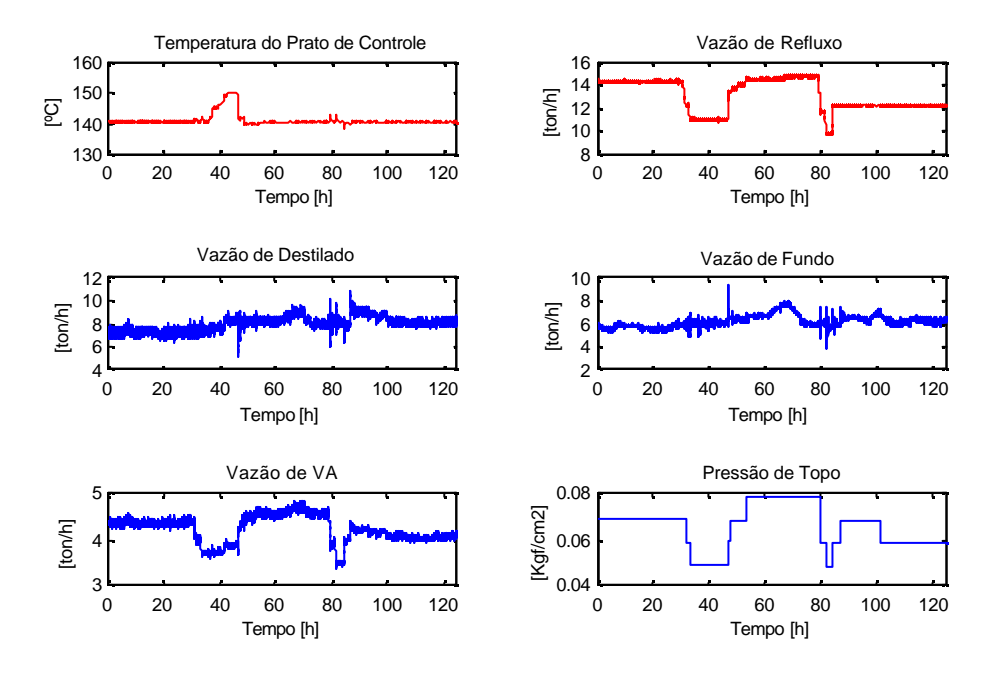

**Figura 3.16**:Variações ocorridas na FT-1 durante os testes.

Observa-se pela Figura 3.16 que a vazão de VA acompanha as variações de refluxo, pois quando o refluxo na coluna diminui, a temperatura nos estágios aumenta, o que faz com que haja um corte na vazão de vapor. A pressão no topo da torre reage da mesma forma, uma vez que o aumento do refluxo implica em aumento de vapor no topo e conseqüente aumento de pressão. As variações nas razões RD e RF são mostradas na Figura 3.17.

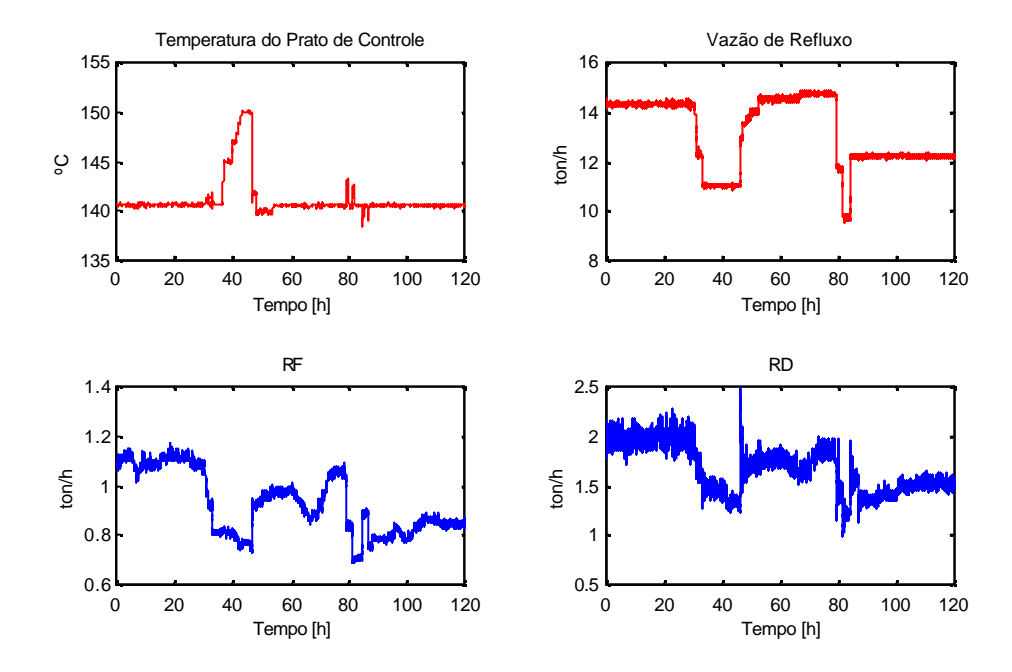

**Figura 3.17:** Variações ocorridas na FT-1 durante os testes - RD e RF.

De acordo com a Figura 3.17, observa-se que as razões RD e RF variam conforme o refluxo, por não existirem variações de carga e destilado significativas durante o período. Mas durante a operação norma l de planta, estas razões podem representar bem os efeitos conjugados entre refluxo e as variáveis carga e destilado.

Quanto às variações ocorridas na composição de topo, observa-se que os dois primeiros degraus consecutivos realizados no refluxo, de 2 e 1 ton h<sup>-1</sup> não afetaram a composição de tolueno, e que o produto saiu de especificação apenas depois de serem reduzidas 5ton  $h^{-1}$ (após os degraus de 2 e 3 ton  $h^{-1}$ ), mostrando que esta coluna poderia estar operando com um refluxo de pelo menos 4 ton h<sup>-1</sup> a menos. Como esta coluna estava operando com um refluxo de 14700 kg h<sup>-1</sup>, poderia estar operando com 11700 kg h<sup>-1</sup>. Isto significa uma redução de 0,2 na razão refluxo/carga (RF=0,8) e 0,4 na razão refluxo/destilado (RD=1,5). Além disso observa-se que a mudança no TIC só foi significativa acima de 5°C. Observa-se pelas Figuras 3.18 (a,b), 3.19 (a,b) e 3.20 (a,b) que a perda de especificação ocorre pelo aumento de C8 ARO ao topo e que os compostos não -ARO são sensíveis as alterações. As análises de laboratório são representadas por pontos e pelo eixo à direita nas figuras.

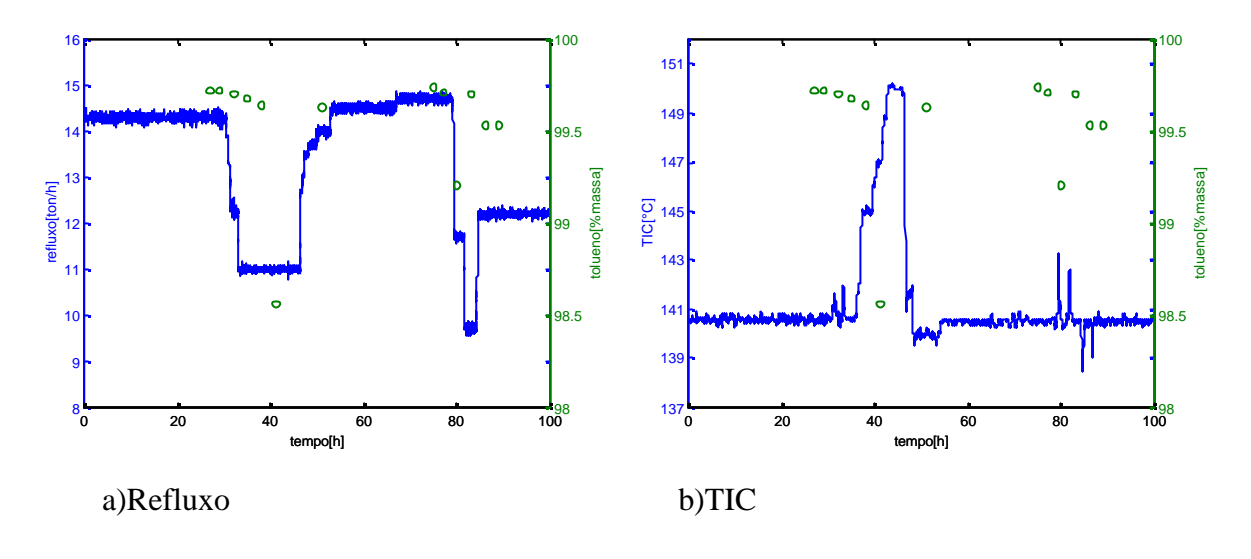

**Figura 3.18 (a,b):** Variação na composição de tolueno na corrente de topo da FT-1.

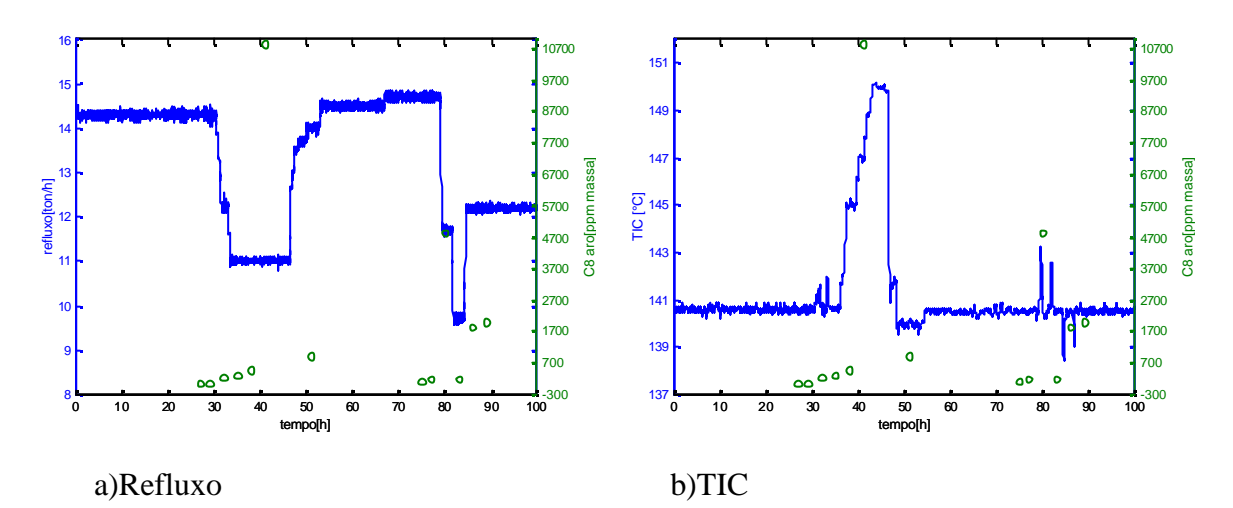

**Figura 3.19 (a,b):** Variação na composição de C8 ARO na corrente de topo da FT-1.

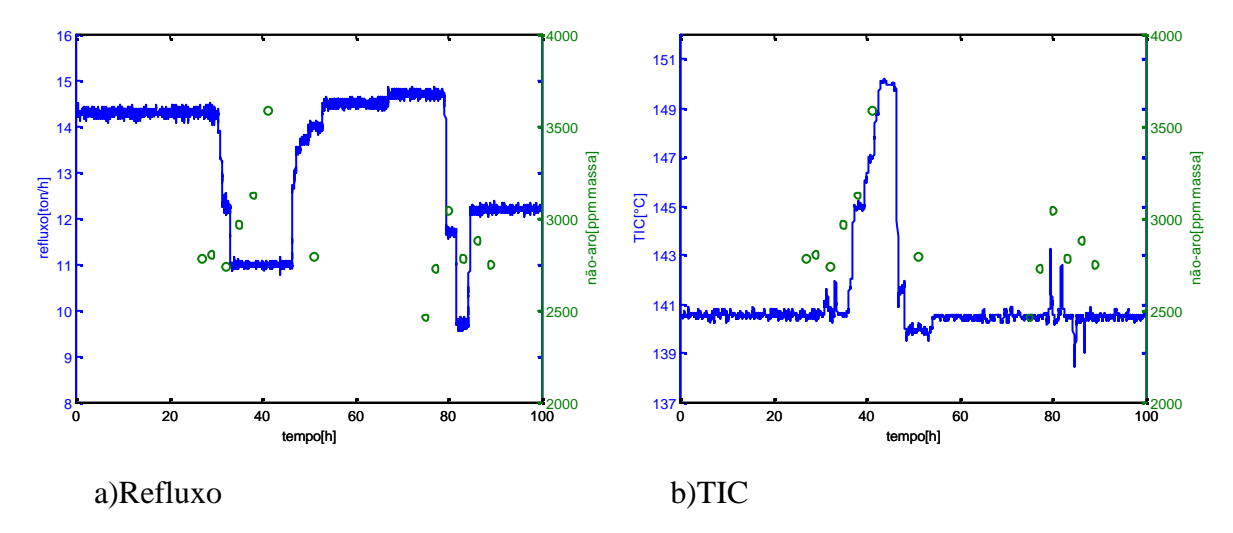

**Figura 3.20 (a,b):** Variação na composição de não -ARO no topo da FT-1.

A Figura 3.21 mostra a influência das perturbações no perfil de temperatura da coluna FT-1. Esta análise é extremamente importante, pois a sensibilidade das temperaturas frente aos degraus que causaram a variação de composições de topo é um fator decisivo na inclusão das temperaturas no modelo para inferências de composição.

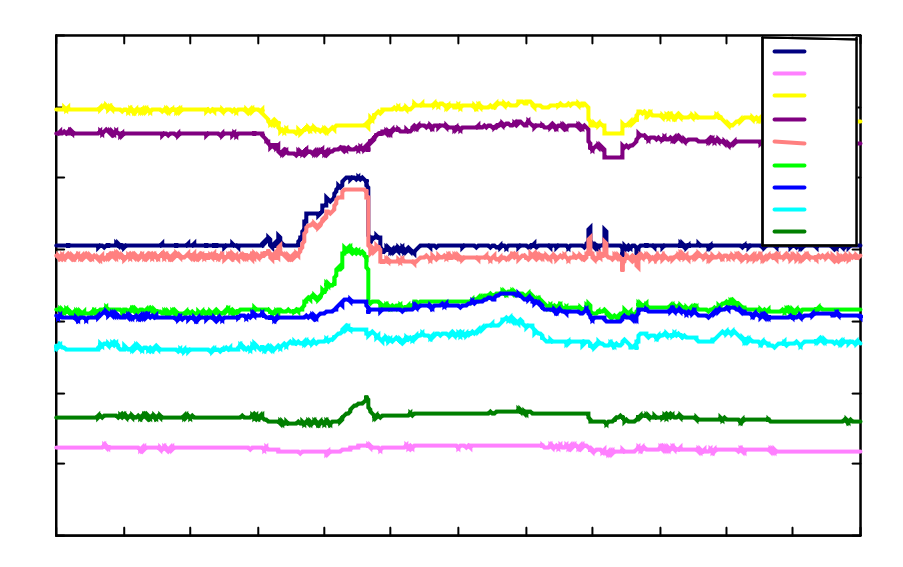

**Figura 3.21**: Perfil de temperatura da FT-1 durante as perturbações no TIC e na vazão de refluxo.

A Figura 3.21 mostra que as temperaturas em pontos intermediários da coluna, correspondentes aos pratos 15 e 21 são mais sensíveis às perturbações que as outras temperaturas, principalmente em relação às variações no TIC (#20), às quais estas temperaturas acompanham fielmente. Verifica-se que estas temperaturas acompanham levemente as quedas de refluxo, ao contrário das temperaturas de fundo – pratos 01 e 02. Observa-se que estas temperaturas de fundo diminuem com a retirada de refluxo. Isto ocorre pois quando a vazão de refluxo diminui, a coluna sofre um aquecimento, que provoca a subida momentânea de temperatura em todos os pratos, inclusive no prato de controle (estágio 20). Com isso o controlador de temperatura atua reduzindo a vazão de vapor no refervedor para recuperar o *set-point* no prato de controle. Com essa retirada de vapor, as temperaturas de fundo tendem a diminuir. Observa-se que a temperatura de topo é pouco sensível às perturbações. No entanto, a temperatura do prato logo abaixo – prato 55 apresenta pequenas variações ao longo do teste, mostrando-se um bom indicativo de perda de especificação, pois nos dois pontos em que o tolueno produto sai de especificação, esta temperatura apresentou picos. O primeiro ponto refere-se ao aumento do TIC da coluna e o outro se refere à diminuição mais acentuada no refluxo (degrau=5 ton h $^{-1}$ ).

#### **Coluna de Tolueno - FT-2**

Os movimentos realizados na coluna de tolueno FT-2 são mostrados na Figura 3.22 juntamente com o comportamento de outras variáveis da coluna. As variáveis manipuladas

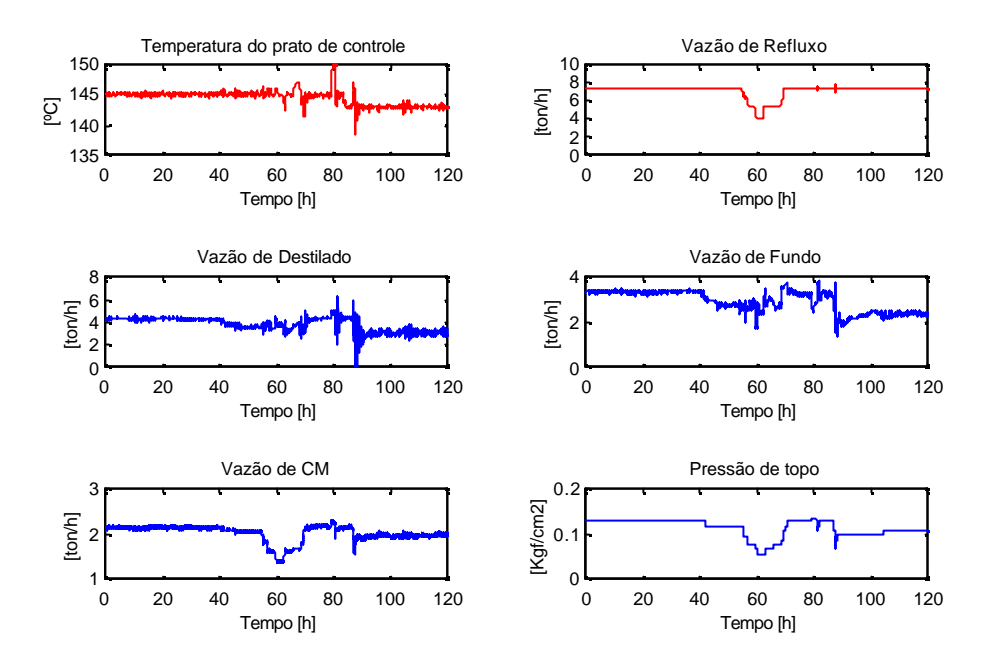

foram a temperatura do prato de controle (TIC) a a vazão de refluxo (linhas vermelhas na Figura 3.22).

**Figura 3.22:** Variações ocorridas na FT-2 durante os testes.

Observa-se pela Figura 3.22 que a vazão de CM acompanha as variações de refluxo, pois quando o refluxo na coluna diminui, a temperatura nos estágios aumenta, o que faz com que haja um corte na vazão de vapor. A pressão no topo da torre reage da mesma forma, uma vez que o aumento do refluxo implica em aumento de vapor no topo e conseqüente aumento de pressão. As variações nas razões RD e RF são mostradas na Figura 3.23.

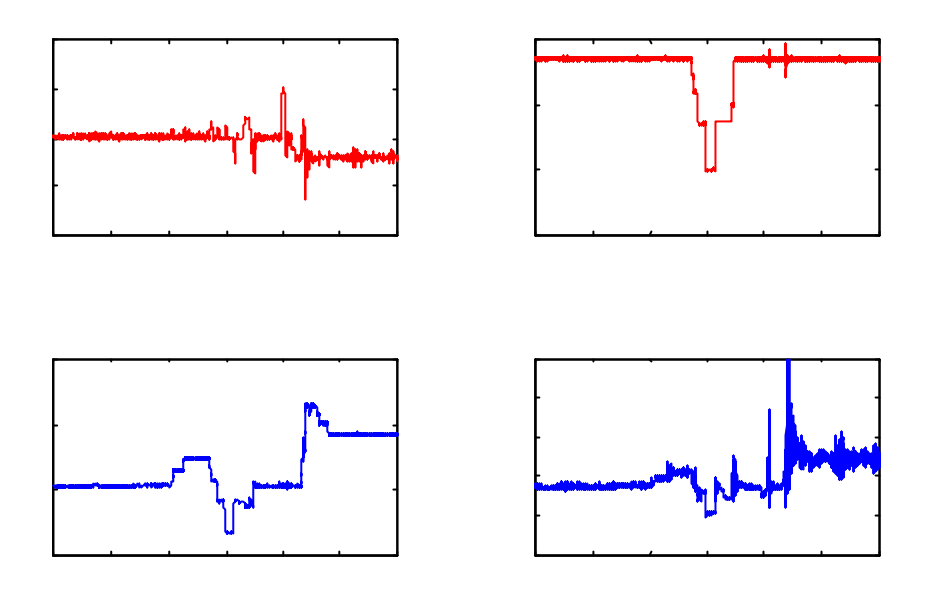

**Figura 3.23:** Variações ocorridas na FT-2 durante os testes - RD e RF.

De acordo com a Figura 3.23 observa-se que as razões RD e RF variam conforme o refluxo, por não existirem variações de carga e destilado significativas durante o período. Mas durante a operação normal de planta, estas razões podem representar bem os efeitos conjugados entre refluxo e as variáveis carga e destilado.

As próximas Figuras mostram a implicação da variações no refluxo e no TIC nas composições de topo da coluna FT-2.

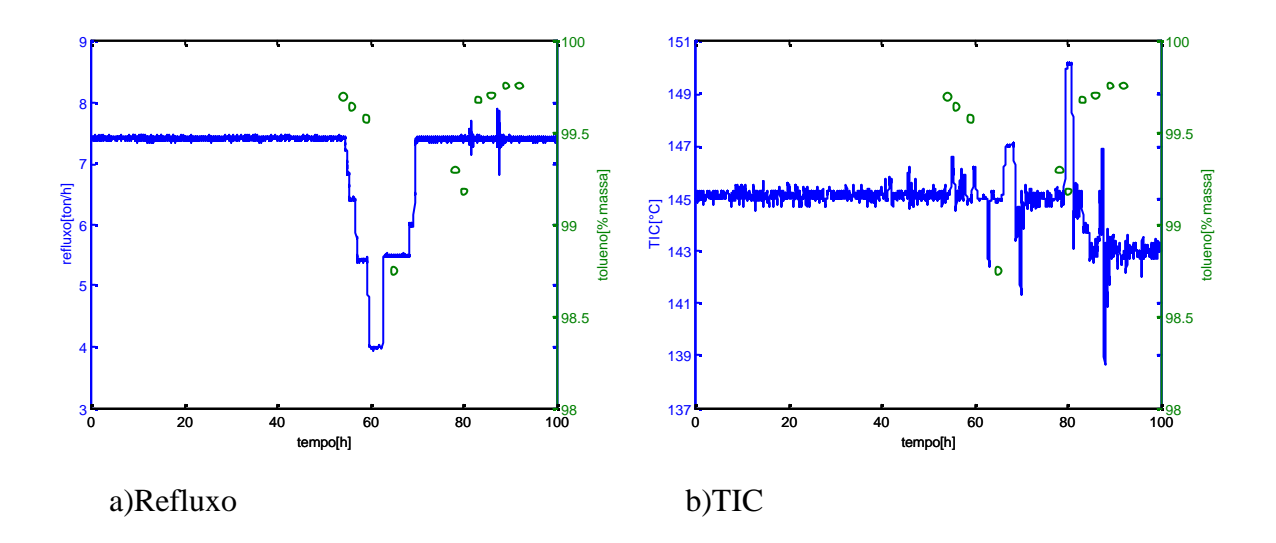

**Figura 3.24 (a,b):** Variação na composição de tolueno na corrente de topo da FT-2.

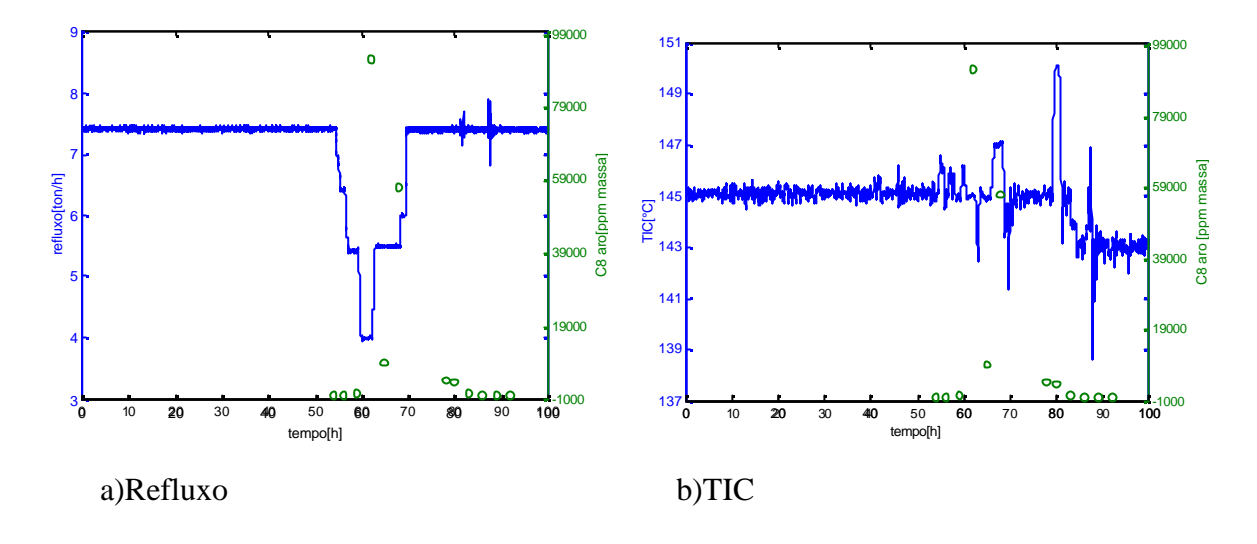

**Figura 3.25 (a,b):** Variação na composição de C8 aro na corrente de topo da FT-2.

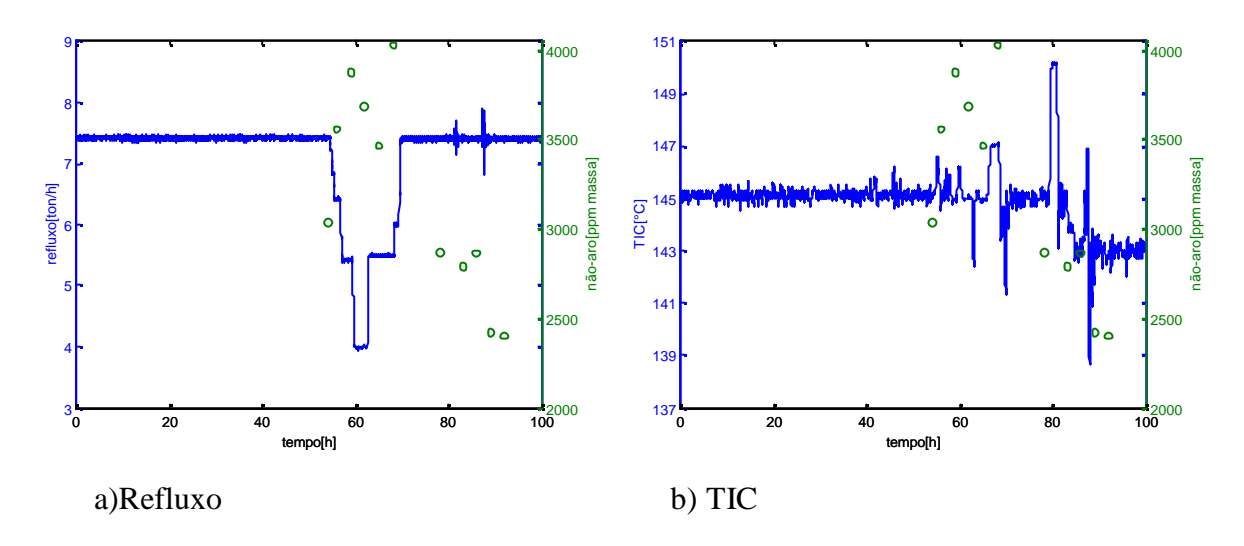

**Figura 3.26 (a,b):** Variação na composição de não -ARO no topo da FT-2.

A Figura 3.24 mostra a perda de especificação no tolueno produto (< 99,5%) após o refluxo ter sido reduzido em 3 ton  $h^{-1}$ . Observa-se que uma redução de 2 ton  $h^{-1}$  seria possível, o que corresponde a uma diminuição de 0,5 na razão refluxo/destilado (RD) e 0,3 na razão refluxo/carga (RF). Na mesma figura observa-se que mesmo operando com um refluxo seguro, o acréscimo no TIC de 2°C já foi suficiente para manter o tolueno fora de sua especificação. Analisando a Figura 3.26 , percebe-se que os compostos não aromáticos são sensíveis a diminuição no refluxo, pois sua composição no topo aumenta com esta ação. Por fim, pela Figura 3.25 vê-se claramente que o responsável pela perda de especificação do tolueno são os compostos C8 ARO, que após o último degrau no refluxo, apresentaram uma subida abrupta na composição de topo.

De maneira análoga à FT-1, foi realizada uma análise de sensibilidade com o perfil de temperatura da FT-2 conforme mostra a Figura 3.27.

A Figura 3.27 mostra que as temperaturas intermediárias da coluna, correspondentes aos pratos 29, 34 e 37 são mais sensíveis às perturbações que as outras temperaturas, principalmente em relação às variações no TIC, ao qual estas temperaturas acompanham fielmente. Já a temperatura de fundo mostra-se mais sensível às variações no refluxo da coluna. Observa-se que ela diminui com a retirada de refluxo. Isto ocorre pois quando a vazão de refluxo diminui, a coluna sofre um aquecimento, que provoca a subida momentânea de temperatura em todos os pratos, inclusive no prato de controle (estágio 22). Com isso o controlador TIC atua reduzindo a vazão de vapor no refervedor para recuperar o *set-point* no prato de controle. Com essa retirada de vapor, as temperaturas de fundo tendem a diminuir. É por isso que com a retirada de refluxo, somente as temperaturas de topo e do meio da coluna tenderam a subir. Observa-se que a temperatura de topo não é sensível às perturbações. No entanto a temperatura do prato logo abaixo – prato 58 apresenta pequenas variações ao longo do teste e variações significativas (3 a 7ºC) justamente nos pontos em que o produto saiu de especificação. O primeiro ponto refere-se à diminuição do refluxo da coluna e os outros dois referem-se ao aumento no TIC.

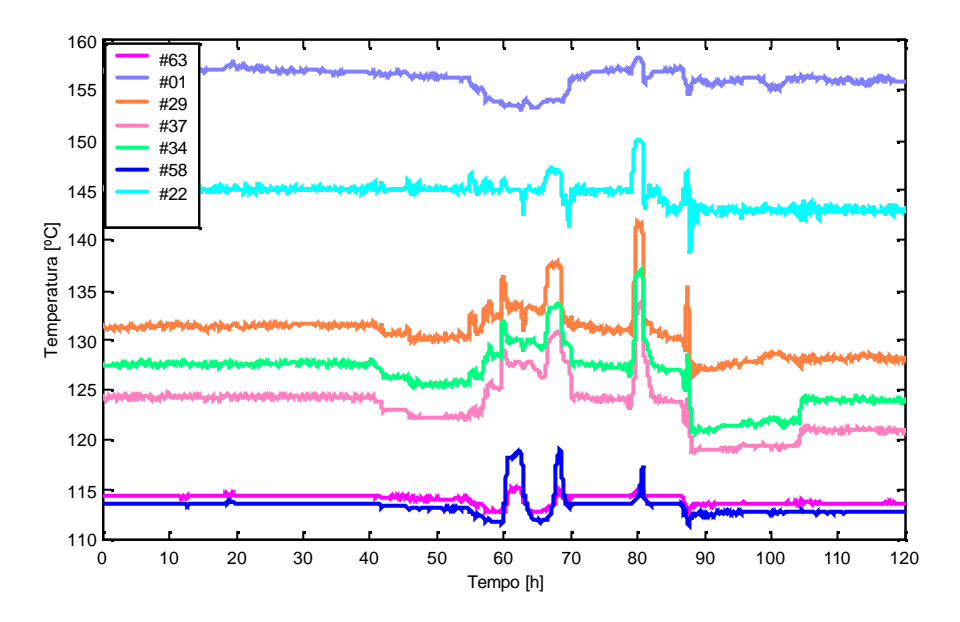

**Figura 3.27:** Perfil de temperatura da coluna FT-2 durante as perturbações no refluxo e no TIC.

## *3.3.3 Melhorias nos Modelos Estacionário e Dinâmico*

O primeiro passo para melhoria das simulações foi a eliminação da coluna de benzeno das mesmas, uma vez que os testes indicaram que esta coluna não influencia consideravelmente a operação das colunas de tolueno. Desta forma, as simulações tornaram-se mais simplificadas e com menos erros numéricos, uma vez que a modelagem da coluna de benzeno é mais complexa do que a das demais colunas.

Para validar estas simulações, optou-se por executar nas simulações as mesmas perturbações dos testes realizados e verificar a convergência das mesmas.

#### **Verificação da Qualidade do Modelo Estacionário**

Aplicando as perturbações dos testes de planta na simulação estacionária obtiveram-se resultados satisfatórios. Os perfis de temperatura reproduziram o comportamento visto nas Figuras 3.21 e 3.27. As composições de topo de TOL e não-ARO em geral reproduziram o comportamento esperado, conforme mostrado na Tabela 3.10 para o componente tolueno.

#### **Verificação da Qualidade do Modelo Dinâmico**

Aplicando as mesmas perturbações dos testes na simulação dinâmica, verificou-se que as temperaturas comportaram-se igualmente na planta, entretanto houve diferenças nas composições de topo de tolueno, o que pode ser observado na Tabela 3.11. Os valores apresentados na tabela são estacionários, se referindo ao ponto estacionário que a simulação dinâmica alcança após ser submetida aos degraus dos testes. A FT-2 apresentou resultados mais confiáveis que a FT-1, onde a perda de especificação ocorreu antes do previsto.

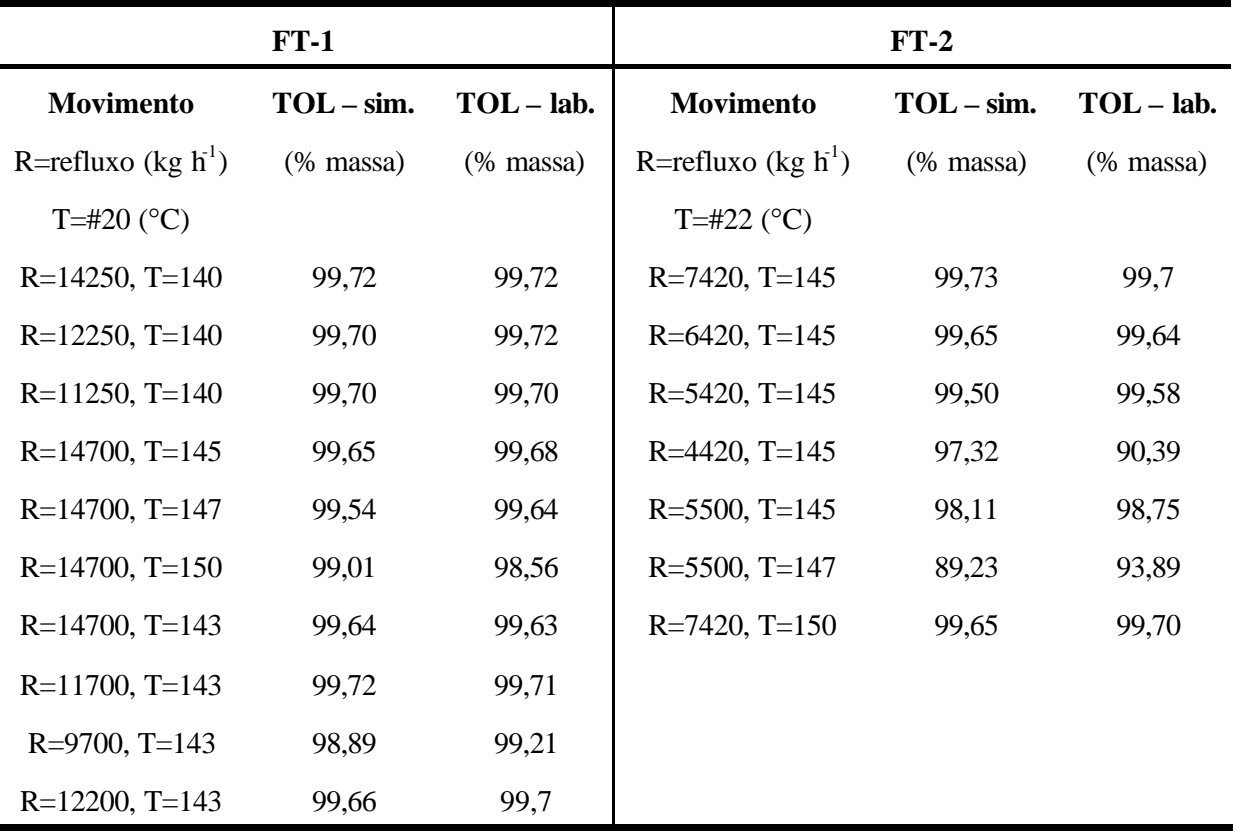

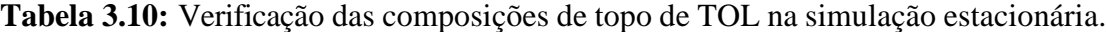

Dessa forma, a simulação dinâmica mostrou-se importante na predição do comportamento dinâmico das colunas e realização de análises de sensibilidade. As temperaturas consideradas mais sensíveis no testes realizados em planta foram justamente as mais sensíveis durante os mesmos testes na simulação e apresentaram variações de mesmo grau. Entretanto para prever o comportamento em relação à composição, ela não mostrou-se tão adequada quanto a simulação estacionária.

Com base na Tabela 3.11 conclui-se que a simulação dinâmica embora tenha sido construída com base na simulação estacionária, apresentou resultados inferiores à mesma. Desta forma, é mais conveniente utilizar-se a simulação estacionária na geração de dados, que conforme a Tabela 3.10, apresentou resultados satisfatórios. A geração de dados para construção de modelos usados nas inferências de tolueno e não -ARO será discutida no Capítulo 4.

Os erros apresentados pela simulação dinâmica se devem principalmente às diferenças existentes entre os dois simuladores (estacionário e dinâmico). Observou-se que os erros numéricos existentes na simulação dinâmica são mais acentuados que os erros da simulação estacionária. Na passagem da simulação estacionária para a dinâmica, a pressão do sistema deve ser aumentada para que a simulação dinâmica seja gerada, o que já insere um erro. Além disso, a simulação dinâmica exige mais detalhes sobre o processo, como a inserção de controladores, daí a dificuldade de representar fielmente os sistemas de controle usados na planta industrial. É importante atentar que devido aos erros numéricos, o valor da tolerância ao erro na simulação dinâmica, por definição é maior que na estacionária podendo se igualar aos valores das impurezas.

|                       | $FT-1$                    |              |                       | $FT-2$                    |              |
|-----------------------|---------------------------|--------------|-----------------------|---------------------------|--------------|
| <b>Movimento</b>      | $TOL - sim.$              | $TOL - lab.$ | <b>Movimento</b>      | $TOL - sim.$              | $TOL - lab.$ |
| R=refluxo (kg $h^1$ ) | $(% \mathbf{r}(0)$ massa) | (% massa)    | R=refluxo (kg $h^1$ ) | $(% \mathbf{r}(0)$ massa) | $(\%$ massa) |
| T=#20 $(^{\circ}C)$   |                           |              | T=#22 $(^{\circ}C)$   |                           |              |
| $R=14250$ , T=140     | 99,72                     | 99,72        | $R = 7420$ , T=145    | 99,80                     | 99,7         |
| $R=12250$ , T=140     | 97,60                     | 99,72        | $R=6420$ , T=145      | 99,72                     | 99,64        |
| $R=11250$ , T=140     | 95,17                     | 99,70        | $R = 5420$ , T=145    | 99,70                     | 99,58        |
| $R=14700$ , T=145     | 94,95                     | 99,68        | $R = 4420$ , T=145    | 94,22                     | 90,39        |
| $R=14700$ , T=147     | 94,73                     | 99,64        | $R = 5500$ , T=145    | 99,41                     | 98,75        |
| $R=14700$ , T=150     | 94,13                     | 98,56        | $R = 5500$ , T=147    | 99,44                     | 93,89        |
| $R=14700$ , T=143     | 96,35                     | 99,63        | $R=7420$ , T=150      | 99,76                     | 99,70        |
| $R=11700$ , T=143     | 99,76                     | 99,71        |                       |                           |              |

**Tabela 3.11:** Verificação das composições de topo de TOL na simulação dinâmica.

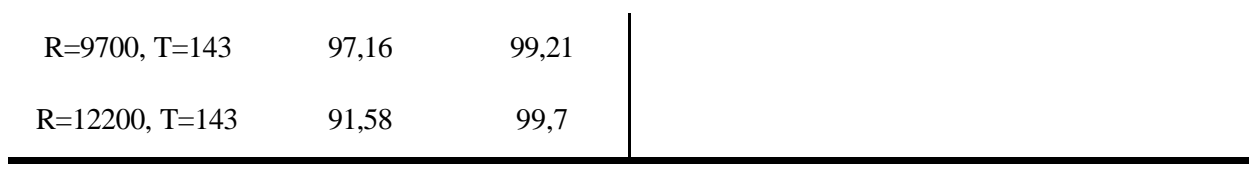

# **Capítulo 4**

# **Desenvolvimento de Analisadores Virtuais**

## **4.1 Etapas do Desenvolvimento de Analisadores Virtuais**

Para construir um analisador virtual é necessário, em primeiro lugar, obter dados representativos do processo em questão que possam ser usados como entradas nos algoritmos de seleção de variáveis e construção de modelos. Depois da obtenção dos dados, parte-se para seleção de variáveis, que pode ser realizada através de uma análise de sensibilidade ou através de algoritmos de seleção. Por fim, realiza-se a construção de modelos e sua implementação *on-line*. Nos próximos itens: 4.1.1, 4.1.2, 4.1.3 e 4.1.4, serão apresentadas as alternativas existentes para cada uma destas etapas.

## *4.1.1 Geração de Dados para o Desenvolvimento do Analisador*

Os dados de entrada usados no desenvolvimento de um inferidor podem ser obtidos diretamente de dados históricos do processo ou de simulações estacionárias e dinâmicas. Independente da fonte é fundamental que os dados sejam representativos, ou seja, compreendam várias regiões de operação do processo, para que as inferências futuramente realizadas possam ser obtidas para qualquer região.

## *4.1.2 Escolha das Variáveis Secundárias*

Após a coleta de dados, devem-se escolher quais serão as variáveis dentre estes dados que são adequadas para a construção de um modelo que as relacionem com a variável a ser inferida. É sabido que aumentar o número de variáveis numa equação de regressão melhora o ajuste dos dados de treino (usados na construção do modelo), mas a inclusão de muitas variáveis freqüentemente causa uma redução substancial na habilidade preditiva do modelo em relação aos dados de teste (validação). Então, é necessário selecionar um conjunto de variáveis que produza o melhor modelo preditivo. No caso das colunas de tolueno, cujas variáveis a serem inferidas são as composições de topo de tolueno e de contaminantes como o BENZ e os compostos não-ARO, devem ser construídos vários modelos (um para cada variável inferida). Dessa forma, as variáveis secundárias – aquelas que irão compor o modelo poderão variar de

modelo para modelo. Estas variáveis podem ser quaisquer dentre as que possuem medição no processo, ou seja, podem ser temperaturas, níveis, pressões e vazões. Em geral, os modelos para inferência de composição em colunas de destilação utilizam principalmente temperaturas e pressões, uma vez que estas variáveis possuem uma grande relação com a composição. Esta relação é advinda da física de transição das fases líquido-vapor presentes em misturas de hidrocarbonetos. Em geral, composição, temperatura e pressão de uma mistura em ebulição são termodinamicamente relacionadas conforme indicado abaixo (LUYBEN, 1992):

 $T_e = f(x_1, x_2, x_3, \dots, x_k, P_v)$ 

onde:

*Te* = temperatura da mistura em ebulição;

 $x_k$ = composição do componente *k* em uma mistura de *n* componentes;

*Pv*= pressão de vapor da mistura em ebulição.

A complexidade da relação termodinâmica acima é que vai definir a efetividade de um sistema de controle baseado nestas variáveis. Se a pressão for constante, a inferência baseada apenas em temperaturas é mais simples e pode ser então mais efetiva. No entanto, considerando uma torre de destilação, deve ser levada em consideração a existência de um perfil de temperaturas, e não somente medições isoladas. Afinal, se o perfil de temperatura variar pouco, a efetividade da inferência de composição pode estar comprometida. Geralmente, este problema acontece em sistemas com componentes de pontos de ebulição próximos, caso em que a separação é difícil, e, portanto o perfil de temperatura apresenta uma variação mínima. Dessa forma, antes de iniciar a seleção de variáveis, é importante levarem-se em conta os pontos de ebulição dos componentes da coluna, bem como suas volatilidades relativas e observar o comportamento do perfil de temperatura e da pressão do sistema.

Já as vazões e os níveis podem ser utilizados também, mas não são recomendados, pois não são indicativos imediatos de mudança de composição. Na maior parte dos casos, uma mudança de vazão de carga numa coluna implica em variação de composição, mas que será "sentida" depois de um tempo maior e não imediatamente. Já nos casos das temperaturas e pressões, a dinâmica é mais rápida, pois variações nas mesmas implicam em mudanças de composição imediatas nos estágios em que ocorrem estas variações. A variação de uma composição em um determinado estágio da coluna é "sentida" num curto espaço de tempo na corrente de topo, comparativamente ao caso das vazões. Além disso, as vazões não podem ser consideradas isoladamente, pois o aumento de uma vazão geralmente implica na mudança de outras, e assim sendo não se pode levá-las em conta isoladamente. Dessa forma, em sistemas cujas temperaturas e pressões não são suficientemente explicativas ou não podem ser utilizadas, pode-se fazer uso de algumas relações entre as vazões, como por exemplo, as razões refluxo/carga e refluxo/destilado.

Baseando-se nas afirmações acima, é possível realizar-se a escolha das variáveis secundárias somente através de uma avaliação crítica das variáveis em uso. No entanto, se o número de variáveis existentes for muito alto, existem algumas técnicas estatísticas que podem auxiliar na seleção. Além disso, podem ser feitas análises de sensibilidade, ou seja, provocar alterações nas variáveis inferidas e detectar quais são as variáveis secundárias que são mais sensíveis a estas alterações. De uma forma geral, é conveniente aliar todas as técnicas para obter um melhor resultado e para o caso específico de colunas de destilação, é importante levar em conta o número de medições existentes. Por exemplo, se uma coluna possui poucas medições de temperatura (uma no topo, uma no meio e uma no fundo), inicialmente todas elas poderão ser incluídas no modelo para não faltar informação, podendo ser eliminadas após realizar uma análise de sensibilidade para ver se realmente as temperaturas têm relação com a variável inferida.

As técnicas estatísticas que eventualmente podem ser usadas são divididas em três grupos:

- Métodos de busca exaustiva;
- Métodos evolutivos;
- Métodos de busca aleatória.

Nos métodos de busca exaustiva são realizados modelos com todas as combinações possíveis de variáveis e assim as variáveis selecionadas são aquelas que apresentam um melhor modelo. As desvantagens deste método é que eles possuem um elevado custo computacional, e desta forma, para um número elevado de variáveis podem se tornar impraticáveis.

Já os métodos evolutivos se baseiam no princípio de inclusão e exclusão de variáveis a um conjunto. Entre eles podem-se citar quatro tipos como mais importantes (FACCHIN, 2005):

**- Forward Selection (FS):** o modelo é construído em etapas e a cada etapa uma variável é introduzida. A adição de variáveis acaba quando não há mais melhora significativa no modelo ou se todas as variáveis já foram incluídas. A melhora do modelo pode ser testada através da correlação entre a variável inferida e o valor real ou através do teste estatístico F (MONTGOMERY e PECK, 1982 e XU e ZHANG, 2001).

**- Backward Elimination (BE):** ao contrário do FS, este método inicia com todas as variáveis e a cada etapa uma delas é removida. A remoção de variáveis cessa quando o modelo gerado apresentar piora significativa. A primeira variável eliminada é aquela que possui a menor contribuição para a redução do erro preditivo quadrático (PRESS). (MONTGOMERY e PECK, 1982 e XU e ZHANG, 2001).

**- Stepwise Regression (SR):** é uma combinação dos métodos anteriores. A cada adição de variável é realizada uma etapa de verificação para eliminação de variáveis redundantes, ou seja, uma variável que entrou nas primeiras etapas da seleção pode ser eliminada nas últimas. A avaliação de performance é feita em função do coeficiente de correlação parcial. (MONTGOMERY e PECK, 1982 e XU e ZHANG, 2001).

**- Stepwise Regression based on model predictions (SRMP):** é uma modificação do procedimento stepwise (SR) onde além da PRESS ser utilizada como parâmetro de avaliação de performance preditiva, utiliza-se um critério para estabelecer quando o algoritmo deve cessar a escolha de variáveis. A construção do conjunto de treino e teste é feita de forma aleatória. (FINKLER, 2003).

Entre os métodos de busca aleatória, o método **Algoritmos Genéticos (AG)** é largamente utilizado. Este método baseia-se no comportamento evolutivo das espécies e dessa forma os modelos são denominados indivíduos e as variáveis são os respectivos genes. O primeiro passo desta técnica é a geração de uma população inicial, que consiste de um conjunto original de um dado tamanho (n cromossomos) aonde cada gene é nomeado com um bit igual a 0 ou 1. A partir desta população são realizadas iterações (chamadas gerações) que consistem de cruzamentos, mutações e cópias dos indivíduos mais qualificados.

O cruzamento é a operação mais importante e caracteriza-se pela troca de genes realizada entre os cromossomos disponíveis. Esta troca de genes realizada entre pares de cromossomos é realizada ao longo do comprimento dos mesmos dando origem a um novo par de cromossomos. Já a mutação, é uma simples alteração randômica na posição de um cromossomo.

Maiores detalhes sobre os Algoritmos Genéticos podem ser encontrados em SUDJIANTO, WASSERMAN e SUDARBO (1996) e LEARDI e GONZÁLES (1998).

## *4.1.3 Escolha do Modelo*

Existem várias possibilidades de aplicações de modelos para colunas de destilação. Em geral as técnicas mais usadas atualmente são empíricas, mas podem ser utilizados também modelos fenomenológicos. As categorias de modelagem podem ser divididas em três grupos:

**- Modelos fenomenológicos:** relacionam as variáveis secundárias e as primárias através de equações que descrevem o comportamento físico-químico do sistema, balanço de massa e energia, equações constitutivas, cinéticas de reação etc, ou seja, possuem um foco voltado ao fenômeno e usa leis e modelos teóricos para descrevê-lo.

**- Modelos empíricos:** são modelos sem qualquer base fenomenológica utilizando tipicamente técnicas de análise estatísticas mono ou multivariáveis e modelos de regressão para estabelecer uma relação entre dados de entrada e saída.

**- Modelos semi-empíricos:** são modelos baseados normalmente em simplificações de modelos fenomenológicos, os quais durante o processo de simplificação, acabam gerando parâmetros que precisam ser ajustados através de métodos estatísticos para estimação de parâmetros.

Dentre os modelos empíricos, os tipos mais utilizados são:

**- Multivariate Least Regression (MLR):** é uma regressão linear entre um conjunto de dados *x* e um vetor *y*, cujo parâmetro regressor é calculado através da técnica de mínimos quadrados. Este método não é muito utilizado devido suas características numéricas de mau condicionamento as quais podem gerar matrizes de posto-deficientes, as quais invertidas geram soluções indefinidas.

**- Principal Component Regression (PCR):** esta técnica surgiu para resolver parte dos problemas do MLR. A PCR consegue lidar com matrizes singulares através da aplicação da técnica PCA (*Principal Component Analysis*) na matriz de dados, eliminando a existência de dados correlacionados, e se necessário reduzindo a dimensão do sistema para que o mesmo deixe de ser indeterminado. A realização de PCA (GLEN, DUNIII e SCOTT., 1989) nos dados de entrada gera um novo conjunto de dados ortogonais, o que garante uma inversa estável.

**- Partial Least Squares (PLS):** é uma técnica de redução de dimensionalidade para a maximização da covariância entre uma matriz de dados X e uma matriz de variáveis de resposta Y.

Enquanto que na PCR somente a matriz X é decomposta em um novo sistema, a fim de obter a máxima variância dos dados, na PLS ambos os conjuntos de dados X e Y são decompostos em um sistema tal que a covariância entre as projeções X e Y seja máxima. A técnica pode ser aplicada tanto para sistemas lineares quanto para sistemas não-lineares. Em GELADI e KOWALSKI, 1986, podem ser encontradas descrições mais detalhadas destas técnicas de regressão.

**- Redes Neurais:** são sistemas inspirados nos neurônios biológicos e na estrutura paralela do cérebro, com capacidade de adquirir, armazenar e utilizar conhecimento experimental. Através de um elemento processador que imita a estrutura de um neurônio artificial são recebidas as entradas dos sistemas pelas estruturas de interconexão, e a elas são atribuídos pesos como ocorre similarmente nas sinapses do cérebro. Quando as entradas são processadas, uma função de ativação, que pode ser linear, sigmoidal, ou de outras forma, transforma-as nas saídas que podem ou não ser realimentadas nas redes. Geralmente nos algoritmos são utilizadas camadas de neurônios múltiplas, imitando o processamento paralelo das informações no cérebro. A Figura 4.1 (a) mostra um exemplo de neurônio com função linear, onde *x1*, *x<sup>2</sup>* e *x3* são as entradas, *a1*, *a2* e *a3* são os pesos e y representa a saída do sistema. Na Figura 4.1 (b) é feita a representação de uma rede com camada múltipla, em que uma das camadas é chamada de camada escondida. Geralmente nos algoritmos usados para regressão, são definidos como parâmetros da rede os pesos, o número de camadas e o número de neurônios.

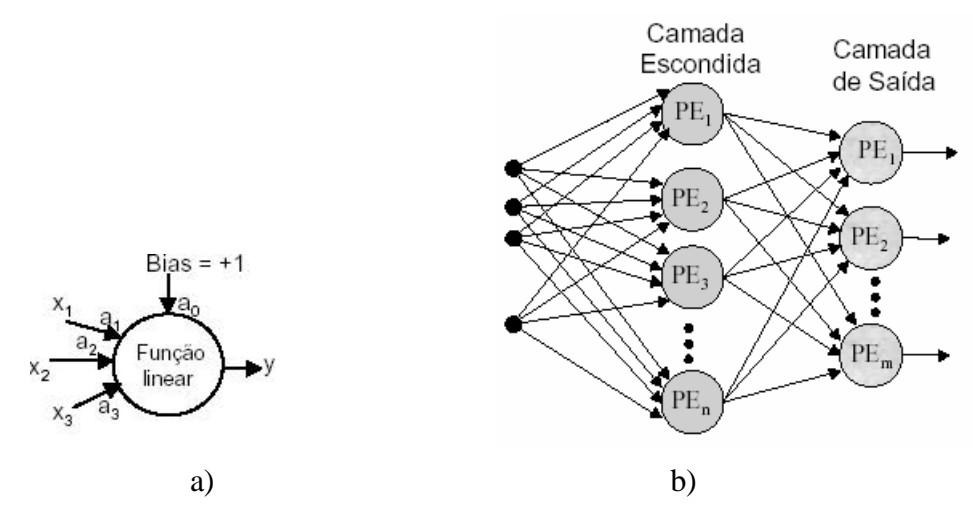

**Figura 4.1:** Representação esquemática de redes neurais.

As limitações existentes nas redes neurais se referem principalmente a sua arquitetura, visto que é muito difícil definir a arquitetura ideal da rede de forma que ela seja tão grande quanto o necessário para conseguir obter as representações necessárias e ao mesmo tempo pequena o suficiente para se ter um treinamento mais rápido. Não existem regras claras para se definir quantas unidades devem existir nas camadas intermediárias, quantas camadas, ou como devem ser as conexões entre essas unidades.

### *4.1.4 Técnicas de Correção de Modelos*

Modelos criados para predição do comportamento real de um determinado processo, por mais confiáveis que sejam, são suscetíveis a alterações no processo que ocorrem ao longo de tempo, podendo apresentar desvios relacionados a essas alterações no valor final de suas predições. Para evitar que os modelos se tornem obsoletos, é necessário que se apliquem técnicas para correção de seus desvios e para tal existem atualmente métodos tanto para adaptação dos modelos quanto para a correção dos desvios existentes nos valores preditos. Todas as técnicas fazem uso de valores de referência, tais como análises de laboratório, para realizar as adaptações e/ou correções. As principais estratégias existentes atualmente são descritas brevemente nesta seção.

- **Correção de BIAS:** é a técnica mais tradicional, e se trata também da mais simplificada, pois é a substituição do valor da predição no momento em que uma análise laboratorial for disponibilizada, pelo valor da predição acrescido da diferença (BIAS) entre o mesmo e a análise laboratorial .Convém ressaltar que as predições são realizadas geralmente em períodos curtos de tempo (minutos) enquanto que o valor do BIAS só pode ser calculado quando estiver disponível a análise laboratorial, o que geralmente ocorre em plantas petroquímicas de 1 a 3 vezes ao dia. Desta forma, a atualização das predições é realizada somente nestes períodos mais longos, e nos intervalos de tempo, o sistema fica suscetível a erros, pois entre uma análise e outra a predição será somada ao último BIAS calculado. A técnica pode ser descrita pela equação:

$$
y_f = \hat{y} + BIAS \tag{4.1}
$$

onde yf é a predição final, *y*ˆ é a predição sem correção e BIAS é a diferença entre *y*ˆ e o valor do laboratório no momento em que a análise é fornecida, ou uma fração desta diferença a qual dependerá da confiabilidade da medida laboratorial.

- **Mínimos quadrados recursivos:** este método trata da correção dos parâmetros do modelo existente e dessa forma permite uma readaptação do modelo ao processo, diferentemente da correção de BIAS, podendo ser usado para os modelos do tipo PLS (MacGREGOR e DAYAL, 1997). Ao invés de atualizar os valores preditos diretamente, este método procede uma atualização das matrizes de variância das entradas  $(X^T \cdot X)$  e covariância entre as entradas e saídas ( $X^T \cdot Y$ ).

- **Filtro de Kalman:** é o método mais versátil, pois distingue erros tanto no modelo quanto na medição, permitindo a adaptação do modelo a cada nova análise disponível. Detalhes sobre a técnica podem ser encontrados em BISHOP e WELCH, 2000.

# **4.2 Desenvolvimento do Analisador Usando Técnicas PLS**

Na seção anterior discutiram-se genericamente as técnicas disponíveis para serem aplicadas nas diversas etapas que são empregadas para o desenvolvimento de analisadores virtuais. Das técnicas abordadas sucintamente, será discutida a seguir a técnica PLS que foi empregada intensivamente para gerar os analisadores virtuais estudados nesta dissertação. Em seguida, serão mostrados os resultados do desenvolvimento do analisador virtual de composição para a coluna FT-1. Os resultados referentes à coluna FT-2 não serão expostos neste capítulo, pois a metodologia e os resultados finais foram similares para as duas colunas, devido as suas características de operação semelhantes.

## *4.2.1 Técnica PLS*

Antes de introduzir a técnica PLS é conveniente apresentar a técnica PCA (*Principal Component Analysis*), pois a PLS trata-se de uma evolução desta última.

**PCA:** é um método de transformação de dados que os rotaciona de tal forma que o eixo principal dos mesmos migra para a direção de máxima variância. A Figura 4.2 indica o resultado da rotação de um sistema com dois dados de entrada *v1* e *v2*:

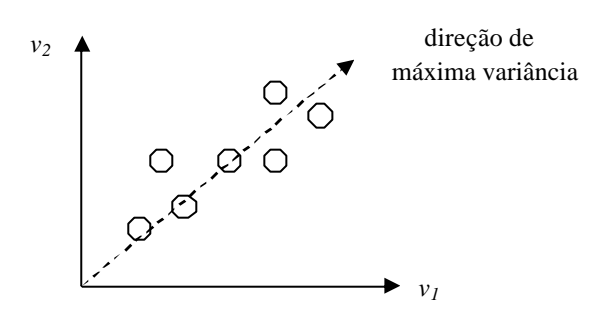

**Figura 4.2:** Rotação de dados na PCA.

As novas coordenadas dos dados são projeções dos dados em seus eixos principais que por sua vez são vetores no espaço de variáveis originais. Esses vetores são conhecidos como PCLs (*Principal Component Loadings*). O único tratamento necessário antes de submeteremse dados a esta técnica é a normalização dos mesmos, para que não sejam comparadas variâncias de conjuntos de escalas diferentes no momento em que são executadas as projeções.

As principais vantagens resultantes da utilização deste método são: a redução do número de variáveis, a eliminação de direções limitadas e a aquisição de mais informação sobre o sistema. A PCA reduz conjuntos de dados que contêm muitas variáveis a poucas direções-chaves, o que simplifica a manipulação destes conjuntos e ao mesmo tempo descarta aquelas direções com pouca variação e que desta forma carregam informações limitadas sobre o sistema.

**PLS:** esta técnica, por sua vez, utiliza os mesmos princípios da PCA, entretanto os aplica entre os dados de entrada e saída, ou seja, enquanto a PCA orienta os dados para direções de máxima variância, na PLS a base para novos eixos é o máximo da covariância entre entradas e

saídas. Basicamente, o método PLS é um algoritmo de regressão multivariável que lida com entradas altamente correlacionadas e dados limitados. O algoritmo reduz a dimensão das variáveis de entrada (matriz X) e de resposta (matriz Y) projetando-as para direções (peso *w*-entrada e peso *c*-saída) que maximizam a covariância entre as entradas e saídas. As novas variáveis criadas são chamadas **variáveis latentes (VL)**. Este método de projeção decompõe variáveis de alta colinearidade em variáveis unidimensionais (vetores *t*-entrada e *u*-saída). A decomposição de X e Y nos vetores *t* e *u* é formulada como mostram as equações 4.2 e 4.3:

$$
X = \sum_{h=1}^{m} t_h p_h^T + E \tag{4.2}
$$

$$
Y = \sum_{h=1}^{m} u_h q_h^T + F \tag{4.3}
$$

Onde *p* e *q* são as posições no novo sistemas de coordenadas e *E* e *F* são os resíduos. Esta relação é conhecida como relação externa enquanto que a relação entre os vetores *th* e *uh* é conhecida como relação interna. A relação interna conecta as duas relações externas rotacionando as entradas e saídas de forma a maximizar sua covariância.

Os modelos do tipo PLS são classificados como lineares ou não-lineares de acordo com a relação interna existente. Em sistemas cuja não-linearidade é alta, a relação interna deve contemplar este comportamento e dessa forma para estes casos uma modelagem linear é insuficiente. Nestes casos pode-se aplicar versões não lineares tais como QPLS e BTPLS.

O método **QPLS** foi abordado por WOLD, KETTANEH-WOLD e SKAGERBERG (1989) que propuseram a inserção de uma relação quadrática na relação interna do PLS, sendo então a base para o aprimoramento e desenvolvimento desta técnica não-linear, a equação polinomial de segunda ordem:

$$
u = c_0 + c_1 \cdot t + c_2 \cdot t^2 + h \tag{4.4}
$$

Outra alternativa é a utilização da relação linear de Box e Tidwell - **BTPLS** (1962) transformada para obter um sistema que permite a utilização de qualquer valor de x, tornando assim o sistema mais flexível do que o QPLS. Este modelo foi proposto por LI, MARTIN e MORRIS em 2001 e consiste na resolução do sistema mostrado na Equação (4.5):

$$
y(x) = \mathbf{b}_0 + \mathbf{b}_1 \cdot r(x)
$$
  
\n
$$
r(x) = \begin{cases} [\text{sgn}(x)]^d \cdot |x|^a, & \mathbf{a} \neq 0 \\ [\text{sgn}(x)]^d \cdot \ln(|x|), & \mathbf{a} = 0 \end{cases} \quad \mathbf{d} = 0 \quad \text{ou} \quad \mathbf{d} = 1
$$
\n(4.5)

onde os parâmetros  $\beta_0$ ,  $\beta_1$ , α e δ são determinados através de várias etapas.
Outro método que contempla a não-linearidade é o **Fuzzy-PLS**, cujos modelos serão abordados na seção 4.3. Esta técnica alia o PLS com a lógica Fuzzy, que foi estruturada em 1965, pelo Dr. Lofti A. Zadeh da Universidade da Califórnia para tratar e representar incertezas. A lógica Fuzzy é estruturada com base na afirmação de que o mundo não é constituído por fatos absolutamente verdadeiros ou falsos e dessa forma atribui valores de pertinência (grau de verdade) intermediários entre os valores de verdadeiro e falso da lógica clássica (bivalente). Para tal, constitui-se de regras condicionais para chegar na relação entre as entradas e saídas de um sistema e representá-la geralmente através de uma função gaussiana. Por exemplo, para um determinado processo cujas variáveis de entrada são [*x1 x<sup>2</sup> ..xr*] e a saída é *y*, aplica-se regras SE-ENTÃO de forma que:

 $SE x_1 = A_1, \ldots, x_r = A_r,$ 

ENTÃO:  $y = b_1x_1 + ... + b_rx_r$ 

Sendo *An* as entradas do Fuzzy que são caracterizadas por uma função gaussiana *An(xn)* e *b<sup>n</sup>* são parâmetros reais. Esta lógica é aplicada na relação interna do PLS para capturar não-linearidades enquanto que o PLS reduz a dimensionalidade do sistema e reduz a colinearidade existente. De forma similar, o PLS também pode ser combinado com redes neurais conforme ilustrado em QIN e Mc AVOY (1992).

Na seção 4.2.4, o método LPLS (Linear PLS) será comparado às abordagens não-lineares QPLS e BTPLS. Mas antes de proceder-se esta comparação, mostrar-se-á como os dados e as variáveis secundárias utilizadas neste estudo foram gerados.

### *4.2.2 Geração de Dados*

O objetivo inicial deste trabalho era a comparação de analisadores virtuais criados a partir de modelos estacionários e dinâmicos. Entretanto, como a simulação dinâmica apresentou-se inadequada para representar a unidade industrial optou-se apenas pela geração de modelos baseados em conjuntos de dados estacionários.

Para tal, realizou-se primeiramente uma coleta de dados a partir da simulação estacionária discutida no Capítulo 3 validada (sem a FB) obtendo-se então pontos estacionários. Os pontos foram definidos de tal forma a contemplar o maior número de variações possíveis no perfil de temperatura, nas vazões e concentrações de carga das duas colunas, nas pressões de topo e nas razões de refluxo. Dessa forma cada variável foi variada em seu intervalo mantendo as outras constantes (dentro do ponto de operação normal) até se obter em torno de 50 pontos estacionários. Foram realizadas também algumas combinações entre variáveis, ou seja, varioaram-se, por exemplo, a razão de refluxo e a carga das torres concomitantemente. A Tabela 4.1 ilustra os intervalos definidos para cada variável da FT-1 e a Tabela 4.2 ilustra os intervalos definidos para a FT-2. Os conjuntos de dados abrangem os dados de entrada e de saída. Como entrada são utilizados os valores de todo o perfil de temperatura das colunas, da pressão de topo, das vazões de refluxo, carga, topo, fundo e vapor no refervedor e por fim as razões RD, RF e VF. Os dados de saída são as composições de TOL e não-ARO para cada ponto estacionário.

| Variável                              | Faixa de variação | <b>Valor inicial</b> |
|---------------------------------------|-------------------|----------------------|
| #20 $(^{\circ}C)$                     | $136 - 150$       | 140                  |
| Vazão de Refluxo (kg $h^{-1}$ )       | $9000 - 16000$    | 14250                |
| Vazão de Carga (kg $h^{-1}$ )         | $8000 - 15500$    | 13400                |
| P topo absoluta ( $\text{kgf cm}^2$ ) | $1 - 1,12$        | 1,06                 |
| Composição TOL carga                  | $0.5 - 0.6$       | 0,55                 |
| $(kg kg^{-1})$                        |                   |                      |

**Tabela 4.1:** Intervalos definidos para construção de dados estacionários da FT-1.

**Tabela 4.2:** Intervalos definidos para construção de dados estacionários da FT-2.

| Variável                               | Faixa de variação | <b>Valor</b> inicial |
|----------------------------------------|-------------------|----------------------|
| #22 $(^{\circ}C)$                      | $140 - 150$       | 142                  |
| Vazão de Refluxo (kg $h^{-1}$ )        | $4000 - 8000$     | 7420                 |
| Vazão de Carga (kg $h^{-1}$ )          | $5000 - 15500$    | 6840                 |
| P topo absoluta (kgf $cm2$ )           | $1 - 1,6$         | 1,12                 |
| Composição TOL carga<br>$(kg kg^{-1})$ | $0.5 - 0.6$       | 0,55                 |

Além do conjunto de dados de treino (usado para construção de modelos) foi gerado um conjunto de dados de validação de 35 pontos estacionários a partir da mesma simulação. Este conjunto é de extrema importância, pois é nele que os modelos construídos são avaliados segundo os parâmetros R-Quadrado e PRESS. Os intervalos máximos e mínimos deste conjunto são os mesmos mostrados nas Tabelas 4.1 e 4.2 e as entradas e saídas do conjunto podem ser vistas no Apêndice A.

### *4.2.3 Seleção de Variáveis*

No Capítulo 3 fez-se um estudo de como as variáveis presentes nas duas colunas de tolueno reagem frente às mudanças na operação e conseqüentemente na composição de topo. Verificou-se que as temperaturas dos estágios são um indicativo dessas mudanças, e, portanto são fundamentais na construção dos modelos. Observou-se ainda que algumas temperaturas são mais sensíveis do que outras, alertando para o fato de que provavelmente nem todo o perfil de temperatura deva ser utilizado. A fim de testar a veracidade destas informações, foram construídos modelos com base nestas temperaturas mais sensíveis e com base em todas as temperaturas. Além disso, foram testados modelos que contemplam as vazões, assim como pressões e razões entre vazões. As razões entre vazões escolhidas foram:

**RD (refluxo/destilado):** as variações no refluxo das torres implicam em alterações nas composições de topo das colunas, entretanto, o impacto do refluxo depende da vazão de destilado, uma vez que vazões de destilado baixas implicam em compostos mais puros no topo.

**RF (refluxo/carga):** a carga também é um fator importante na alteração do refluxo – intuitivamente altas cargas demandam vazões de refluxo maiores. Dessa forma, é importante atrelar refluxo à carga através da razão entre ambos.

**VF (vapor/carga):** a vazão de vapor no refervedor das colunas altera diretamente o aquecimento das mesmas, que por sua vez depende da quantidade de hidrocarbonetos sendo alimentados nas colunas.

Além de construir modelos baseados nas análises de sensibilidade, foram construídos também modelos baseados na seleção da técnica SRMP (discutida na Seção 4.1.2). A aplicação de todos esses modelos é mostrada na Seção 4.2.4.

### *4.2.4 Construção de Modelos*

Nesta seção, modelos para inferência de TOL e não-ARO baseados em dados estacionários de simulação são comparados e avaliados. Os métodos para construção de modelos usados foram o linear LPLS e os não-lineares QPLS e BTPLS, cujos algoritmos foram desenvolvidos por FACCHIN (2005). Os modelos foram avaliados a partir do parâmetro PRESS, calculado aplicando os modelos a dados de validação. A PRESS avalia a capacidade preditiva dos modelos e é definida como:

$$
PRESS = \frac{1}{N} \sum_{i=1}^{n} (y_i - \hat{y}_i)^2
$$
 (4.6)

onde  $y_i$  é a medida de composição do produto,  $\hat{y}_i$  é sua estimativa e *N* é o número de medidas. Os cálculos de PRESS são realizados utilizando-se um outro conjunto de dados que não o utilizado para estimar os parâmetros do modelo de predição.

Utilizou-se também como critério de avaliação o R-Quadrado  $(R^2)$ , que é o critério mais comum adotado para comparar modelos de regressão. O R-Quadrado mede a proporção da variabilidade em y (saídas) que é explicada por x (entradas). É uma função direta da correlação entre as variáveis. Um valor de R-Quadrado muito próximo de um indica uma forte relação entre duas variáveis. O R-Quadrado é dado pela Equação 4.7,

$$
R^{2} = 1 - \frac{\sum_{i=1}^{n} (y_{i} - \hat{y}_{i})^{2}}{\sum_{i=1}^{n} (y_{i} - \bar{y})^{2}}
$$
(4.7)

e *y* na Equação 4.7 representa a média entre as medições existentes.

Uma vez que as duas colunas de destilação de tolueno FT-1 e FT-2 operam em condições similares, serão apresentados nesta seção somente resultados referentes à coluna FT-1.

#### **4.3.4.1 Modelos para Inferência de Tolueno**

Nesta seção são mostrados os modelos construídos para o componente TOL, ou seja, o produto de topo das colunas de tolueno. Antes, porém, é apresentado um estudo para avaliar a influência do número de variáveis latentes no desenvolvimento de modelos. Neste estudo utilizou-se o conjunto de dados de treino e de validação apresentados na Seção 4.2.2, descartando-se as vazões como variáveis de entrada, pois a utilização de vazões e razões entre vazões geraria redundâncias nos dados de entrada. Dessa forma, os dados de entrada utilizados foram o perfil de temperatura da coluna FT-1, a pressão de topo e as razões RD, RF e VF.

#### **Determinação do número mínimo de variáveis latentes**

O número máximo de variáveis latentes necessário para construir-se um modelo é o número de variáveis de entrada, afinal, o objetivo de sua utilização é justamente a minimização de variáveis de trabalho. Com o intuito de estudar a influência do número de variáveis latentes (VL) na construção de modelos LPLS e NLPLS, modelos para inferência de tolueno com até 13 VL foram construídos e comparados. Em geral observou-se que no caso do método LPLS, a cada adição de variáveis latentes houve um acréscimo no valor do  $R^2$  e uma diminuição na PRESS, indicando que neste caso é favorável a utilização de número máximo de variáveis latentes. Entretanto observa-se que esta contribuição é significativa nas primeiras adições e nas últimas é irrisória. Em outras palavras, a diferença entre um modelo construído com 1 VL é significativa em relação a um modelo construído com 5 VL, mas a diferença entre um modelo com 9 VL e 13 VL é irrisória. Na Tabela 4.3, que mostra modelos do tipo LPLS, observa-se a evolução de modelos construídos com 1 até 13 VL. Convém ressaltar que as tabelas e figuras a seguir apresentam os resultados das predições do conjunto de dados de validação.

| <b>Modelo</b> | VL | ${\bf R}^2$ | <b>PRESS</b> |
|---------------|----|-------------|--------------|
| L1            | 1  | 0,6397      | 1,5573       |
| L2            | 2  | 0,8165      | 0,7890       |
| L3            | 3  | 0.9169      | 0,3594       |
| I A           | 4  | 0.9521      | 0,2071       |
| L5            | 5  | 0,9549      | 0,1950       |
| Lб            | 6  | 0,9563      | 0,1891       |
| L7            | 7  | 0,9580      | 0,1815       |
| L8            | 8  | 0,9678      | 0,1393       |
| L9            | 9  | 0.9713      | 0,1241       |
| L10           | 10 | 0,9750      | 0,1090       |
| L11           | 11 | 0,9776      | 0,0969       |
| L12           | 12 | 0,9799      | 0,0869       |
| L13           | 13 | 0.9800      | 0.0866       |

**Tabela 4.3:** Efeito do acréscimo de variáveis latentes em modelos LPLS.

A Figura 4.3 mostra o resultado da validação dos modelos L1, L5, L9 e L13. Observa-se que 1 VL não consegue predizer o comportamento da planta, entretanto a adição de mais 4 VL já é suficiente para construir-se um modelo representativo. É importante destacar que a capacidade preditiva do modelo é avaliada somente nos pontos de simulação, entre um ponto e outro o comportamento do sistema não pode ser avaliado, pois pode ser linear ou não. Dessa forma, é importante analisar nas figuras comparativas entre os modelos se as linhas de predição estão reproduzindo os pontos de simulação.

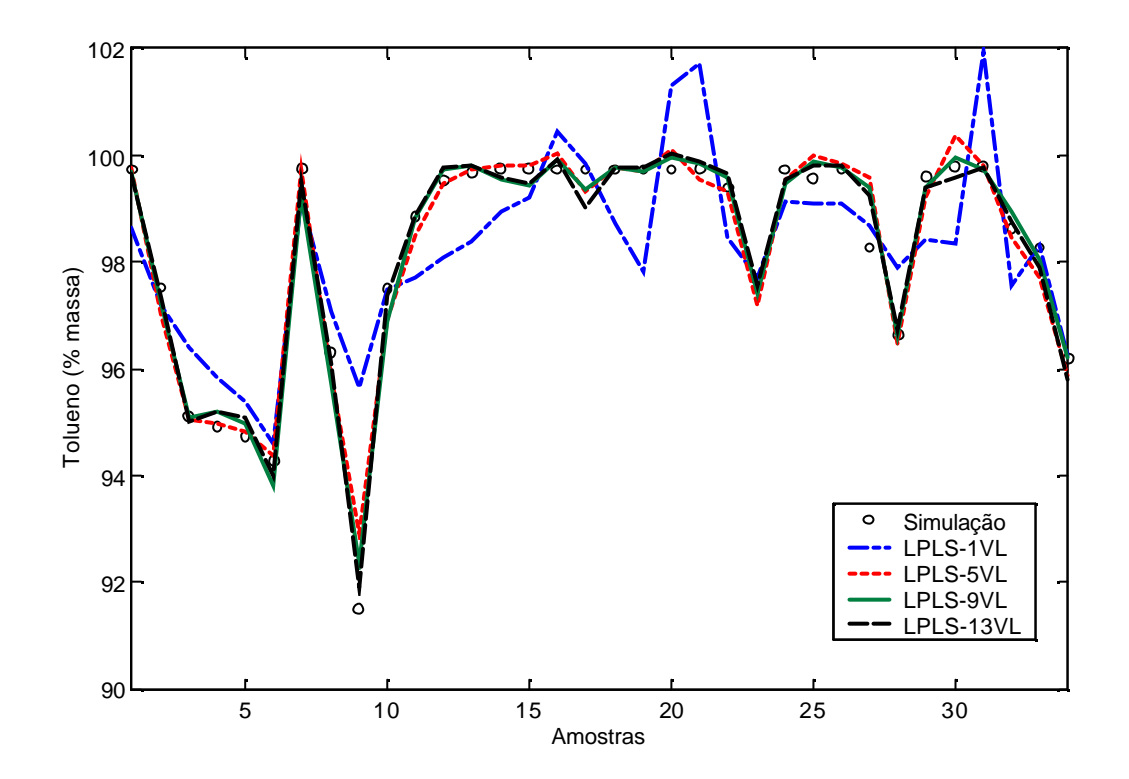

**Figura 4.3:** Comparação entre um modelo com 1, 5, 9 e 13 VL– caso LPLS.

Já o mesmo teste, realizado com modelos do tipo QPLS, mostra que a adição de novas variáveis latentes não é tão significativa quanto no caso linear, visto que o ajuste não-linear apresenta resultados melhores. Observa-se na Tabela 4.4, que com uma variável latente no modelo não-linear já se obtém um melhor resultado do que com 5 VL no linear. Na Figura 4.4 são mostrados os resultados para modelos do tipo QPLS que possuem 1, 5, 9 e 13 VL.

Testaram-se também modelos realizados com o método BTPLS, obtendo-se resultados inferiores aos do caso QPLS. No BTPLS, a partir de 8 VL não houve mais melhora no modelos (Tabela 4.5).

**Tabela 4.4:** Efeito do acréscimo de variáveis latentes em modelos QPLS.

| Modelo   | VL | R٠     | <b>PRESS</b> |
|----------|----|--------|--------------|
| 91       |    | 0,9884 | 0,0502       |
| $\Omega$ | 2  | 0,9957 | 0,0187       |
|          | 3  | 0,9975 | 0,0109       |

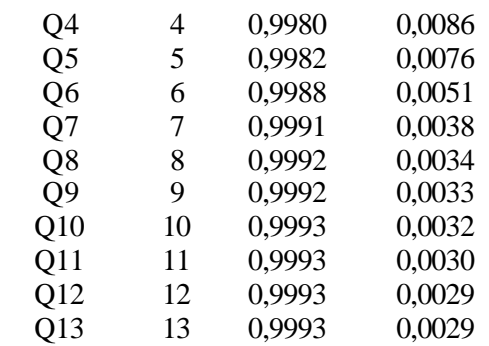

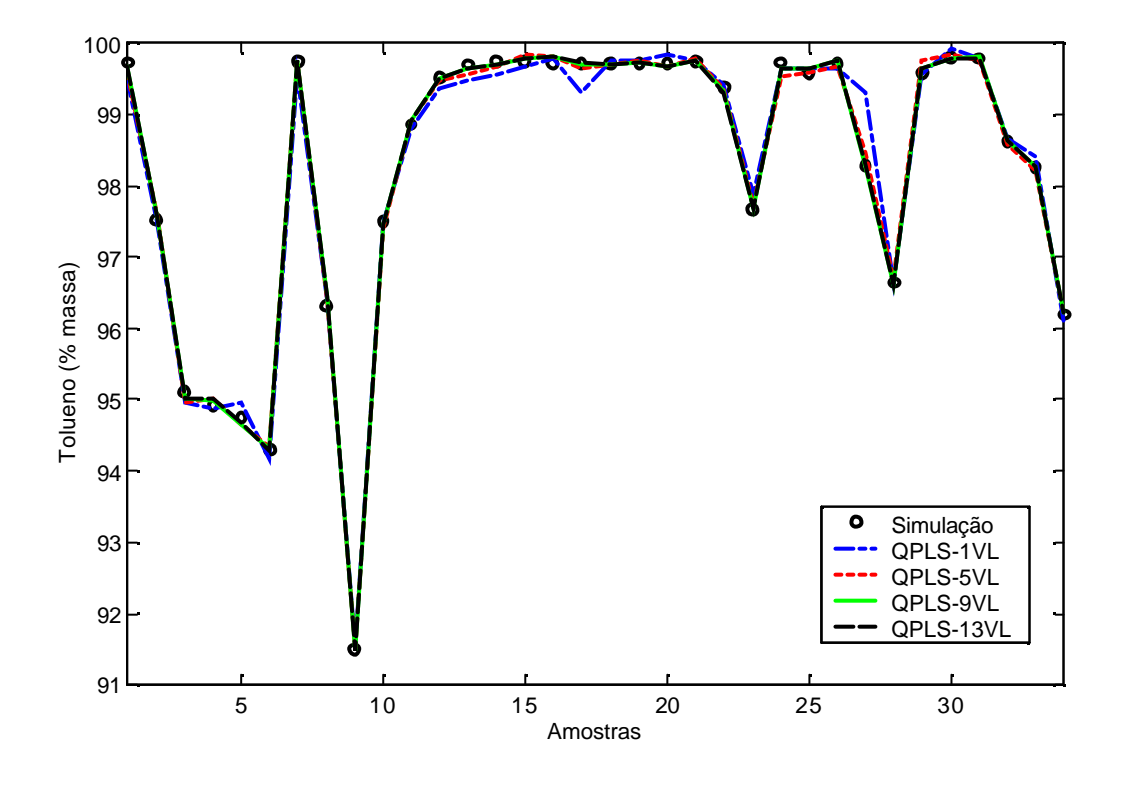

**Figura 4.4:** Comparação entre modelos com 1, 5, 9 e 13 VL – caso QPLS.

Com base no estudo de determinação do número de variáveis latentes optou-se pela utilização dos métodos LPLS e QPLS nos estudos comparativos entre modelos lineares e não-lineares do próximo item. O BTPLS apresentou resultados inferiores ao QPLS, por isso não será estudado. Em relação às variáveis latentes, optou-se por utilizar-se o número máximo, ou seja, o número de variáveis de entrada no caso LPLS, a fim de garantir que seja construído o modelo mais representativo, e 8 VL no caso QPLS, pois acima deste número não há variações significativas em valores de  $R^2$  e PRESS.

| <b>Modelo</b>   | VL | $\mathbf{R}^2$ | <b>PRESS</b> |
|-----------------|----|----------------|--------------|
| BT <sub>1</sub> |    | 0,9852         | 0,0640       |
| BT <sub>2</sub> | 2  | 0,9852         | 0,0640       |
| BT <sub>3</sub> | 3  | 0,9928         | 0,0310       |
| BT <sub>4</sub> |    | 0,9957         | 0,0185       |
| BT <sub>5</sub> | 5  | 0,9972         | 0,0121       |
| BT <sub>6</sub> |    | 0,9973         | 0,0115       |

**Tabela 4.5:** Efeito do acréscimo de variáveis latentes em modelos BTPLS.

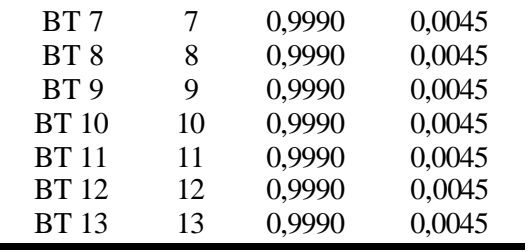

#### **Comparação entre modelos LPLS e QPLS**

Na seção 4.1.2 discutiu-se a relação existente entre composição, temperatura e pressão, indicando que tanto o perfil de temperatura quanto as pressões de topo das colunas de tolueno devem ser utilizadas como entradas nos modelos. Além disso, viu-se que se as temperaturas e pressões não forem suficientes para gerar um modelo representativo, as vazões de carga, refluxo, fundo, vapor e destilado podem ser incluídas, assim como relações entre as mesmas. Neste item são mostrados modelos lineares e não-lineares construídos com diversas combinações entre as variáveis do conjunto de treino definido na seção 4.2.2, conforme a descrição abaixo:

- T: modelo construído a partir de todo o perfil de temperatura da coluna;
- TP: modelo construído a partir do perfil de temperatura e da pressão de topo da coluna;
- TVP: modelo construído a partir do perfil de temperatura, da pressão de topo e das vazões;
- TRP: modelo construído a partir do perfil de temperatura, da pressão de topo e das razões RD, RF e VF;
- SRMP: modelo construído a partir da seleção de variáveis deste método (discutido na seção 4.1.2)
- Sens.: modelo construído a partir das variáveis mais sensíveis a testes na planta (conforme visto no Capítulo 3).

Primeiramente, a influência das vazões e das razões entre vazões foi testada, para se verificar se existem ganhos relativos à inserção destas variáveis comparativamente aos modelos construídos somente a partir do perfil de temperatura e da pressão de topo. Desta forma, modelos TVP, TRP e TP LPLS e QPLS foram comparados através da Tabela 4.6.

| <b>Modelo</b> | Método      | ${\bf R}^2$ | <b>PRESS</b> |
|---------------|-------------|-------------|--------------|
| <b>TVP</b>    | <b>LPLS</b> | 0,9803      | 0,0850       |
|               | <b>QPLS</b> | 0,9997      | 0,0014       |
| <b>TRP</b>    | <b>LPLS</b> | 0,9800      | 0,0866       |
|               | <b>QPLS</b> | 0,9991      | 0,0029       |
| TP            | <b>LPLS</b> | 0,9540      | 0,1990       |

**Tabela 4.6:** TOL - comparação entre modelos TPV, TPR e TP.

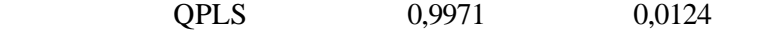

A Tabela 4.6 indica que tanto as utilizações de vazões quanto de razões entre vazões produzem inferências similares, que por sua vez são melhores que as inferências realizadas a partir do perfil de temperatura e da pressão de topo. No caso LPLS esta diferença é mais pronunciada, o que pode ser visto na Figura 4.5.

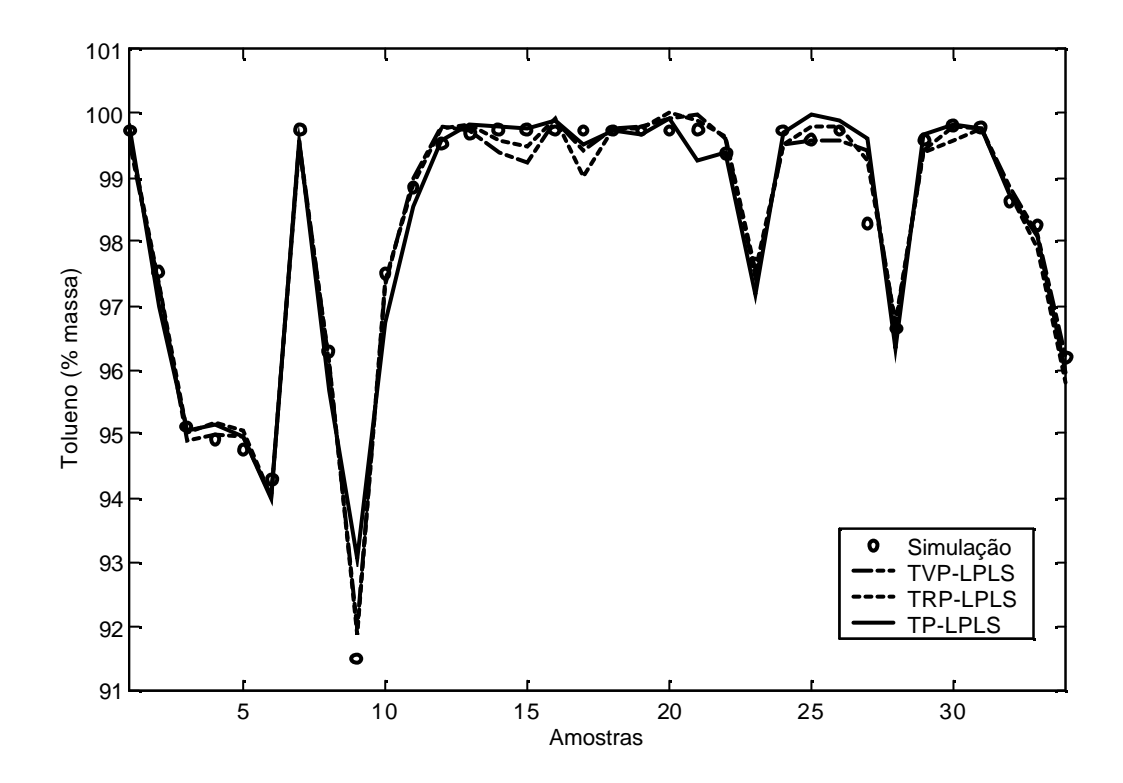

**Figura 4.5:** TOL - comparação entre modelos TVP, TRP e TP – caso LPLS.

Tendo sido verificada a importância da inclusão de vazões/razões entre vazões nos modelos para inferência de tolueno, investigou-se a influência da inserção da pressão nos modelos. Para testá-la, compararam-se modelos LPLS e QPLS construídos através das variáveis perfil de temperatura e pressão de topo da FT-1 (TP) e somente através do perfil de temperatura. A Tabela 4.7 mostra os valores de  $R^2$  e PRESS para os modelos construídos, que por sua vez podem ser visualizados em sua aplicação (caso LPLS) a dados de validação na Figura 4.6.

|               | $\mathbf{r}$ | $\sim$      |              |
|---------------|--------------|-------------|--------------|
| <b>Modelo</b> | Método       | ${\bf R}^2$ | <b>PRESS</b> |
| TP            | <b>LPLS</b>  | 0,9540      | 0,1990       |
|               | <b>QPLS</b>  | 0,9971      | 0,0124       |
|               | <b>LPLS</b>  | 0,9481      | 0,2243       |
|               | <b>QPLS</b>  | 0,9952      | 0,0209       |

**Tabela 4.7:** TOL - comparação entre modelos TP e T.

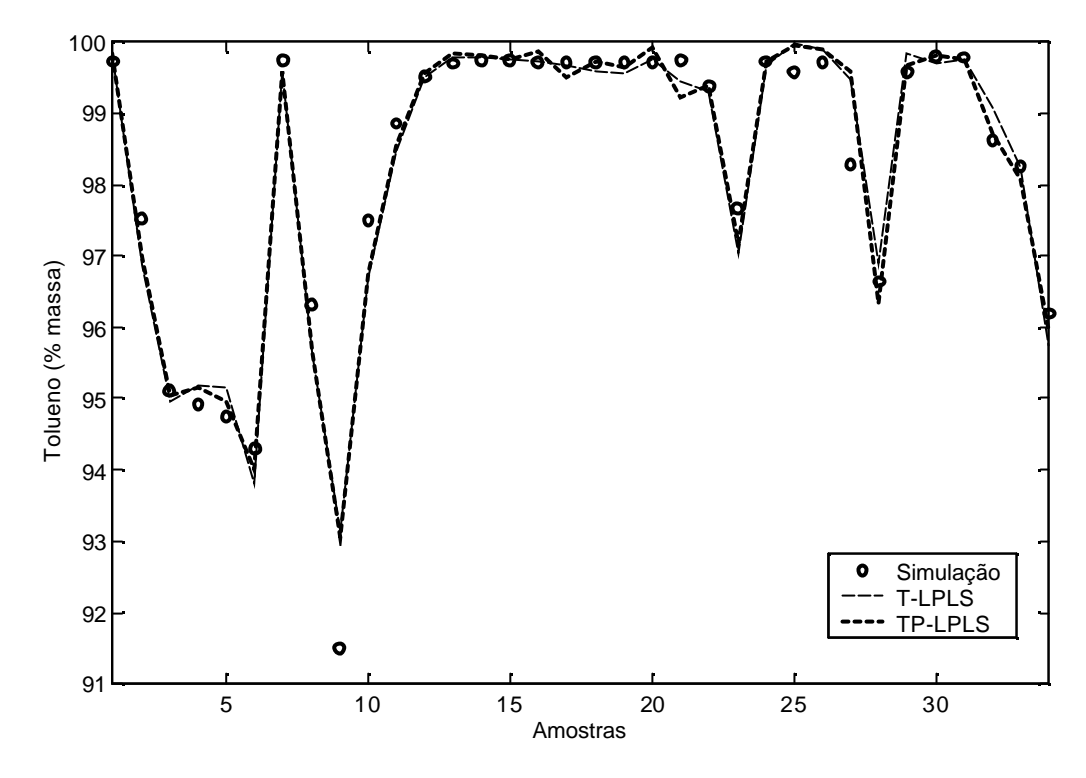

**Figura 4.6**: TOL - comparação entre modelos TP e T – caso LPLS.

Observa-se que a diferença entre os modelos TP e T é pequena, e desta forma a contribuição da pressão não é sensivelmente importante. Isto se deve ao fato da pressão não sofrer grandes variações nas regiões estudadas. Os modelos apresentados até então não passaram por nenhum método de seleção de variáveis, pois foram simplesmente realizadas combinações entre perfil de temperatura, pressão de topo, vazões mássicas e razões entre vazões. Embora os modelos descritos anteriormente tenham se mostrado satisfatórios quando aplicados em dados de teste, é conveniente construirem-se modelos cujas variáveis sejam as mais correlacionadas com as saídas, reduzindo assim o custo computacional e evitando que variáveis que possuem uma relação irrisória com as saídas componham as inferências. Para tal o método SRMP (FINKLER, 2003) foi utilizado para selecionar variáveis, sendo comparado com modelos construídos a partir das variáveis mais sensíveis, segundo os testes na planta mostrados no Capítulo 3. Os dados de entrada foram o conjunto TRP.

A Tabela 4.8 mostra os resultados obtidos com os métodos LPLS e QPLS na aplicação das técnicas SRMP e da análise de sensibilidade realizados na FT-1.

| Sel. Var.   | Método      | Variáveis selecionadas | ${\bf R}^2$ | <b>PRESS</b> |  |
|-------------|-------------|------------------------|-------------|--------------|--|
| <b>SRMP</b> | <b>LPLS</b> | #02, #55, P topo, VF   | 0,9535      | 0,2009       |  |
|             | <b>QPLS</b> | $#55$ , P topo, VF     | 0,9862      | 0,0595       |  |

**Tabela 4.8:** Aplicação das técnicas SRMP e análise de sensibilidade à construção de modelos LPLS e QPLS.

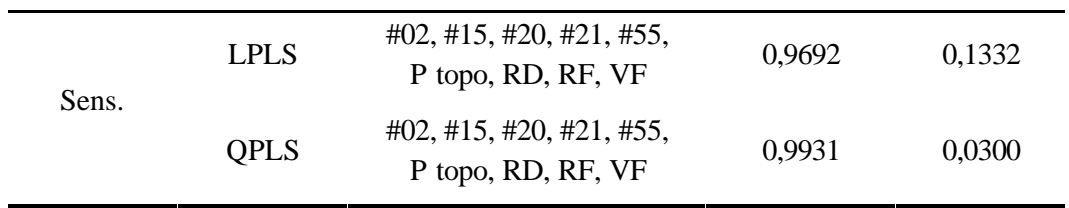

Observa-se que não houve melhora nos modelos com a inserção da seleção de variáveis. Os modelos obtidos com o método SRMP apresentaram resultados similares aos construídos a partir das variáveis TP (conforme a Tabela 4.7) Dessa forma, conclui-se que realmente não existe a necessidade de inclusão de todo o perfil de temperatura, mas as razões mássicas são importantes, pois neste caso a inclusão da variável VF compensou a falta de outras temperaturas. Já os modelos baseados na análise de sensibilidade apresentaram resultados similares aos TVP e TRP, uma vez que neste caso todas as razões mássicas foram incluídas. A Figura 4.7 mostra a diferença entre os modelos lineares SRMP e Sens.

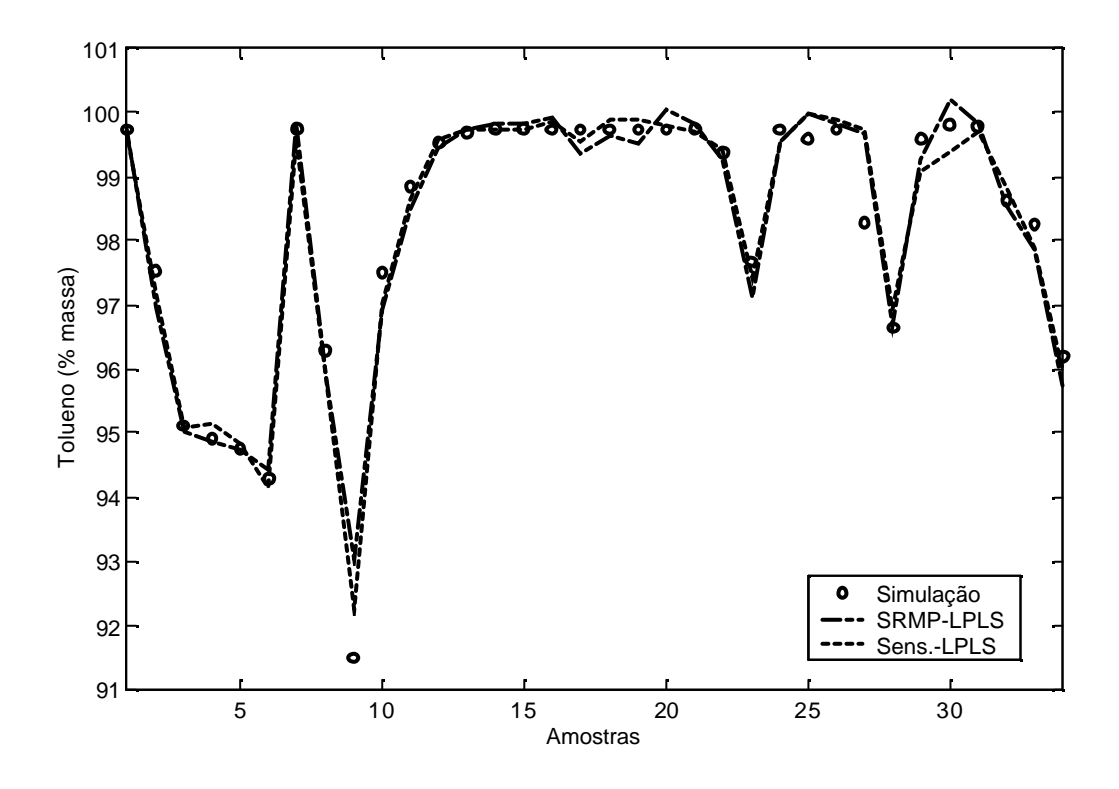

**Figura 4.7:** Modelos SRMP e Sens. – caso LPLS.

De uma forma geral, pode-se dizer que os modelos para inferência de tolueno apresentaram valores de  $\mathbb{R}^2$  e PRESS satisfatórios para a realização de inferências. Na Seção 4.3 serão mostrados mais modelos para tolueno realizados no software Aspen IQ $^{\circledR}$  utilizando a técnica de seleção de variáveis baseada no Algoritmo Genético e de construção de modelos LPLS e Fuzzy-PLS. Mas antes de se fazer esta comparação, a próxima seção desenvolverá de forma equivalente modelos para inferir a concentração de não-ARO.

#### **4.3.4.2 Modelos para inferência de não-ARO**

#### **Determinação do número mínimo de variáveis latentes**

Da mesma forma que para inferência de tolueno, foi realizada a determinação do número de variáveis latentes para a inferência de compostos não-ARO, que são os principais contaminantes das colunas de tolueno. As técnicas estudadas foram LPLS e QPLS. Os dados de entrada utilizados neste estudo foram os mesmos utilizados na Seção 4.3.4.1, ou seja, o conjunto TRP.

O resultado da aplicação do método LPLS a este conjunto pode ser visto na Tabela 4.9, a qual indica que os modelos construídos para não-ARO apresentam erros de predição consideravelmente maiores que no caso dos modelos de tolueno. Isto ocorre devido à dificuldade que existe de atrelar contaminantes que se apresentam em quantidades pequenas (ppm) a variações de temperaturas, vazões, etc. Desta forma, neste caso, a adição de variáveis latentes é extremamente importante.

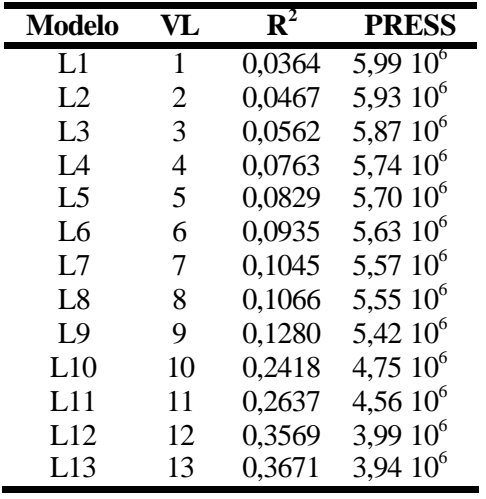

**Tabela 4.9:** Efeito do acréscimo de variáveis latentes em modelos LPLS para não-ARO.

A Figura 4.8 mostra a evolução dos modelos em decorrência da adição de VL aplicados aos dados de teste.

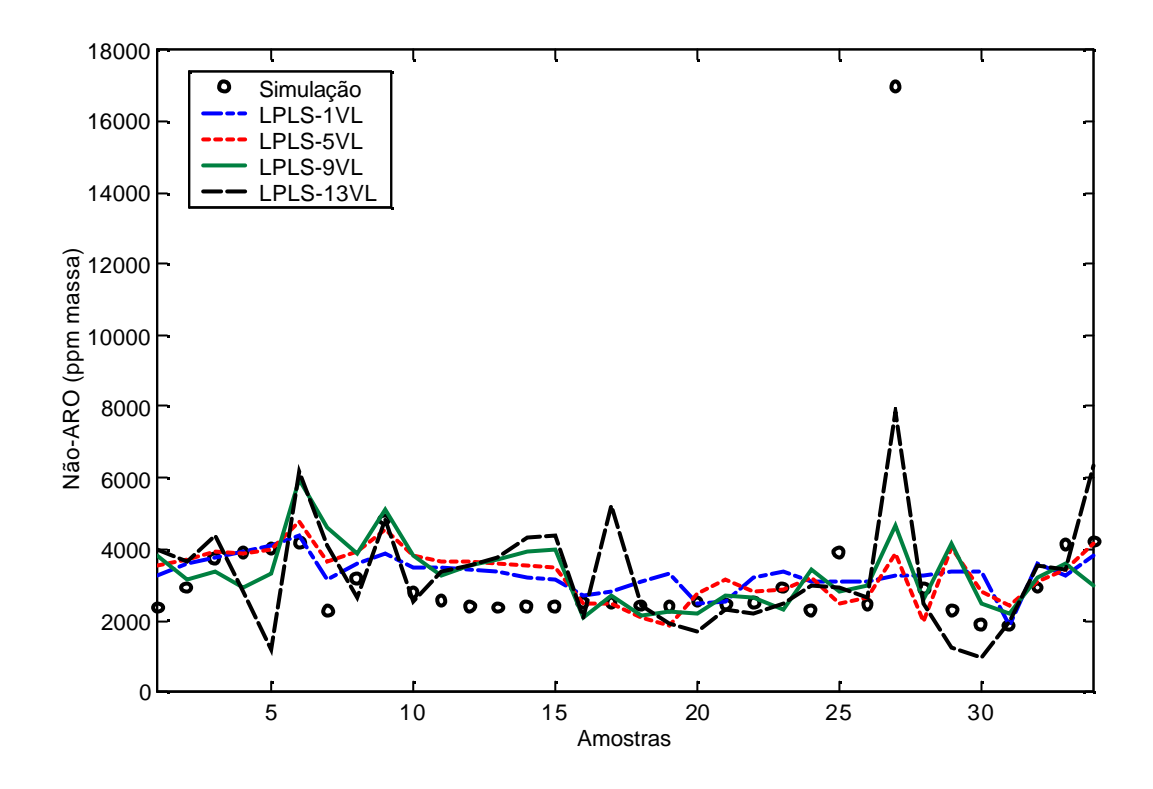

**Figura 4.8:** Efeito da adição de novas variáveis latentes para modelos de Não-ARO - caso LPLS.

O mesmo estudo realizado para modelos QPLS é mostrado na Tabela 4.10, onde é evidente a melhora dos modelos em relação aos modelos LPLS, tanto que as 4 últimas adições de variáveis não precisam ser realizadas na prática, pois com 9 VL já se obtém o melhor modelo possível. No caso LPLS, o número máximo de VL precisa ser usado, pois a cada adição de VL ocorrem mudanças no  $R^2$  e na PRESS.

**Tabela 4.10:** Efeito do acréscimo de variáveis latentes em modelos QPLS para Não-ARO.

| Modelo         | VL | $R^2$  | <b>PRESS</b>   |
|----------------|----|--------|----------------|
| Q1             | 1  | 0,8784 | 7,56 $10^5$    |
| Q <sub>2</sub> | 2  | 0,9417 | 3,63 $10^5$    |
| Q <sub>3</sub> | 3  | 0,9597 | $2,50\ 10^5$   |
| Q4             | 4  | 0,9682 | $1,9810^5$     |
| Q <sub>5</sub> | 5  | 0,9750 | $1,55\;10^5$   |
| Q6             | 6  | 0,9767 | $1,45 \; 10^5$ |
| Q7             | 7  | 0,9801 | $1,2410^5$     |
| Q8             | 8  | 0,9808 | $1,1910^5$     |
| Q <sub>9</sub> | 9  | 0,9809 | $1,1910^5$     |
| Q10            | 10 | 0,9816 | $1,1410^5$     |
| Q11            | 11 | 0,9817 | $1,1410^5$     |
| Q12            | 12 | 0,9817 | $1,1410^5$     |
| Q13            | 13 | 0,9817 | $1,1410^5$     |

A Figura 4.9 ilustra a evolução da adição de variáveis latentes no caso QPLS.

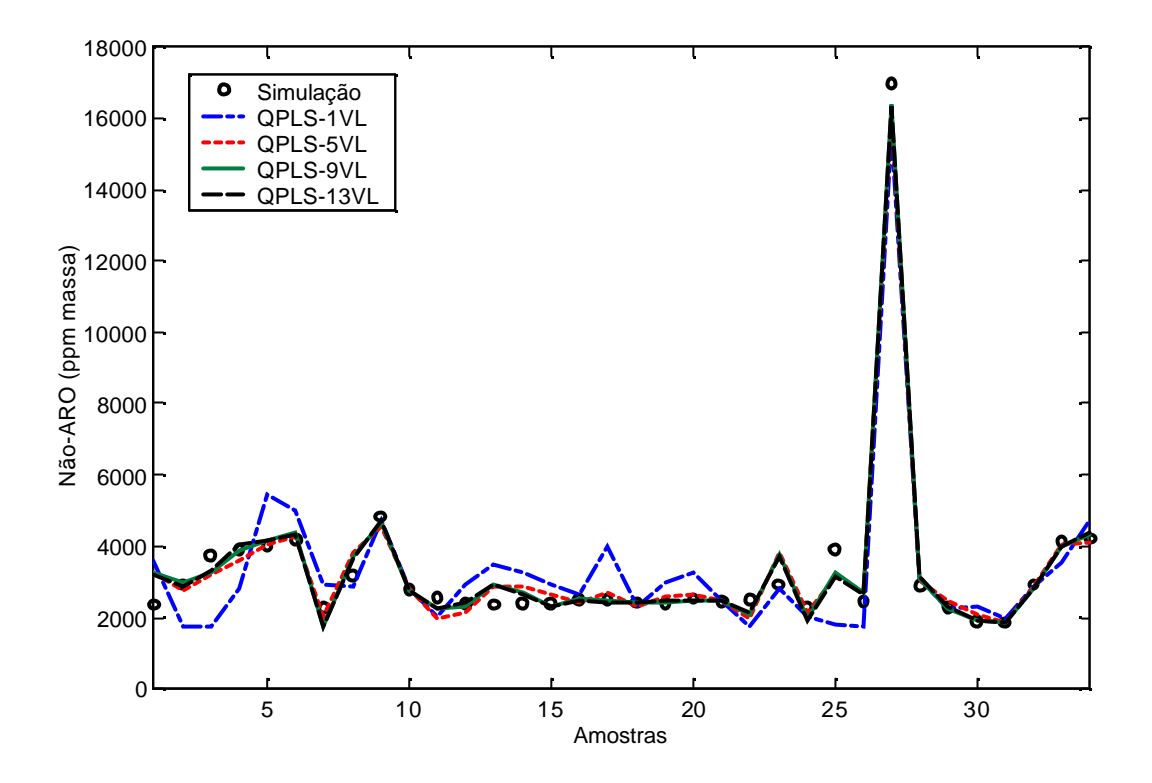

**Figura 4.9:** Efeito da adição de novas variáveis latentes para modelos de Não-ARO - caso LPLS.

#### **Comparação entre modelos LPLS e QPLS**

Neste item são discutidas as diferenças entre modelos para inferência de não-ARO construídos a partir de variáveis do tipo T, TP, TVP, TRP e ainda modelos submetidos a seleção de variáveis do método SRMP e da análise de sensibilidade mostrada no Capítulo 3. Será discutida também a inserção do logaritmo da pressão de topo da FT-1 ao invés do valor de pressão diretamente no modelo, pois é uma alternativa a qual pode melhorar a predição em inferências de impurezas como o não-ARO. Para modelos de tipo LPLS são utilizadas todas as variáveis latentes possíveis e para QPLS são utilizadas 9 VL.

Os primeiros modelos construídos foram a partir dos dados de entrada TP, TVP e TRP, conforme a Tabela 4.11.

A Tabela 4.11 mostra que a inclusão de vazões ou razões entre vazões é fundamental na modelagem para inferência de não-ARO, assim como na modelagem para inferência de tolueno. A Figura 4.10 mostra o comportamento dos modelos QPLS testados, onde é possível observar a diferença entre os modelos baseados somente em temperaturas e pressão e os restantes, que incluem também vazões e razões.

| <b>Modelo</b> | Método      | ${\bf R}^2$ | <b>PRESS</b> |
|---------------|-------------|-------------|--------------|
| <b>TVP</b>    | <b>LPLS</b> | 0,3227      | 4,21 $10^6$  |
|               | <b>QPLS</b> | 0,9825      | $1,08~10^6$  |
| <b>TRP</b>    | <b>LPLS</b> | 0,3671      | 3,93 $10^6$  |
|               | <b>QPLS</b> | 0,9812      | $1,1410^6$   |
| TP            | <b>LPLS</b> | 0,1890      | $5,0410^6$   |
|               | <b>QPLS</b> | 0,8288      | $1,0610^6$   |

**Tabela 4.11:** Não-ARO - comparação entre modelos TPV, TPR e TP.

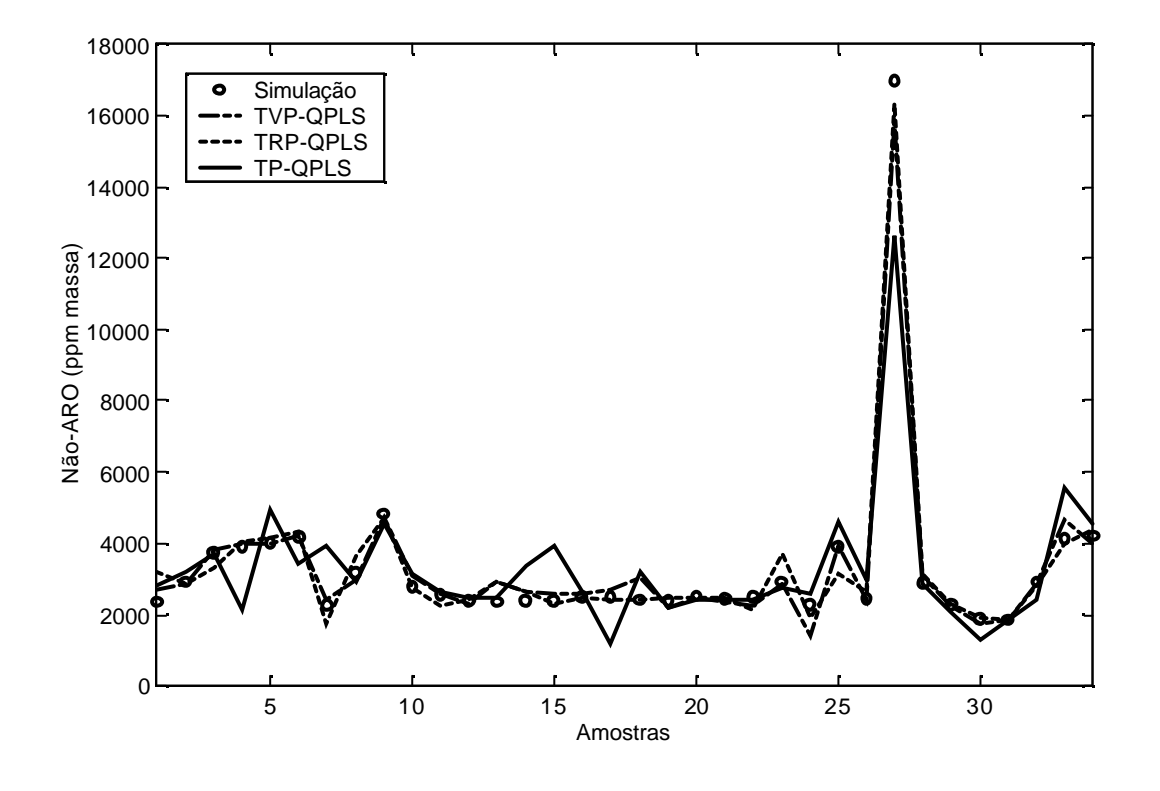

**Figura 4.10:** Não-ARO - comparação entre modelos TVP, TRP e TP – caso QPLS.

A mesma comparação foi feita com os modelos TP e T, a fim de estudar a necessidade de inserção da pressão nos modelos. A Tabela 4.12 mostra a diferença entre estes modelos.

| <b>Modelo</b> | Método      | ${\bf R}^2$ | <b>PRESS</b> |
|---------------|-------------|-------------|--------------|
| TP            | <b>LPLS</b> | 0,1890      | $5,0410^6$   |
|               | <b>QPLS</b> | 0,8288      | $1,0610^6$   |
| Т             | <b>LPLS</b> | 0,1743      | $5,1410^6$   |
|               | <b>QPLS</b> | 0,7244      | $1,71~10^6$  |

**Tabela 4.12:** Não-ARO - comparação entre modelos TP e T.

Observa-se que a pressão deve ser considerada, pois eleva o  $\mathbb{R}^2$  e diminui a PRESS. Na Figura 4.11 é possível acompanhar a diferença existente entre os dois casos TP e T como dados de entrada da técnica QPLS.

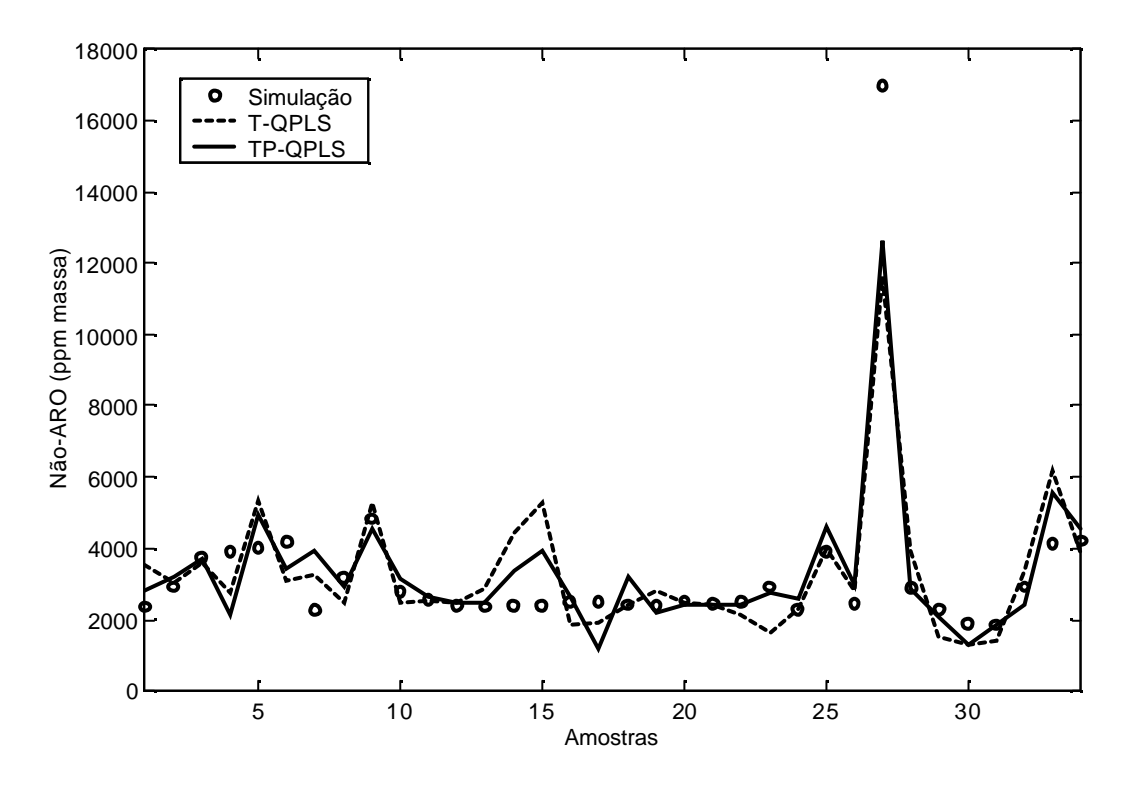

**Figura 4.11:** Não-ARO - comparação entre modelos TP e T – caso QPLS.

Frente à necessidade de melhorar os modelos para inferência de não-ARO, testou-se a utilização do logaritmo da composição ao invés da composição diretamente. Esta transformação foi sugerida por RYSKAMP (1981), que concluiu que o uso de composições logarítmicas pode reduzir o efeito da não-linearidade presente em fracionadoras de alta pureza. SKOGESTAD e MORARI (1988) confirmaram este fato ao propor uma estrutura de controle linear para uma coluna de destilação, uma vez que a não-linearidade foi diminuída com o uso dos logaritmos das composições de fundo e de impurezas no topo. Além disso, inseriu-se como variável de entrada o logaritmo da pressão (logP) ao invés da pressão

diretamente (PANNOCCHIA e BRAMBILLA, 2003) assumindo uma dependência logarítmica entre as composições de topo e a pressão. Esta dependência é advinda da relação termodinâmica dada pela Lei de Antoine, que fornece a ligação entre as propriedades das fases líquido-vapor de uma mistura, conforme a Equação 4.8.

$$
\ln P^{sat} = A - \frac{B}{T + C} \tag{4.8}
$$

onde A, B e C são constantes termodinâmicas conhecidas para muitos compostos.

Uma vez que a inferência final será dada em logaritmo, realiza-se uma transformação para obter-se o resultado final em termos de composição. Esta transformação foi testada para os casos LPLS e QPLS, comparando-se com o modelo TP, mostrado anteriormente na Tabela 4.12, que não faz uso do logaritmo. Analisando a Tabela 4.13, percebe-se que a inserção do logaritmo não contribui praticamente para a melhora de ambos os modelos linear e não-linear. O modelo com logaritmo foi chamado de *T, logP*. As Figuras 4.12 e 4.13 mostram o resultado da aplicação destes modelos em dados de teste.

| <b>Modelo</b> | Método      | ${\bf R}^2$ | <b>PRESS</b> |
|---------------|-------------|-------------|--------------|
| TP            | <b>LPLS</b> | 0,1890      | $5,0410^6$   |
|               | <b>QPLS</b> | 0,8288      | $1,06~10^6$  |
| T, logP       | <b>LPLS</b> | 0,1135      | 5,59 $10^6$  |
|               | <b>QPLS</b> | 0,9126      | $1,66~10^6$  |

**Tabela 4.13:** Não-ARO – comparação entre os modelos T,logP e TP.

Por fim, a técnica SRMP foi testada, mas não se obteve reprodutibilidade nas escolhas de variáveis do algoritmo, ou seja, a cada convergência do método obtinham-se variáveis diferentes, mostrando-se a não-aplicabilidade deste método neste caso.

Optou-se, então, por construir modelos a partir da análise de sensibilidade (conjunto de dados Sens.) mostrada no Capítulo 3. A Tabela 4.14 mostra quais são as variáveis mais sensíveis às perturbações na FT-1 e os modelos resultantes da utilização das mesmas.

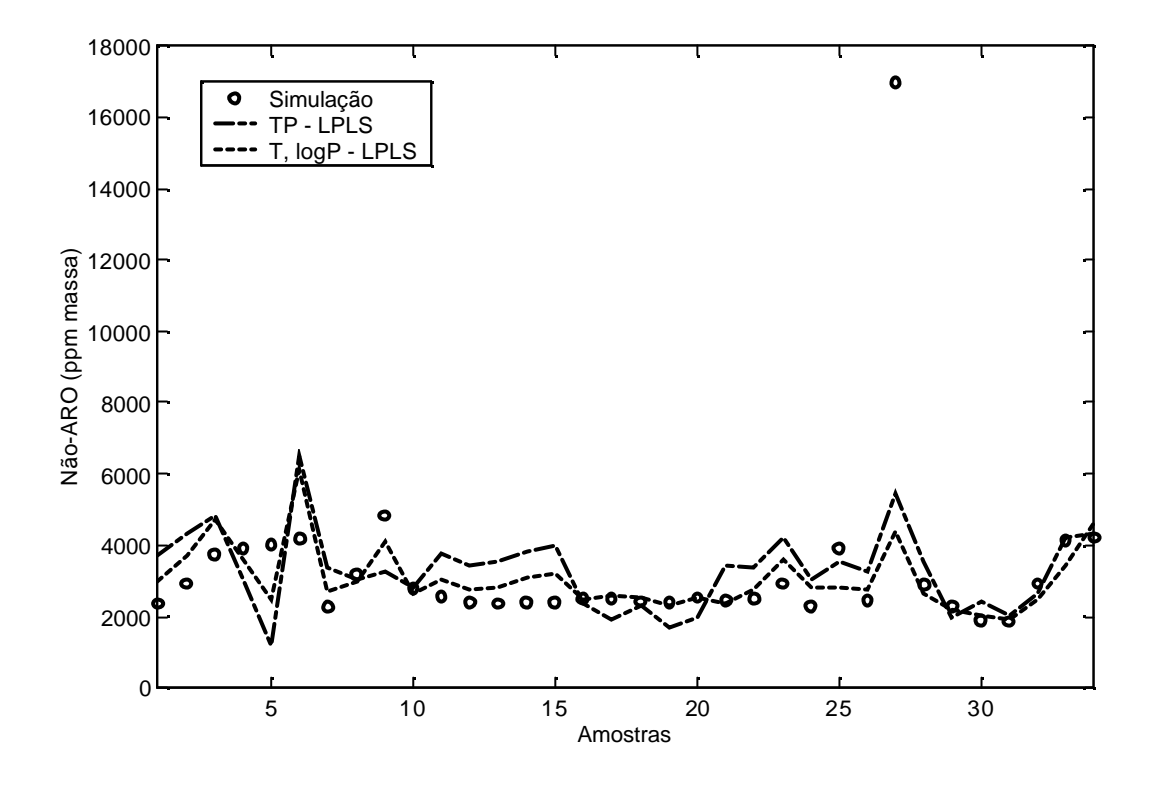

**Figura 4.12:** Não-ARO - comparação entre os modelos TP e T,logP – caso LPLS.

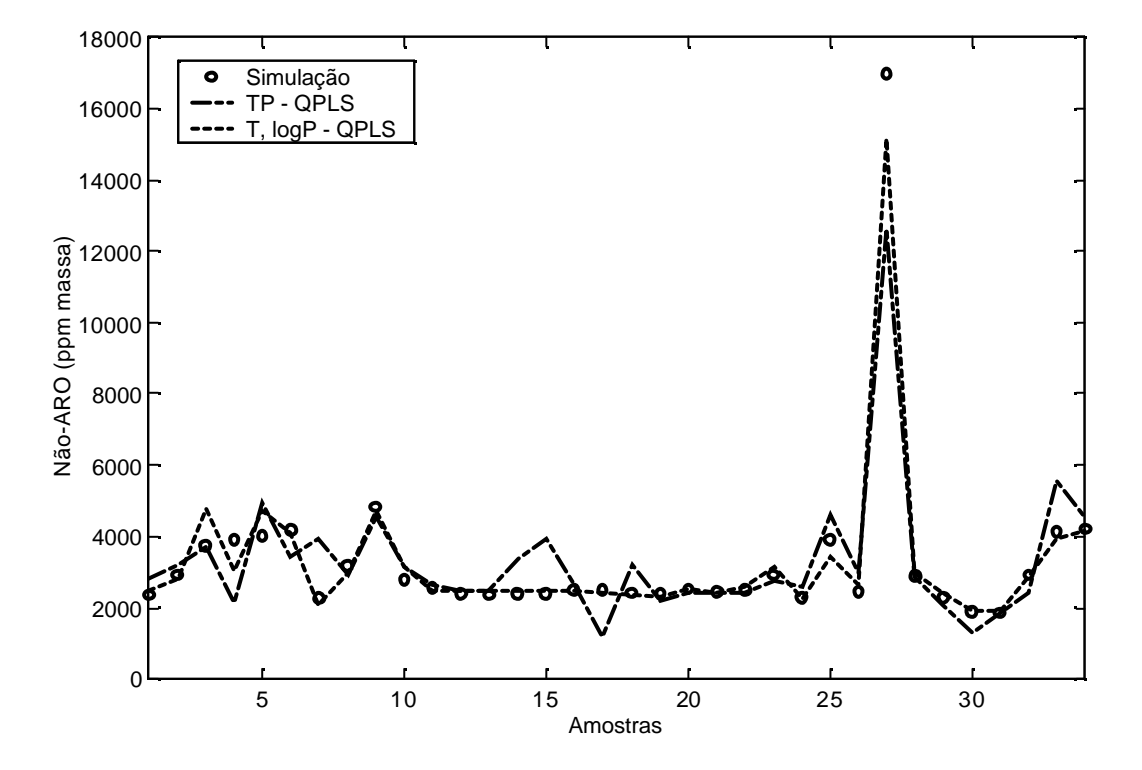

**Figura 4.13:** Não-ARO - comparação entre os modelos TP e T,logP – caso QPLS.

| <b>Técnica</b> | Método      | Variáveis selecionadas                                             | ${\bf R}^2$ | <b>PRESS</b> |
|----------------|-------------|--------------------------------------------------------------------|-------------|--------------|
| Sens.          | <b>LPLS</b> | $\#02$ , $\#15$ , $\#20$ , $\#21$ , $\#55$ ,<br>P topo, RD, RF, VF | 0,1185      | 5,48 $10^6$  |
|                | <b>QPLS</b> | $\#02$ , $\#15$ , $\#20$ , $\#21$ , $\#55$ ,<br>P topo, RD, RF, VF | 0,6256      | $2,3310^6$   |

**Tabela 4.14:** Não-ARO – resultados da aplicação dos modelos Sens. LPLS e QPLS.

Pela Tabela 4.14 conclui-se que a informação das variáveis mais sensíveis às perturbações são insuficientes no desenvolvimento de modelos para não-ARO, de modo que torna-se necessária a utilização de todo o perfil de temperatura para desenvolver modelos para tais componentes.

# **4.3 Desenvolvimento do analisador usando Aspen IQ®**

O software Aspen IQ<sup>®</sup> foi utilizado, pois permite uma implementação simples de um analisador virtual. Além disso, por este programa estar disponível na planta, pode ser o meio de implementação on-line do inferidor. O Aspen IQ<sup>®</sup> possui vários módulos sendo um deles destinado ao desenvolvimento de modelos e os restantes destinados à configuração e implementação do analisador. Neste item, que se refere ao desenvolvimento do modelo, abordar-se-á apenas a utilização do primeiro módulo, chamado IQModel $^{\circledast}$ .

### *4.3.1 Técnicas Disponíveis para Seleção de Variáveis e Construção de Modelos*

O Aspen IQ<sup>®</sup> disponibiliza como ferramenta de seleção de variáveis o algoritmo genético, apresentado anteriormente na seção 4.1.2. O algoritmo genético implementado no AspenIQ<sup>®</sup> chega a uma solução ótima a partir das seguintes etapas:

- Inicialização de uma população randomicamente (dar aptidões aos indivíduos);
- Validação da aptidão de cada indivíduo através de uma função de custo;
- Criação de novos membros de uma população a partir do cruzamento de parentes, cópia e mutação;
- Exclusão de alguns membros e inserção de novos a partir de suas aptidões;
- Encerramento do algoritmo baseado em critérios de terminação.

O software permite a configuração dos parâmetros de entrada do algoritmo tais como: número máximo de iterações, técnicas para seleção de parentes, taxa em que ocorre a divisão de genes, múltiplo usado para aumento de população, etc. As taxas de cruzamento e mutação usadas neste caso foram 0,95 e 0,005, respectivamente, em relação à população total em cada geração.

Os métodos para construção de modelos disponíveis no IQmodel® são: PLS Linear, PLS não-linear/Fuzzy, NNPLS, NN Monotonic. Os modelos baseados em NN e NN Monotonic não foram utilizados, mas poderão ser desenvolvidos em trabalhos futuros.

O software disponibiliza também a possibilidade de incluir o comportamento dinâmico do sistema nos modelos. O módulo de construção de modelos dinâmicos disponibiliza ferramentas (AG ou correlação entre entradas e saídas) para o cálculo do tempo morto e da constante de tempo. Aplicações dos modelos dinâmicos podem ser vistas no Capítulo 5.

## *4.3.2 Geração de Modelos no Aspen IQ®*

O mesmo conjunto de dados estacionários de simulação foi usado no Aspen IQ<sup>®</sup> para gerar modelos do tipo PLS e Fuzzy PLS. O modelo LPLS disponível no módulo de desenvolvimento de modelos (AspenIQmodel® ), conceitualmente, é similar ao modelo linear utilizado na Seção 4.2, e portanto a diferença entre os modelos LPLS construídos no Aspen IQ $^{\circledR}$  e mostrados na Seção 4.2 será devida aos métodos de seleção e ao número de variáveis latentes utilizadas. Nos modelos construídos até então, escolheu-se o número de variáveis latentes, entretanto, no IQmodel® , o número ótimo de VL é calculado a partir de um mecanismo chamado *cross validation*, que a partir de um número máximo de VL especificado escolhe um número através de uma função que maximiza a média das variâncias obtidas a partir de um conjunto de dados de validação submetido ao modelo PLS. (ASPENTECH, 2003).

A segunda diferença é relativa aos métodos de seleção de variáveis. Na Seção 4.2 utilizou-se o método SRMP, além dos conjuntos T, TP, TVP e TRP. Pela necessidade comprovada de utilização das variáveis vazões ou razões entre vazões para a obtenção de modelos mais representativos, nesta seção foram abordados apenas modelos construídos com o conjunto TRP e pelo algoritmo de seleção de variáveis AG (por esta ser a técnica disponível no software).

Ainda, serão explorados, além dos modelos LPLS, modelos Fuzzy-PLS, que utilizam ao invés de uma relação quadrática na relação interna do PLS (caso QPLS), a lógica Fuzzy.

Para comparar com os modelos que não foram desenvolvidos no Aspen IQ<sup>®</sup> (apresentados na Seção 4.2) serão utilizadas as seguintes denominações:

LPLS: modelo linear desenvolvido por FACCHIN (2005)

LPLS-IQ: modelo linear disponível no Aspen IQ<sup>®</sup> versão 6.

QPLS: modelo não-linear desenvolvido por FACCHIN(2005)

Fuzzy-PLS-IQ: modelo não-linear

#### **4.3.3.1 Modelos para inferência de tolueno**

Similarmente aos modelos construídos na seção 4.2 para inferência de tolueno, nesta seção são apresentados os resultados referentes aos conjuntos de teste expressos através dos índices  $R^2$  e PRESS descritos anteriormente.

Os primeiros modelos desenvolvidos utilizam o conjunto TRP da FT-1 como base, composto por todas as medições de temperatura, a pressão de topo e as razões RD, RF e VF. A Tabela 4.15 mostra a comparação destes modelos com os modelos desenvolvidos fora do Aspen IQ<sup>®</sup>. Uma vez que o Aspen IQ<sup>®</sup> calcula um número mínimo de VL, aplic aram-se os números obtidos nos outros métodos, para fins de comparação.

| <b>Modelo</b> | Método       | VL | ${\bf R}^2$ | <b>PRESS</b> |
|---------------|--------------|----|-------------|--------------|
| <b>TRP</b>    | <b>LPLS</b>  | 9  | 0,9789      | 0,0853       |
|               | <b>QPLS</b>  | 5  | 0,9982      | 0,0076       |
| <b>TRP</b>    | LPLS-IQ      | 9  | 0,9789      | 0,0853       |
|               | Fuzzy-PLS-IQ |    | 0,9754      | 0,1099       |

**Tabela 4.15**: TOL – comparação entre modelos TRP.

A Tabela 4.15 indica que o modelo quadrático se adapta melhor à inferência de tolueno do que o modelo Fuzzy-PLS. Os modelos lineares, por sua vez apresentaram uma diferença mínima em relação aos não-lineares (parâmetros  $\vec{R}$  e PRESS), mostrando que sua aplicação pode ser viável neste caso. Através destes dados é possível também avaliar a eficiência do método *cross-validation* do Aspen IQ® para determinação do número de VL. Neste caso, os valores determinados foram 9 e 5 VL respectivamente para LPLS e Fuzzy-PLS. O mesmo número de VL foi aplicado para o QPLS e observou-se que a utilização de 8 VL leva a um resultado melhor (Tabela 4.6). Dessa forma, conclui-se que o número de VL deve ser maximizado para gerar esses modelos.

Aplicando-se o método de seleção de variáveis AG (Algoritmos Genéticos) nos mesmos dados TRP, encontrou-se o mesmo resultado obtido sem a seleção, ou seja, com todos os dados de TRP. Isto ocorre porque ao efetuar a seleção do AG, o mesmo seleciona todas as variáveis para a construção do modelo, indicando que o melhor modelo para o caso da predição de tolueno deve mesmo, como visto na Seção 4.2, levar em conta todo o conjunto de dados TRP.

Entretanto, para estudar a diferença entre o AG e os métodos SRMP e Sens., fixou-se no AG um número máximo de 9 VL para induzi-lo a selecionar um número de variáveis baixo e assim realizar a comparação entre os métodos de seleção, uma vez que restringindo o número máximo de VL, o número de VL calculado pelo mecanismo *cross-validation* será menor e, conseqüentemente, o número de variáveis também. A comparação foi feita através do método de LPLS do Aspen IQ® e o número de VL considerado foi o número máximo possível para cada seleção de variáveis realizada.

Os resultados apresentados na Tabela 4.16 mostram que os métodos de seleção geram resultados parecidos, pois selecionam conjuntos de variáveis muito próximos. Desta forma, torna-se difícil escolher o melhor método de seleção de variáveis, mas é possível identificar que quando são comparados modelos de diferentes conjuntos de dados de entrada, observa-se uma tendência a obterem-se melhores resultados com o conjunto que dispõe do maior número de variáveis.

| Sel. Var.   | Método  | Variáveis selecionadas                                              | VL. | ${\bf R}^2$ | <b>PRESS</b> |
|-------------|---------|---------------------------------------------------------------------|-----|-------------|--------------|
| AG          | LPLS-IQ | $\#02$ , $\#20$ , $\#21$ , $\#31$ , $\#55$ ,<br>RD, RF, VF e P topo | 9   | 0.975       | 0,1463       |
| <b>SRMP</b> | LPLS-IQ | #02, #55, P topo, VF                                                | 4   | 0.979       | 0.1341       |
| Sens.       | LPLS-IQ | $\#02$ , $\#15$ , $\#20$ , $\#21$ , $\#55$ ,<br>P topo, RD, RF, VF  | 4   | 0.979       | 0,1288       |

**Tabela 4.16:** TOL – comparação entre os métodos AG, SRMP e Sens.

#### **4.3.3.2 Modelos para inferência de não-ARO**

Na seção 4.2, verificou-se que para inferência de não-ARO, similarmente ao que ocorre com TOL, a utilização de dados de vazão ou de razões entre vazões é necessária. Desta forma, os modelos desenvolvidos no Aspen IQ<sup>®</sup> utilizam o conjunto TRP da FT-1 como base, composto por todas as medições de temperatura, a pressão de topo e as razões RD, RF e VF. A Tabela 4.17 mostra a comparação destes modelos com os modelos desenvolvidos fora do Aspen IQ $^{\circledR}$ .

| <b>Modelo</b> | Método       | VL | ${\bf R}^2$ | <b>PRESS</b> |
|---------------|--------------|----|-------------|--------------|
| <b>TRP</b>    | <b>LPLS</b>  |    | 0,036       | 5,99 $10^6$  |
|               | <b>QPLS</b>  |    | 0,8784      | $7,5610^5$   |
| <b>TRP</b>    | LPLS-IQ      |    | 0,038       | 5,99 $10^6$  |
|               | Fuzzy-PLS-IQ |    | 0,3019      | $8,51~10^5$  |

**Tabela 4.17:** Não-ARO – comparação entre modelos TRP.

Para inferência de não-ARO, ao contrário do que ocorre para inferência de tolueno, o mecanismo de *cross-validation* não consegue determinar um número de VL maior que 1. Este resultado gera modelos com  $R^2$  mais baixos que os gerados na seção 4.2, onde obteve-se  $R^2$ de 0,367 e 0,981 para LPLS e QPLS, respectivamente (Tabela 4.11). No entanto, os resultados mostrados na Tabela 4.17 reforçam a mesma conclusão já obtida na Seção 4.2 de que para inferência de não-ARO, a diferença entre modelos lineares e não-lineares é considerável e, portanto, a aplicação de modelos não-lineares é indicada. Observa-se também que similarmente à inferência de tolueno, o modelo não-linear QPLS apresenta uma

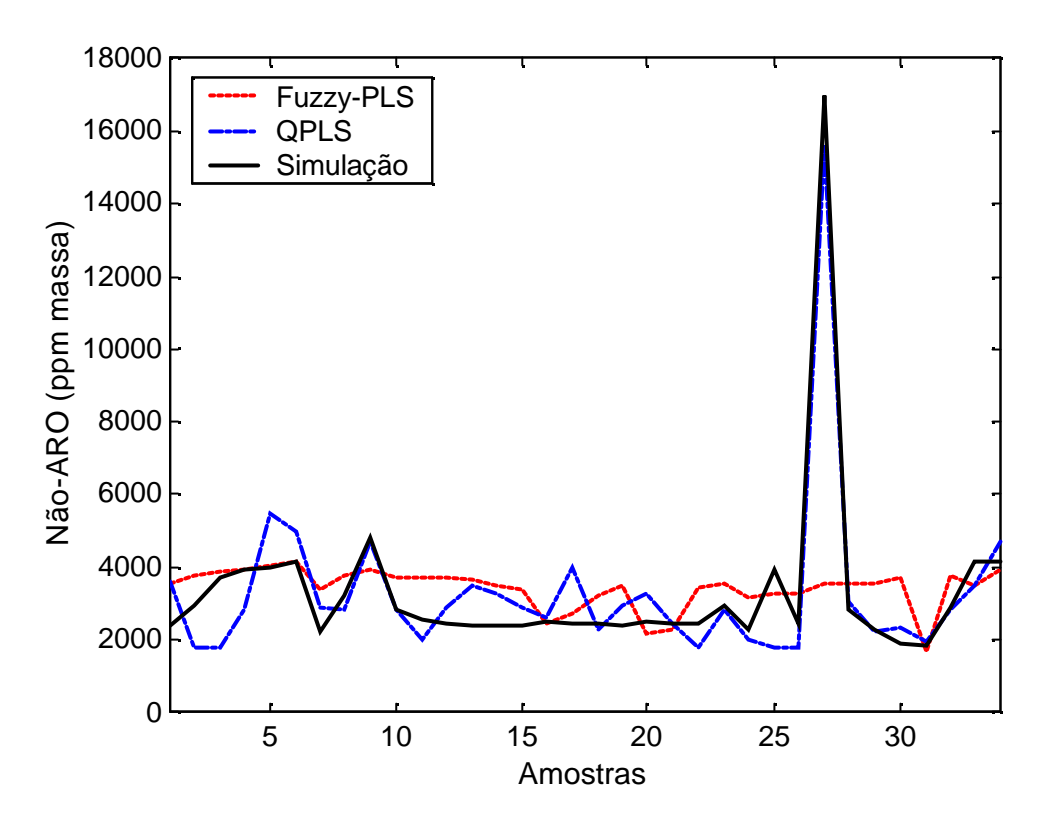

capacidade preditiva maior que o Fuzzy-PLS. Esta diferença pode ser observada na Figura 4.14.

**Figura 4.14:** Comparação entre um modelo QPLS e Fuzzy-PLS com 1VL

No próximo Capítulo, trata-se da aplicação dos melhores modelos obtidos à dados de planta comparando-os com modelos gerados a partir de dados de planta. Esta aplicação será feita para os modelos construídos a partir do conjunto de dados TRP, uma vez que tanto para TOL quanto não-ARO estes foram os modelos lineares e não-lineares que apresentaram uma capacidade preditiva maior.

# **Capítulo 5**

# **Implementação de Analisadores Virtuais na Indústria**

No Capítulo 4, as principais técnicas existentes para o desenvolvimento de analisadores virtuais foram apresentadas e estudou-se quais dessas técnicas são mais apropriadas para aplicação nas colunas fracionadoras de tolueno FT-1 e FT-2. Com isso obtiveram-se vários modelos para inferência de tolueno e não-ARO com características e, consequentemente, desempenhos variados frente à validação em dados de teste. No entanto, sendo estes modelos construídos a partir de dados de simulação e validados também a partir de um conjunto de dados de simulação, é fundamental que tais modelos sejam submetidos à validação em dados de planta para que se verifique a viabilidade de implementação. Quando se valida um modelo a um conjunto de dados diferente daquele utilizado para construí-lo, se verifica a aplicabilidade deste modelo a diferentes regiões de operação. Em se tratando de analisadores virtuais, como visto no capítulo 4, um bom modelo é fundamental para que as inferências realizadas sejam confiáveis.

Para facilitar a compreensão deste capítulo, a lista a seguir mostra a definição dos termos mais importantes usados no decorrer do capítulo:

- Modelos de simulação: as variáveis de entradas (pressões, temperaturas, composições, etc) que geram o modelo matemático são um conjunto de valores extraídos de simulações estacionárias, sendo que cada simulação é realizada com condições de operação distintas e portanto gerando valores estacionários de entrada diferentes.
- Validação a partir de dados de simulação: os modelos construídos (com dados de simulaçào ou de planta) são testados com dados de entrada que não são os mesmos usados na construção dos modelos, mas sim são pontos provenientes de outro conjunto de simulações estacionárias.
- Modelos construídos com dados de planta: as variáveis de entradas que geram o modelo matemático são um conjunto de valores extraídos de dados de planta.
- Validação a partir de dados de planta: os modelos construídos (com dados de simulação ou de planta) são testados com dados de entrada que não são os mesmos usados na construção dos modelos, mas sim são pontos provenientes de outro conjunto de dados de planta.
- Analisadores virtuais: independente de como foram validados, os modelos construídos a partir de dados de simulação ou de planta são usados para inferência de composição e portanto dão origem aos anlaisadores virtuais, que posterioremnte podem ser incrementados com correçòes de dados de laboratório conforme explicado no capítulo 4.1.4.

A aplicação em dados de planta dos modelos estacionários que apresentaram menor PRESS e maior R<sup>2</sup> é mostrada neste capítulo, onde os mesmos modelos são comparados a outros desenvolvidos diretamente a partir de dados de planta. Modelos dinâmicos construídos a partir de dados de planta também são mostrados, com o fim de compará-los aos modelos estacionários.

# **5.1 Modelos para Inferência de Tolueno – FT-1**

## *5.1.1 Validação de Modelos Estacionários de Simulação*

Entre os modelos estacionários apresentados no Capítulo 4, destacaram-se em sua validação os descritos na Tabela 5.1.

A aplicação dos modelos estacionários em um conjunto de dados de planta resulta nas predições mostradas nas Figuras 5.1 e 5.2. Os eixos das ordenadas estão em escalas diferentes para visualizar se as predições acompanham a tendência dos valores de laboratório. Os valores de laboratório são resultantes de análises realizadas uma vez ao dia e as predições são calculadas de minuto em minuto, o que faz com que os valores das predições intermediárias (períodos onde não há análise) não possam ser comparados com dados laboratoriais. No entanto, nesses pontos intermediários, a tendências de aumento ou diminuição das predições podem ser avaliadas com os pontos de análises diários.

|               |             |    |             | ٠            |
|---------------|-------------|----|-------------|--------------|
| <b>Modelo</b> | <b>Tipo</b> | VL | ${\bf R}^2$ | <b>PRESS</b> |
|               | <b>LPLS</b> | 13 | 0,9800      | 0,0866       |
| <b>TRP</b>    | <b>QPLS</b> | 8  | 0,9991      | 0,0029       |

**Tabela 5.1:** Modelos estacionários de simulação.

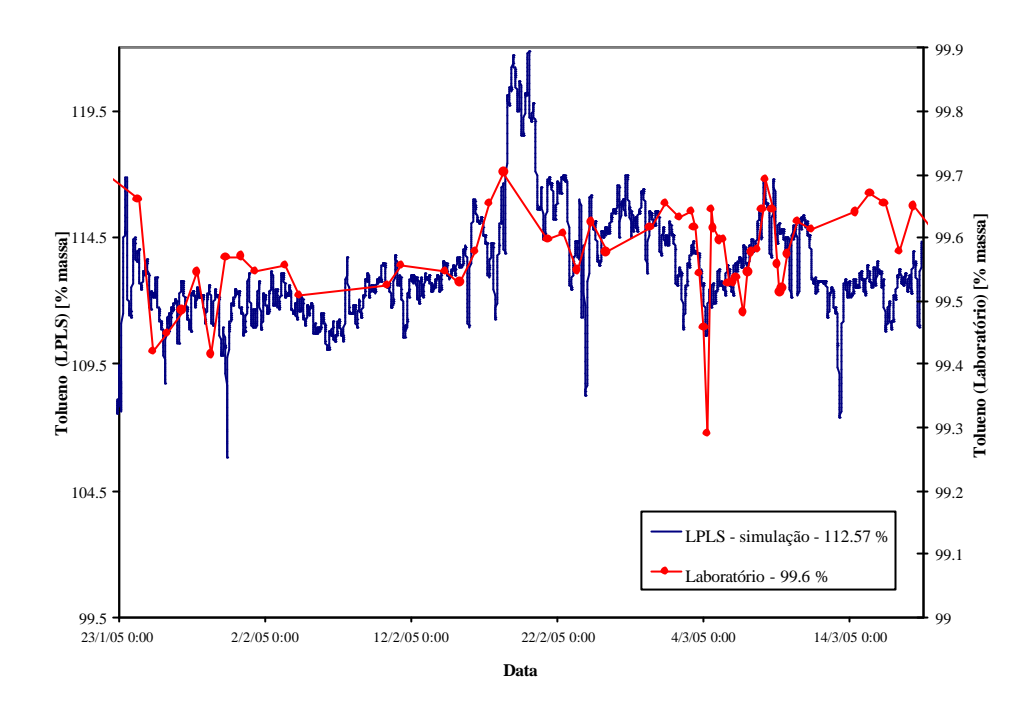

**Figura 5.1:** Aplicação do modelo LPLS em dados de planta com os valores médios das predições e dos dados laboratoriais.

Embora os modelos estacionários de simulação representem a tendência das análises de laboratório, conforme mostram as Figuras 5.1 e 5.2, observa-se um desvio comparando os ganhos destes modelos com os ganhos das análises laboratoriais. Pela Figura 5.1, por exemplo, observa-se que a média para o valor de tolueno predito pelo modelo de simulação é de 112,57 % massa, ou seja, 12,97 % a mais do que a média da análise laboratorial. No entanto, atribuição de um BIAS igual a esta diferença no valor final da predição geraria valores muito próximos ao real, pois as variações de um ponto a outro da predição estão consistentes com as variações de um ponto a outro dos dados laboratoriais. Já no caso QPLS (Figura 5.2) esta variação de um ponto a outro representa cerca de 20 % e mesmo com a atribuição de um BIAS para levar o modelo ao mesmo patamar do valores de planta, a cada variação do modelo as predições tenderiam para valores fora do esperado, pois a variação média que ocorre nos valores de planta é de 0,25 %.

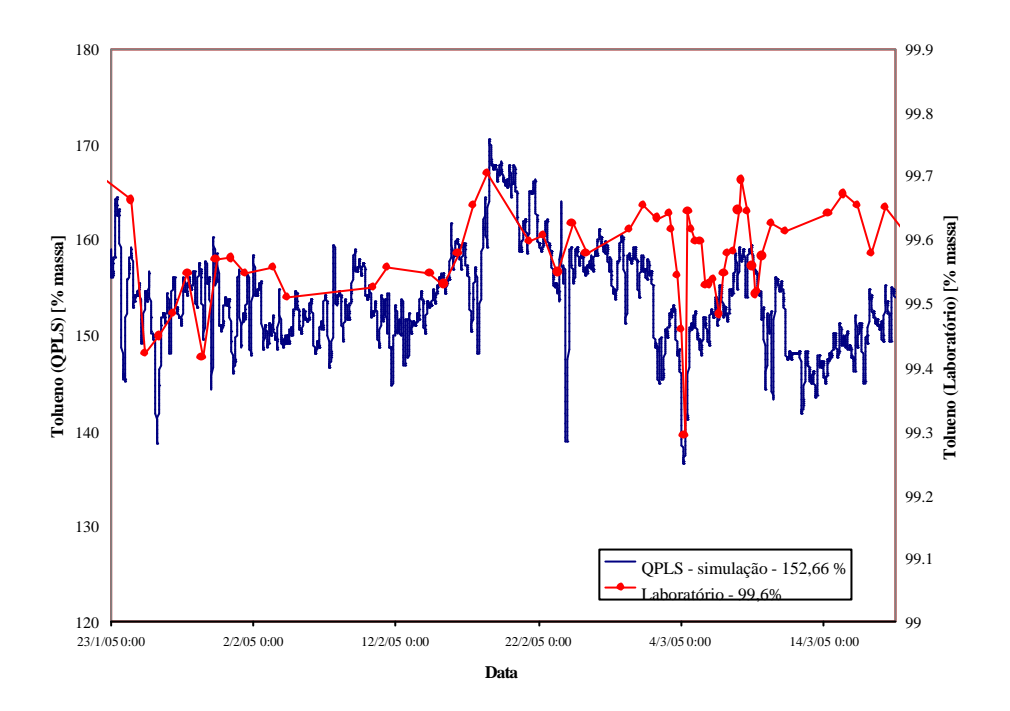

**Figura 5.2:** Aplicação do modelo QPLS em dados de planta com os valores médios das predições e dos dados reais de planta.

### *5.1.2 Validação de Modelos de Planta*

Alternativamente aos modelos de simulação, realizou uma coleta de dados de planta para elaborar dois modelos de planta, sendo um estacionário e outro dinâmico. Dessa forma foi possível comparar modelos estacionários de planta e de simulação e ainda estudar uma outra alternativa que engloba o comportamento dinâmico do sistema.

A determinação tanto do modelo dinâmico quanto do estacionário foi realizada no Aspen IQ® e os modelos lineares apresentaram os melhores resultados. No caso do modelo dinâmico, o software calcula o tempo morto e a constante de tempo da variável de saída em relação a cada variável de entrada. A constante de tempo é definida como o tempo para variável dependente mudar seu valor até alcançar 63,2% do valor final em estado estacionário. A diferença básica entre os modelos estacionários e dinâmicos consiste no fato de que os modelos estacionários não consideram as variações no tempo e fornecem uma resposta instantânea da variável de saída frente a perturbações nas variáveis de entrada. Quanto ao desenvolvimento dos modelos, a principal diferença está na quantidade de dados necessários. Para capturar o comportamento dinâmico do sistema, é necessário um grande número de pontos assim como um grande número de amostras das variáveis de saída. Para desenvolver um modelo estacionário são necessários apenas cerca de 30-50 pontos desde que englobem diferentes regiões de operação (ASPENTECH, 2003). Na elaboração dos modelos em questão, utilizou-se como base o mesmo conjunto de dados referentes a um ano de operação. Desta forma, como são realizadas análises de laboratório uma vez ao dia no topo das colunas, gerou-se um conjunto de dados de aproximadamente 300 pontos para o caso estacionário, pois se tem 300 pontos de saída (composições de topo), sendo que para cada saída existe um número equivalente de dados de entrada. Já para o caso dinâmico, construiu-se um conjunto com 300 pontos de saída mais 6000 pontos de entrada, para que o modelo preveja a dinâmica existente entre cada ponto de análise. Na Tabela 5.2, que mostra a validação dos modelos de planta estacionário e dinâmico, fica evidente que o modelo dinâmico apresentou um resultado inferior ao estacionário. Tais diferenças podem ser vistas na Figura 5.3, que mostra a comparação dos dois modelos (os dados de planta estão representados no eixo de ordenadas esquerdo, juntamente com a predição estacionária).

| <b>Tipo</b>       | <b>Variáveis</b>                                                   | VL             | ${\bf R}^2$ | <b>PRESS</b> |
|-------------------|--------------------------------------------------------------------|----------------|-------------|--------------|
| LPLS estacionário | $\#01, \#02, \#15, \#20,$<br>#29,#31, #55, #59,<br>#60, RD, RF, VF |                | 0,551       | 0,0078       |
| LPLS dinâmico     | $\#01, \#02, \#15, \#20,$<br>#29,#31, #55, #60,<br>RD, RF, VF      | $\overline{2}$ | 0,086       | 13,32        |

**Tabela 5.2:** Modelos estacionários e dinâmicos de planta.

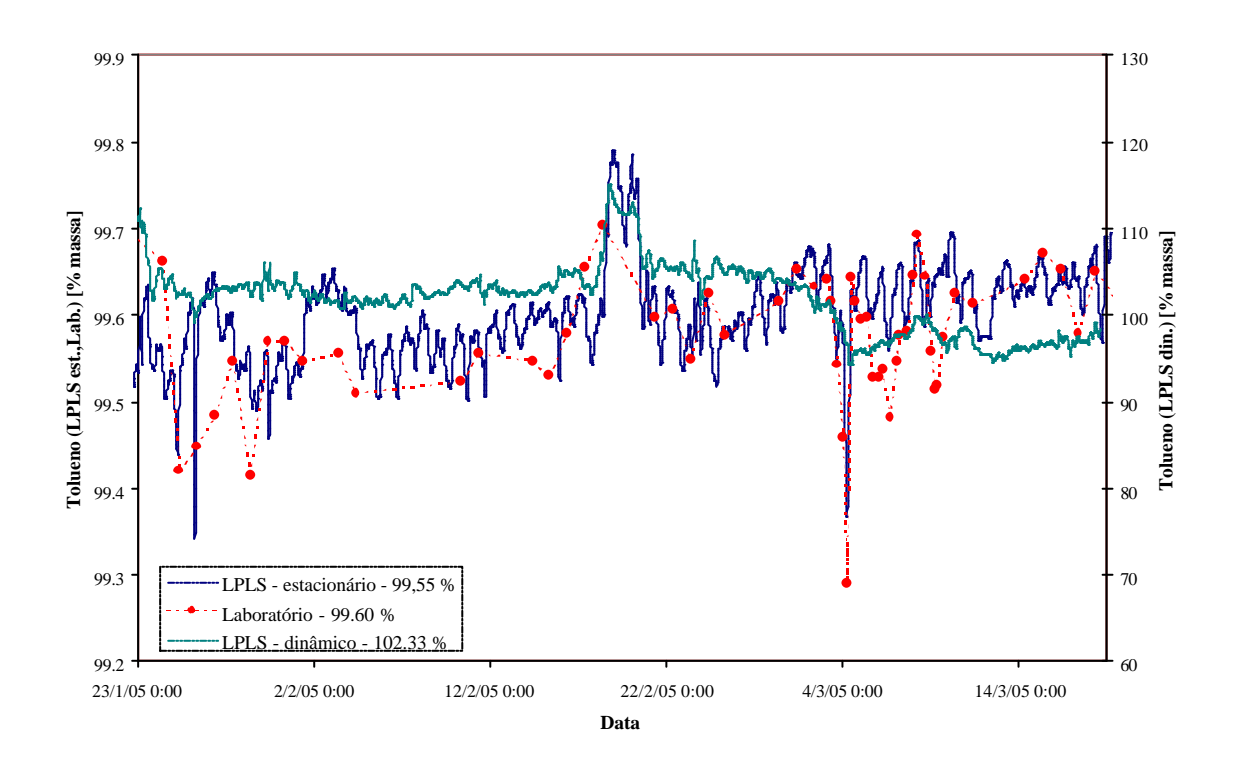

**Figura 5.3:** Aplicação dos modelos estacionário e dinâmico de planta em dados de planta.

A Figura 5.3 mostra que o modelo dinâmico acompanha suavemente as tendências do modelo, enquanto que o estacionário representa com um bom resultado os pontos laboratoriais, e principalmente detecta as perdas de especificação do tolueno. Verifica-se também que o ganho do modelo estacionário é compatível com a planta, diferentemente do modelo dinâmico (os eixos na Figura 5.3 estão em escalas diferentes). Desta forma, conclui-se que o melhor modelo construído para inferência de tolueno foi o modelo estacionário LPLS baseado em dados de planta. O modelo QPLS não foi mostrado pois apresentou um resultado insatisfatório semelhante ao dinâmico mostrado na Figura 5.3. Os modelos de simulação embora não tenham representando os dados de planta com a mesma veracidade que o estacionário de planta, representaram a tendência das análises laboratoriais mostrando que o modelo LPLS pode ser utilizado sob alguns ajustes (inserção de BIAS, coleta de dados mais representativos, etc).

### **5.2 Modelos para Inferência de Não-ARO - FT-1**

### *5.2.1 Validação de Modelos Estacionários de Simulação e de Planta*

Como ocorrido para o caso do tolueno, os modelos de simulação que apresentaram os melhores resultados (conforme estudo no Capítulo 4) apresentaram ganhos diferentes dos valores de planta quando validados em dados de processo, chegando até a valores negativos de composição de não-ARO. Com isso, verificou-se que os modelos de simulação apresentam mais problemas quando tratam da inferência de compostos em baixa quantidade (ppm massa). Desta forma optou-se também pela construção de modelos baseados em dados de planta para o caso da inferência de não-ARO. O mesmo conjunto de dados usados no desenvolvimento de modelos para tolueno foi aplicado resultando no modelo estacionário mostrado na Tabela 5.3. Modelos dinâmicos não foram construídos visto que quando aplicados para o caso anterior (Seção 5.1) apresentaram baixo desempenho comparados aos estacionários. Na mesma tabela, para fins de comparação são mostrados também os índices obtidos na validação dos modelos de simulação. São mostrados apenas modelos LPLS, que foram os que apresentaram melhores resultados nas validações.

| <b>Tipo</b>                              | <b>Variáveis</b>                                                    | VL | ${\bf R}^2$ | <b>PRESS</b> |
|------------------------------------------|---------------------------------------------------------------------|----|-------------|--------------|
| LPLS -IQ<br>estacionário de<br>simulação | $\#01, \#02, \#15, \#20,$<br>#29,#31, #55, #59,<br>#60, RD, RF, VF  | 13 | 0,3671      | 3,93 $10^6$  |
| $LPLS - IQ$<br>estacionário de<br>planta | $\#01, \#02, \#15, \#20,$<br>#21, #29, #31, #55,<br>#60, RD, RF, VF | 3  | 0,550       | 5,65 $10^5$  |

**Tabela 5.3:** Modelos de simulação e de planta para inferência de não-ARO.

A Figura 5.4 mostra a aplicação do modelo estacionário de planta linear descrito na Tabela 5.3. Observa-se que os valores mais altos de laboratório não são avaliados pelo modelo e que ele só funciona adequadamente para a faixa de valores entre 2500 e 4500 ppm. Como as contaminações ocorrem acima de 5000 ppm, o modelo não satisfaz o objetivo principal de identificar perdas de especificação do produto. Uma análise detalhada dos dados de planta indicou que acima de 4500 ppm, não há mais variações significativas nas variáveis de entrada dos modelos, e dessa forma as contaminações não podem ser capturadas por estas variáveis, e sim apenas as tendências de queda e elevação de composição.

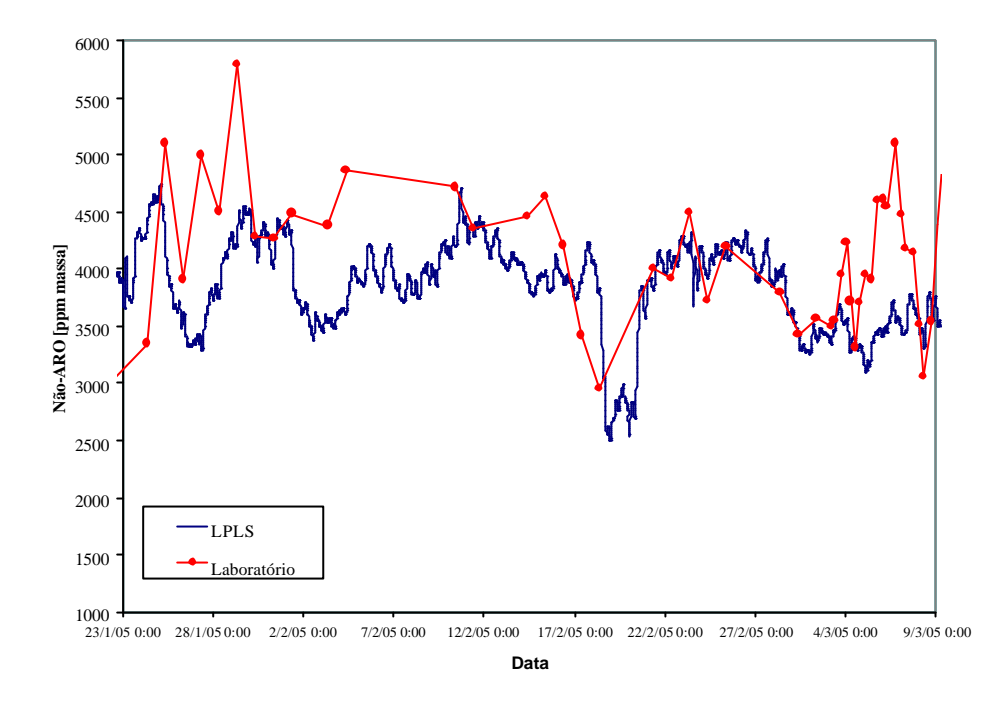

**Figura 5.4:** Modelo LPLS de planta para não-ARO.

A solução encontrada para estimar a composição de não-ARO foi manter o modelo desenvolvido para capturar a tendência e compor um novo modelo que estime o erro deste último a partir das variáveis da planta. Ou seja, o modelo mostrado na Figura 5.4 foi validado em um determinado conjunto de dados de planta equivalente a 7 meses de operação. O erro absoluto encontrado nas predições gerou um novo conjunto de dados de onde foi desenvolvido um novo modelo que estima o erro através de variáveis de processo como temperaturas e relações entre vazões. Assim sendo, a estimativa final de não-ARO é a soma dos dois modelos desenvolvidos, ou seja, a predição acrescida do erro de predição. Quando aplicado em um novo conjunto de dados de teste, este novo modelo gerou um resultado satisfatório, que pode ser visualizado no intervalo mostrado na Figura 5.5. As variáveis utilizadas no modelo para predição do erro são as seguintes: RD, RF, VF, #01, #02, #15, #20, ##21, #29, #31, #55 e #60. A escolha das variáveis foi realizada segundo a metodologia mostrada no Capítulo 4, ou seja, testando os diferentes subconjuntos de dados (T, TP, TRP, TVP) e comparando-os através dos índices  $R^2$  e PRESS.

O modelo que compreende a estimativa do erro possui a capacidade de alcançar os valores mais altos de contaminação, podendo até extrapolá-los. O mesmo comportamento é observado para valores mais baixos do componente. Entretanto, para segurança do processo, este modelo é mais conveniente que o desenvolvido sem o modelo do erro absoluto, pois indica as contaminações, mesmo que o valor das mesmas não seja exato.

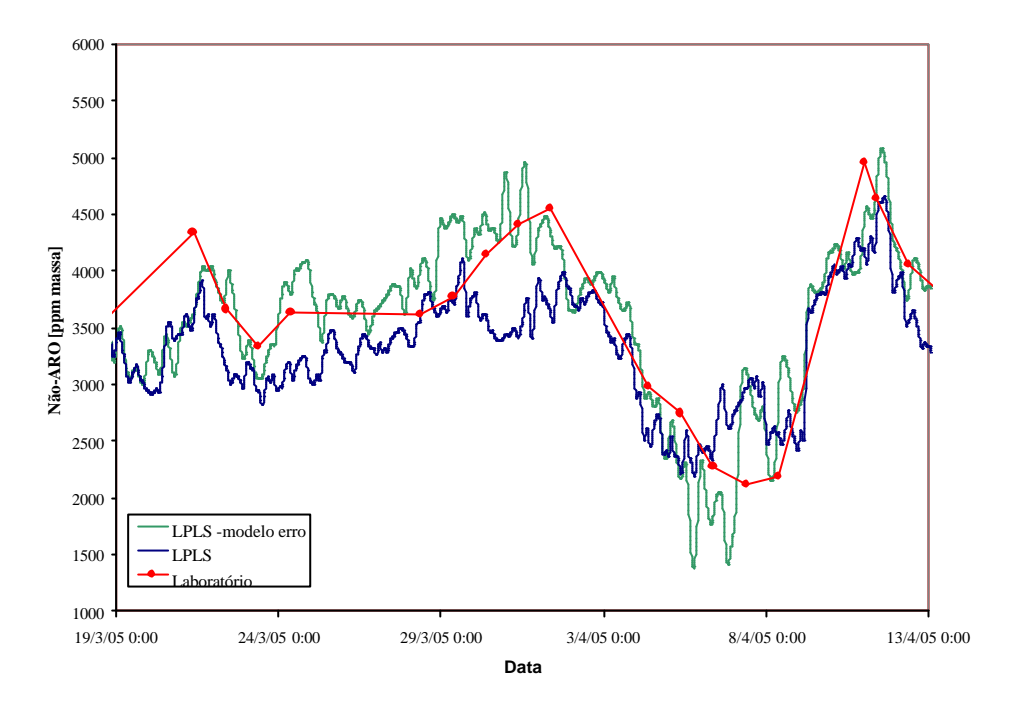

**Figura 5.5:** Modelo LPLS com estimativa do erro absoluto para não-ARO.

### **5.3 Modelos para a Coluna FT-2**

Os modelos para inferência de tolueno e não-ARO na coluna FT-2 seguiram a metodologia aplicada para a FT-1. Primeiramente, testaram-se modelos de simulação que não representaram adequadamente o comportamento da planta. Em segundo lugar, realizou-se a coleta de dados de planta para construirem-se modelos com base nestes dados.

A Tabela 5.4 mostra os modelos que se adaptaram melhor aos dados de planta. No caso da inferência de não-ARO, utilizou-se a mesma alternativa usada na FT-1 de gerar um modelo para estimação do erro de predição e somá-lo a predição para chegar-se à quantidade final de não-ARO.

| <b>Inferência</b> | Modelo  | <b>Variáveis</b>                                                      | VL | ${\bf R}^2$ | <b>PRESS</b> |
|-------------------|---------|-----------------------------------------------------------------------|----|-------------|--------------|
| TOL               | LPLS-IQ | $\#01, \#22, \#29, \#34, \#37,$<br>#58, #63, Ptopo, RD, RF,<br>VF, DC | 9  | 0,9871      | 0,3593       |
| $n\tilde{a}o-ARO$ | LPLS-IQ | $\#01, \#22, \#29, \#34, \#37,$<br>#58, #63, Ptopo, RD, RF,<br>VF, DC |    | 0,2637      | $5,1810^5$   |

**Tabela 5.4:** Modelos aplicados para a coluna FT-2.

A aplicação dos modelos mostrados na Tabela 5.4 em dados de planta pode ser vista nas Figuras 5.6 e 5.7.

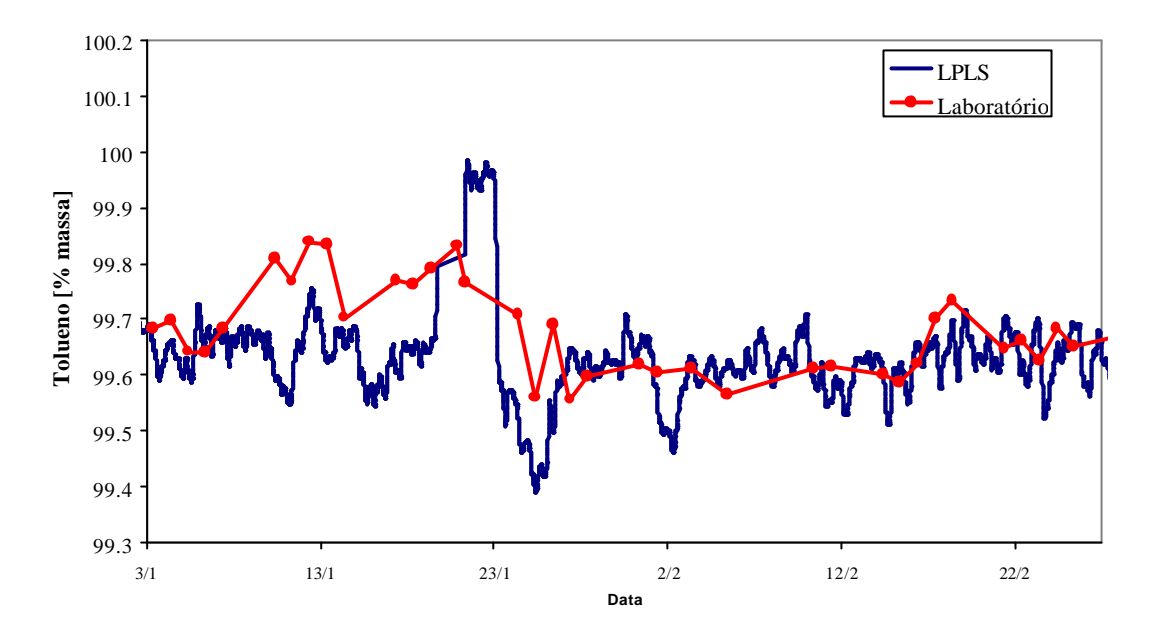

**Figura 5.6:** Modelo para inferência de TOL no topo da FT-2.

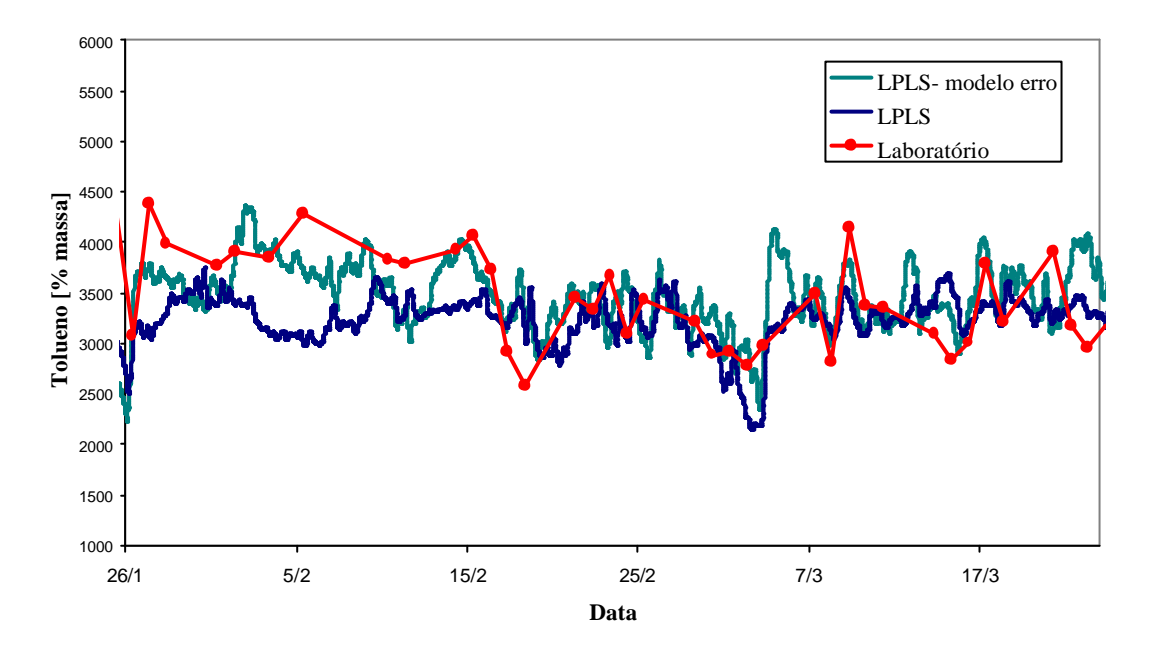

**Figura 5.7:** Modelo para inferência de não-ARO no topo da FT-2.

## **5.4 Implementação dos Modelos via Aspen IQ®**

Os modelos finais obtidos para cada coluna foram implementados via Aspen IQ<sup>®</sup> para ficarem disponíveis *on-line* de tal forma que os operadores e engenheiros de operação tenham acesso às predições. Alternativamente a esta implementação foram construídos analisadores *off-line*, que possuem as equações descritas pelos modelos finais obtidos tornando possível a inferência manual das composições de topo das colunas através da inserção de valores das variáveis de entrada.

#### **Modelos Finais para a coluna FT-1:**

razões entre vazões).

Os modelos finais para a coluna FT-1 com suas equações matemáticas são descritos nos items a seguir. As temperaturas são representadas por TI#n (temperatura do estágio n) e são dadas  $em<sup>?</sup>C.$ 

• **Inferência de tolueno:** para inferir a composição de tolueno no topo da FT-1 utilizouse o modelo LPLS estacionário construído a partir de dados de planta apresentado na tabela 5.2 e na Figura 5.3 (seção 5.1.2). A equação que descreve este modelo linear é dada pela Equação tal abaixo:

TOL2 [%massa] =  $102.22 + (0.240718 * TI#60) - (0.422471 * TI#55) + (0.0384184 *$ TI#31) +  $(0.0382865 * TI#29) - (0.0277085 * TI#15) - (0.0186289 * TI#20) +$  $(0.0982471 * TI#02) + (0.0076574 * TI#01) - (0.0902365 * RD) + (0.325521 * RF) +$  $(1.299 * VF) - (0.0156101 * TI#59)$ Sendo RD=refluxo/destilado, RF=refluxo/carga e VF=vapor/carga (todas as razões são

• **Inferência de Não-ARO:** para inferir a composição de Não-ARO no topo da FT-1 utilizou-se o modelo LPLS estacionário construído a partir de dados de planta apresentado na tabela 5.3 e na Figura 5.4 (seção 5.2.1). A equação que descreve este

modelo linear é dada pela Equação tal abaixo: Não-ARO [ppm massa] = 99729.1 - (394.884 \* TI#60) - (208.496 \* TI#55) - (22.6436 \* TI#31) - (13.8553 \* TI#29) - (41.4526 \* TI#15) + (4.22409 \* TI#21) + (57.1787 \*

 $TIF20) - (116.493 * TI#02) - (106.68 * TI#01) - (512.164 * RD) - (549.574 * RF) (2860.93 * VF) + (167.198 * TI#59)$ 

Sendo RD=refluxo/destilado, RF=refluxo/carga e VF=vapor/carga (todas as razões são razões entre vazões).

Este modelo é corrigido pelo modelo LPLS estacionário construído a partir de dados de planta que prediz o erro do modelo de Não-ARO, apresentado na Figura 5.5 (seção 5.2.1)conforme a Equação tal abaixo:

ERRO Não-ARO [ppm massa] = -115176 - (376.648 \* TI#60) + (45.6663 \* TI#55) +  $(195.668 * T1#31) + (542.404 * T1#29) + (164.422 * T1#02) + (173.9385 * T1#20) +$ (101.591 \* TI#01) - (19.2172 \* TI#59) - (29.0116 \* Carga) - (1559 \* Refluxo) -  $(691.55 * Destilado) - (1307.5 * Fundo) + (6311.96 * VA)$ Sendo Carga, Refluxo, Destilado e Fundo vazões em tn/h e VA=vazão de vapor de alta pressão no refervedor da coluna em tn/h.

A predição de Não-ARO final é dada então pela soma das predições Não-ARO e ERRO Não-ARO conforme a Equação tal:

Não-ARO final [ppm massa] = Não-ARO + ERRO Não-ARO

### **Modelos finais para a coluna FT-2:**

Os modelos finais para a coluna FT-2 com suas equações matemáticas são descritos abaixo:

• **Inferência de tolueno:** para inferir a composição de tolueno no topo da FT-2 utilizouse o modelo LPLS estacionário construído a partir de dados de planta apresentado na tabela 5.4 e na Figura 5.6 (seção 5.3). A equação que descreve este modelo linear é dada pela Equação tal abaixo:

TOL5 [% massa] =  $87.022 + 0.33 + 1.27292 * TH#63 - 1.45289 * TH#58 + 0.293498 *$ TI#37 - 0.0987366 \* TI#34 - 0.0696301 \* TI#29 - 0.00197093 \* TI#22 + 0.0979287 \* TI#01 - 0.0337125 \* Destilado - 0.096953 \* Fundo - 0.0244032 \* Carga + 0.398205 \* Refluxo Sendo Carga, Refluxo, Destilado e Fundo vazões em tn/h.

• **Inferência de Não-ARO:** para inferir a composição de Não-ARO no topo da FT-2 utilizou-se o modelo LPLS estacionário construído a partir de dados de planta apresentado na tabela 5.4 e na Figura 5.7 (seção 5.3). A equação que descreve este modelo linear é dada pela Equação tal abaixo:

NARO1 [ppm massa] =  $43643.6 - (522.305 * TI#63) + (103.954 * TI#58) + (247.132)$ \* TI#37) + (106.656 \* TI#34) - (212.586 \* TI#29) + (18.7858 \* TI#22) - (69.7273 \* TI#01) -  $(334.694 * RD) + (552.167 * RF) - (4265.3 * DF) + (1085.7 * DB)$ Sendo RD=refluxo/destilado, RF=refluxo/carga, DF=destilado/carga e DB=destilado/fundo (todas as razões são razões entre vazões)

Este modelo é corrigido por um bias de 700 ppm.

Não-ARO final [ppm massa] = Não-ARO $1 + 700$ 

### *5.4.1 Aplicação de Técnicas de Correção e Adaptação de Modelos*

O software Aspen IQ<sup>®</sup> disponibiliza técnicas de correção de predições, entretanto não disponibiliza métodos de correção de modelos. Em outras palavras, existem técnicas para corrigir o valor final da predição a cada atualização das análises laboratoriais, mas não existem técnicas para realizar a correção das equações dos modelos. Desta forma, optou-se por realizar as predições *on-line* aplicando a técnica mais simples disponível, conhecida como correção de BIAS, e também sem fazer uso de nenhuma técnica de correção. Verificou-se após a implementação que a correção de BIAS corrige falhas na predição em alguns momentos, mas em outros impossibilita que o modelo alcance o desempenho desejado. O problema, que pode ser visualizado na Figura 5.8, consiste no fato de que quando uma determinada análise de laboratório se torna disponível, é realizada a correção do BIAS, mas se de alguma forma, neste momento, a predição ideal ainda não foi alcançada, o modelo será ajustado pelo BIAS, mas sofrerá um variação decorrente das mudanças das variáveis de entrada mais tarde, o que faz com que o modelo sofra duas modificações e leve os resultados para um patamar indesejado.

Optou-se dessa forma por implementar os modelos sem a correção de BIAS e acompanhar suas performances ao longo de sua aplicação.

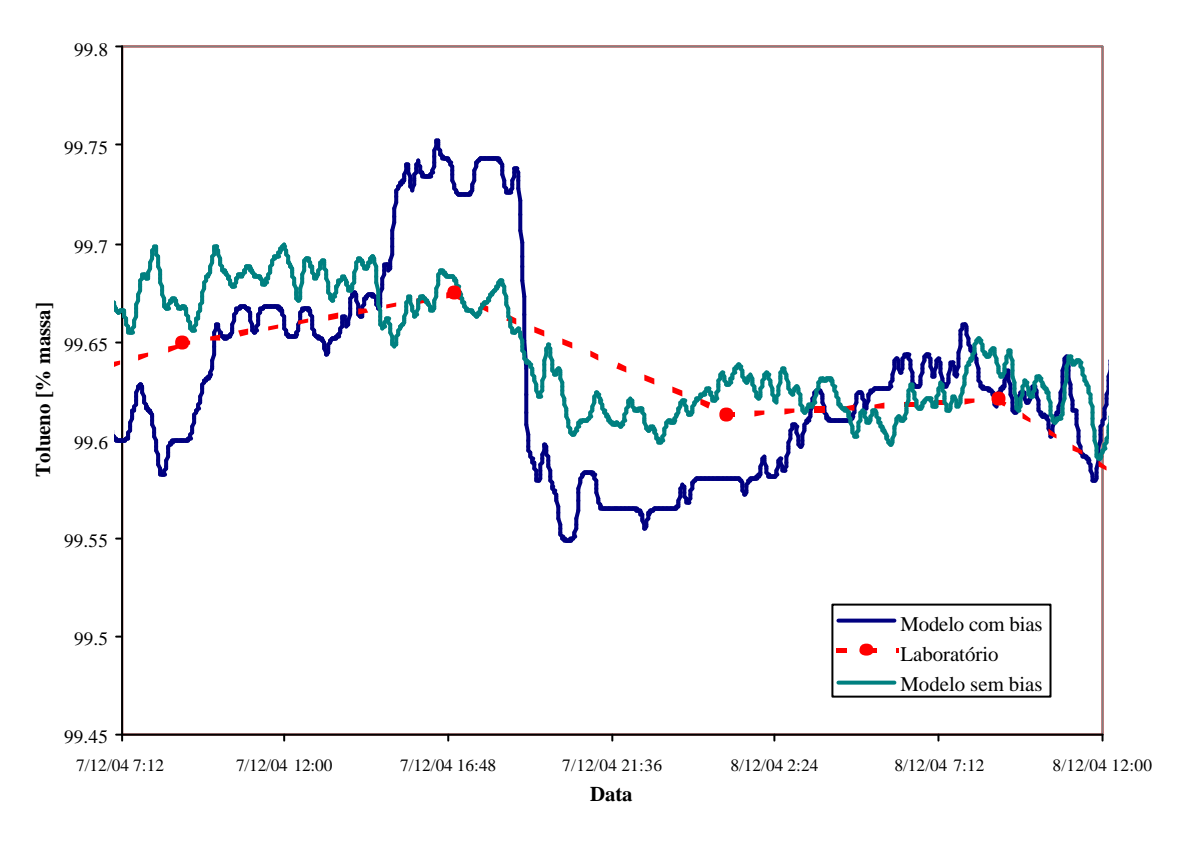

**Figura 5.8:** Aplicação do modelo linear para inferência de tolueno – influência da correção de BIAS.

## **5.5 Inferência** *Off-Line*

Os analisadores virtuais das colunas FT-1 e FT-2 foram disponibilizados na forma off-line para que os operadores possam realizar estudos sobre as duas colunas de forma a otimizar suas operações.

O analisador off-line é uma interface simples que permite a visualização das predições quando for desejado. A interface possui duas alternativas de uso:

- 1) Visualizar as predições a partir de dados atuais de planta: o operador escolhe a alternativa que busca automaticamente os dados de processo e realiza o cálculo das predições, mostrando a indicação na tela;
- 2) Visualizar as predições realizadas com dados de planta atuais e dados inseridos pelo operador: esta opção admite o estudo das colunas, pois permite que sejam inseridos como entradas dados manuais de temperatura e vazões e dessa forma o modelo retorne predições feitas com estas estimativas. As entradas podem ser todas manuais ou combinações entre entradas manuais e dados de planta atuais. No entanto, cabe salientar que este recurso necessita de cuidado, pois se for alterada uma variável de operação que tem influência

sobre as demais entradas, deve-se atentar para o fato de que os modelos não levam em conta a influência de umas variáveis sobre as outras, e sim estimam as composições de tolueno e não-ARO através dos dados de entrada. A Figura 5.9 mostra a interface construída para aplicação na coluna FT-2.

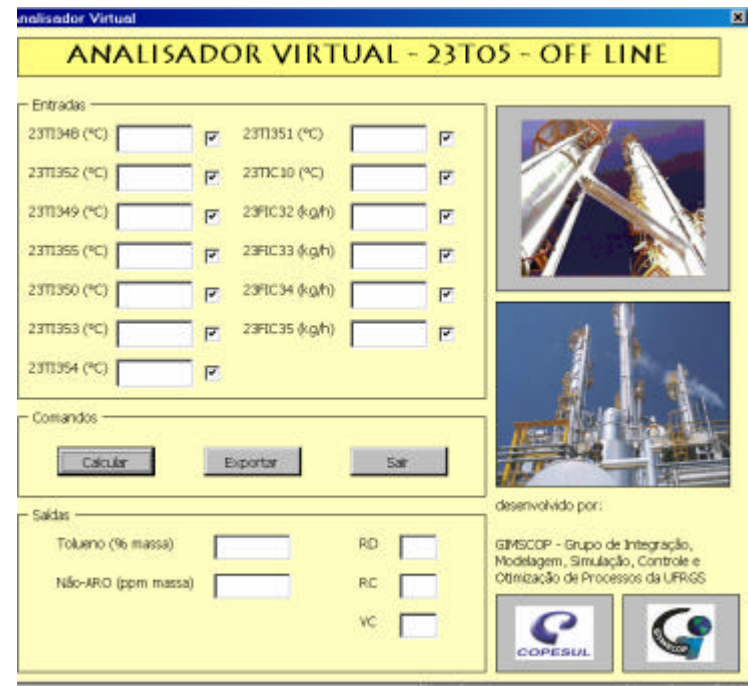

**Figura 5.9:** Analisador virtual *off-line* da FT-2.

# **Capítulo 6**

# **Conclusão**

# **6.1 Considerações Finais**

A utilização de analisadores virtuais em indústrias químicas vem sendo estudada e implementada ao longo dos últimos anos e dentre as aplicações na área de controle de processos pode ser considerada uma tecnologia recente. Em decorrência disso, existe um grande espaço para estudos nesta área de forma a aprimorar as técnicas já existentes e consolidar metodologias para diferentes processos.

O estudo realizado nas colunas de tolueno teve englobou a possibilidade de utilização de simulações estacionárias e dinâmicas na geração de modelos, a otimização da unidade (redução de refluxo e redução de consumo de vapor), a construção de modelos lineares e não-lineares, a utilização de diversas técnicas de seleção de variáveis e ainda a utilização de técnicas de correção das predições.

Além disso, estudou-se a construção de modelos para composições de topo com enfoque na determinação da pureza do produto final e na concentração de impurezas, o que possibilitou diferenciar o tratamento dado ao desenvolvimento de inferências para compostos de alta e de baixa concentração.

De uma maneira geral, as principais contribuições e conclusões do trabalho foram:

- Uso de simulações: o emprego de simulações foi utilizado inicialmente para geração de dados para construção de modelos lineares e não-lineares, no entanto elas foram importantes também para o estudo do processo bem como sua otimização, pois serviram como base para elaboração de testes de planta. Em tais testes comprovou-se a possibilidade das colunas operarem com vazões de refluxo menores e vazões de vapor na alimentação dos refervedores menores, mudanças estas que foram conduzidas na planta.
Baseado nos resultados apresentados no capítulo 3, podemos concluir que ao contrário do que era esperado inicialmente, os modelos dinâmicos desenvolvidos foram de pouca utilidade para a geração das inferências. Os modelos dinâmicos também apresentaram erros significativos, quando foram utilizados para predizer valores estacionários, os quais não coincidiram com os estacionários através das simulações estacionárias. A Figura 6.1 mostra qualitativamente o que pôde ser observado durante a execução deste trabalho.

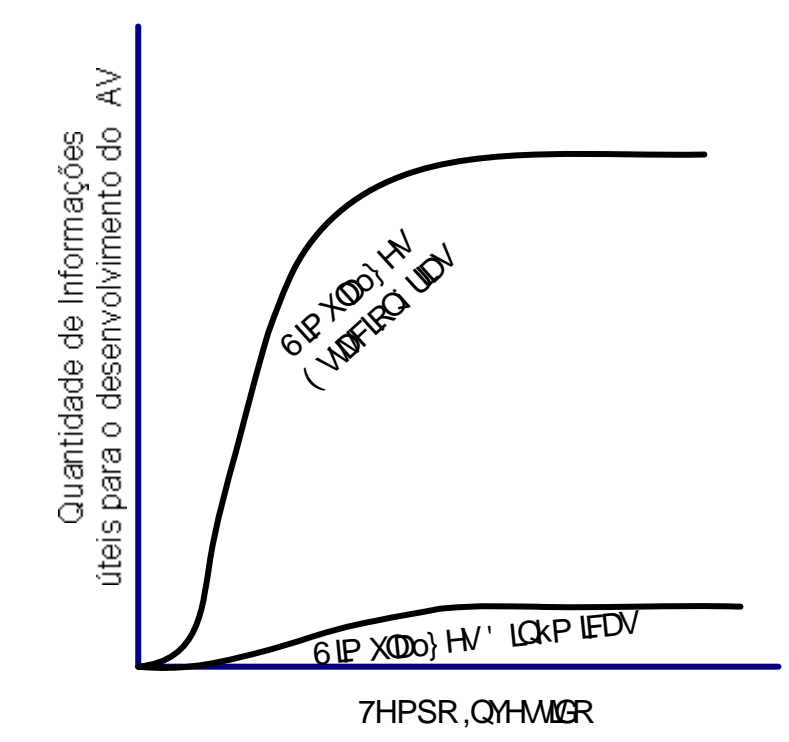

**Figura 6.1:** Gráfico esquemático do ganho de informação observado na realização deste trabalho baseado nos estudos realizados com simulações estacionárias (AspenPlus) e com simulações dinâmicas (Aspen Dynamics).

- Uso de técnicas lineares e não-lineares para construção de modelos: foram testados os métodos de construção de modelos LPLS, QPLS e Fuzzy-PLS em dados de simulação e de planta. Verificou-se que em dados de validação os modelos não-lineares apresentaram melhores resultados em comparação aos modelos lineares, no entanto, no emprego em dados de planta os mesmos apresentaram ganhos muito altos, o que favoreceu os modelos lineares os quais foram implementados na indústria ao final do trabalho. Mas mesmo assim os modelos não lineares continuam sendo uma boa alternativa, particularmente os modelos QPLS demonstraram-se bastante promissores, devendo ser futuramente mais intensamente estudados.
- Uso de técnicas de seleção de variáveis: constatou-se que para o caso das colunas de tolueno, as variáveis que representam com maior correlação o comportamento das composições de topo são as temperaturas dos estágios, as vazões mássicas das colunas (carga, topo, fundo, refluxo, vazão de vapor), as razões entre vazões mássicas e as pressões de topo. Logo, o desenvolvimento dos modelos foi baseado nestas variáveis,

sendo que alguns métodos de seleção de variáveis foram testados. Atingiram-se bons resultados com as técnicas SRMP e AG; no entanto, observou-se que é possível construir modelos apenas com base em análises de sensibilidade e que para este caso específico, o emprego de todo o perfil disponível de temperatura e das razões RD (razão refluxodestilado), RF (razão refluxo-carga) e VF (razão vapor-carga) gera os modelos com maior representatividade. Particularmente, baseado nos estudos realizados neste trabalho, recomenda-se, sempre que possível, utilizar as razões entre as vazões em lugar das vazões por si só, uma vez que as razões permitem uma maior extrapolação dos resultados obtidos e definem melhor os pontos de operação.

- Diferenças entre os modelos para tolueno e não-ARO: constataram-se diferenças na elaboração de modelos para compostos presentes no topo das colunas em baixas e altas quantidades. Para o caso dos modelos para inferência de não-ARO (presentes em ppm massa), a aplicação de dois modelos conjugados foi necessária para realizar as predições, enquanto que para o componente tolueno (% massa) bons modelos podem ser obtidos diretamente. A proposição da utilização da modelagem em duas etapas constituiu-se em uma inovação apresentada neste trabalho, sendo merecedora de estudos futuros visando o seu aprimoramento.
- Também foi estudado o efeito da composição logarítmica para melhor representar a composição de não-Aro. Os resultados não foram significativamente diferentes dos obtidos através da utilização direta da composição. Entretanto, os resultados apresentados neste trabalho não permitem que se tirem conclusões definitivas. Desta forma, sugere-se que esta alternativa não seja descartada quando se trabalha com a estimação de impurezas.
- Observou-se também que o desenvolvimento de analisadores virtuais possuem algumas restrições, tais como:
	- A necessidade de um conjunto de dados representativo da operação da unidade para a elaboração do analisador, em um sistema que não dispõe de analisadores em linha, requer o aumento do número de análises laboratoriais em um determinado período, caso as análises sejam espaçadas demais. Além disso, a escassez de dados pode tamém levar a realização de testes na planta, para percorrer disfrentes regiões de operação. Tanto a realização de análises extras, quanto à realização de testes encarecem o desenvolvimento dos analisadores;
	- Os instrumentos de medição utilizados no cálculo das variáveis primárias devem estar sempre confiáveis, ou seja, problemas de medição comprometem o resultado das predições;
	- Os modelos podem se tornar defasados com relação a planta devido as mudanças que podem ocorrer na operação e dessa forma devem ser revistos periodicamente.

#### **6.2 Sugestões para Trabalhos Futuros**

Como citado anteriormente, o estudo acerca das aplicações em analisadores virtuais possui um grande potencial de desenvolvimento tanto pela grande diversidade de processos em que eles podem ser aplicados quanto pela sua recente exploração.

No estudo das colunas de tolueno, optou-se pela aplicação de técnicas de seleção de variáveis e de construção de modelos que segundo os casos estudados, apresentaram melhores desempenhos, entretanto existe uma grande variedade de técnicas que ainda poderiam ser utilizadas.

Dessa forma, sugere-se que em trabalhos futuros, na etapa de seleção de variáveis, alternativamente aos métodos SRMP e AG, sejam testados os algoritmos mais recentes Enxame de Partículas (1995) e Colônia de Formigas (1997), que vêm apresentando excelentes resultados em suas aplicações em otimização heurística quando comparados a métodos como AG e Recozimento Simulado. Além disso, estão em desenvolvimento (FACCHIN, 2005) métodos de seleção de conjunto de treino e validação para aplicação em quaisquer técnicas de seleção de variáveis. Em geral, os algoritmos de seleção de variáveis escolhem aleatoriamente os conjuntos de treino e de teste dentre os dados de entrada fornecidos para realizar a escolha de variáveis. Estabelecendo um critério para selecionar os conjuntos mais representativos, serão obtidos modelos com maior reprodutibilidade e representatividade.

Na etapa de construção de modelos, sugere-se a inclusão de modelos conjugados que envolvam redes neurais com PLS, redes neurais com lógica Fuzzy entre outros.

Além disso, a inserção de um analisador em linha ou o aumento da periodicidade de análises de laboratório temporariamente auxiliaria na fase de coleta de dados para construção de modelos com um maior número de pontos representativos das saídas (composições de topo), possibilitando assim a construção de modelos dinâmicos e de modelos estacionários mais representativos.

Por fim, a inclusão de alternativas de correção e adaptação de modelos como Filtro de Kalman permitiria a atualização das equações geradoras da predição, e solucionaria os problemas gerados em função da correção de BIAS e da obsolescência do modelo com o passar do tempo.

# **Simbologia e Nomenclatura**

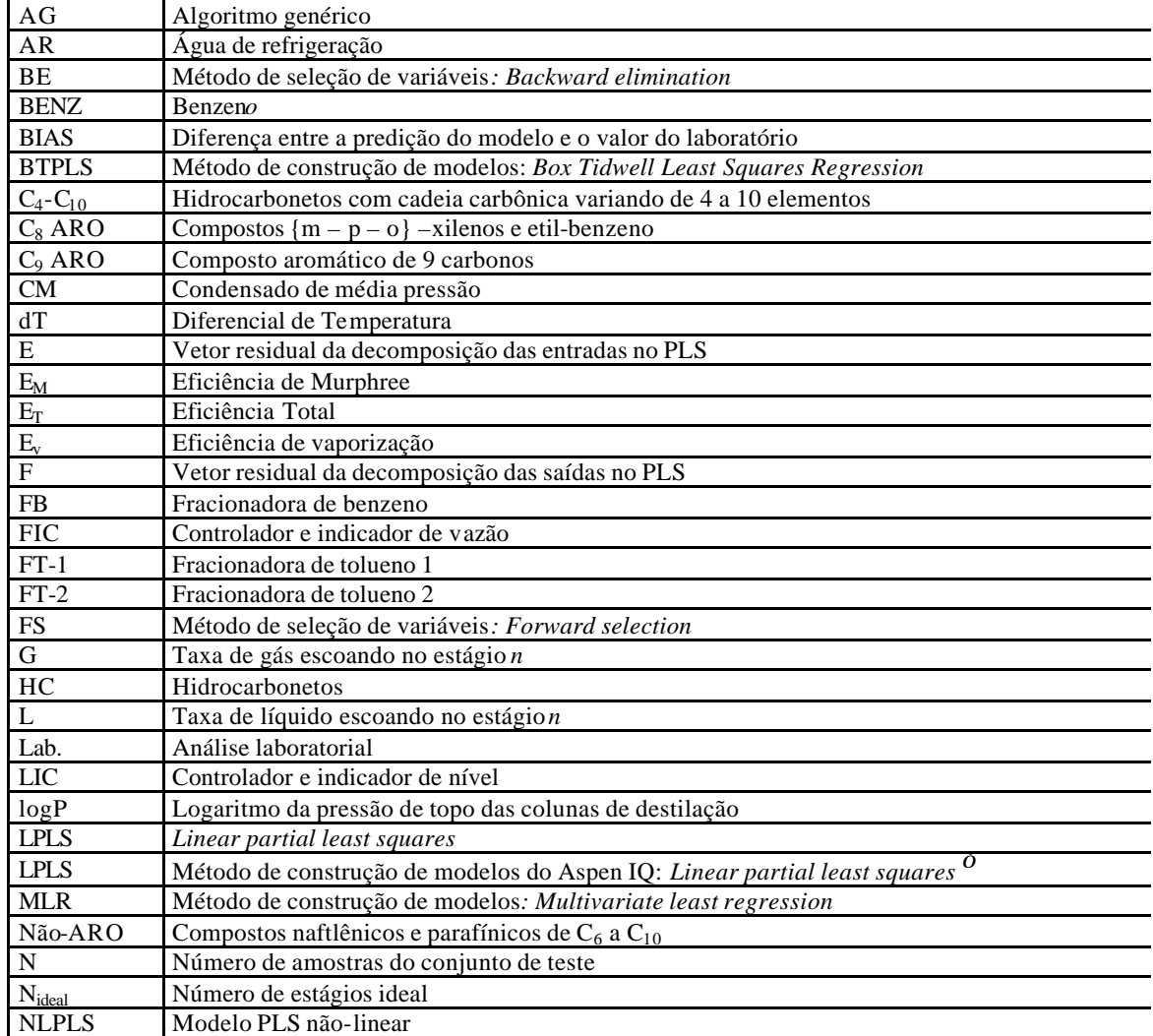

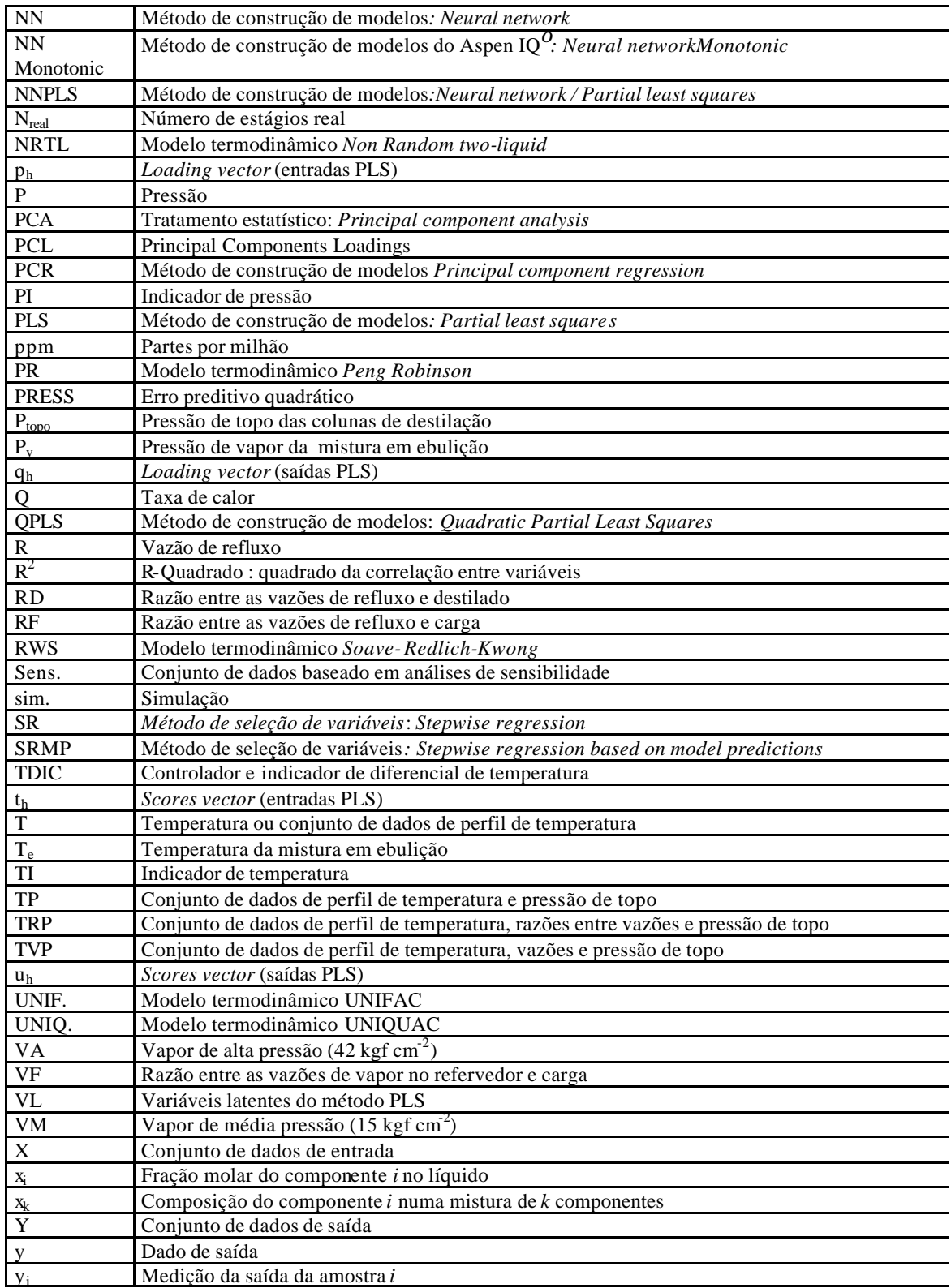

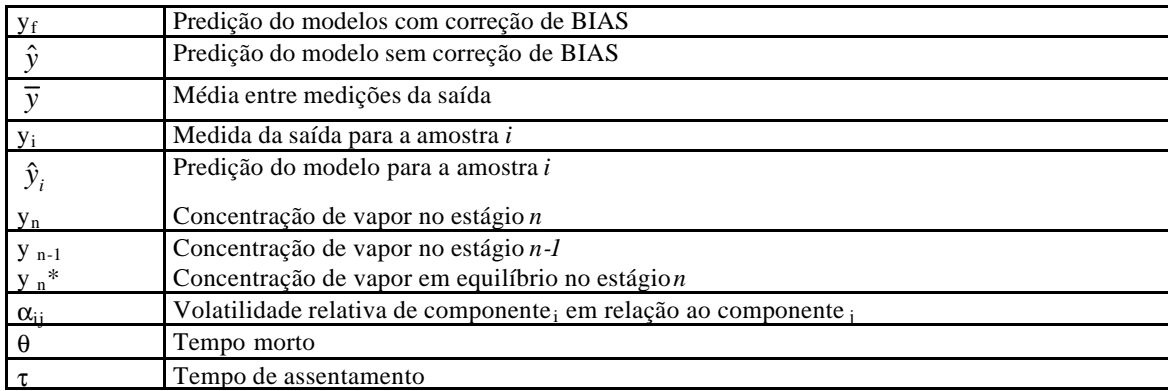

### **Referências Bibliográficas**

ABDUL-WAHAB, Sabah A.; BAKHEIT, Charles S.; AL-ALAWI, Saleh M. Principal component and multiple regression analysis in modeling of ground-level ozone and factors affecting its concentrations. **Environmental Modeling & Software** , v. 20, p.1263-1271, 2005.

ASPENTECH. **Inferential property development and control with Aspen IQTM and DMCplus TM**. Training Manual. v1 e v.2, 2003.

BAFFI, Giuseppe; MARTIN, Elaine; MORRIS, Julian. Non-linear projection to latent structures revisited (the neural network PLS algorithm). **Computers and Chemical Engineering**, v. 23, p. 1293-1307, 1999.

BANG, Yoon Ho; YOO, Chang Kyoo; LEE, In-Beum. Nonlinear PLS modeling with fuzzy inference system. **Chemometrics and Intelligent Laboratory Systems**, v. 64, p. 137-155, 2003.

BISHOP, Gary; WELCH, Greg. An introduction to the Kalman filter. **Department of Computer Science: University of North Carolina at Chapel Hill**, 2000.

BOX, Gep; TIDWELL, Pw. Transformation of the independent variables. **Technometrics**, v.4, p. 531-550, 1962.

DAYAL, Bhumpinder S.; Mac GREGOR, John F. Multi-output process identification. **Journal of Process Control**, v. 7, p. 269-282, 1997.

FACCHIN, Samuel. **Técnicas de Análise Multivariável aplicadas ao Desenvolvimento de Analisadores Virtuais.** Porto Alegre: UFRGS, 2005. Dissertação (mestrado) – Programa de Pós-Graduação em Engenharia Química, Departamento de Engenharia Química, Escola de Engenharia, Universidade Federal do Rio Grande do Sul, Porto Alegre, 2005.

FINKLER, Tiago Fiorenzano. **Desenvolvimento de uma ferramenta para obtenção de modelos empíricos**. Porto Alegre: UFRGS, 2003. Dissertação (mestrado) – Programa de Pós-Graduação em Engenharia Química, Departamento de Engenharia Química, Escola de Engenharia, Universidade Federal do Rio Grande do Sul, Porto Alegre, 2003.

GELADI, Paul; KOWALSKI, Bruce R. Partial least-squares regression: a tutorial. **Analytica Chimica Acta**, v. 185, p. 1-17, 1986.

GLEN, W. G.; DUN III, W. J.; SCOTT, D. R. Principal component analysis and partial least squares. **Tetrahedron Computer Methodology**, v. 2, p. 349-376, 1989.

GUPTA, Indra; GUPTA, H. O.; SINGH, Vijander. ANN based estimator for distillationinferential control. **Chemical Engineering and Processing**, v. 44, cap.7, p. 785-795, Julho. 2005.

LEARDI, Riccardo; GONZÁLEZ, Amparo Lupiáñez. Genetic algorithm applied to feature selection in PLS regression: how and when to use them. **Chemometrics and Intelligent Systems**, v. 41, p. 195-207, 1998.

LI, Baibing; MARTIN, Elaine B.; MORRIS, A. Julian. **Computers and Chemical Engineering**, v. 25, p. 1219-1233, 2001.

LOCKETT, M. J. **Distillation Tray Fundamentals**. p. 118-127, 1986.

LUO, R. F.; SHAO, H.H.; ZHANG, Z.J. Fuzzy-neural-net-based inferential control for a high purity distillation column. **Control Eng. Practice**, v. 3, n. 1, p. 31-40, 1995.

LUYBEN, William L. Practical Distillation Control. P. 1-191, 1992.

MEJDELL, Thor; SKOGESTAD, Sigurd. Composition estimator in a pilot-plant distillation column using multiple temperatures. **Industry Engineering Chemical Research**, v. 30, p. 2555-2564, 1991.

MEJDELL, Thor; SKOGESTAD, Sigurd. Output estimation using multiple secondary measurements: high-purity distillation. **Aiche** , v. 39, n. 10, p. 1641-1653, 1993.

MONTGOMERY, Douglas C.; PECK, Elizabeth A. **Introduction to Linear Regression Analysis.** p. 270-278, 1982.

MORINAGA, Koji et al. Quality inferential control of an industrial high density polyethylene process. **Journal of Process Control**, v. 9, p. 51-59, 1999.

PANNOCHIA, Gabriele; BRAMBILLA, Alessandro. Consistency of property estimators in multicomponent distillation control. **Industry Engineering Chemical Research.**, v. 42, p. 4452-4460, 2003.

QIM, S. J.; Mc AVOY, T.J. Nonlinear PLS modeling using neural networks. **Computers and Chemical Engineering**, v. 16, p. 379-391, 1992.

SKOGESTAD, Sigurd; MORARI, Manfred. LV-Control of a high purity distillation column. **Chemical Enginnering Science**, v. 43, p. 33-48, 1988.

SUDJIANTO, Agus; WASSERMAN, Gary S.; SUDARBO, Hinurimawan. Genetic subset regression. **Computers and Industrial Engineering.**, v. 30, n. 4, p. 839-849, 1996.

SUTTER, Jon M.; KALIVAS, John H. Comparison of forward selection, backward elimination, and generalized simulated annealing for variable selection. **Microchemical Journal**, v. 47, p. 60-66, 1993.

TADÉ, Moses O.; TIAN, Yu-Chu. Conversion inference for ETBE reactive distillation. **Separation and Purification Technology**, v. 19, p. 85-91, 2000.

XU, Lu; ZHANG, Wen-Jun. Comparison of different methods for variable selection. **Analytica Chimica Acta**, v. 446, p. 477-483, 2001.

WOLD, Svante; KETTANEH-WOLD, Nouna; SKAGERBERG, Bert. Nonlinear PLS Modeling. **Chemometrics Intelligence Laboratory Systems**, v. 7, p. 53-65, 1989.

### **APÊNDICE A**

### **Conjunto de dados de simulação estacionários da FT-1**

Os conjuntos de dados de entrada e saída usados na construção dos modelos estacionários de simulação da coluna FT-1 para predição de TOL e não-ARO discutidos no Capítulo 4 são mostrados nas Tabelas A, B deste apêndice. O conjunto de dados de validação desses modelos é mostrado no Apêndice C (Tabelas C e D), onde são mostrados os dados de planta. O conjunto de validação é composto por dados de planta e é o mesmo utilizado para validar os modelos estacionários de planta.

Tanto os dados da Tabela A quanto da Tabela B são utilizados para gerar a equação matemática que relaciona as entradas e as saídas do modelo, sendo que as entradas são: as temperaturas, a pressão de topo, as razões entre vazões e as vazões (Tabelas A e B), e as saídas são as composições de topo de TOL e não-ARO (Tabela B).

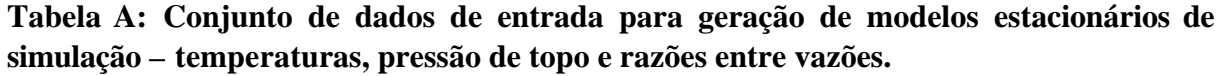

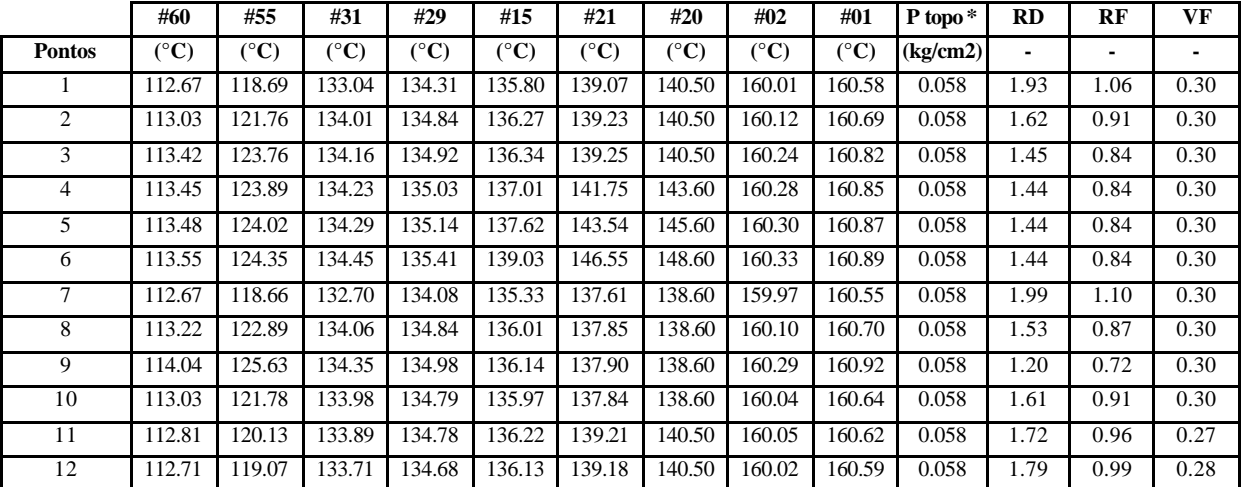

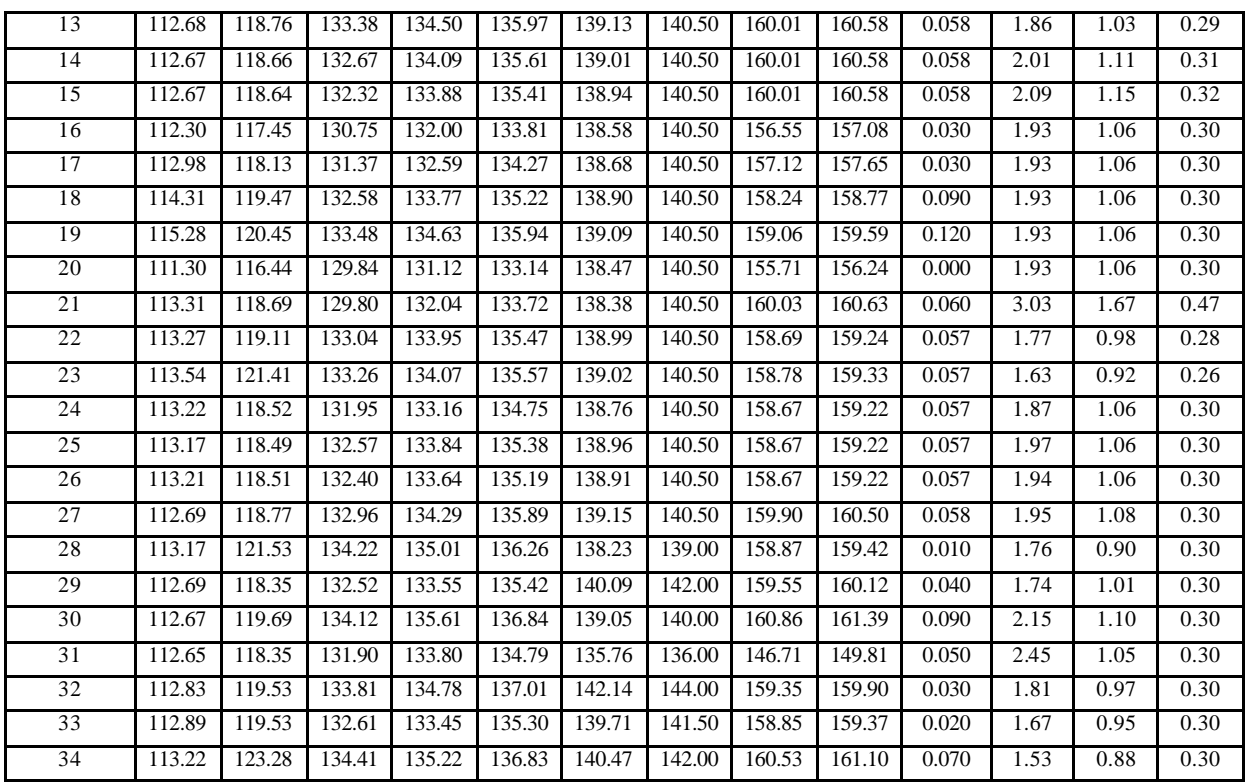

**Tabela B: Conjunto de dados de entrada para geração de modelos estacionários de simulação – vazões e composições de topo de TOL e não-ARO.** 

|                 | <b>Destilado</b> | Fundo             | Carga   | <b>Refluxo</b> | <b>TOL</b>   | não-ARO     |
|-----------------|------------------|-------------------|---------|----------------|--------------|-------------|
| <b>Pontos</b>   | (ton/h)          | (ton/h)           | (ton/h) | (ton/h)        | $(\%$ massa) | (ppm massa) |
| 1               | 7.39             | 6.01              | 13.41   | 14.25          | 99.73        | 2365        |
| $\overline{2}$  | 7.56             | 5.85              | 13.41   | 12.25          | 97.52        | 2922        |
| $\overline{3}$  | 7.75             | 5.65              | 13.41   | 11.25          | 95.11        | 3746        |
| $\overline{4}$  | 7.77             | 5.64              | 13.41   | 11.25          | 94.92        | 3908        |
| 5               | 7.78             | 5.62              | 13.41   | 11.25          | 94.74        | 4001        |
| 6               | 7.82             | 5.59              | 13.41   | 11.25          | 94.29        | 4179        |
| 7               | 7.39             | 6.02              | 13.41   | 14.70          | 99.76        | 2247        |
| 8               | 7.65             | $\overline{5.75}$ | 13.41   | 11.70          | 96.30        | 3193        |
| 9               | 8.05             | 5.35              | 13.41   | 9.70           | 91.49        | 4818        |
| 10              | 7.56             | 5.85              | 13.41   | 12.20          | 97.50        | 2792        |
| 11              | 8.28             | 6.61              | 14.89   | 14.25          | 98.85        | 2551        |
| 12              | 7.95             | 6.44              | 14.39   | 14.25          | 99.52        | 2396        |
| 13              | 7.66             | 6.23              | 13.89   | 14.25          | 99.69        | 2365        |
| 14              | 7.11             | 5.78              | 12.89   | 14.25          | 99.75        | 2373        |
| 15              | 6.83             | 5.56              | 12.39   | 14.25          | 99.75        | 2383        |
| 16              | 7.39             | 6.01              | 13.41   | 14.25          | 99.73        | 2484        |
| 17              | 7.39             | 6.01              | 13.41   | 14.25          | 99.73        | 2466        |
| 18              | 7.39             | 6.01              | 13.41   | 14.25          | 99.73        | 2421        |
| 19              | 7.39             | 6.01              | 13.41   | 14.25          | 99.73        | 2377        |
| $\overline{20}$ | 7.39             | 6.01              | 13.41   | 14.25          | 99.73        | 2507        |
| 21              | 4.70             | 3.82              | 8.52    | 14.25          | 99.75        | 2455        |
| 22              | 8.03             | 6.48              | 14.52   | 14.25          | 99.39        | 2480        |
| 23              | 8.73             | 6.77              | 15.50   | 14.25          | 97.67        | 2927        |

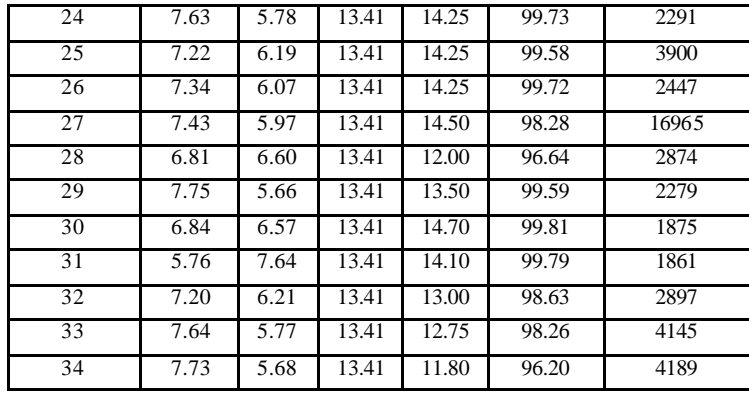

### **APÊNDICE B**

### **Conjunto de dados de simulação estacionários da FT-2**

Os conjuntos de dados de entrada e saída usados na construção dos modelos estacionários de simulação da coluna FT-2 para predição de TOL e não-ARO discutidos no Capítulo 4 são mostrados nas Tabelas A, B deste apêndice. O conjunto de dados de validação desses modelos é mostrado no Apêndice D (Tabelas C e D), onde são mostrados os dados de planta. O conjunto de validação é composto por dados de planta e é o mesmo utilizado para validar os modelos estacionários de planta.

Tanto os dados da Tabela A quanto da Tabela B são utilizados para gerar a equação matemática que relaciona as entradas e as saídas do modelo, sendo que as entradas são: as temperaturas, a pressão de topo, as razões entre vazões e as vazões (Tabelas A e B), e as saídas são as composições de topo de TOL e não-ARO (Tabela B).

**Tabela A: Conjunto de dados de entrada para geração de modelos estacionários de simulação – temperaturas, pressão de topo e razões entre vazões.** 

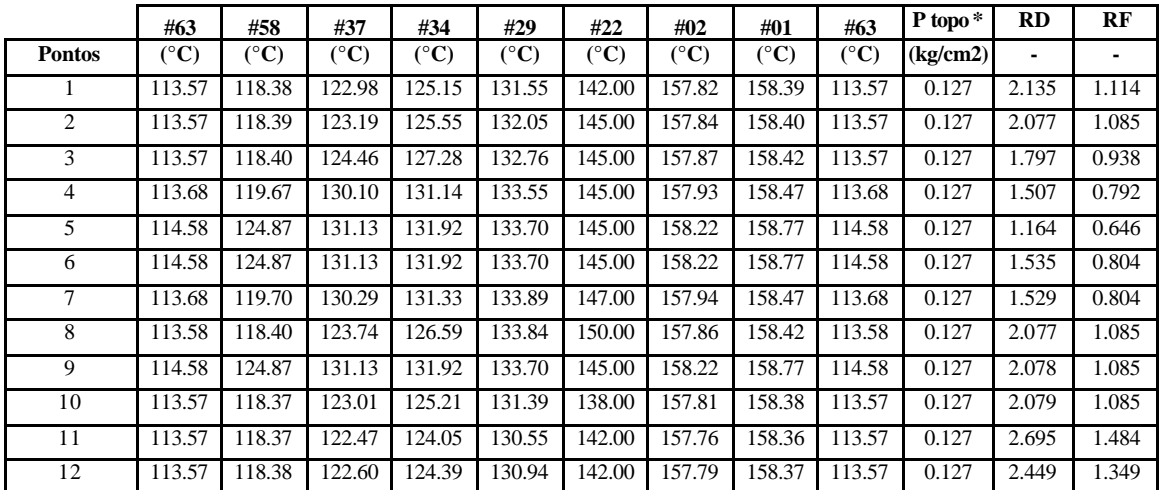

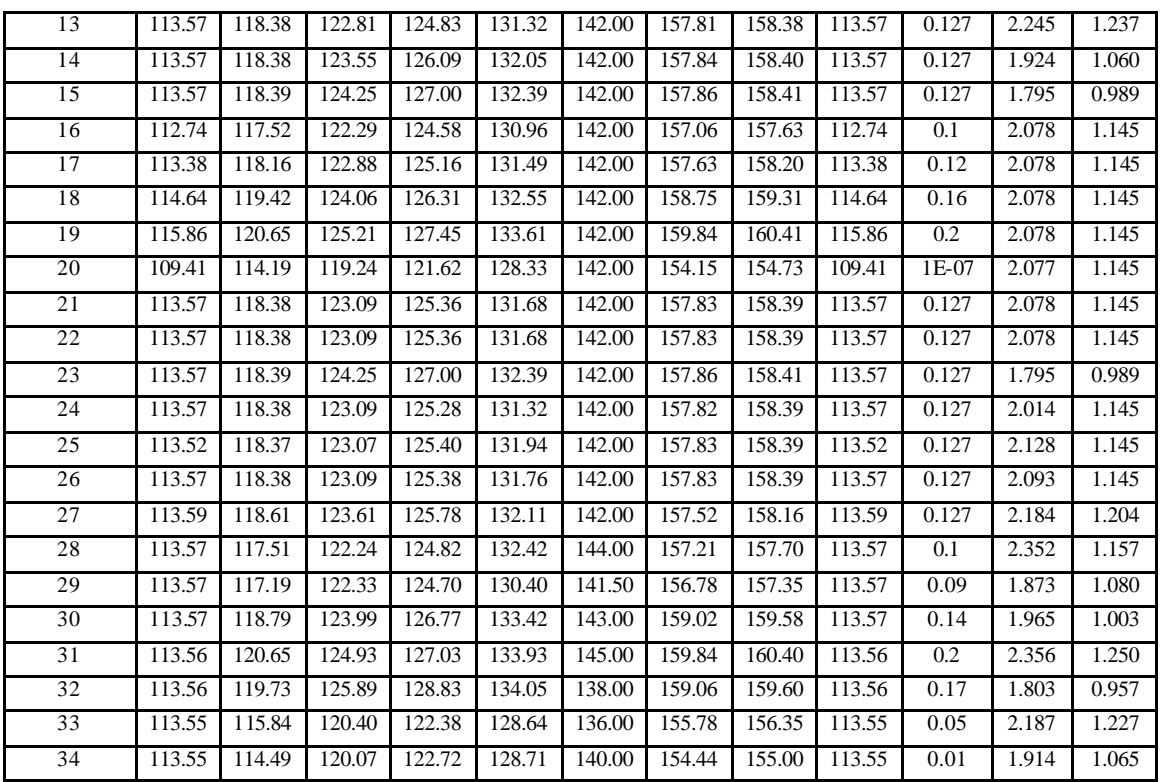

**Tabela B: Conjunto de dados de entrada para geração de modelos estacionários de simulação – vazões e composições de topo de TOL e não-ARO.** 

|                 | <b>Destilado</b> | Fundo   | Carga   | <b>Refluxo</b> | <b>TOL</b>   | não-ARO     |
|-----------------|------------------|---------|---------|----------------|--------------|-------------|
| <b>Pontos</b>   | (ton/h)          | (ton/h) | (ton/h) | (ton/h)        | $(\%$ massa) | (ppm massa) |
| 1               | 3.57             | 2.91    | 6.84    | 7.62           | 99.84        | 1573        |
| $\overline{2}$  | 3.57             | 2.91    | 6.84    | 7.42           | 99.81        | 1885        |
| $\overline{3}$  | 3.57             | 2.91    | 6.84    | 6.42           | 99.79        | 2032        |
| $\overline{4}$  | 3.60             | 2.89    | 6.84    | 5.42           | 99.15        | 2120        |
| 5               | 3.80             | 2.68    | 6.84    | 4.42           | 93.90        | 2081        |
| 6               | 3.58             | 2.90    | 6.84    | 5.50           | 93.90        | 2081        |
| 7               | 3.60             | 2.88    | 6.84    | 5.50           | 99.13        | 2240        |
| 8               | 3.57             | 2.91    | 6.84    | 7.42           | 99.77        | 2336        |
| $\overline{9}$  | 3.57             | 2.91    | 6.84    | 7.42           | 93.90        | 2081        |
| 10              | 3.57             | 2.91    | 6.84    | 7.42           | 99.87        | 1270        |
| 11              | 2.75             | 2.25    | 5.00    | 7.42           | 99.89        | 1145        |
| 12              | 3.03             | 2.47    | 5.50    | 7.42           | 99.87        | 1327        |
| 13              | 3.31             | 2.69    | 6.00    | 7.42           | 99.85        | 1489        |
| 14              | 3.86             | 3.14    | 7.00    | 7.42           | 99.83        | 1722        |
| $\overline{15}$ | 4.13             | 3.37    | 7.50    | 7.42           | 99.82        | 1800        |
| 16              | 3.57             | 2.91    | 6.48    | 7.42           | 99.83        | 1695        |
| $\overline{17}$ | 3.57             | 2.91    | 6.48    | 7.42           | 99.84        | 1637        |
| 18              | 3.57             | 2.91    | 6.48    | 7.42           | 99.85        | 1522        |
| 19              | 3.57             | 2.91    | 6.48    | 7.42           | 99.86        | 1413        |
| $\overline{20}$ | 3.57             | 2.91    | 6.48    | 7.42           | 99.80        | 2000        |
| $\overline{21}$ | 3.57             | 2.91    | 6.48    | 7.42           | 99.84        | 1616        |
| 22              | 3.57             | 2.91    | 6.48    | 7.42           | 99.84        | 1616        |
| 23              | 4.13             | 3.37    | 7.50    | 7.42           | 99.82        | 1800        |

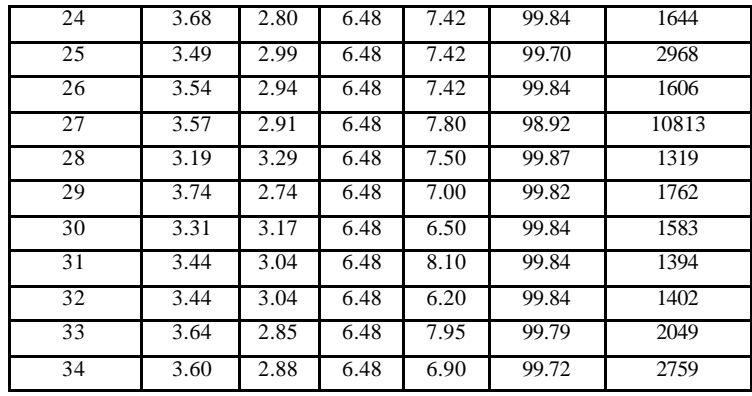

## **APÊNDICE C**

### **Conjunto de dados de planta estacionários da FT-1**

Os conjuntos de dados de entrada e saída de usados para construção e validação dos modelos de planta para predição de TOL e não-ARO da FT-1 vistos no capítulo 5 são mostrados nas Tabelas A, B, C e D deste apêndice:

Tabelas A e B: Conjunto de dados de planta estacionários usados na construção dos modelos para predição de tolueno e não-ARO.

Tabelas C e D: Conjunto de dados de planta usados na validação dos modelos construídos a partir dos dados das Tabelas A e B deste apêndice e também a partir dos dados das Tabelas A e B do Apêndice A.

Tanto os dados da Tabela A quanto da Tabela B são utilizados para gerar a equação matemática que relaciona as entradas e as saídas do modelo, sendo que as entradas são: as temperaturas, a pressão de topo, as razões entre vazões e as vazões (Tabelas A e B), e as saídas são as composições de topo de TOL e não-ARO (Tabela B).

Os dados de planta usados para construir modelos dinâmicos não são mostrados pois apresentam mais de 20000 linhas de dados.

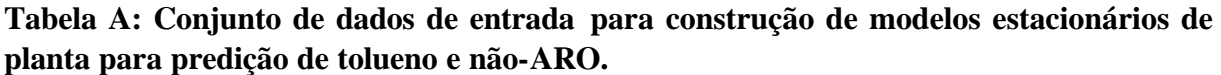

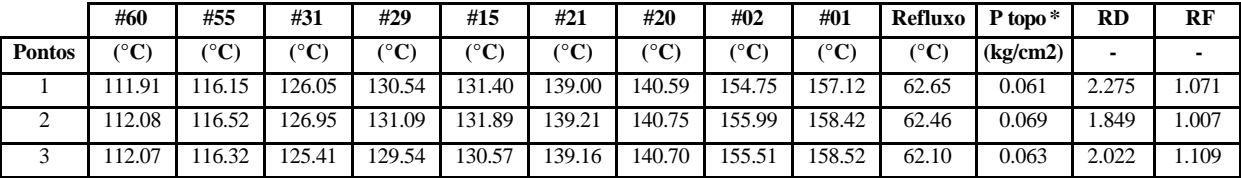

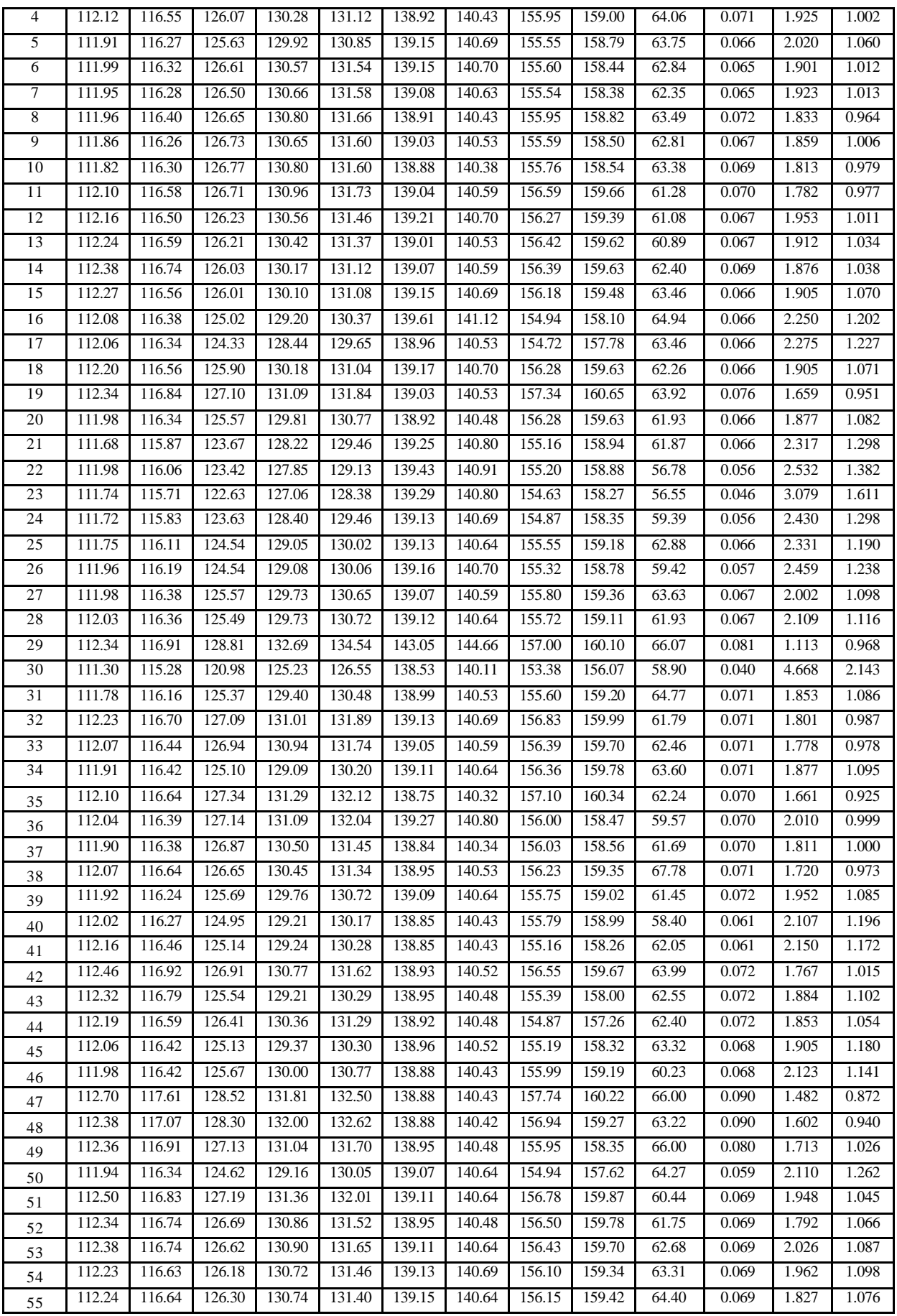

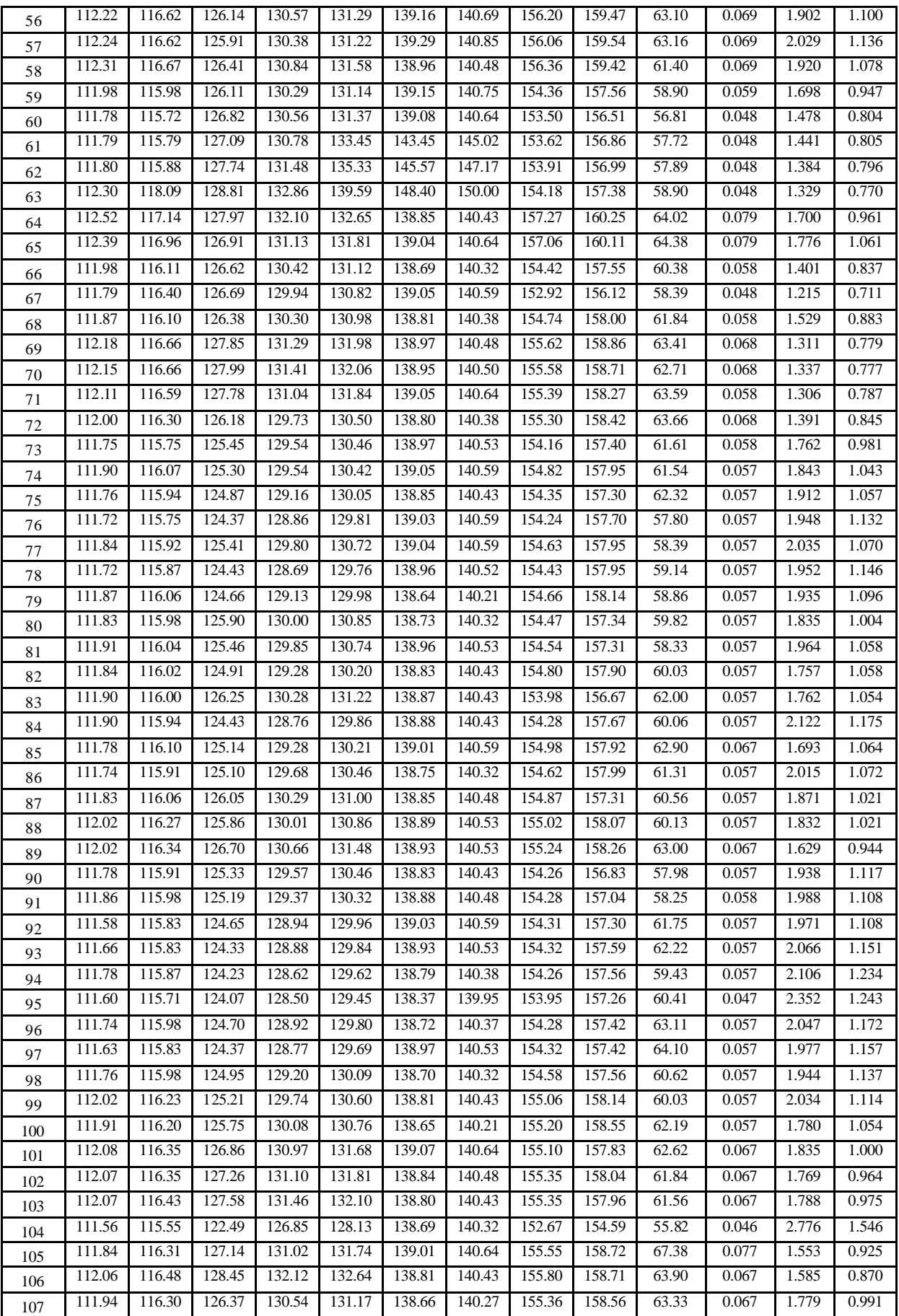

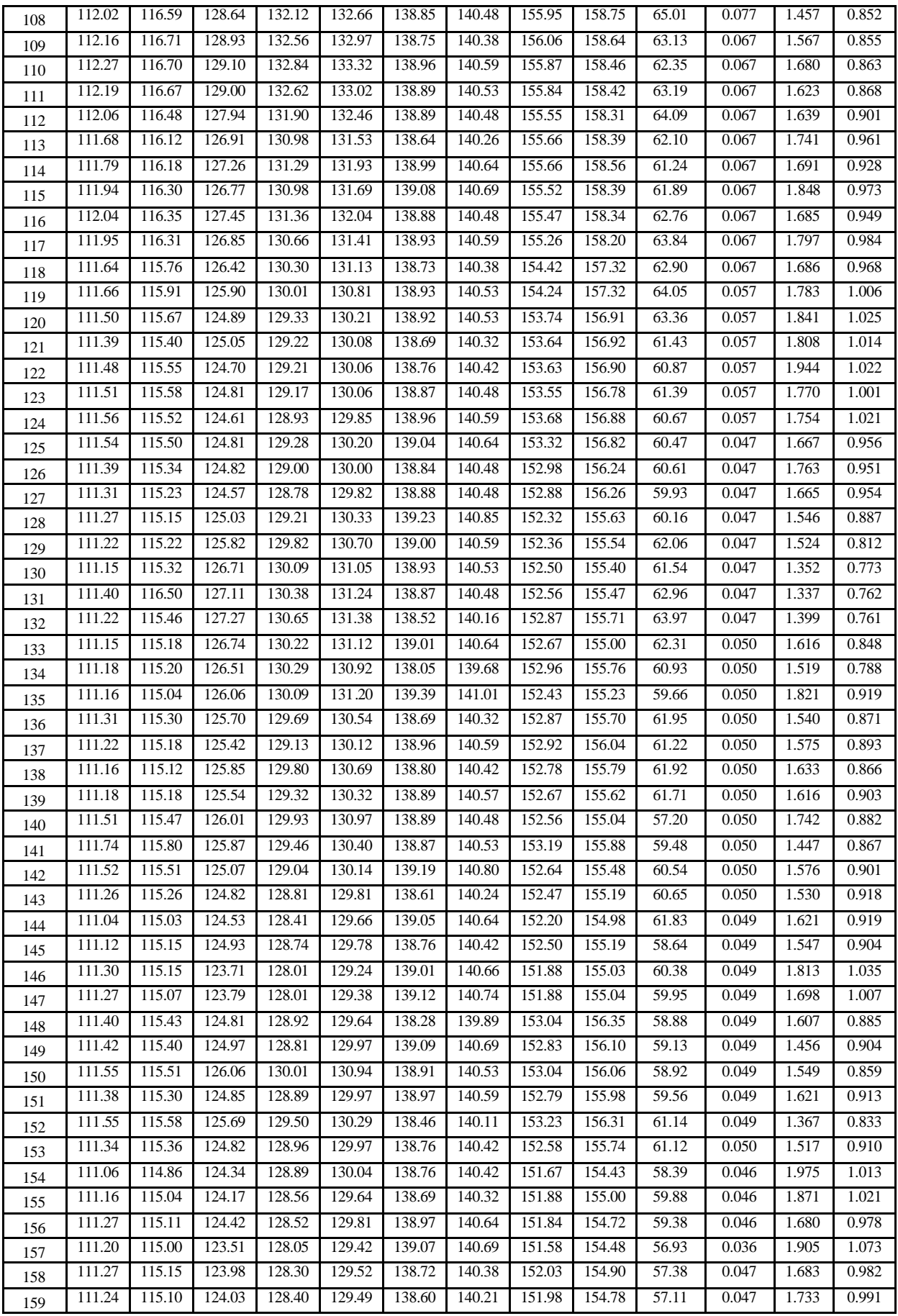

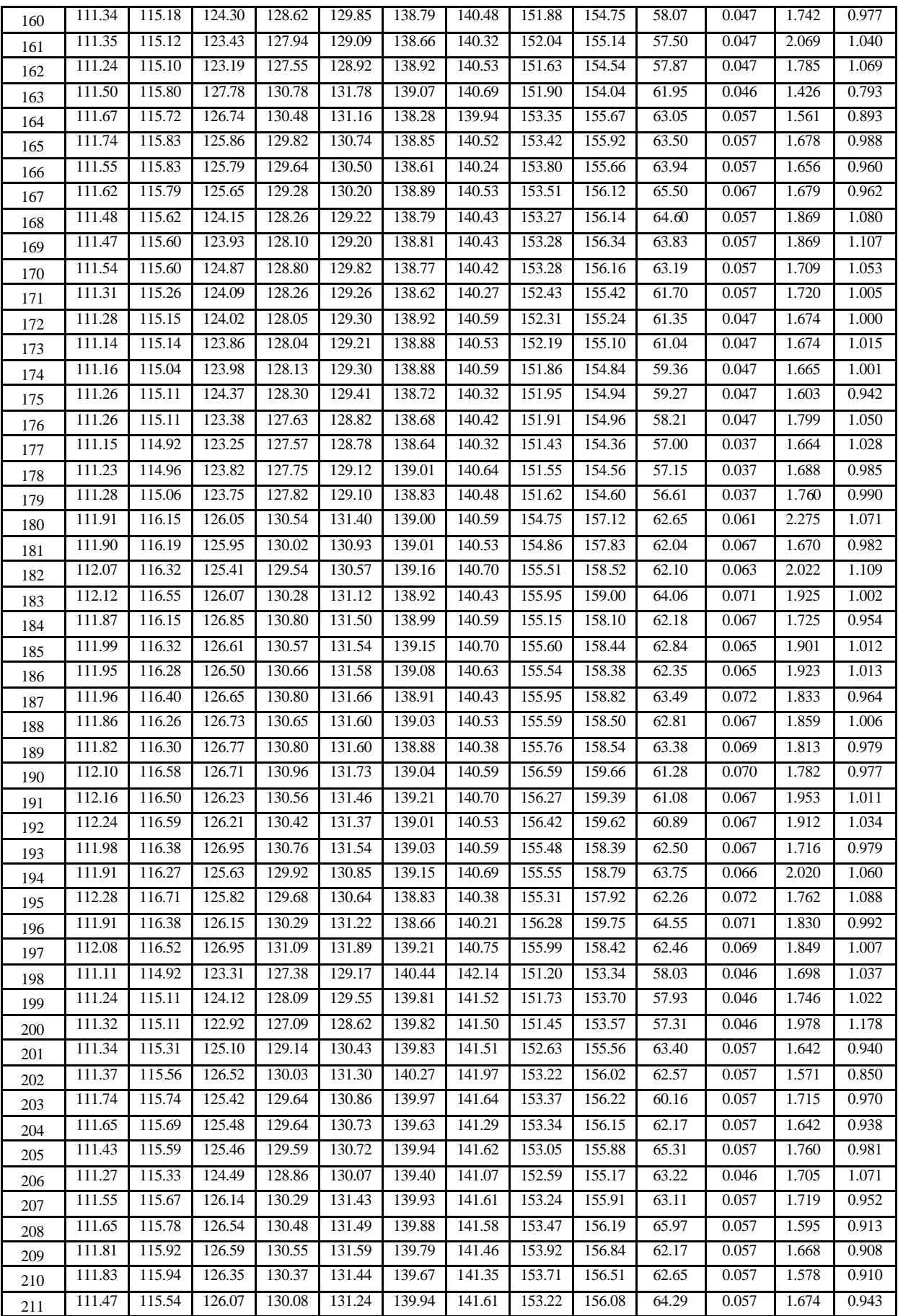

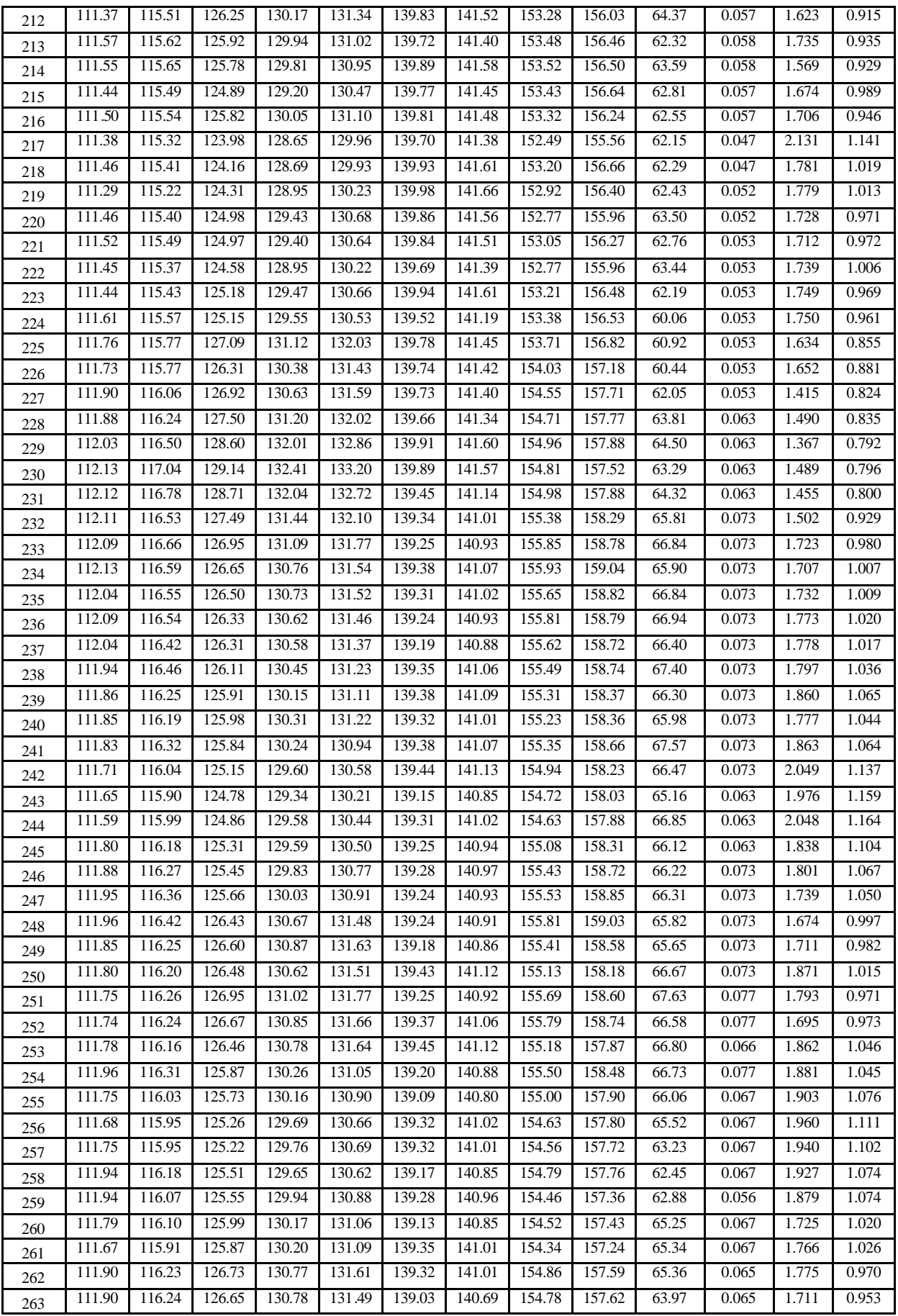

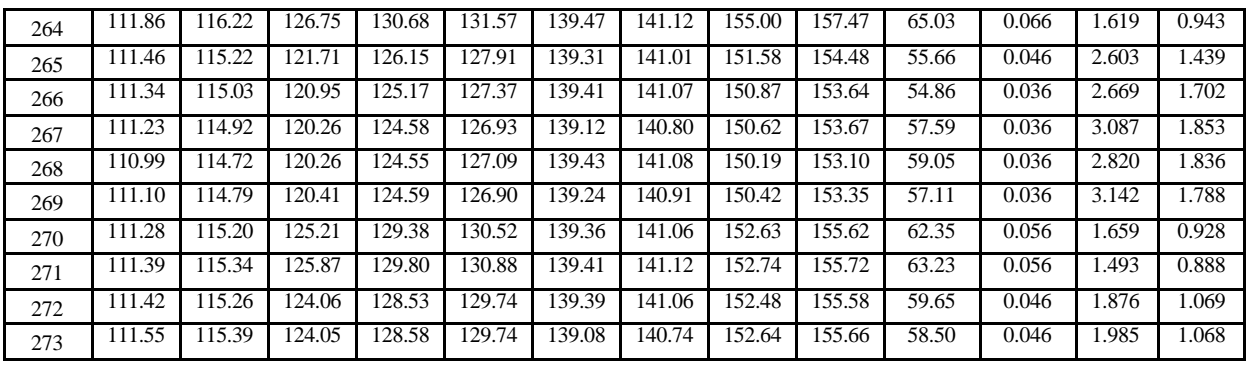

**Tabela B: Conjunto de dados de entrada e saída (TOL e não-ARO) para construção de modelos estacionários de planta para predição de tolueno e não-ARO.**

|                | VF    | <b>Destilado</b> | VM     | Fundo  | Carga  | <b>Refluxo</b> | <b>TOL</b>   | não-ARO     |
|----------------|-------|------------------|--------|--------|--------|----------------|--------------|-------------|
| <b>Pontos</b>  |       | (tn/h)           | (tn/h) | (tn/h) | (tn/h) | (tn/h)         | $(\%$ massa) | (ppm massa) |
| $\mathbf{1}$   | 0.325 | 6.147            | 4.249  | 6.003  | 13.059 | 13.982         | 99.83        | 1707        |
| $\overline{2}$ | 0.320 | 7.544            | 4.436  | 6.280  | 13.849 | 13.946         | 99.83        | 1637        |
| $\overline{3}$ | 0.343 | 6.927            | 4.328  | 5.161  | 12.623 | 14.004         | 99.74        | 2599        |
| 4              | 0.319 | 7.274            | 4.462  | 5.780  | 13.971 | 14.001         | 99.78        | 2213        |
| 5              | 0.325 | 6.953            | 4.305  | 5.373  | 13.258 | 14.048         | 99.77        | 2246        |
| $\overline{6}$ | 0.317 | 7.335            | 4.371  | 5.770  | 13.773 | 13.940         | 99.77        | 2292        |
| 7              | 0.318 | 7.271            | 4.396  | 5.911  | 13.808 | 13.983         | 99.78        | 2203        |
| $\overline{8}$ | 0.309 | 7.611            | 4.472  | 6.103  | 14.473 | 13.948         | 99.83        | 1710        |
| 9              | 0.318 | 7.505            | 4.405  | 5.901  | 13.874 | 13.952         | 99.76        | 2217        |
| 10             | 0.311 | 7.725            | 4.441  | 6.275  | 14.303 | 14.008         | 99.81        | 1873        |
| 11             | 0.317 | 7.955            | 4.591  | 6.319  | 14.503 | 14.172         | 99.80        | 2017        |
| 12             | 0.322 | 7.243            | 4.509  | 6.018  | 13.987 | 14.144         | 99.80        | 2010        |
| 13             | 0.326 | 7.421            | 4.476  | 5.859  | 13.720 | 14.185         | 99.78        | 2167        |
| 14             | 0.335 | 7.548            | 4.569  | 5.421  | 13.646 | 14.159         | 99.80        | 1971        |
| 15             | 0.332 | 7.476            | 4.421  | 5.507  | 13.314 | 14.241         | 99.83        | 1722        |
| 16             | 0.357 | 6.325            | 4.230  | 4.899  | 11.842 | 14.234         | 99.75        | 2434        |
| 17             | 0.375 | 6.241            | 4.335  | 4.149  | 11.569 | 14.200         | 99.83        | 1728        |
| 18             | 0.338 | 7.428            | 4.464  | 5.458  | 13.206 | 14.148         | 99.83        | 1711        |
| 19             | 0.315 | 8.506            | 4.665  | 6.078  | 14.834 | 14.113         | 99.72        | 2694        |
| 20             | 0.342 | 7.545            | 4.469  | 5.401  | 13.084 | 14.162         | 99.80        | 1973        |
| 21             | 0.389 | 6.135            | 4.257  | 4.380  | 10.953 | 14.215         | 99.81        | 1910        |
| 22             | 0.414 | 5.609            | 4.258  | 3.999  | 10.276 | 14.202         | 99.88        | 1218        |
| 23             | 0.456 | 4.619            | 4.027  | 3.436  | 8.827  | 14.220         | 99.92        | 836         |
| 24             | 0.392 | 5.835            | 4.281  | 4.662  | 10.919 | 14.176         | 99.89        | 1122        |
| 25             | 0.360 | 6.099            | 4.296  | 5.157  | 11.947 | 14.218         | 99.83        | 1674        |
| 26             | 0.372 | 5.783            | 4.272  | 4.677  | 11.487 | 14.221         | 99.84        | 1607        |
| 27             | 0.343 | 7.103            | 4.447  | 5.449  | 12.952 | 14.222         | 99.76        | 2425        |
| 28             | 0.347 | 6.754            | 4.428  | 5.469  | 12.759 | 14.243         | 99.76        | 2406        |
| 29             | 0.308 | 12.777           | 4.526  | 5.924  | 14.692 | 14.223         | 99.77        | 2312        |
| 30             | 0.595 | 3.038            | 3.937  | 3.359  | 6.617  | 14.179         | 99.89        | 1098        |
| 31             | 0.338 | 7.664            | 4.422  | 5.132  | 13.076 | 14.199         | 99.58        | 4172        |
| 32             | 0.313 | 7.922            | 4.524  | 5.970  | 14.460 | 14.270         | 99.77        | 2179        |
| 33             | 0.310 | 7.942            | 4.482  | 6.040  | 14.441 | 14.123         | 99.83        | 1680        |
| 34             | 0.347 | 7.581            | 4.510  | 4.647  | 12.994 | 14.228         | 99.74        | 2597        |
| 35             | 0.300 | 8.510            | 4.584  | 6.231  | 15.281 | 14.132         | 99.83        | 1580        |

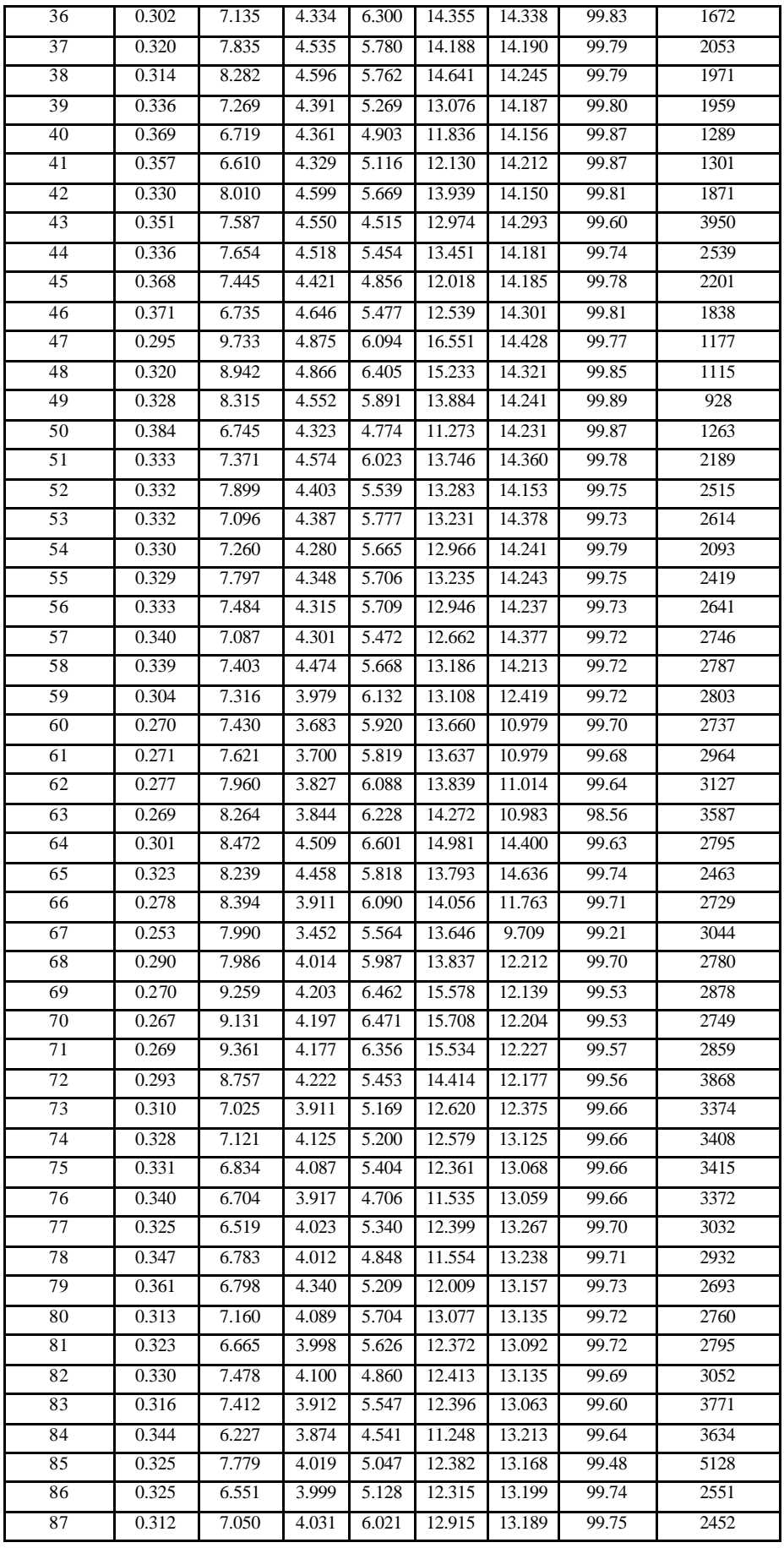

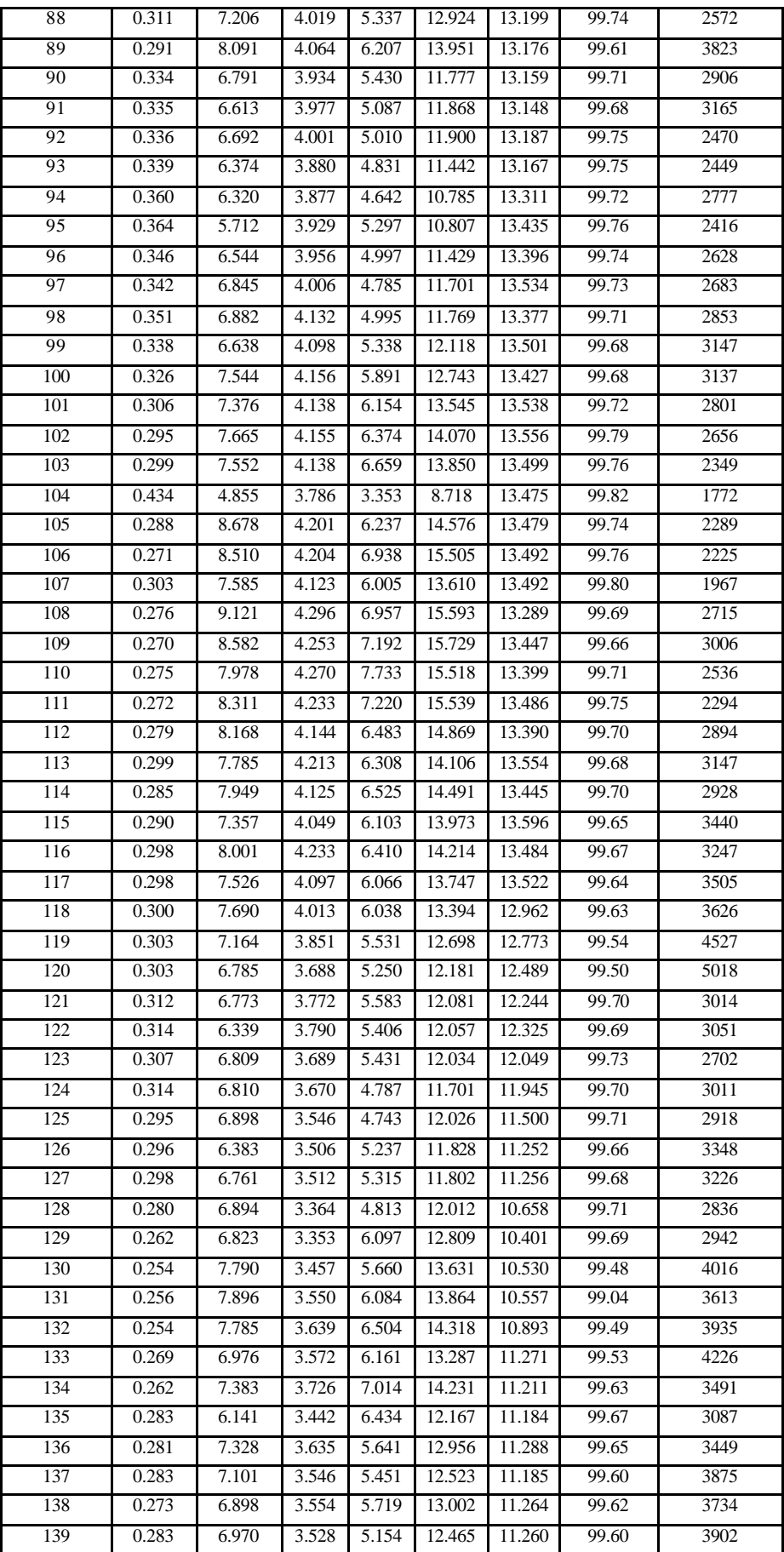

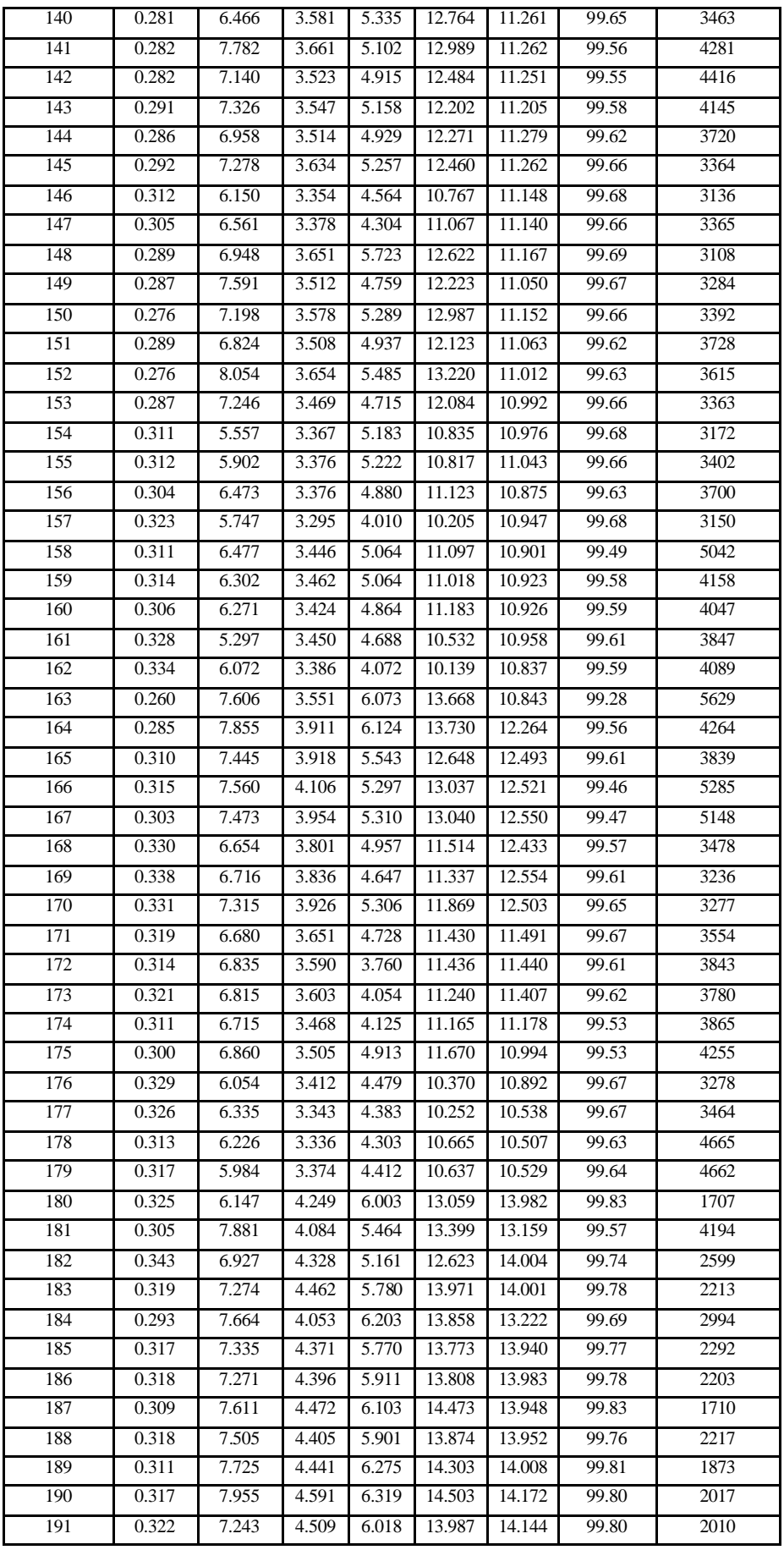

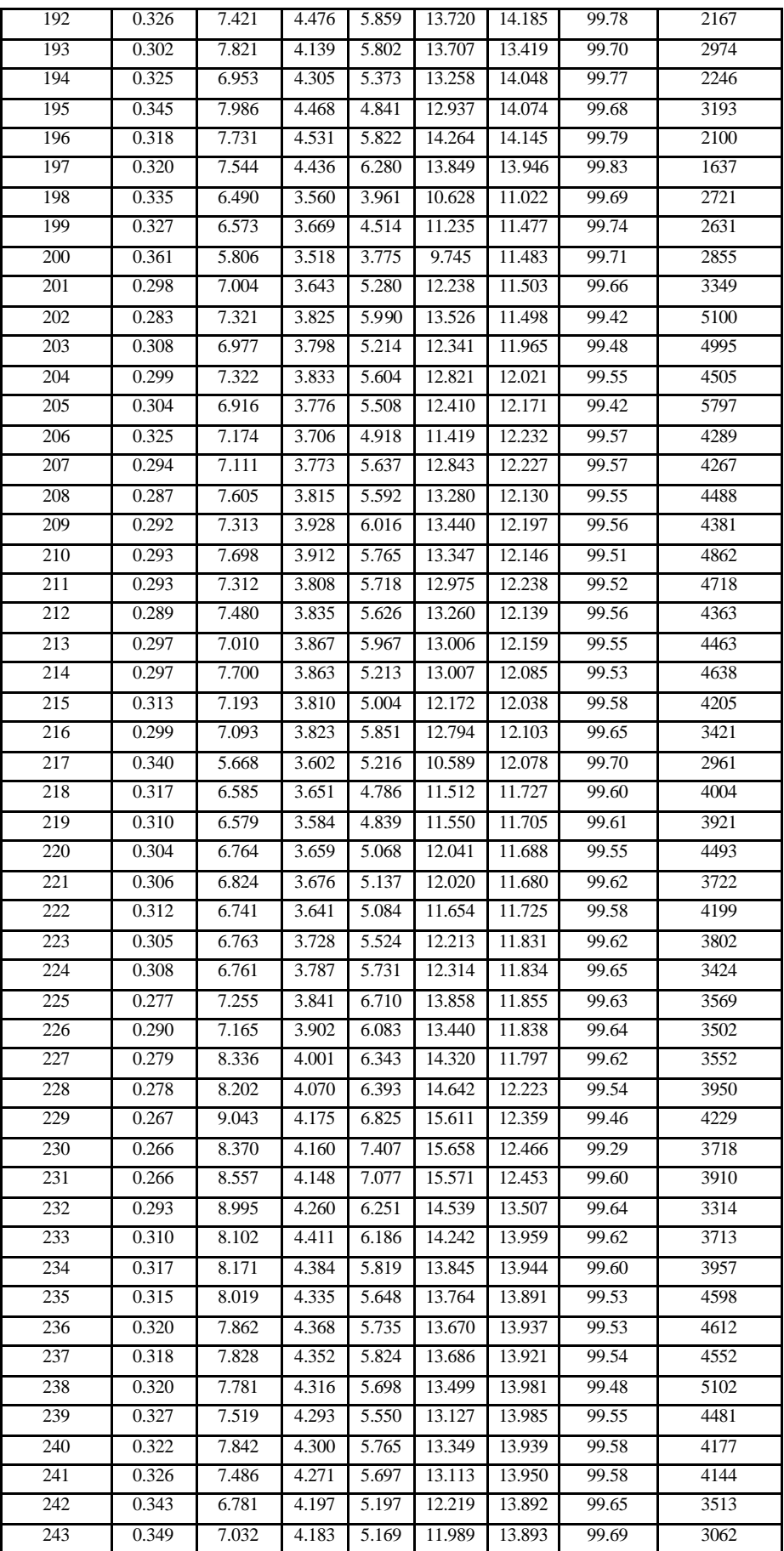

| 244 | 0.344 | 6.781 | 4.107 | 5.160 | 11.934 | 13.889 | 99.64 | 3540 |
|-----|-------|-------|-------|-------|--------|--------|-------|------|
| 245 | 0.340 | 7.539 | 4.266 | 5.360 | 12.548 | 13.855 | 99.56 | 4398 |
| 246 | 0.332 | 7.688 | 4.312 | 5.257 | 12.979 | 13.843 | 99.51 | 4828 |
| 247 | 0.327 | 7.917 | 4.296 | 5.255 | 13.118 | 13.771 | 99.52 | 4767 |
| 248 | 0.318 | 8.200 | 4.375 | 5.793 | 13.766 | 13.730 | 99.57 | 4201 |
| 249 | 0.309 | 8.025 | 4.318 | 6.072 | 13.978 | 13.731 | 99.63 | 3692 |
| 250 | 0.313 | 7.405 | 4.265 | 5.986 | 13.648 | 13.856 | 99.61 | 3817 |
| 251 | 0.306 | 7.804 | 4.406 | 6.291 | 14.402 | 13.991 | 99.64 | 3453 |
| 252 | 0.310 | 8.184 | 4.425 | 6.235 | 14.258 | 13.871 | 99.67 | 3154 |
| 253 | 0.314 | 7.530 | 4.208 | 6.173 | 13.403 | 14.018 | 99.65 | 3370 |
| 254 | 0.328 | 7.476 | 4.421 | 5.521 | 13.462 | 14.065 | 99.58 | 4155 |
| 255 | 0.333 | 7.290 | 4.293 | 5.714 | 12.899 | 13.875 | 99.65 | 3489 |
| 256 | 0.338 | 7.026 | 4.194 | 5.380 | 12.396 | 13.772 | 99.56 | 4340 |
| 257 | 0.338 | 6.928 | 4.117 | 5.444 | 12.195 | 13.442 | 99.63 | 3663 |
| 258 | 0.331 | 6.976 | 4.145 | 5.324 | 12.519 | 13.440 | 99.66 | 3338 |
| 259 | 0.327 | 7.090 | 4.056 | 5.106 | 12.400 | 13.319 | 99.63 | 3639 |
| 260 | 0.321 | 7.741 | 4.202 | 5.730 | 13.094 | 13.352 | 99.63 | 3622 |
| 261 | 0.312 | 7.595 | 4.083 | 5.938 | 13.068 | 13.409 | 99.62 | 3776 |
| 262 | 0.302 | 7.592 | 4.192 | 6.133 | 13.888 | 13.473 | 99.58 | 4146 |
| 263 | 0.311 | 7.671 | 4.285 | 5.932 | 13.773 | 13.125 | 99.55 | 4411 |
| 264 | 0.302 | 8.166 | 4.231 | 5.829 | 14.024 | 13.223 | 99.53 | 4554 |
| 265 | 0.437 | 4.590 | 3.628 | 3.395 | 8.304  | 11.948 | 99.70 | 2989 |
| 266 | 0.487 | 4.468 | 3.413 | 2.610 | 7.009  | 11.926 | 99.72 | 2747 |
| 267 | 0.533 | 3.836 | 3.409 | 2.860 | 6.391  | 11.842 | 99.77 | 2280 |
| 268 | 0.509 | 4.216 | 3.299 | 1.972 | 6.475  | 11.888 | 99.79 | 2124 |
| 269 | 0.511 | 3.785 | 3.396 | 2.695 | 6.652  | 11.894 | 99.78 | 2190 |
| 270 | 0.295 | 6.922 | 3.656 | 5.615 | 12.380 | 11.487 | 99.50 | 4955 |
| 271 | 0.287 | 7.703 | 3.722 | 4.929 | 12.951 | 11.498 | 99.52 | 4639 |
| 272 | 0.337 | 6.118 | 3.616 | 4.357 | 10.739 | 11.477 | 99.59 | 4063 |
| 273 | 0.340 | 5.813 | 3.671 | 5.050 | 10.807 | 11.540 | 99.61 | 3820 |

**Tabela C: Conjunto de dados de entrada para validação de modelos estacionários de planta para predição de tolueno e não-ARO.**

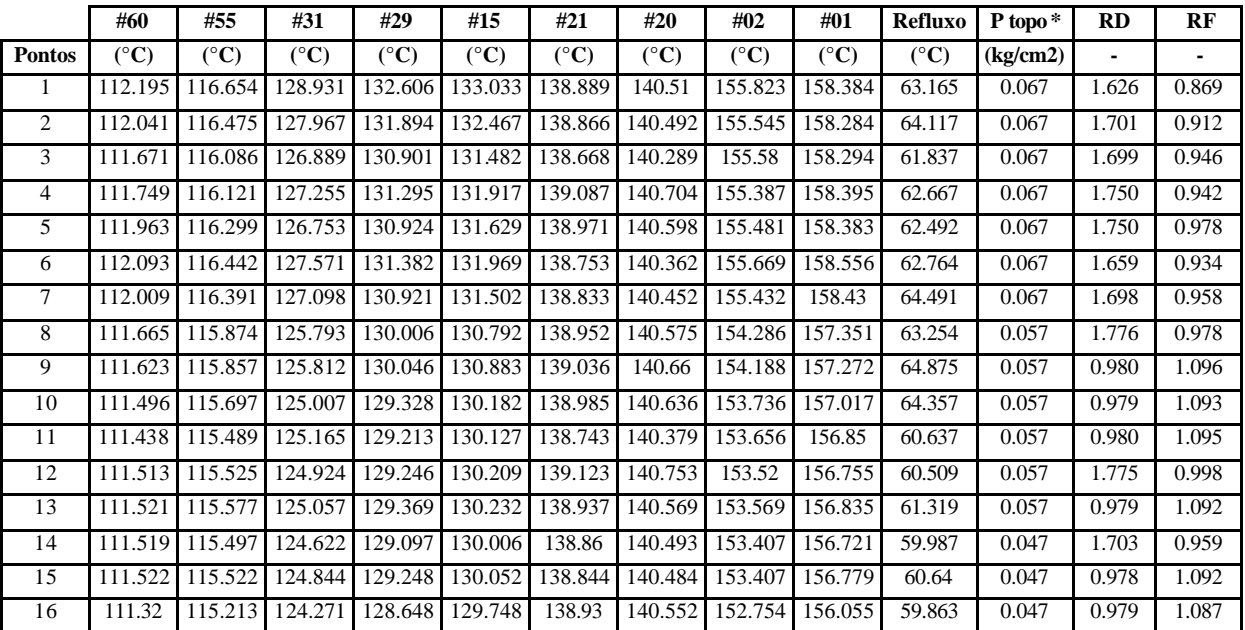

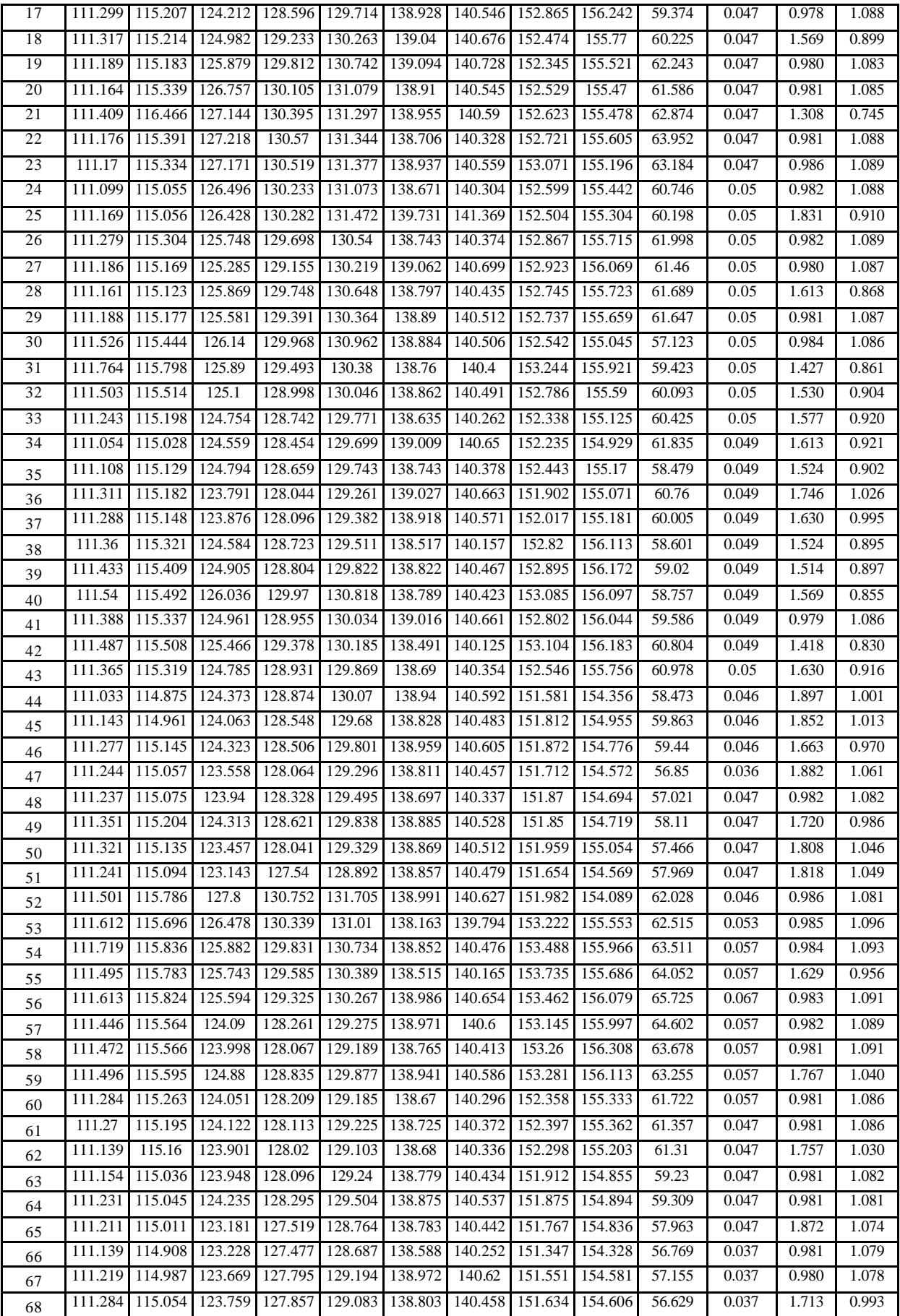

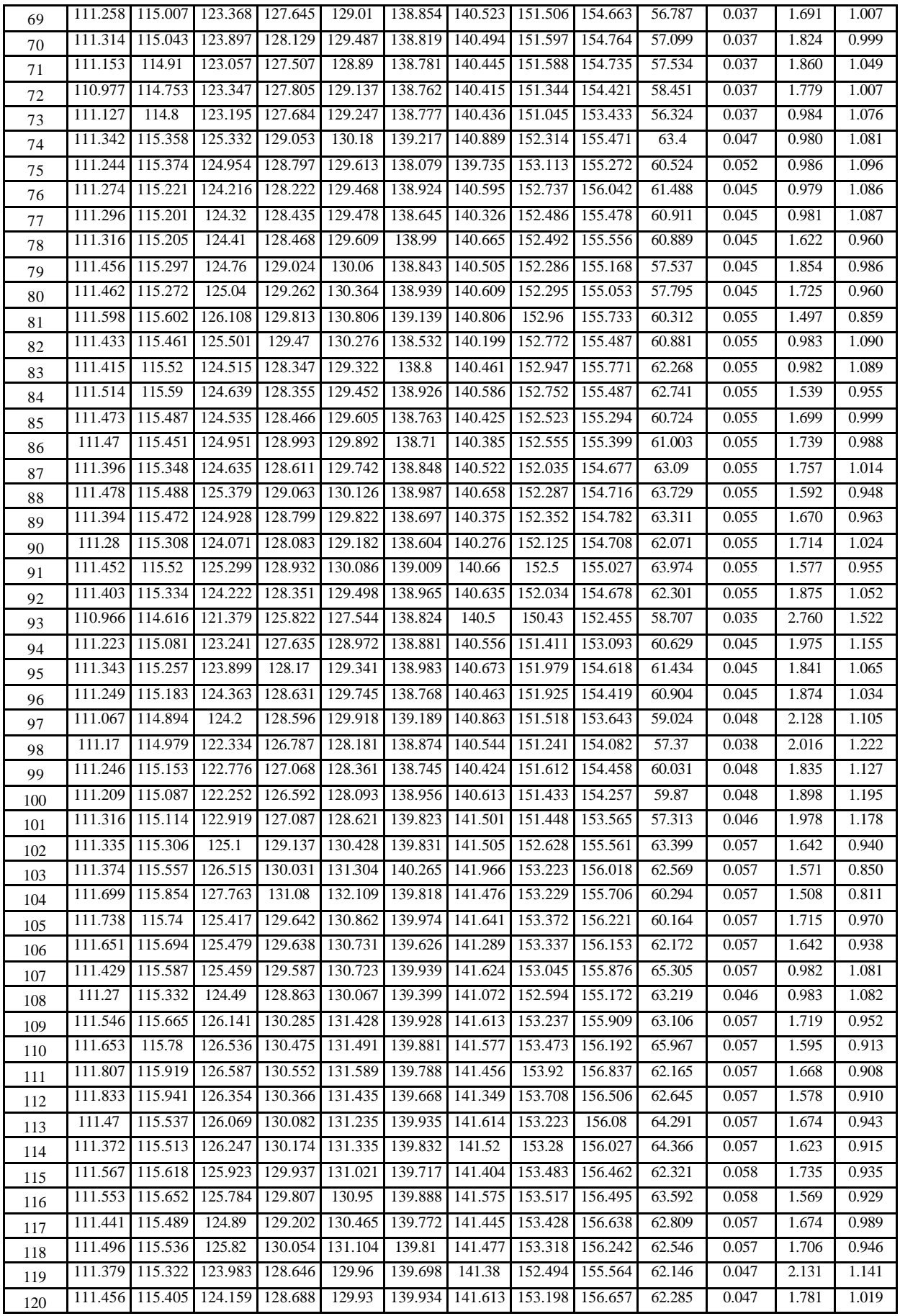

![](_page_137_Picture_1516.jpeg)

![](_page_138_Picture_961.jpeg)

![](_page_138_Picture_962.jpeg)

![](_page_138_Picture_963.jpeg)

![](_page_139_Picture_996.jpeg)

![](_page_140_Picture_995.jpeg)

![](_page_141_Picture_635.jpeg)

### **APÊNDICE D**

### **Conjunto de dados de planta estacionários da FT-2**

Os conjuntos de dados de entrada e saída de usados para construção e validação dos modelos de planta para predição de TOL e não-ARO da FT-2 vistos no capítulo 5 são mostrados nas Tabelas A, B, C e D deste apêndice:

Tabelas A e B: Conjunto de dados de planta estacionários usados na construção dos modelos para predição de tolueno e não-ARO.

Tabelas C e D: Conjunto de dados de planta usados na validação dos modelos construídos a partir dos dados das Tabelas A e B deste apêndice e também a partir dos dados das Tabelas A e B do Apêndice B.

Tanto os dados da Tabela A quanto da Tabela B são utilizados para gerar a equação matemática que relaciona as entradas e as saídas do modelo, sendo que as entradas são: as temperaturas, a pressão de topo, as razões entre vazões e as vazões (Tabelas A e B), e as saídas são as composições de topo de TOL e não-ARO (Tabela B).

![](_page_142_Picture_319.jpeg)

![](_page_142_Picture_320.jpeg)

![](_page_143_Picture_1517.jpeg)
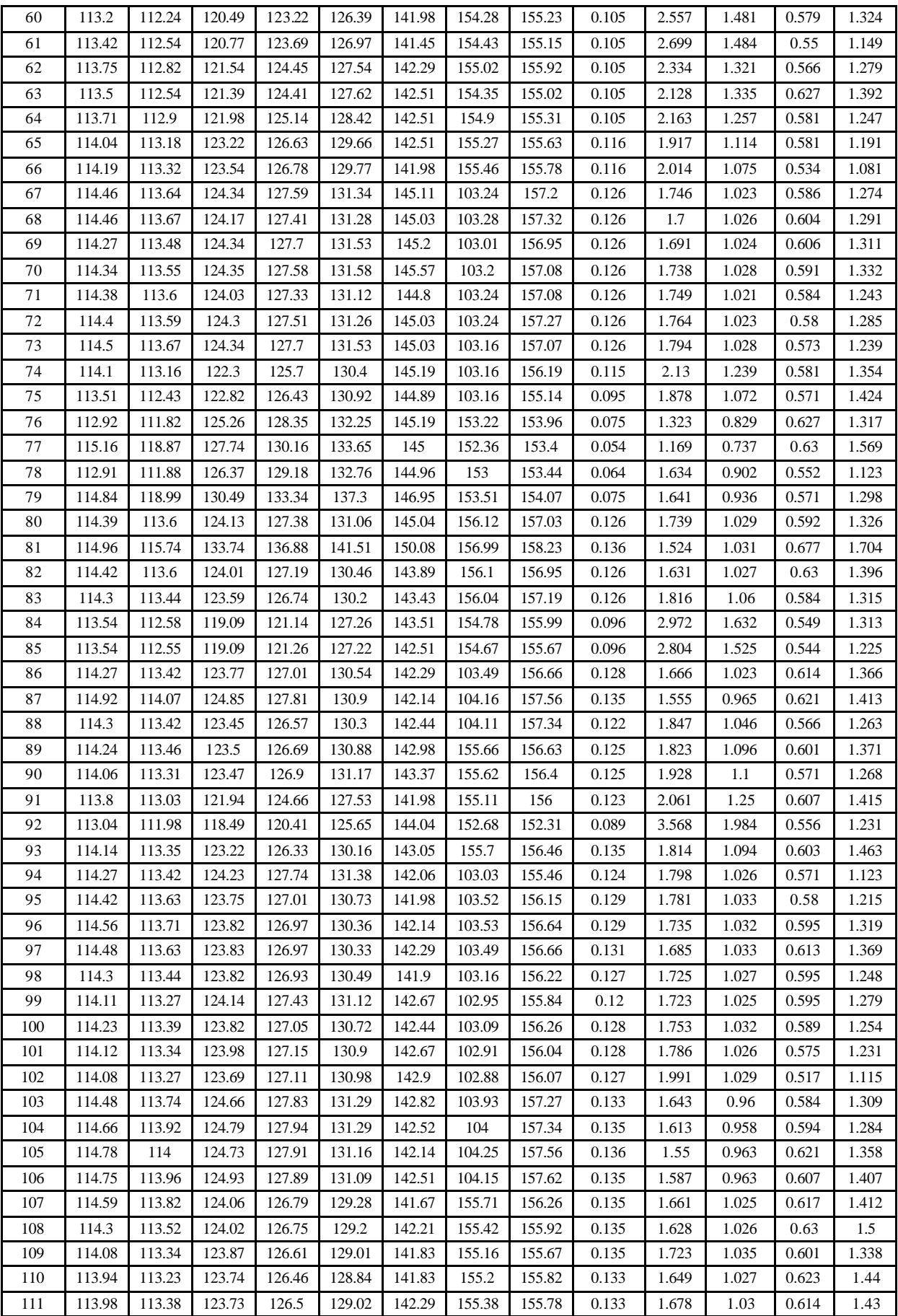

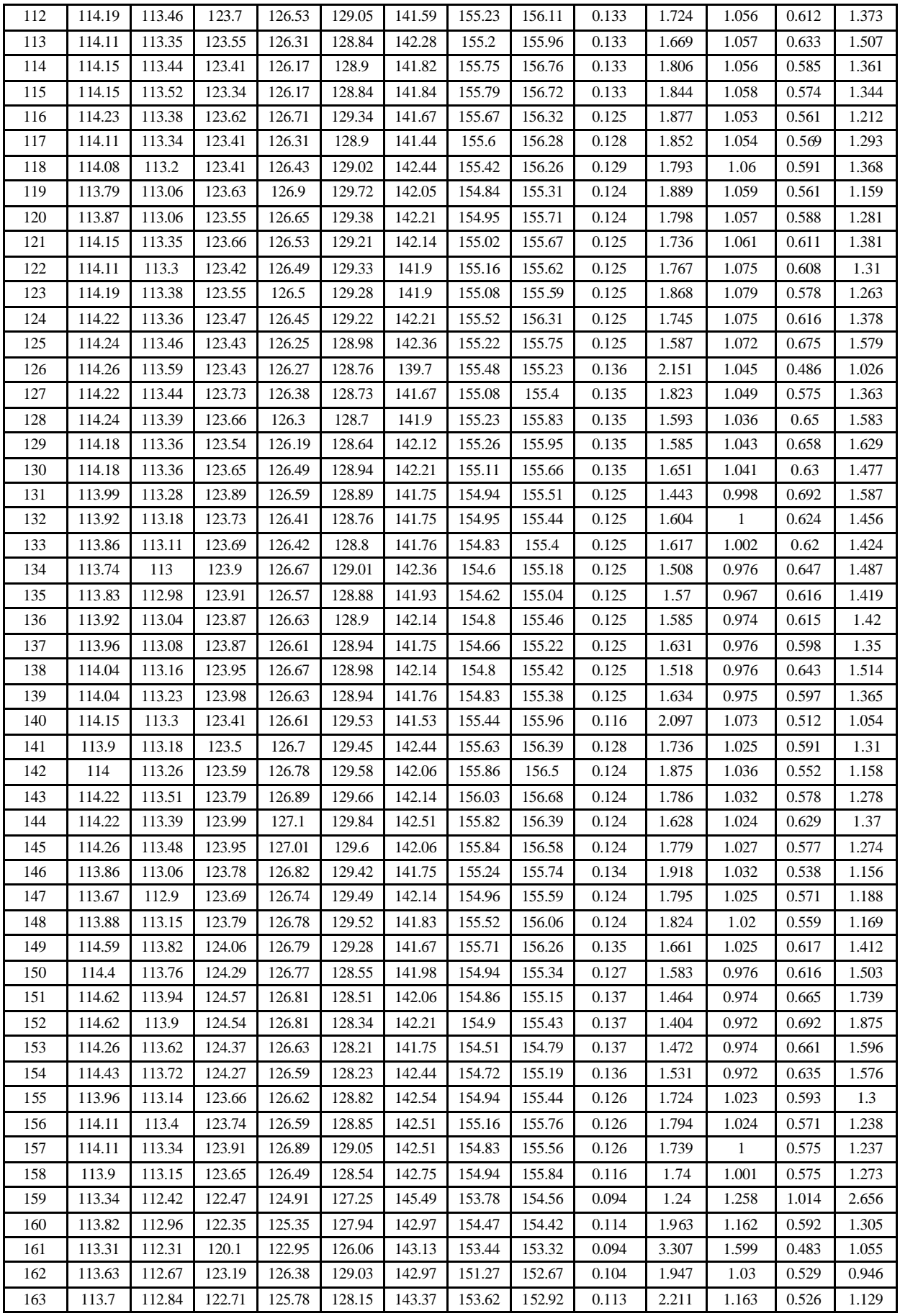

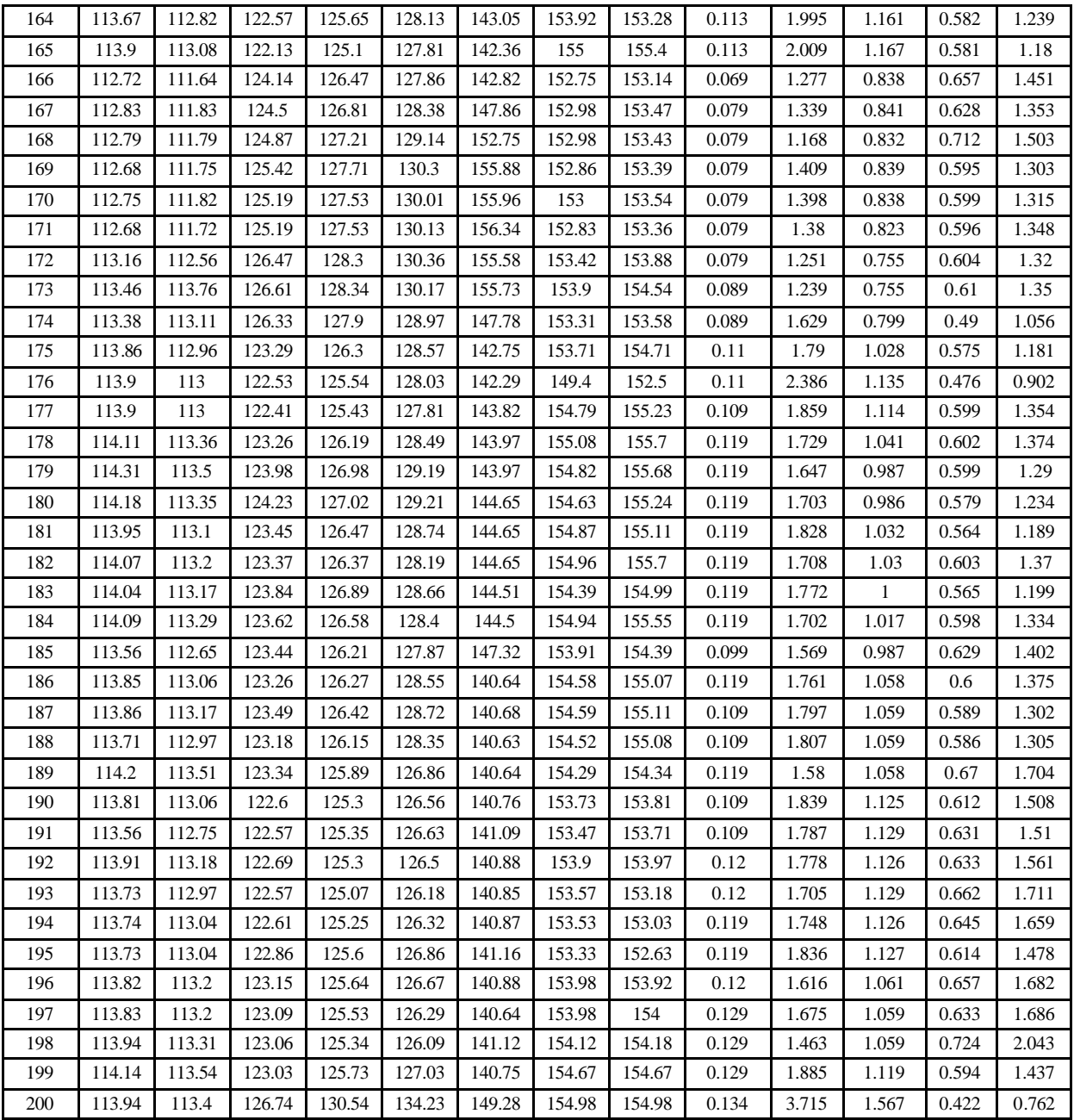

**\*Pressão manométrica**

**Tabela B: Conjunto de dados de entrada e saída (TOL e não-ARO) para construção de modelos estacionários de planta para predição de tolueno e não-ARO.**

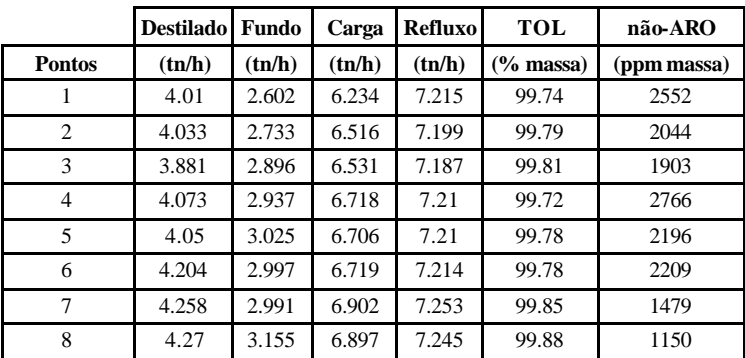

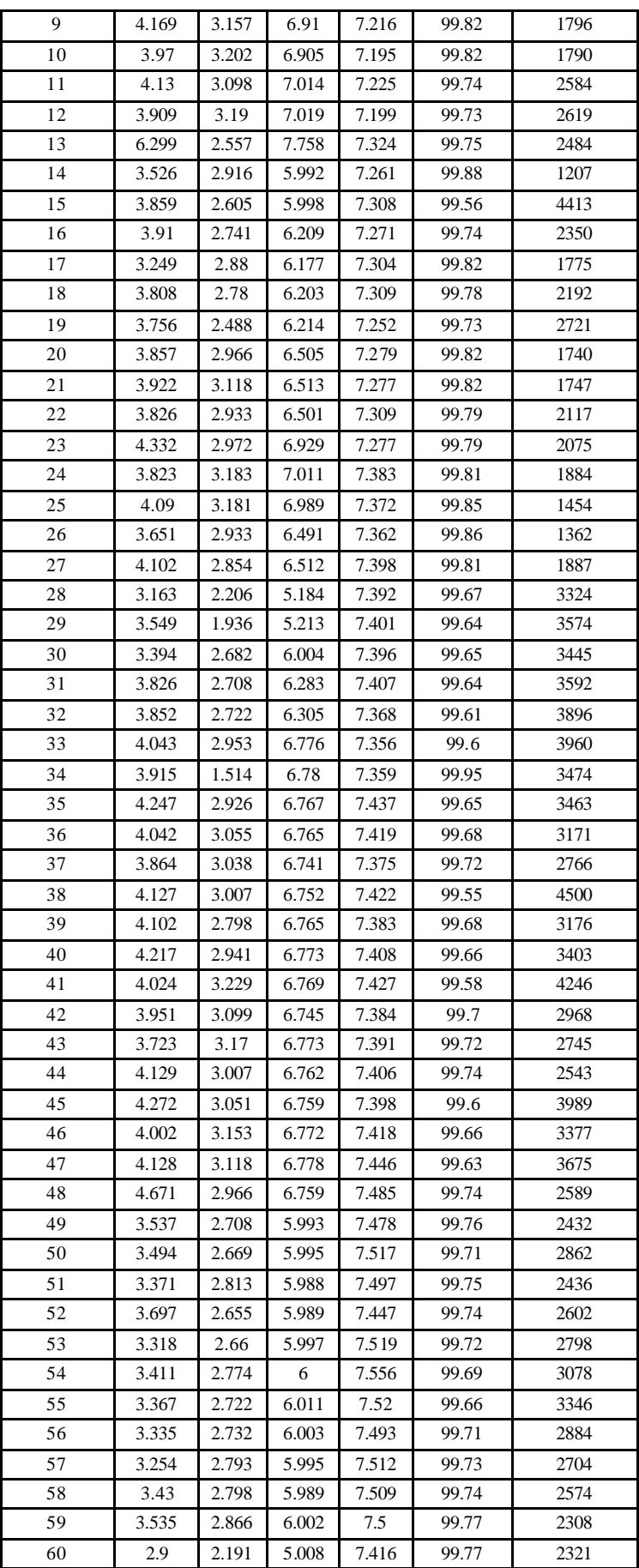

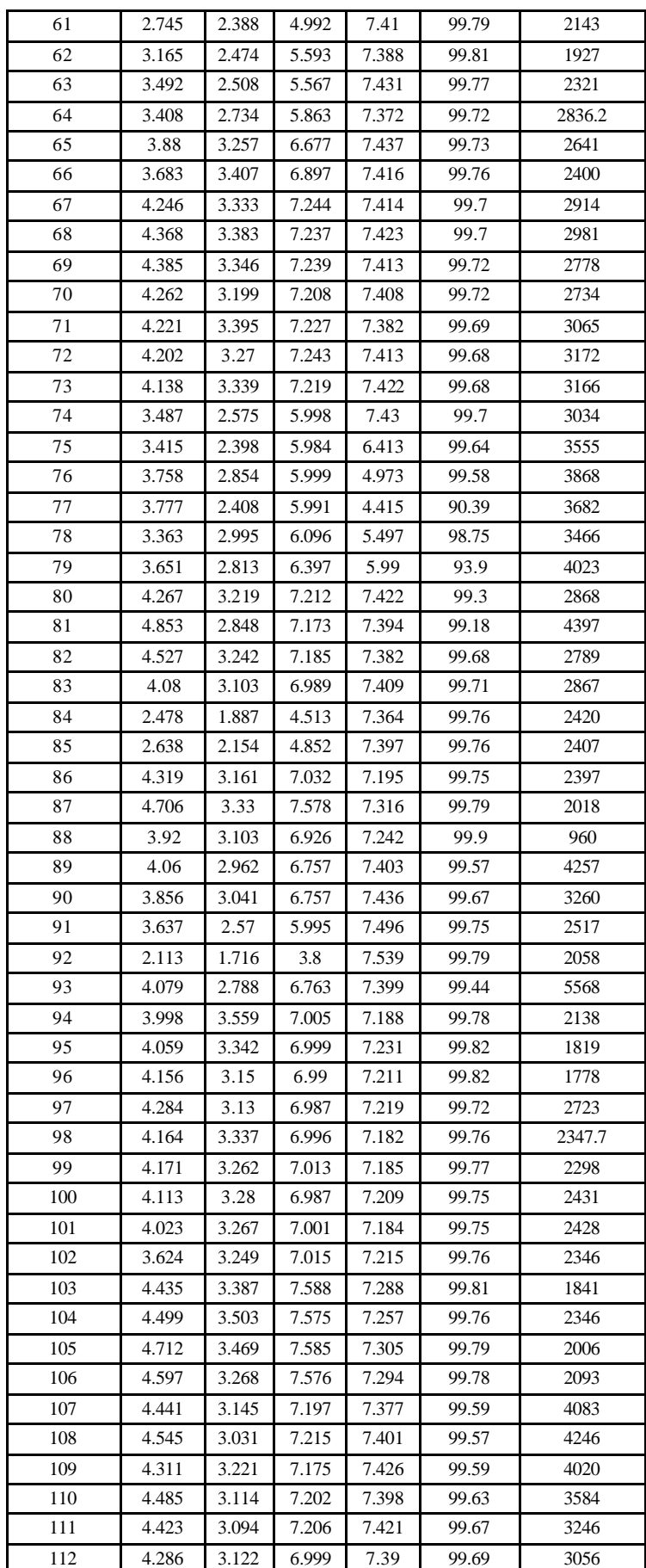

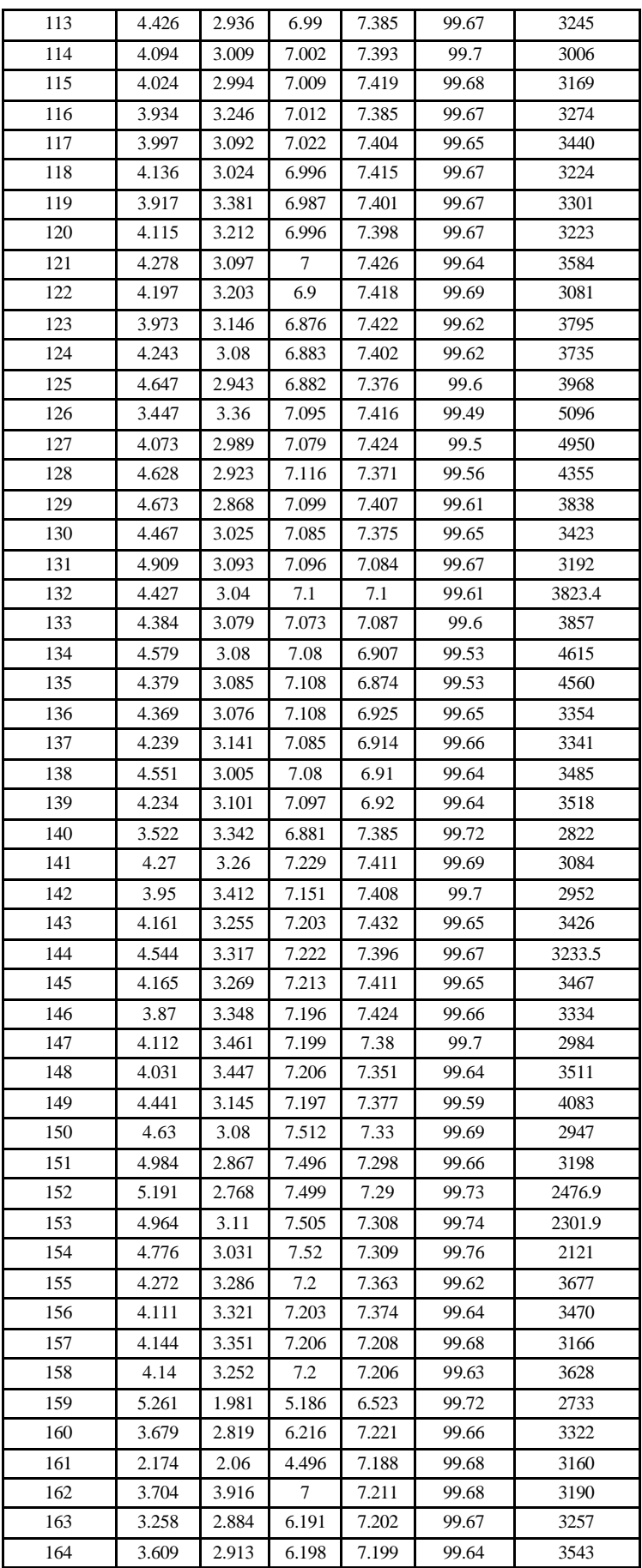

| 165 | 3.597 | 3.049 | 6.191 | 7.225  | 99.68 | 3146 |
|-----|-------|-------|-------|--------|-------|------|
| 166 | 4.067 | 2.804 | 6.194 | 5.192  | 99.52 | 4278 |
| 167 | 3.89  | 2.876 | 6.196 | 5.208  | 99.53 | 3977 |
| 168 | 4.423 | 2.944 | 6.211 | 5.165  | 99.52 | 3940 |
| 169 | 3.691 | 2.832 | 6.201 | 5.199  | 99.44 | 4362 |
| 170 | 3.714 | 2.824 | 6.197 | 5.192  | 99.45 | 4334 |
| 171 | 3.694 | 2.74  | 6.193 | 5.096  | 99.45 | 4354 |
| 172 | 4.225 | 3.2   | 6.998 | 5.284  | 99.11 | 4688 |
| 173 | 4.279 | 3.169 | 7.02  | 5.301  | 98.37 | 4102 |
| 174 | 3.434 | 3.252 | 7.001 | 5.593  | 98.45 | 3818 |
| 175 | 3.852 | 3.261 | 6.703 | 6.893  | 99.69 | 2808 |
| 176 | 3.184 | 3.531 | 6.693 | 7.597  | 99.73 | 2598 |
| 177 | 3.763 | 2.779 | 6.279 | 6.995  | 99.68 | 3155 |
| 178 | 4.039 | 2.941 | 6.709 | 6.984  | 99.69 | 3049 |
| 179 | 4.25  | 3.294 | 7.092 | 7.001  | 99.73 | 2651 |
| 180 | 4.105 | 3.326 | 7.094 | 6.993  | 99.67 | 3194 |
| 181 | 3.833 | 3.225 | 6.793 | 7.007  | 99.66 | 3310 |
| 182 | 4.094 | 2.987 | 6.787 | 6.993  | 99.66 | 3337 |
| 183 | 3.952 | 3.295 | 6.999 | 7.001  | 99.69 | 3082 |
| 184 | 4.117 | 3.086 | 6.888 | 7.006  | 99.72 | 2732 |
| 185 | 4.209 | 3.003 | 6.692 | 6.604  | 99.63 | 3562 |
| 186 | 4.034 | 2.934 | 6.718 | 7.105  | 99.51 | 4880 |
| 187 | 3.953 | 3.035 | 6.706 | 7.104  | 99.53 | 4698 |
| 188 | 3.932 | 3.013 | 6.711 | 7.106  | 99.61 | 3872 |
| 189 | 4.494 | 2.637 | 6.708 | 7.1    | 99.47 | 5234 |
| 190 | 3.859 | 2.559 | 6.31  | 7.097  | 99.64 | 3598 |
| 191 | 3.974 | 2.631 | 6.294 | 7.103  | 99.67 | 3297 |
| 192 | 3.992 | 2.558 | 6.304 | 7.099  | 99.66 | 3392 |
| 193 | 4.167 | 2.436 | 6.293 | 7.105  | 99.53 | 4662 |
| 194 | 4.061 | 2.448 | 6.301 | 7.098  | 99.66 | 3324 |
| 195 | 3.869 | 2.617 | 6.304 | 7.103  | 99.68 | 3155 |
| 196 | 4.405 | 2.619 | 6.705 | 7.117  | 99.59 | 3986 |
| 197 | 4.245 | 2.518 | 6.711 | 7.109  | 99.52 | 4687 |
| 198 | 4.852 | 2.375 | 6.7   | 7.097  | 99.47 | 5236 |
| 199 | 3.978 | 2.769 | 6.7   | 7.499  | 99.66 | 3354 |
| 200 | 2.698 | 3.54  | 6.396 | 10.024 | 99.5  | 3564 |

**Tabela C: Conjunto de dados de entrada para validação de modelos estacionários de planta para predição de tolueno e não-ARO.**

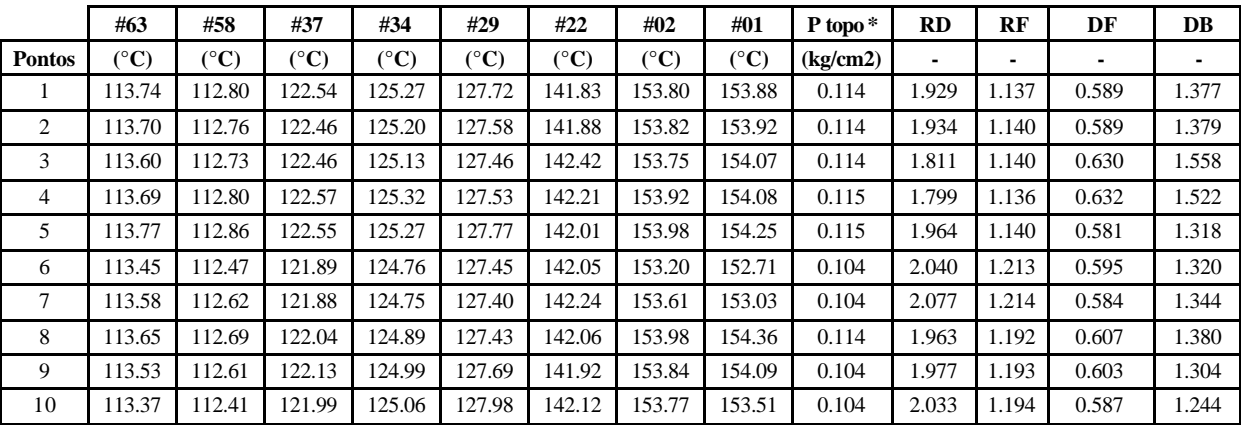

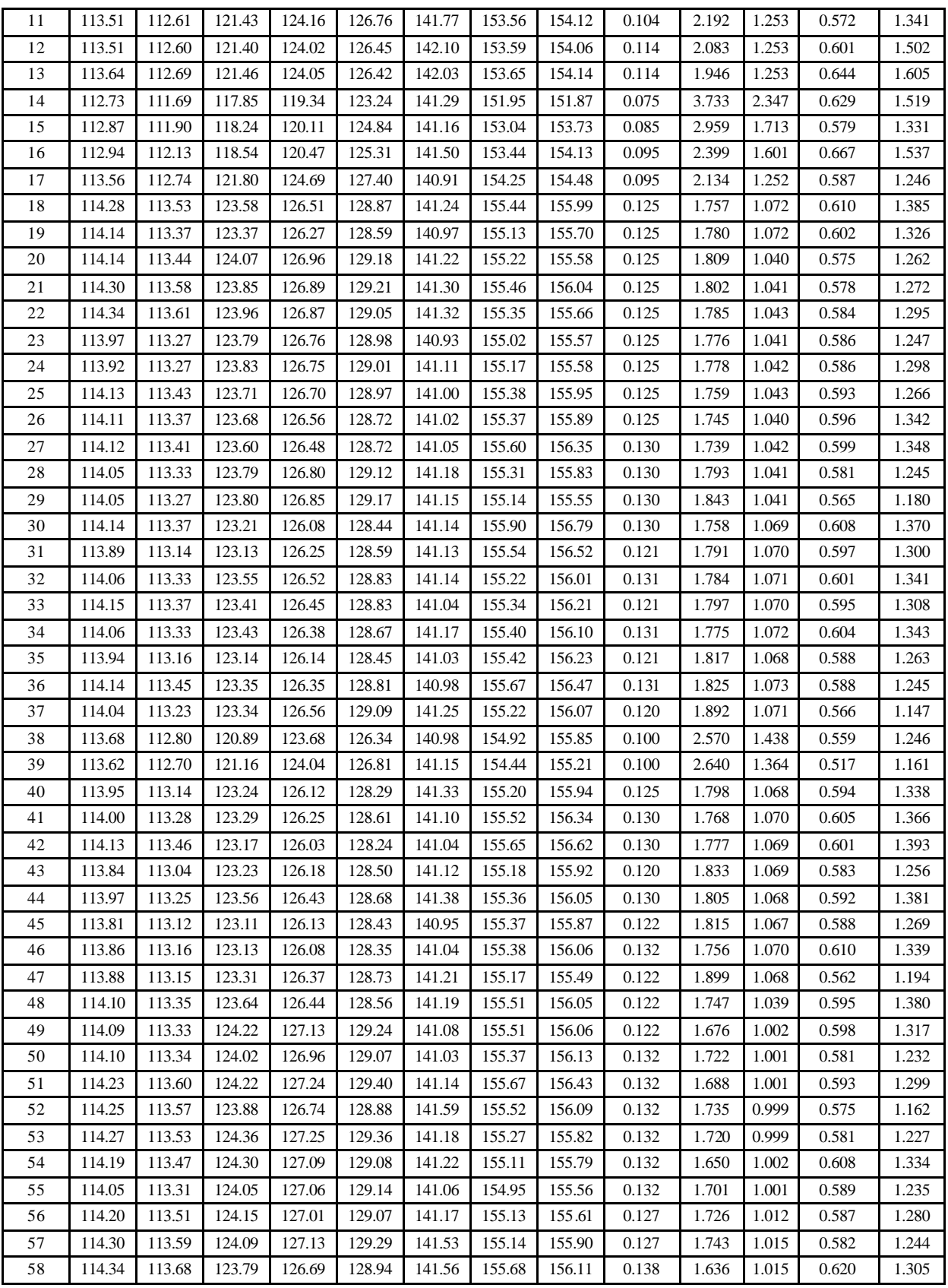

**\*Pressão manométrica**

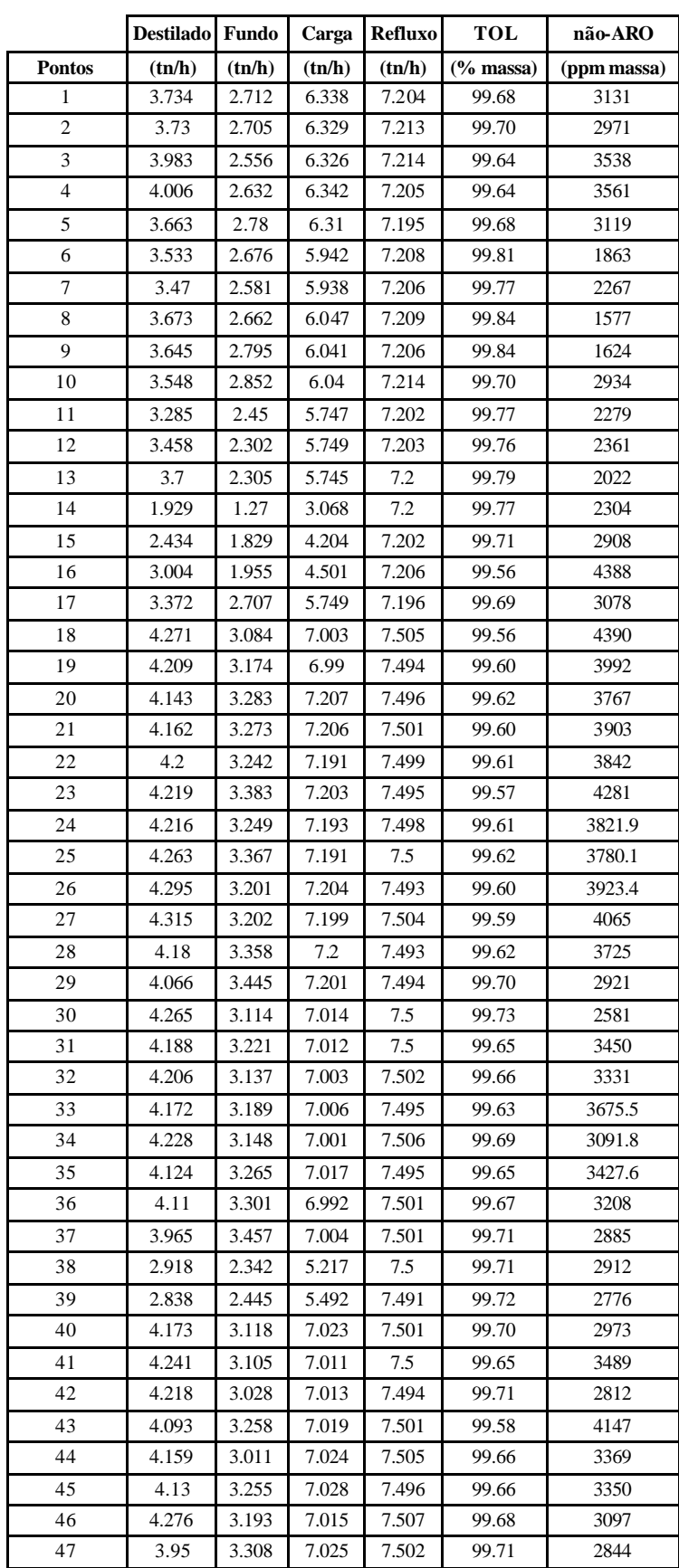

**Tabela D: Conjunto de dados de entrada e saída (TOL e não-ARO) para validação de modelos estacionários de planta para predição de tolueno e não-ARO.**

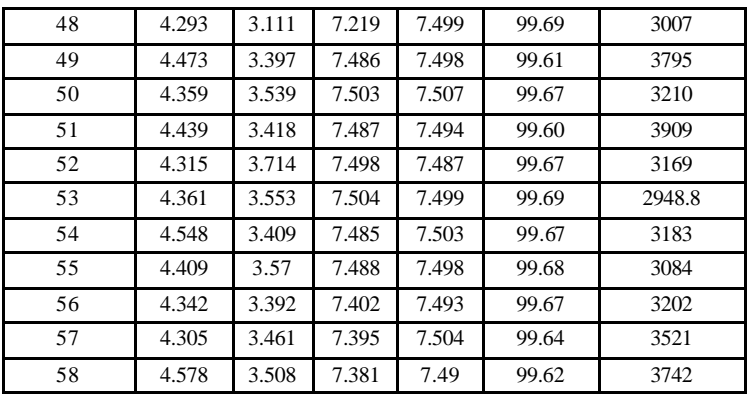